# **UNIVERSIDAD POLITÉCNICA SALESIANA SEDE CUENCA**

# **CARRERA DE INGENIERÍA MECÁNICA**

*Trabajo de titulación previo a la obtención del título de Ingeniero Mecánico* 

## **PROYECTO TÉCNICO:**

# **"SEÑALES DE VIBRACIÓN: EVALUACIÓN DE INDICADORES DE CONDICIÓN EXTRAÍDOS DEL DOMINIO DE FRECUENCIA PARA EL DIAGNÓSTICO DE FALLOS EN CAJAS DE ENGRANAJES RECTOS"**

**AUTOR:**

HOLGER FLORENCIO LLIVICURA ORELLANA

**TUTOR:**

DR. RENÉ VINICIO SÁNCHEZ

CUENCA – ECUADOR

2019

# **CESIÓN DE DERECHOS DE AUTOR**

Yo Holger Florencio Llivicura Orellana con documento de identificación N° 0104765516, manifiesto mi voluntad y cedo a la Universidad Politécnica Salesiana la titularidad sobre los derechos patrimoniales en virtud de que soy autor del trabajo de titulación: **"SEÑALES DE VIBRACIÓN: EVALUACIÓN DE INDICADORES DE CONDICIÓN EXTRAÍDOS DEL DOMINIO DE FRECUENCIA PARA EL DIAGNÓSTICO DE FALLOS EN CAJAS DE ENGRANAJES RECTOS"**, mismo que ha sido desarrollado para optar por el título de: *Ingeniero Mecánico*, en la Universidad Politécnica Salesiana, quedando la Universidad facultada para ejercer plenamente los derechos cedidos anteriormente.

En aplicación a lo determinado en la Ley de Propiedad Intelectual, en mi condición de autor, me reservo el derecho moral de la obra antes citada. En concordancia, suscribo este documento en el momento que hago la entrega del trabajo final en formato digital a la Biblioteca de la Universidad Politécnica Salesiana.

Cuenca, diciembre del 2019

Holger Florencio Llivicura Orellana C.I.: 0104765516

……………………………………

## **CERTIFICACIÓN**

Yo, declaro que bajo mi tutoría fue desarrollado el trabajo de titulación: **"SEÑALES DE VIBRACIÓN: EVALUACIÓN DE INDICADORES DE CONDICIÓN EXTRAÍDOS DEL DOMINIO DE FRECUENCIA PARA EL DIAGNÓSTICO DE FALLOS EN CAJAS DE ENGRANAJES RECTOS"**, realizado por Holger Florencio Llivicura Orellana, obteniendo el *Proyecto Técnico*, que cumple con todos los requisitos estipulados por la Universidad Politécnica Salesiana.

Cuenca, diciembre del 2019

rf ………………………………………..

Dr. René Vinicio Sánchez C.I. 0103409587

## **DECLARATORIA DE RESPONSABILIDAD**

Yo, Holger Florencio Llivicura Orellana con documento de identificación N° 0104765516 autor del trabajo de titulación: **"SEÑALES DE VIBRACIÓN: EVALUACIÓN DE INDICADORES DE CONDICIÓN EXTRAÍDOS DEL DOMINIO DE FRECUENCIA PARA EL DIAGNÓSTICO DE FALLOS EN CAJAS DE ENGRANAJES RECTOS"**,

certifico que el total contenido del *Proyecto Técnico* es de mi exclusiva responsabilidad y autoría.

Cuenca, diciembre del 2019

Holger Florencio Llivicura Orellana C.I.: 0104765516

…………………………………

### **AGRADECIMIENTOS**

<span id="page-4-0"></span>Agradezco primeramente a Dios, por darme la sabiduría y las fuerzas para salir adelante ante las adversidades. Principalmente por darme la vida, salud y la oportunidad de ser recíproco con quienes han hecho posible que yo llegue hasta esta instancia.

Agradezco a mis padres por su apoyo incondicional, consejos y apoyarme de todas las maneras mi desarrollo académico. A mis hermanos que de alguna manera me apoyaron económica y anímicamente. Gracias por creer en mí.

Al director de este proyecto, el Ing. Vinicio Sánchez por brindarme la oportunidad de recurrir a su conocimiento y experiencia científica en un marco de confianza y amistad, fundamentales para el desarrollo de este trabajo. A los integrantes del GIDTEC: Franco Cajas, Cristian Torres, Jean Carlo Macancela, y Pablo Lucero quienes en los momentos oportunos contribuyeron a la realización de este proyecto.

#### **Holger Florencio**

## **DEDICATORIA**

<span id="page-5-0"></span>Esta tesis está dedicada a mis padres Florencio Llivicura y Zenaida Orellana. quienes con su amor, sacrificio y esfuerzo me apoyaron constantemente para cumplir esta meta tan esperada. Está dedicada también, a la memoria de mi hermano René, quien con su trabajo a forjado en mí, un carácter de lucha en este campo de estudio. Y a toda mi familia

**Holger Florencio**

#### **RESUMEN**

<span id="page-6-0"></span>El presente proyecto técnico titulado: "Señales de vibración: Evaluación de indicadores de condición extraídos del dominio de frecuencia para el diagnóstico de fallos en cajas de engranajes rectos", pretende brindar un aporte a la investigación enfocada en el diagnóstico de fallos en los engranajes. Acatando para ello, el mantenimiento basado en la condición (MBC) a través del uso de su técnica de monitoreo de la condición (MC). El MC, usa la información proveniente de las señales de vibración monitoreada, para darles interpretación a parámetros estadísticos ó indicadores de condición (IC) que se calculan a partir del espectro de la señal. En torno a ello, dichos parámetros pueden ser capaces de asociar comportamientos en condición normal o defectuosa de una máquina. Donde, sus análisis estadísticos pueden llegar a mejorar el rendimiento de modelos computacionales de diagnóstico. Esta labor está basada en descartar ICs con poca relevancia para discriminar la condición mecánica de las cajas de engranajes. Por tanto, lo que se buscó en el presente estudio, es darle el peso de relevancia a cada IC extraído de espectros o firmas típicas de una caja de engranajes. La cual, ha experimentado cuatro tipos de fallos en el piñón conductor y 8 severidades de este por cada fallo. Los fallos fueron caracterizados mediante la evaluación de ICs, de tal manera que su variabilidad pueda compararse con umbrales que limitan intervalos de comportamiento no permitidos, y que pueden estar asociados a un tipo de fallo.

Para la evaluación se utilizaron pruebas estadísticas como; teorema de límite central, normalidad de datos, análisis de la varianza (ANOVA) y prueba de Tukey. Al considerar solo valores estadísticamente significativos, se evaluaron los ICs mediante tres tipos de evaluación. Evaluación uno; se ranquearon ICs de mayor variabilidad, bajo diferentes configuraciones de operación del sistema mecánico. Estos son: a cargas (L) diferentes ante velocidades (F) constantes. Luego, a F diferentes ante L constantes. Evaluación dos: se evaluaron ICs de mayor variabilidad para cada severidad de fallo. Evaluación tres; se evaluó el factor; F o L, de mayor afección a los ICs más relevantes.

A lo largo de este estudio se buscó cumplir con los objetivos, usando procedimientos secuenciales. Estos son:

Una introducción al proyecto técnico, el problema, los antecedentes, el alcance y los objetivos planteados para este proyecto técnico. Se justifica también, la importancia del monitoreo de señales de vibración (MV) para la detección de fallos en cajas de engranajes rectos.

Se establece el fundamento teórico del proyecto donde se presentan temas de interés como: el mantenimiento basado en la condición, el monitoreo de la condición y su principal técnica como es: el monitoreo de vibraciones. Así también se presenta el fundamento teórico que respalda este estudio.

Se presenta también el desarrollo experimental del proyecto en el que se detalla la metodología empleada para la evaluación de ICs, donde se abordan temas como: descripción del sistema mecánico, configuraciones de operación, uso de Matlab para cálculo de indicadores, aplicación de herramientas para análisis de datos.

Al final se presentan los resultados de cada evaluación propuesta, para determinar qué IC es el más relevante para asociar un fallo por; agrietamiento, rayadura, picadura, y rotura de diente. Cada fallo, fue caracterizado a través de tablas de ranqueo enfocadas en determinar el IC de mayor variabilidad expresadas en porcentajes.

#### **PALABRAS CLAVE:**

Mantenimiento basado en la condición, monitoreo de la condición, señal de vibración, monitoreo de la vibración, indicador de condición.

### **ABSTRACT**

<span id="page-8-0"></span>The present technical project entitled: "Vibration signals: Evaluation of condition indicators extracted from the frequency domain for the diagnosis of failures in straight gearboxes", aims to provide a research contribution focused on the diagnosis of gear failures, adopting for it Maintenance based on condition(MBC), through the use of the condition monitoring technique (MC). The MC uses the monitored information to interpret statistical parameters or condition indicators (CI), whose values associate normal or defective behavior of a machine. Indeed, what is sought is to give the relevance weight to each IC extracted from spectra or signatures typical of a gearbox that has experienced different conditions or severities of a fault. In this case, the failures can be characterized by the evaluation of IC, so that their variability can be compared with thresholds that limit non-permitted behavior intervals, and that may be associated with a type of failure. For the evaluation, were necessary statistical tests such as; central limit theorem, data normality, analysis of variance (ANOVA) and Tukey's test. When considering only statistically significant values, the ICs were evaluated by three types of evaluation. For the evaluation, were used statistical tests such as; central limit theorem, data normality, analysis of variance (ANOVA) and Tukey's test. When considering only statistically significant values, the ICs were evaluated by three types of evaluation.

Evaluation one; The ICs of greater variability were ranked under different operating configurations of the mechanical system. These are: at different loads (L) at constant speeds (F). Then, at different F at constant L. Evaluation two: The ICs of greater variability are evaluated for each severity of failure. Evaluation three; The factor is evaluated: F or L, of greater affection to the most relevant ICs.

Throughout this study, we sought to meet the objectives by following sequential procedures discussed in four parts:

An introduction is presented to the technical project, the problem, the background, the scope and the objectives set for this technical project. The importance of vibration signal monitoring (MV) for the detection of faults in straight gearboxes is also justified.

The theorical basis of the project is established. Where, topics of interest are presented such as: condition-based maintenance, condition monitoring and its main technique such as: vibration monitoring. Thus to, the theoretical foundation that supports this study is also presented.

The experimental development of the project is presented. In which the methodology used for the evaluation of ICs, which addresses topics such as: description of the mechanical system, operation configurations, use of Matlab for calculating indicators, application of tools for data analysis.

At the end the results are presented to each proposed evaluation, to determine which CI is the most relevant to associate a failure as; *crack, scuffing, pitting, and broken tooth*. Each fault was characterized through ranching tables focused on determining the IC of greater variability expressed in percentages.

#### **KEYWORDS:**

Maintenance based on condition, Condition monitoring, vibration signal, vibration monitoring, condition indicator.

# ÍNDICE DE CONTENIDO

<span id="page-10-0"></span>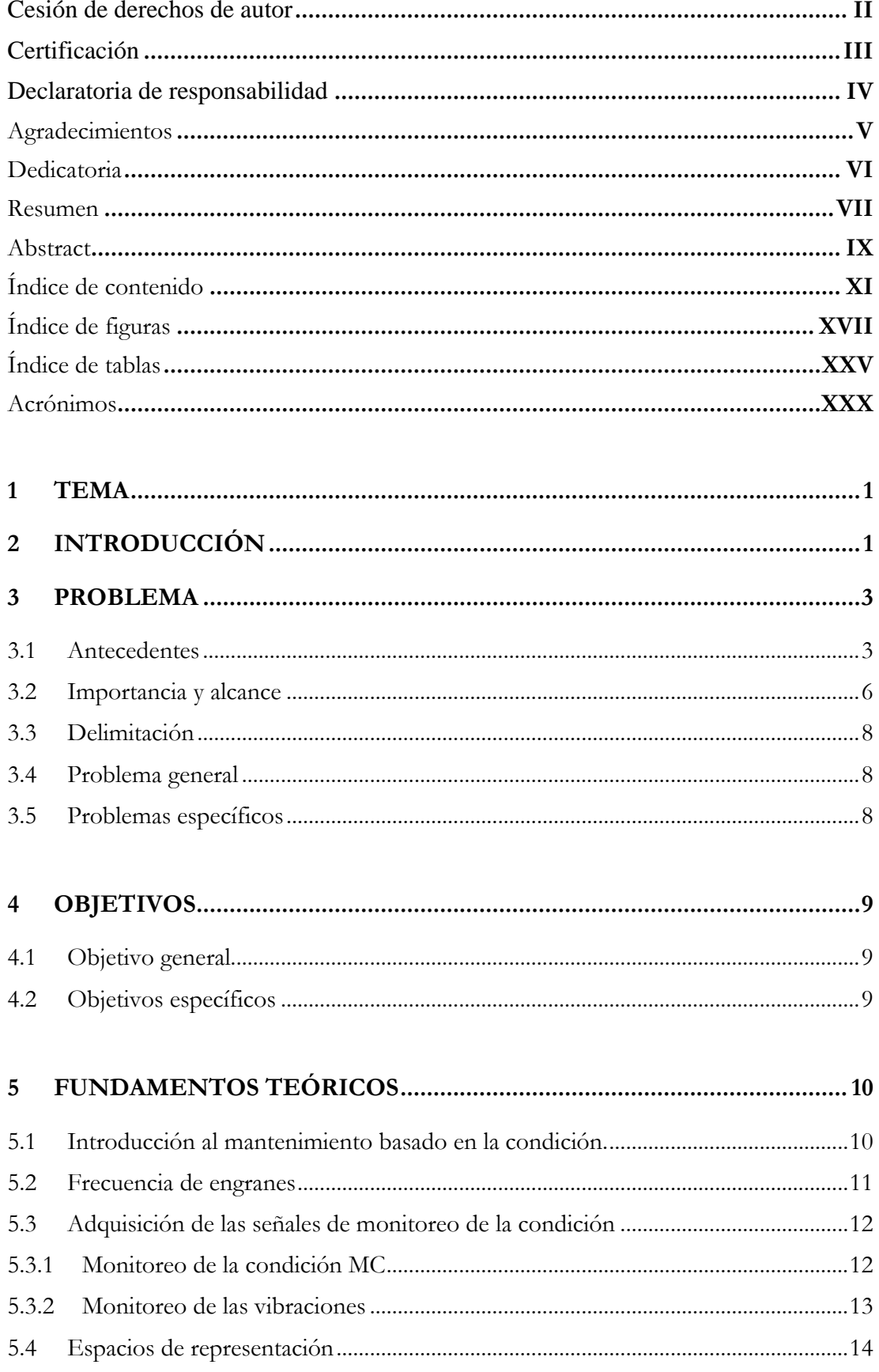

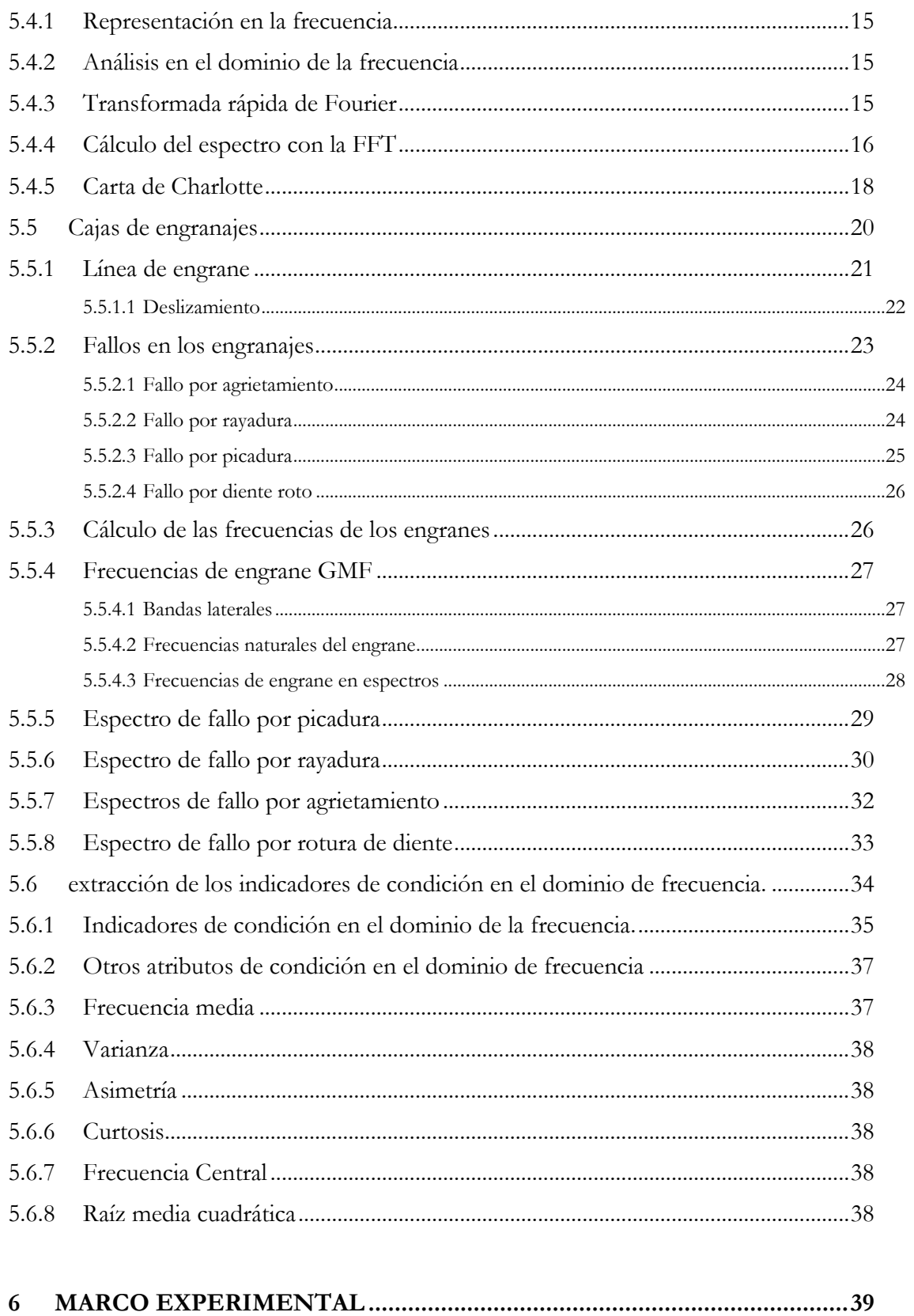

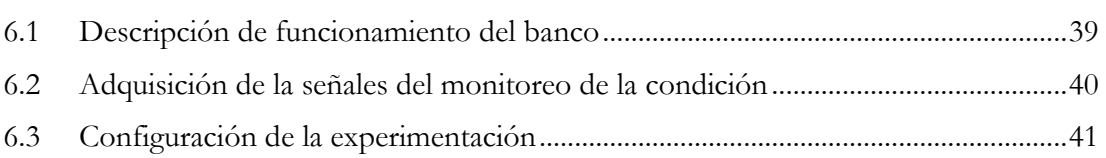

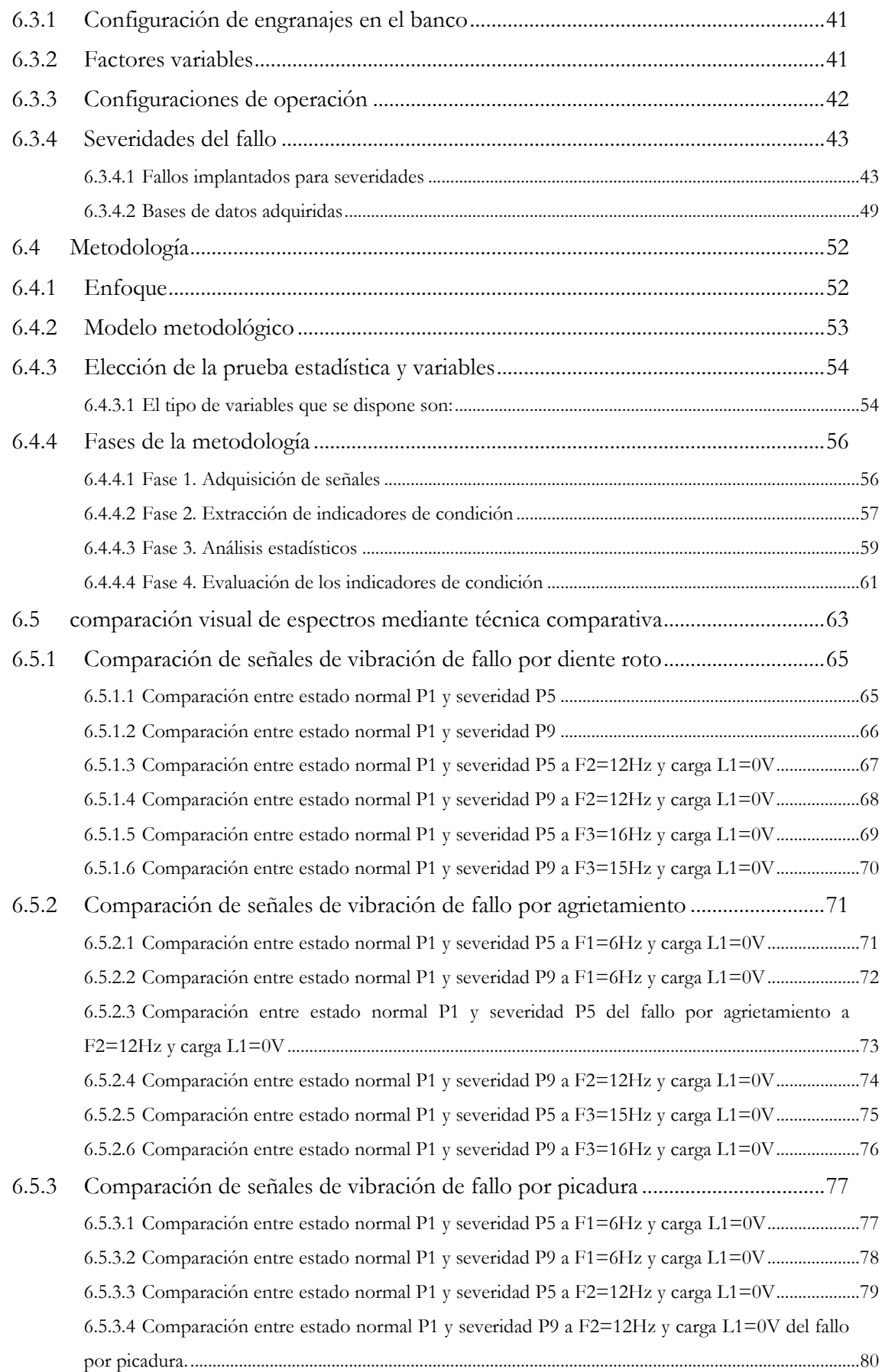

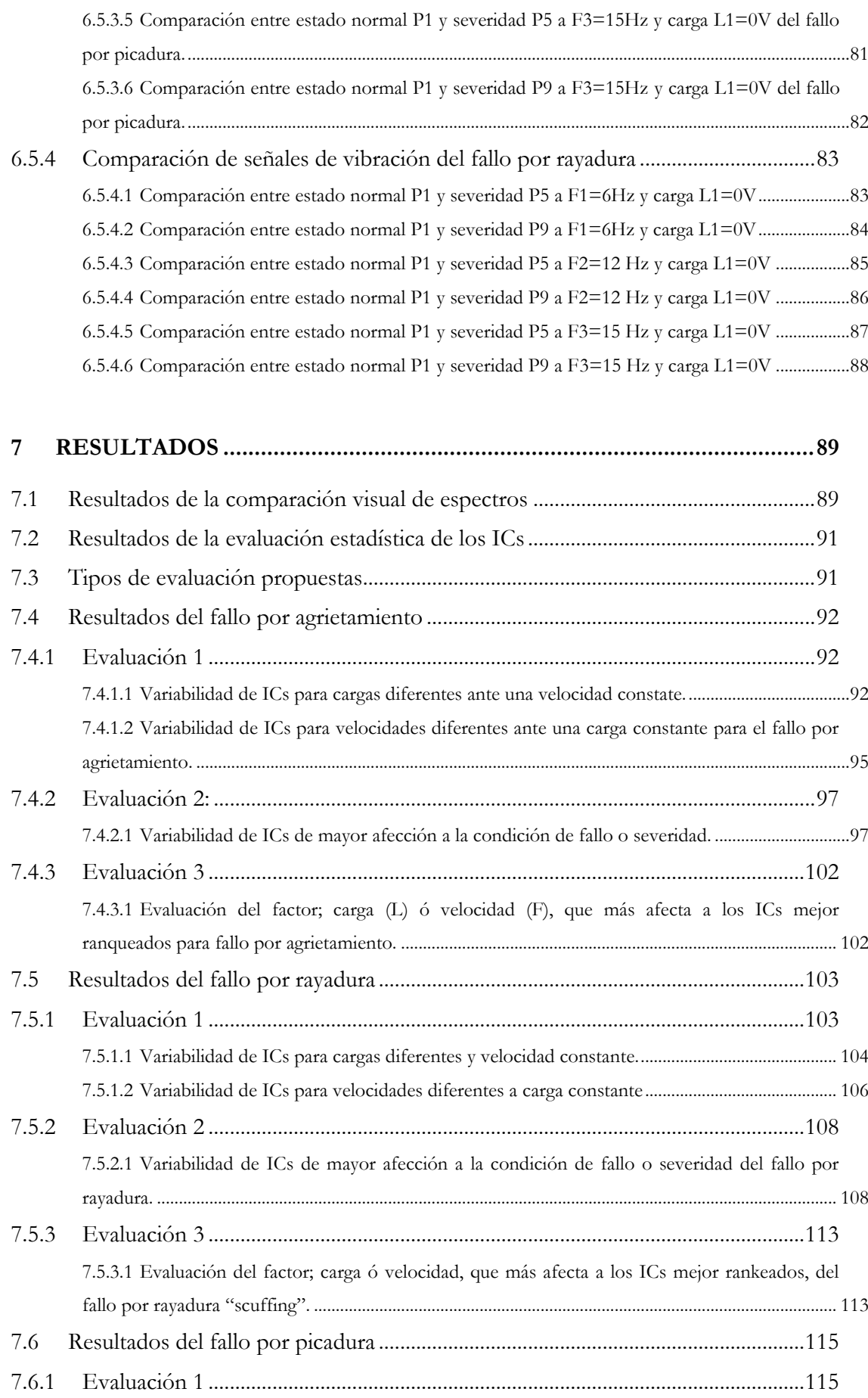

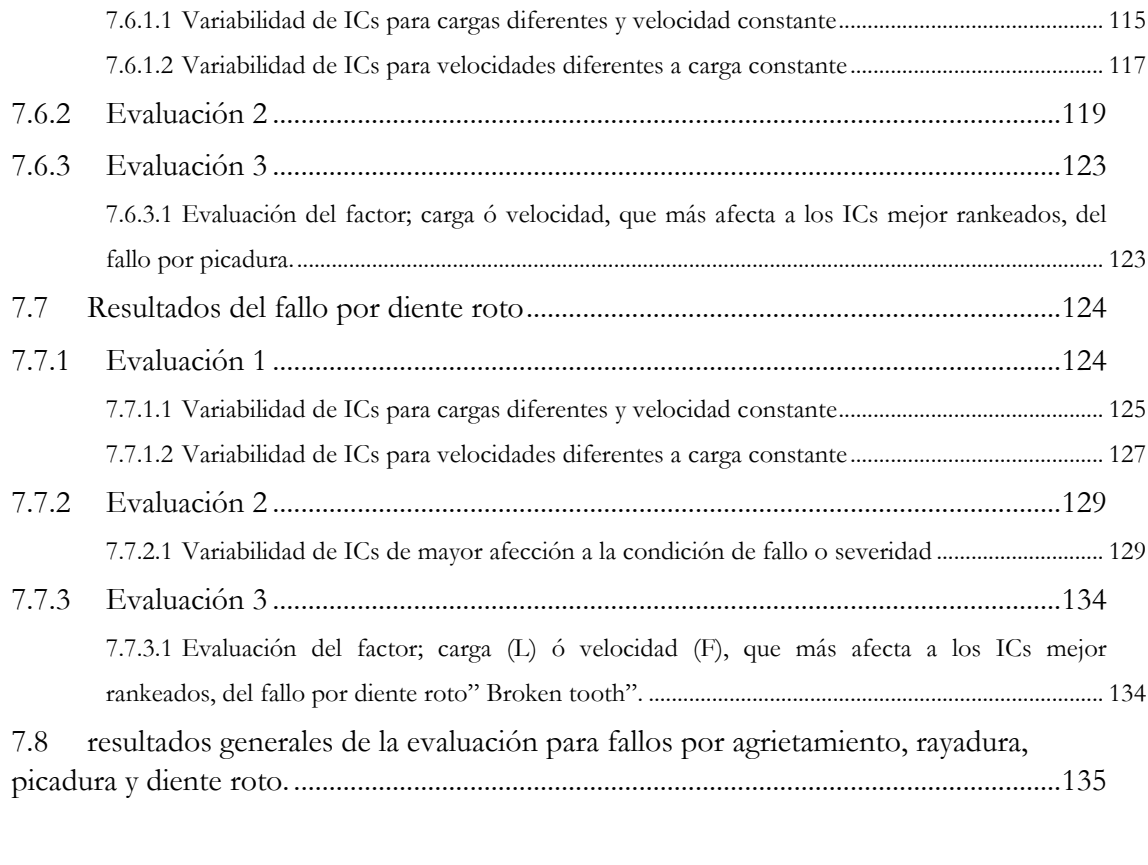

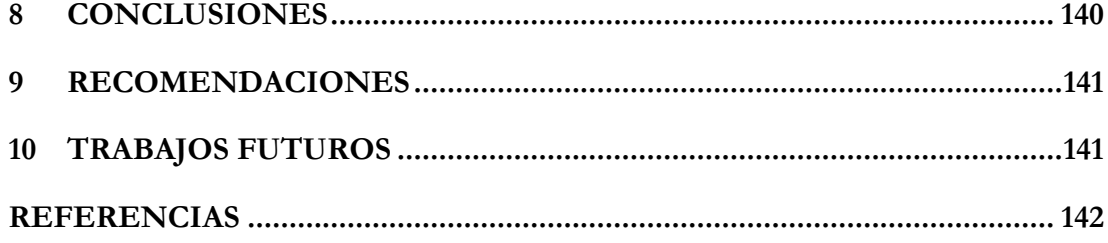

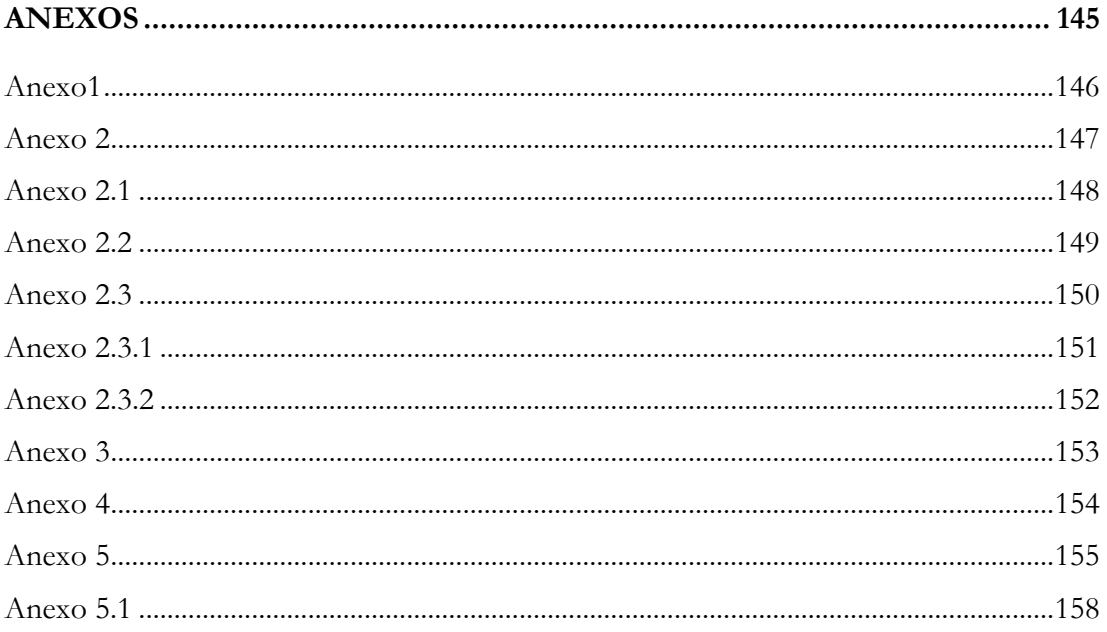

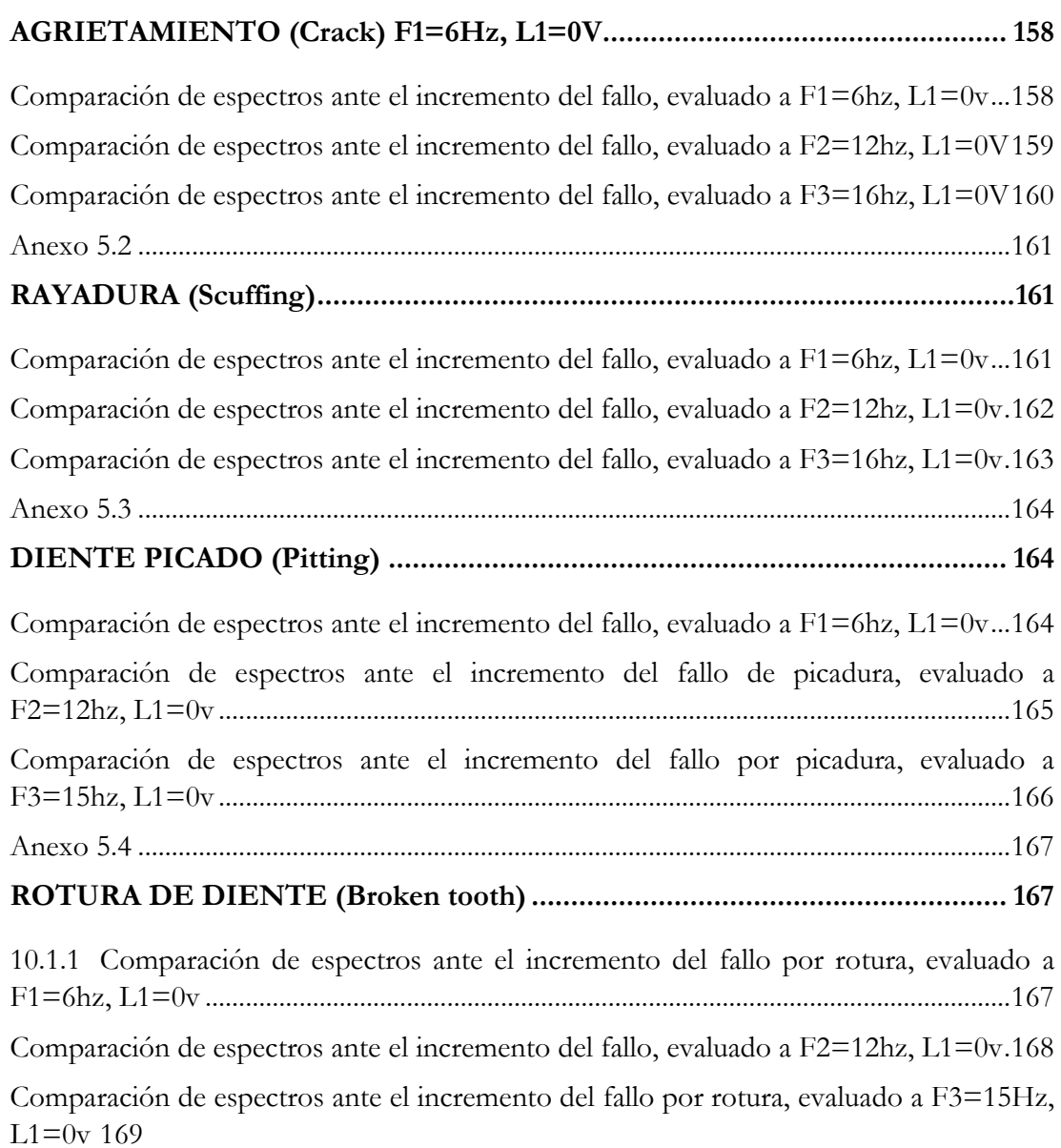

# **ÍNDICE DE FIGURAS**

<span id="page-16-0"></span>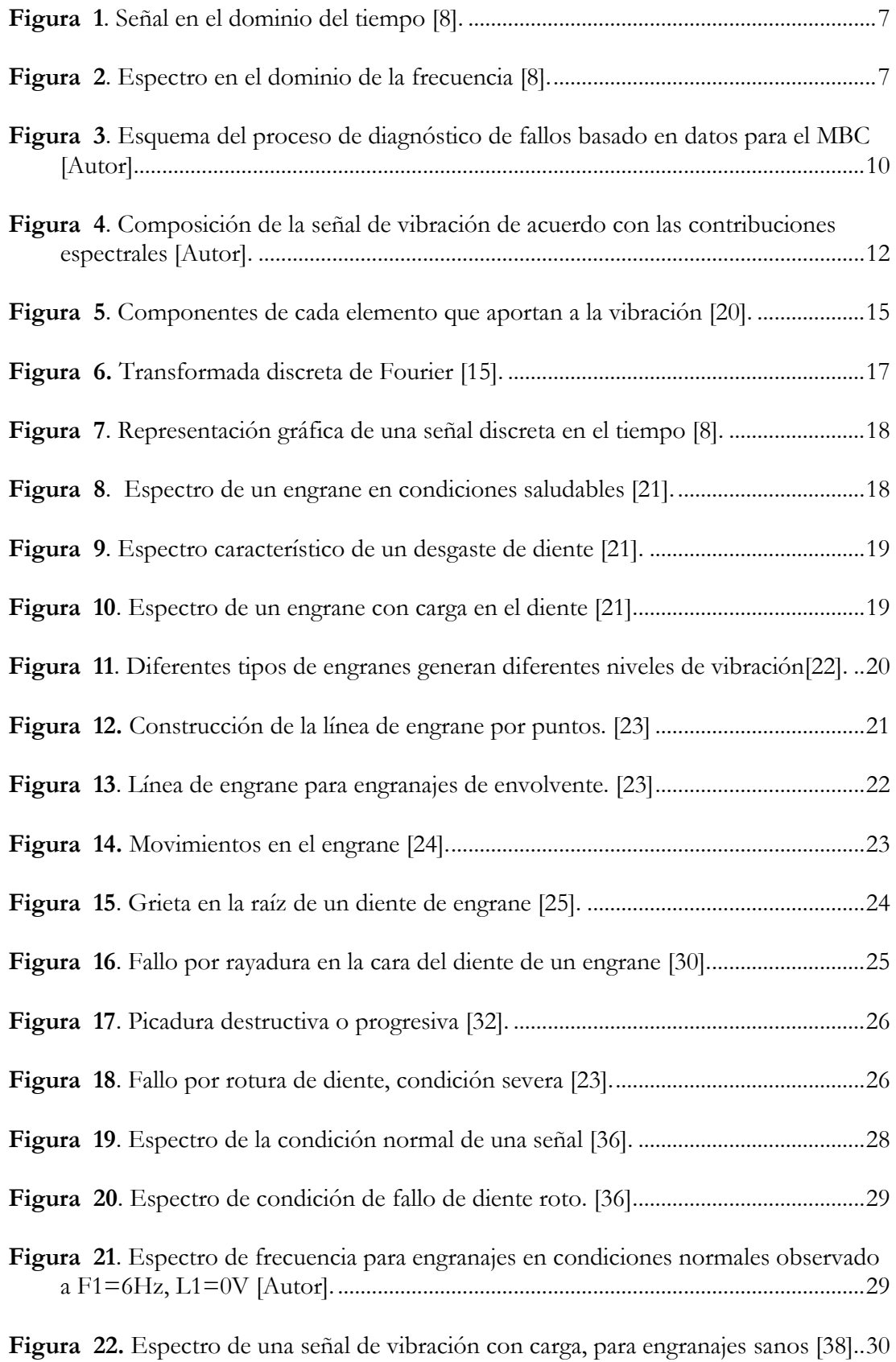

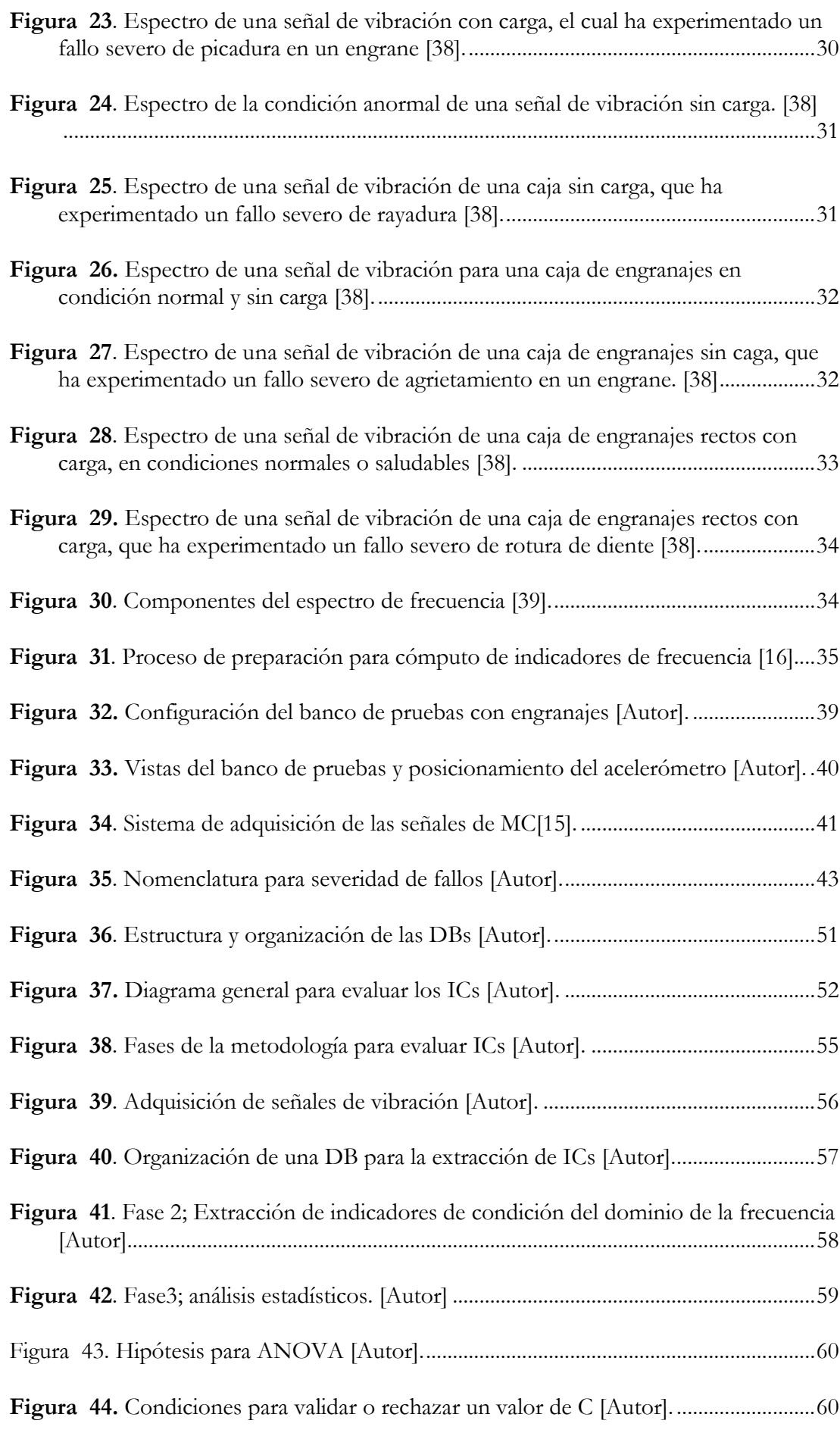

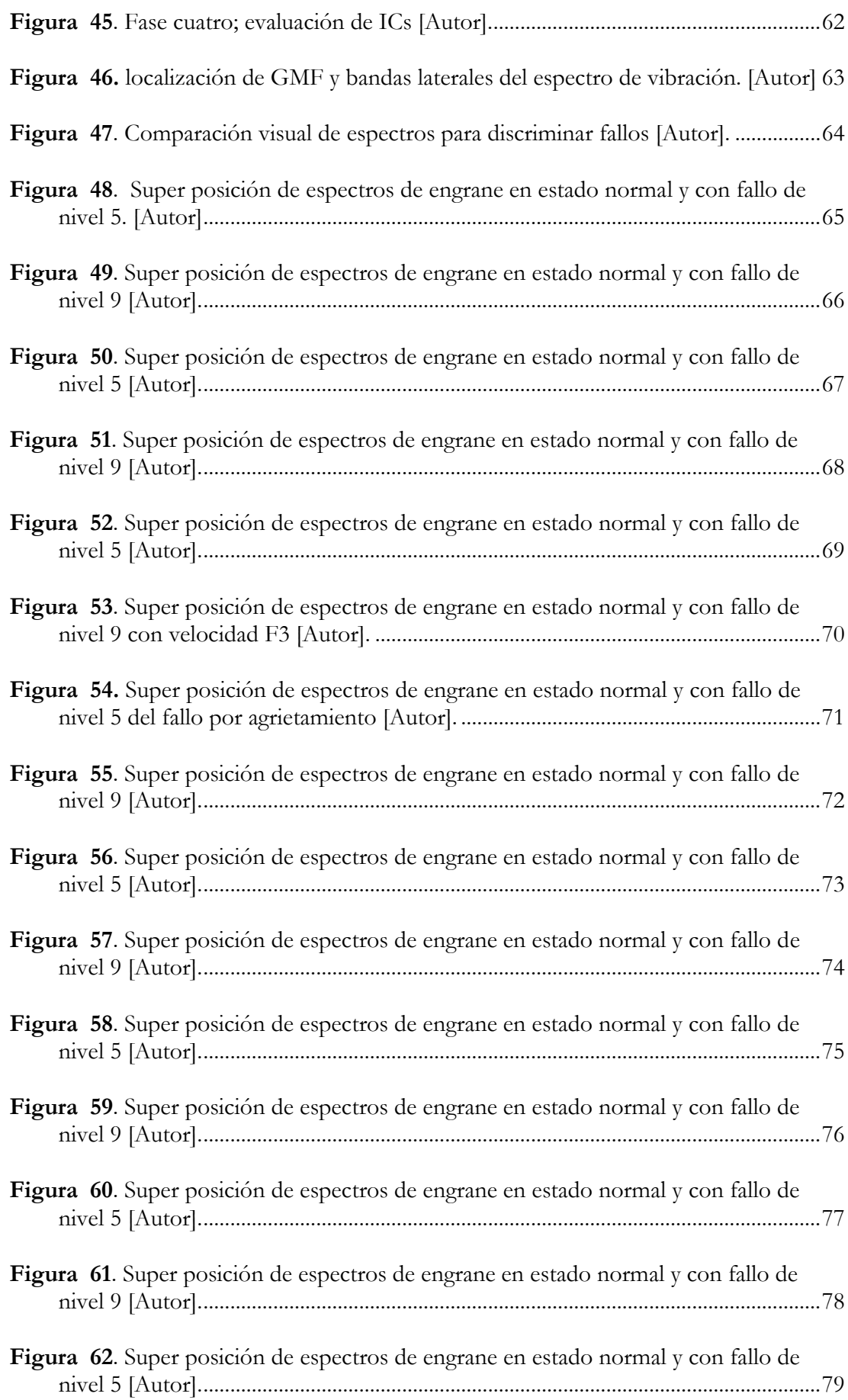

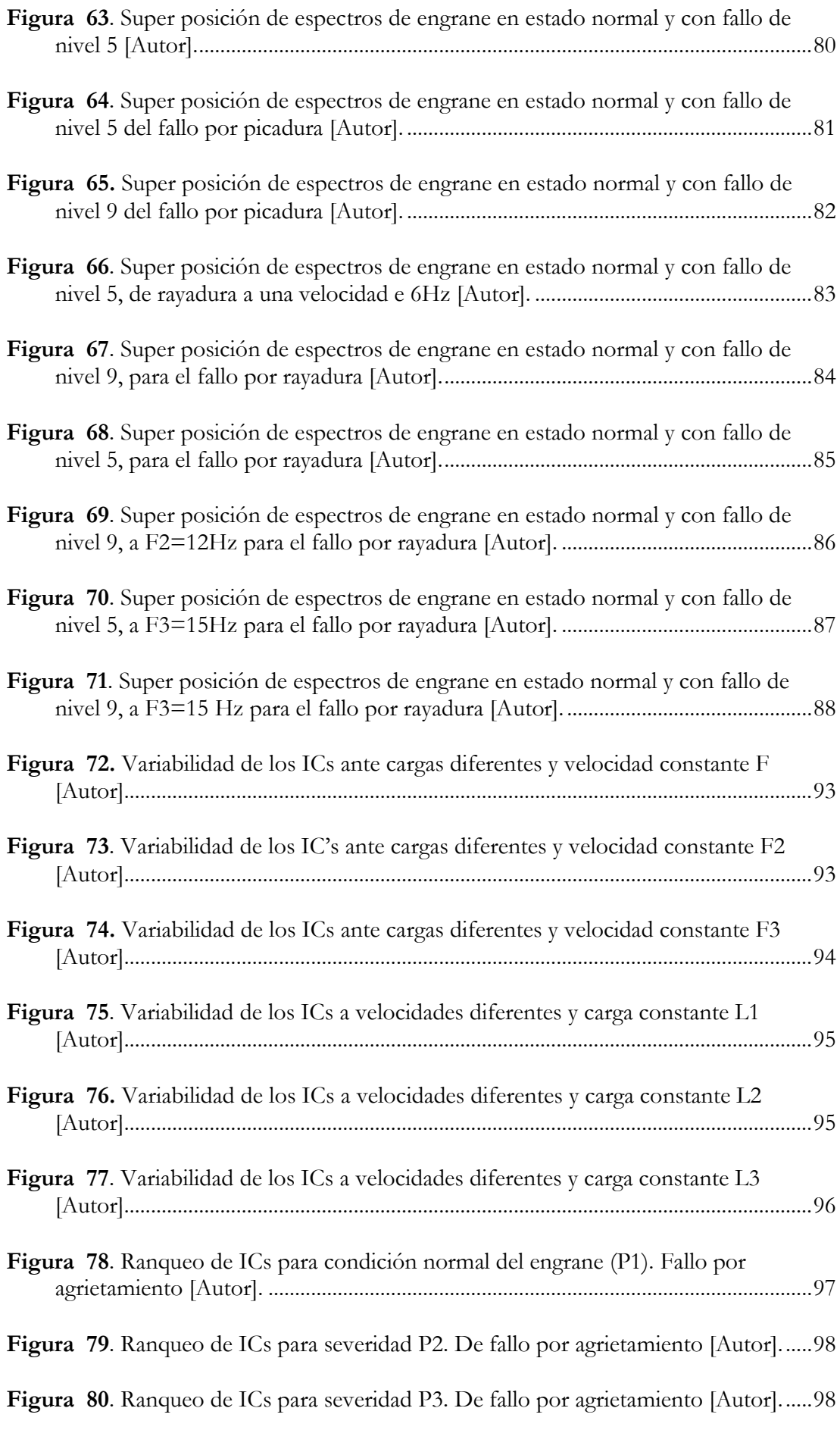

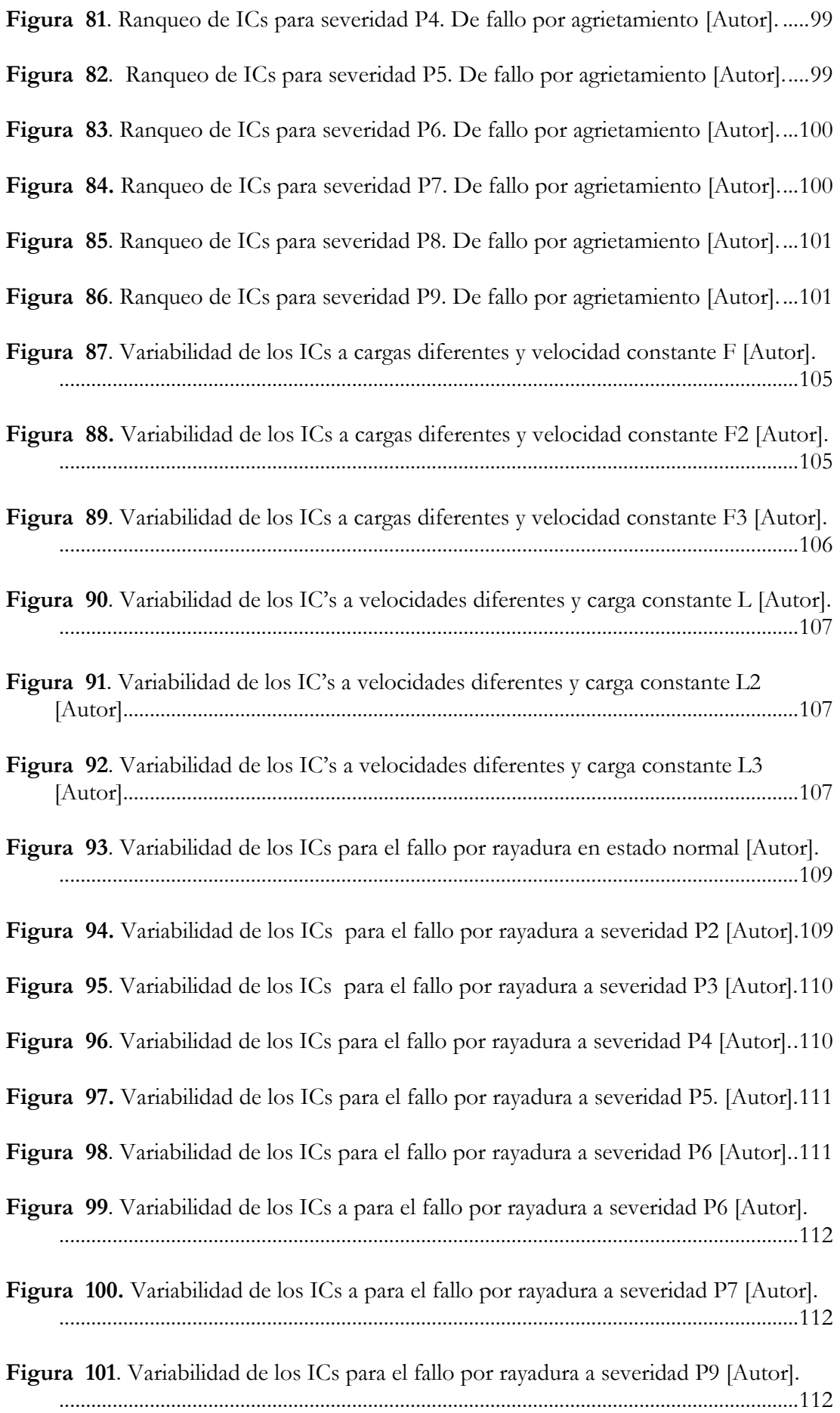

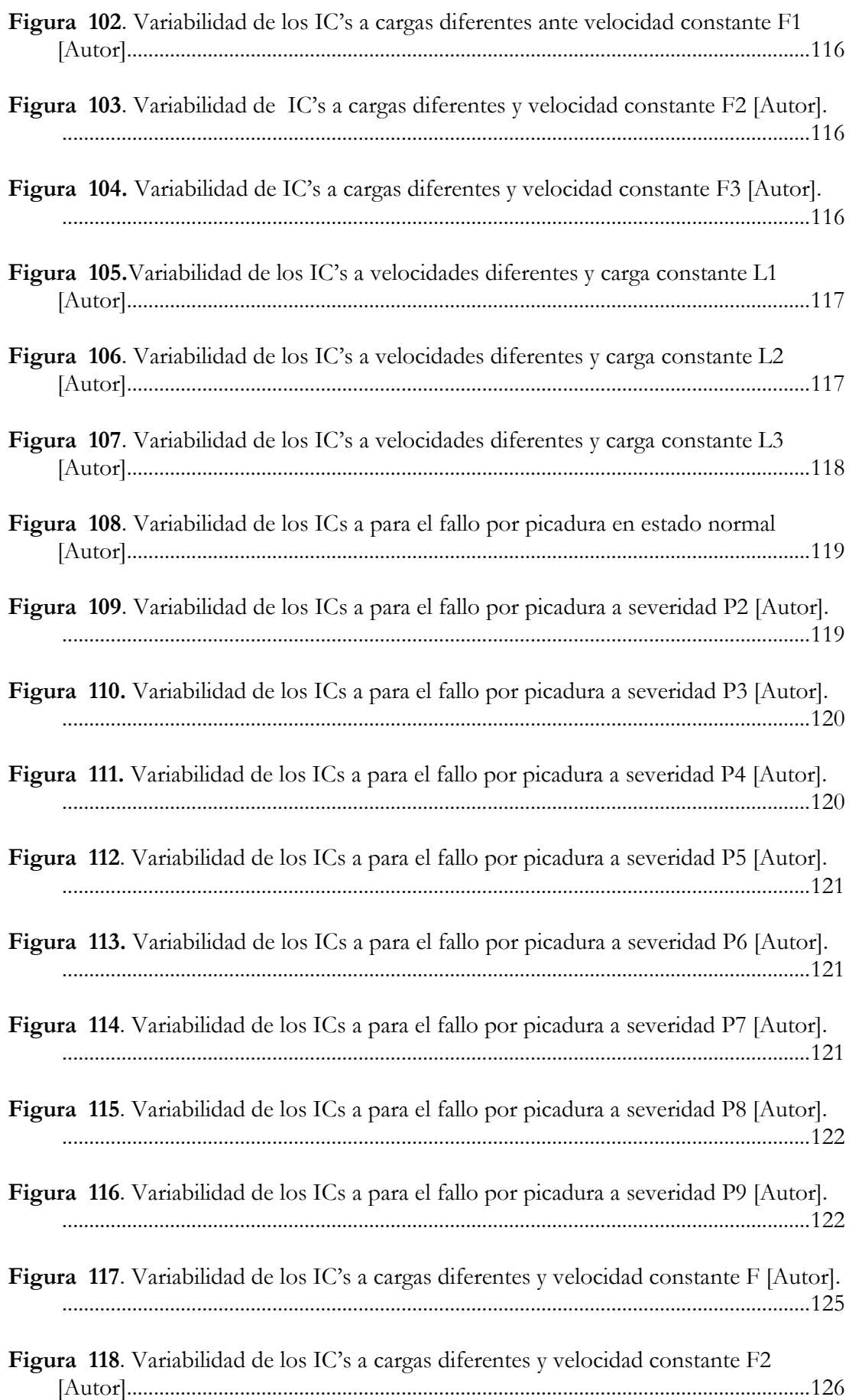

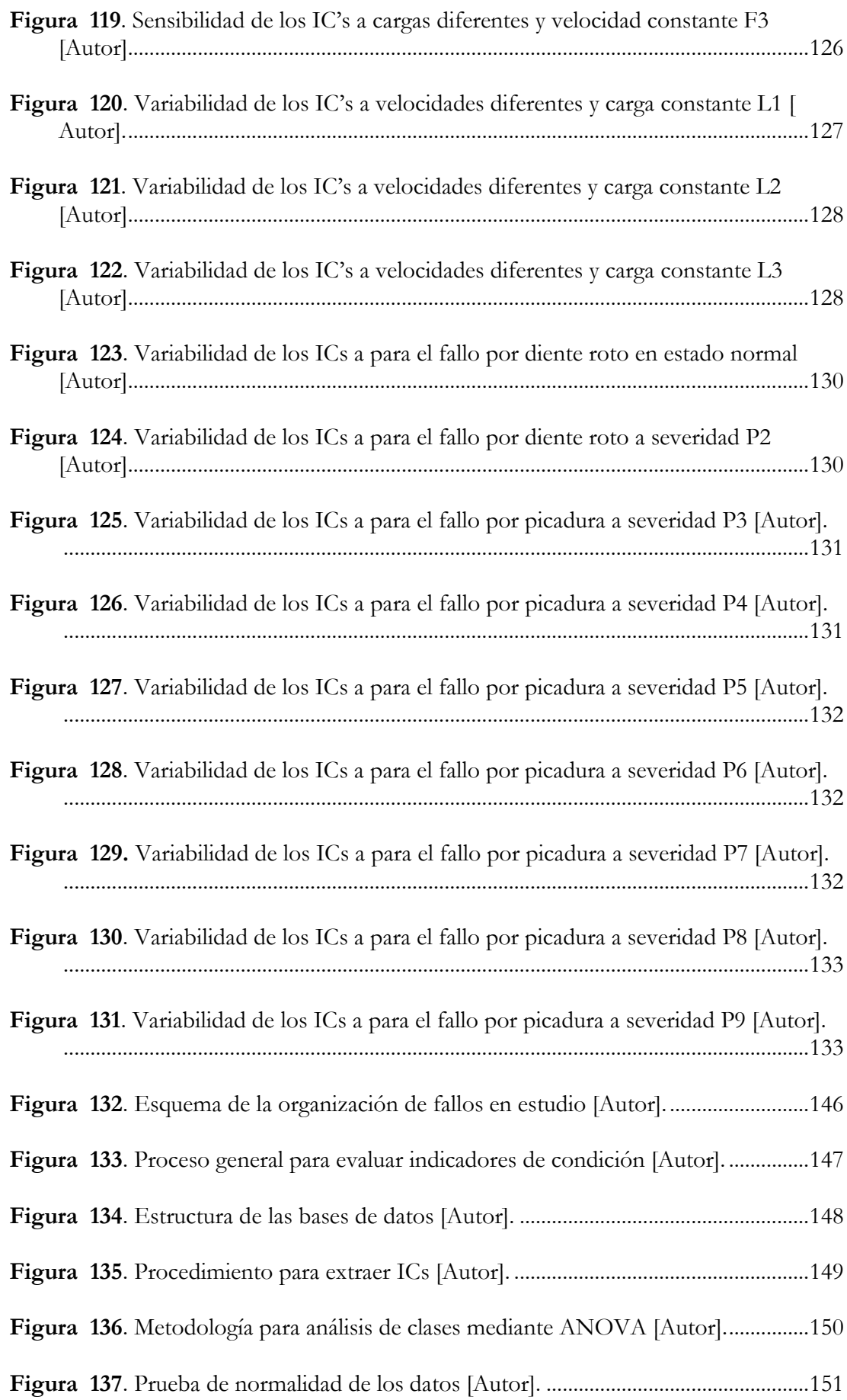

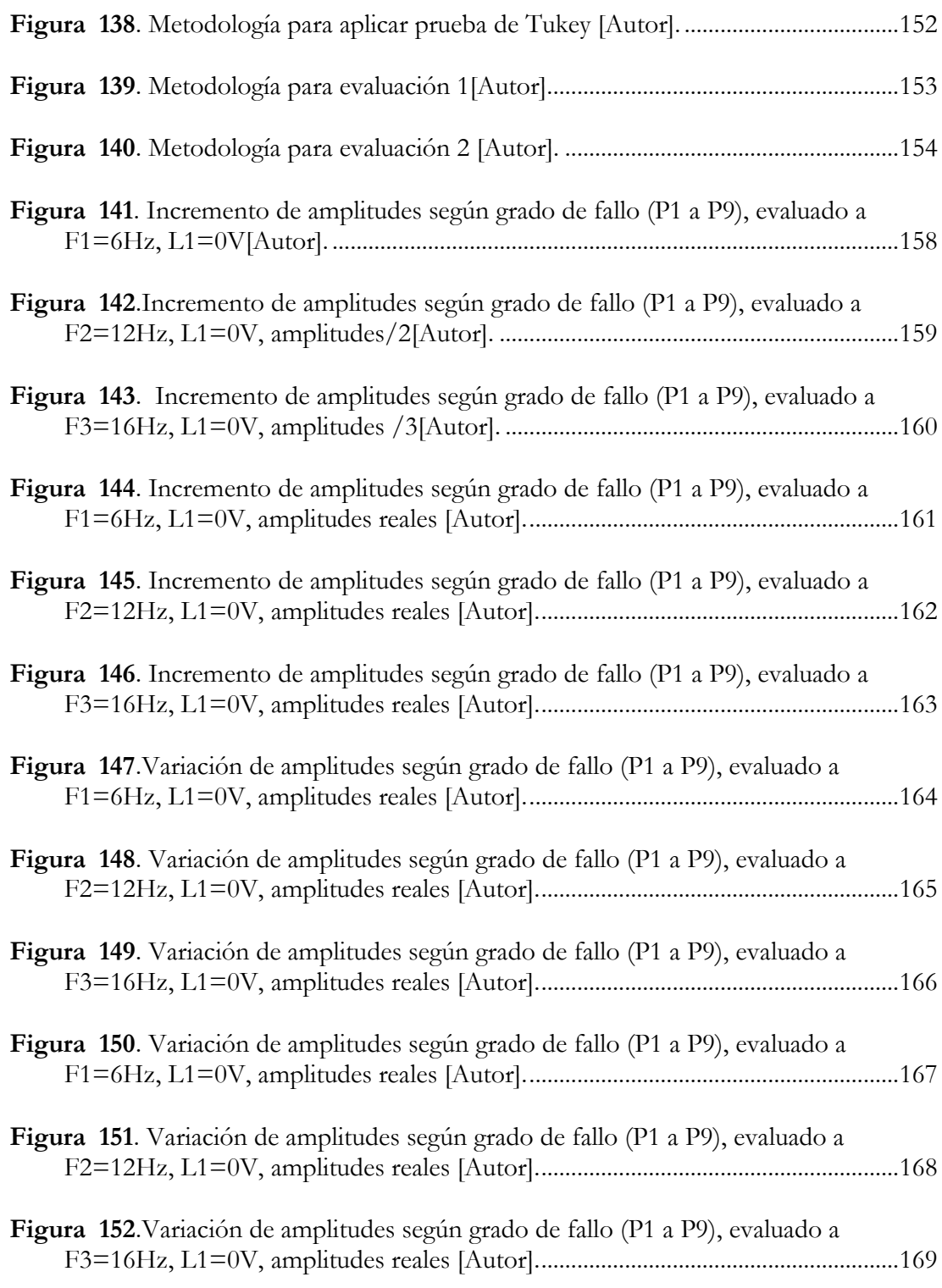

# **ÍNDICE DE TABLAS**

<span id="page-24-0"></span>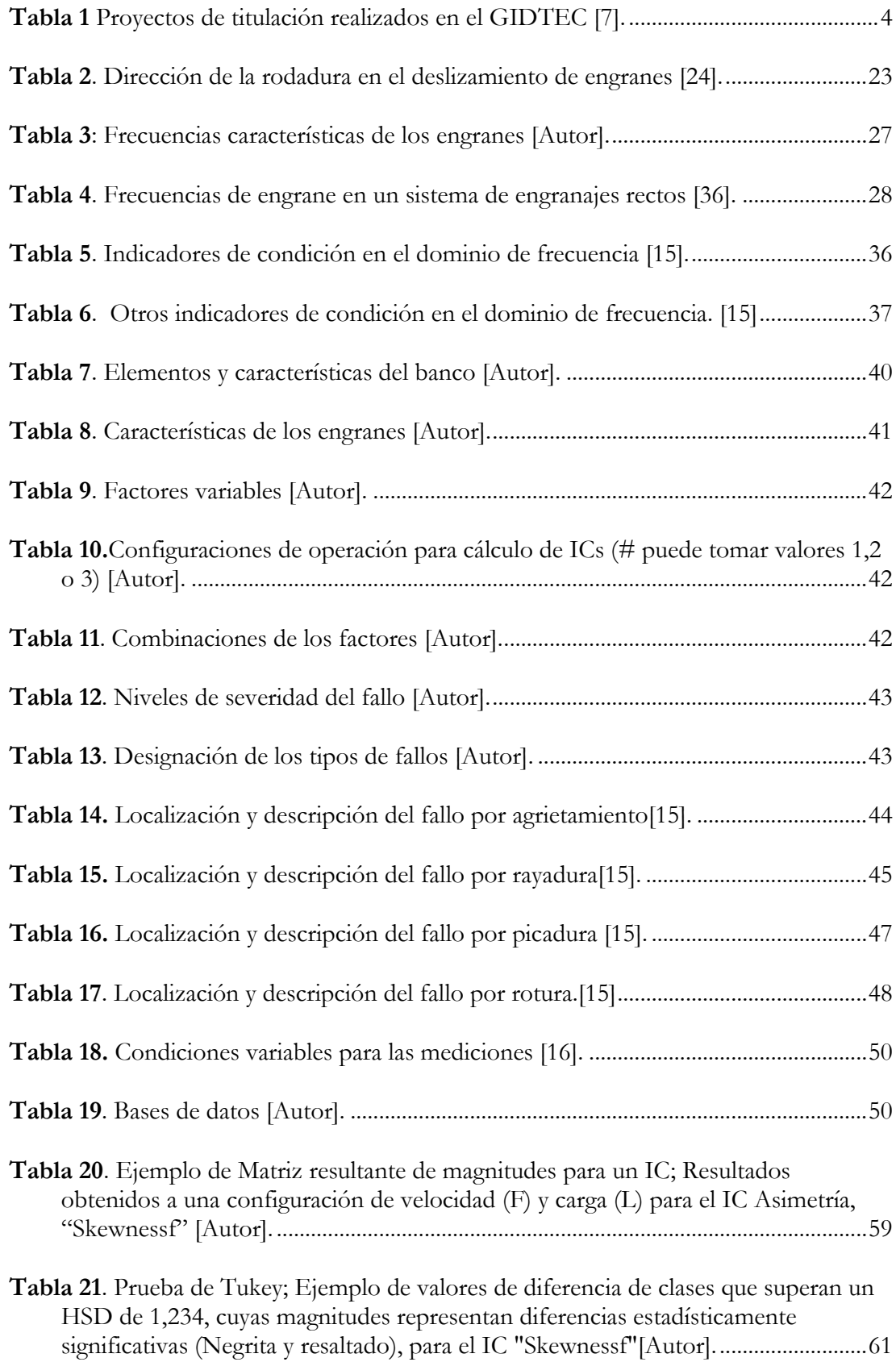

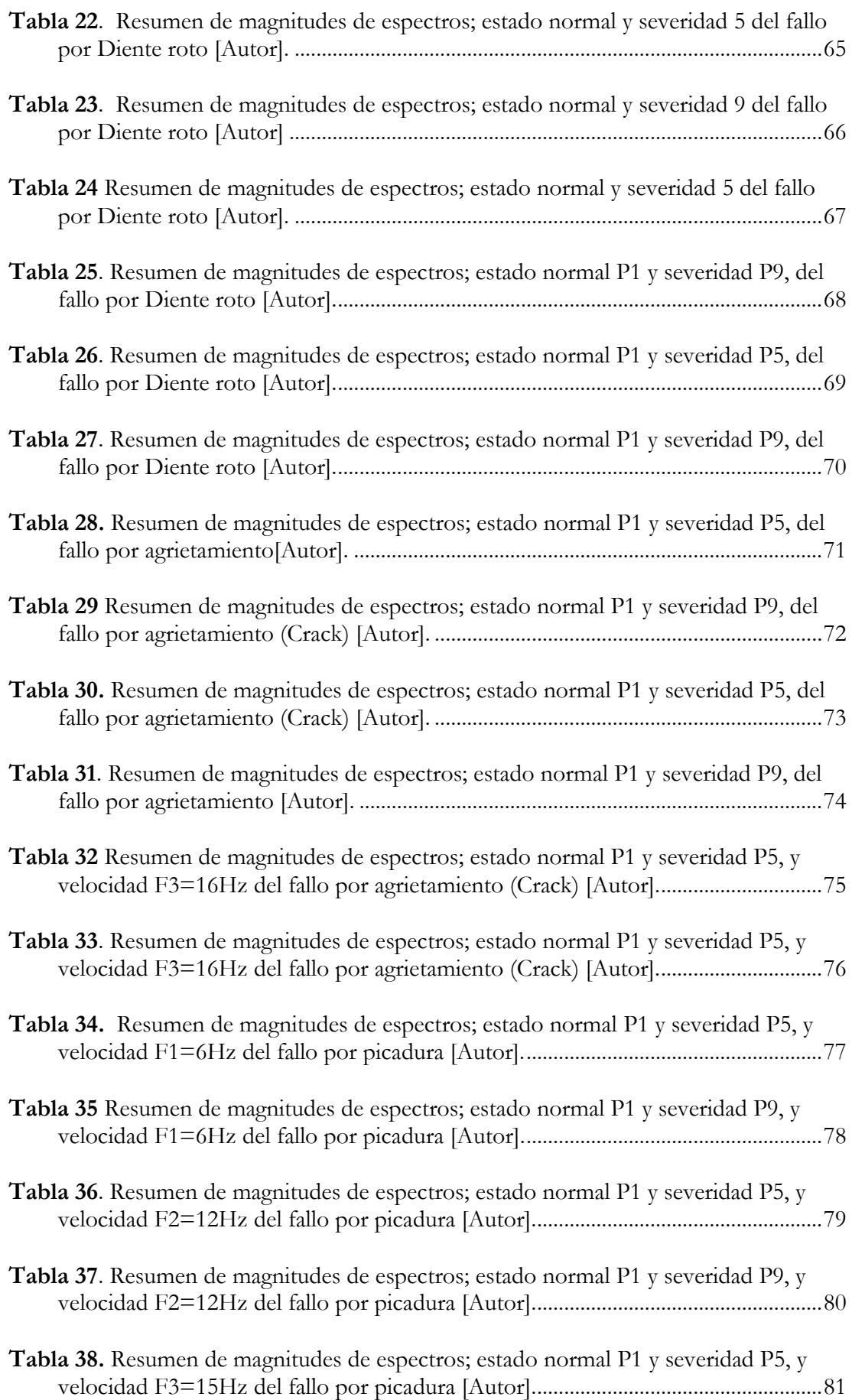

## XXVI

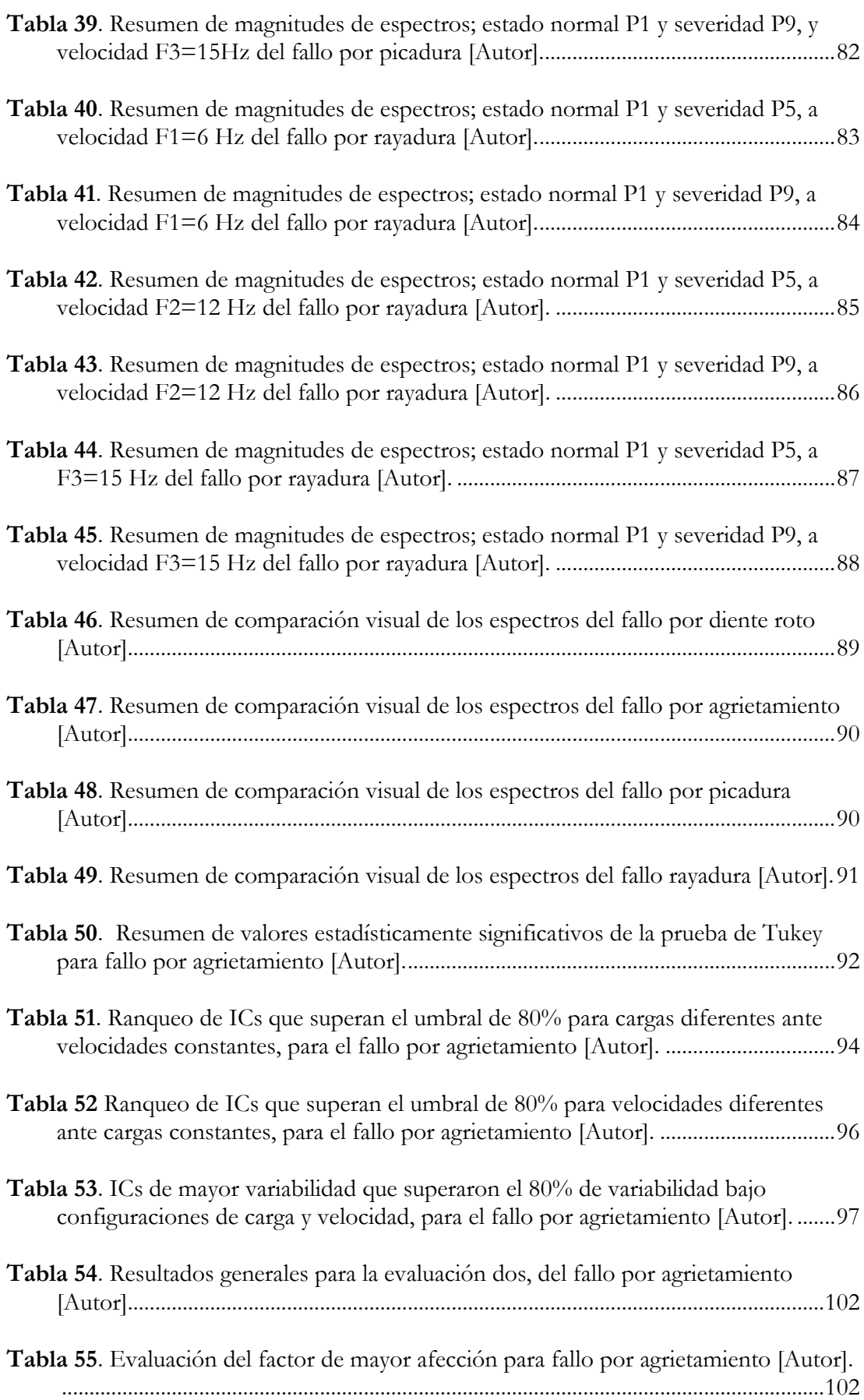

## XXVII

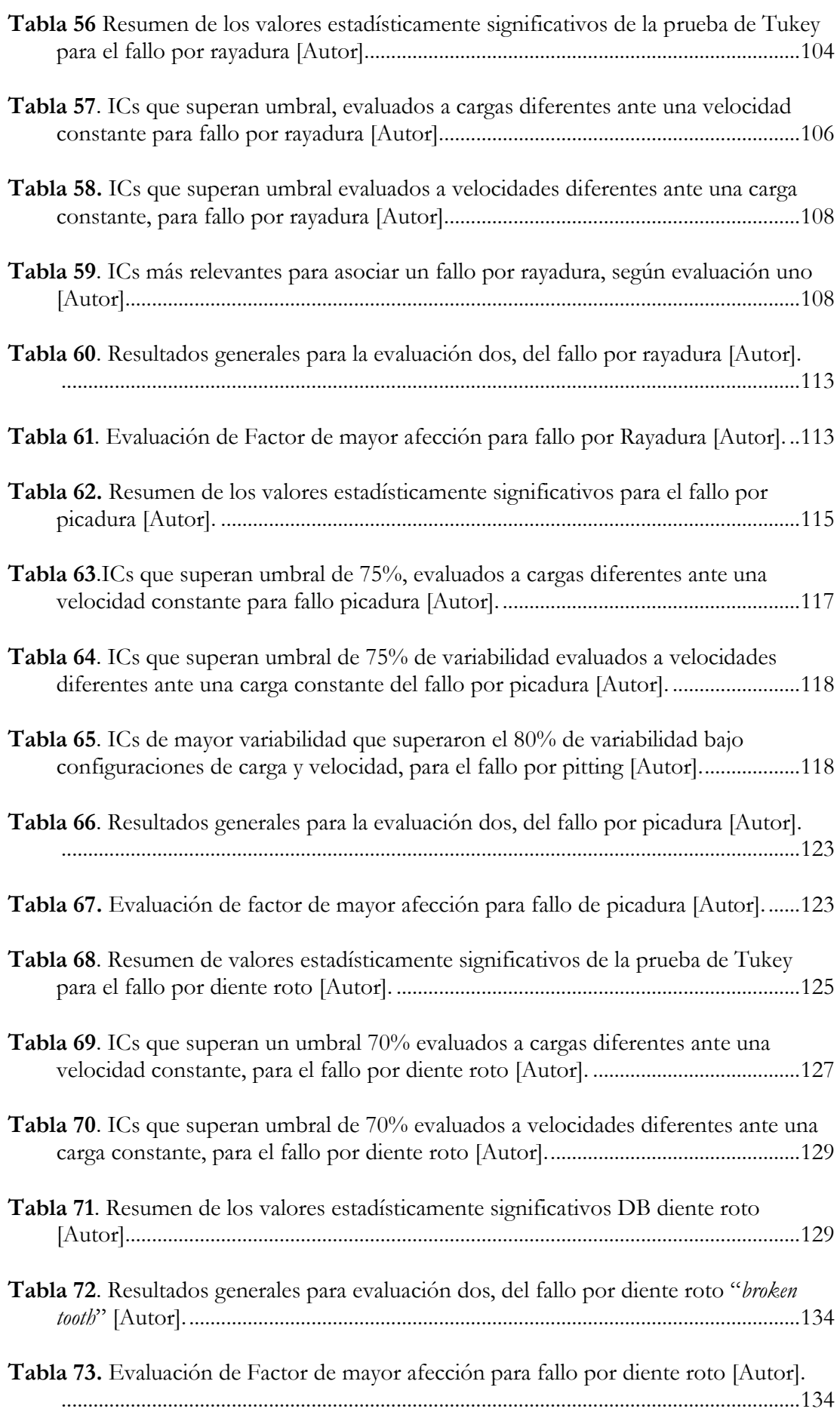

## XXVIII

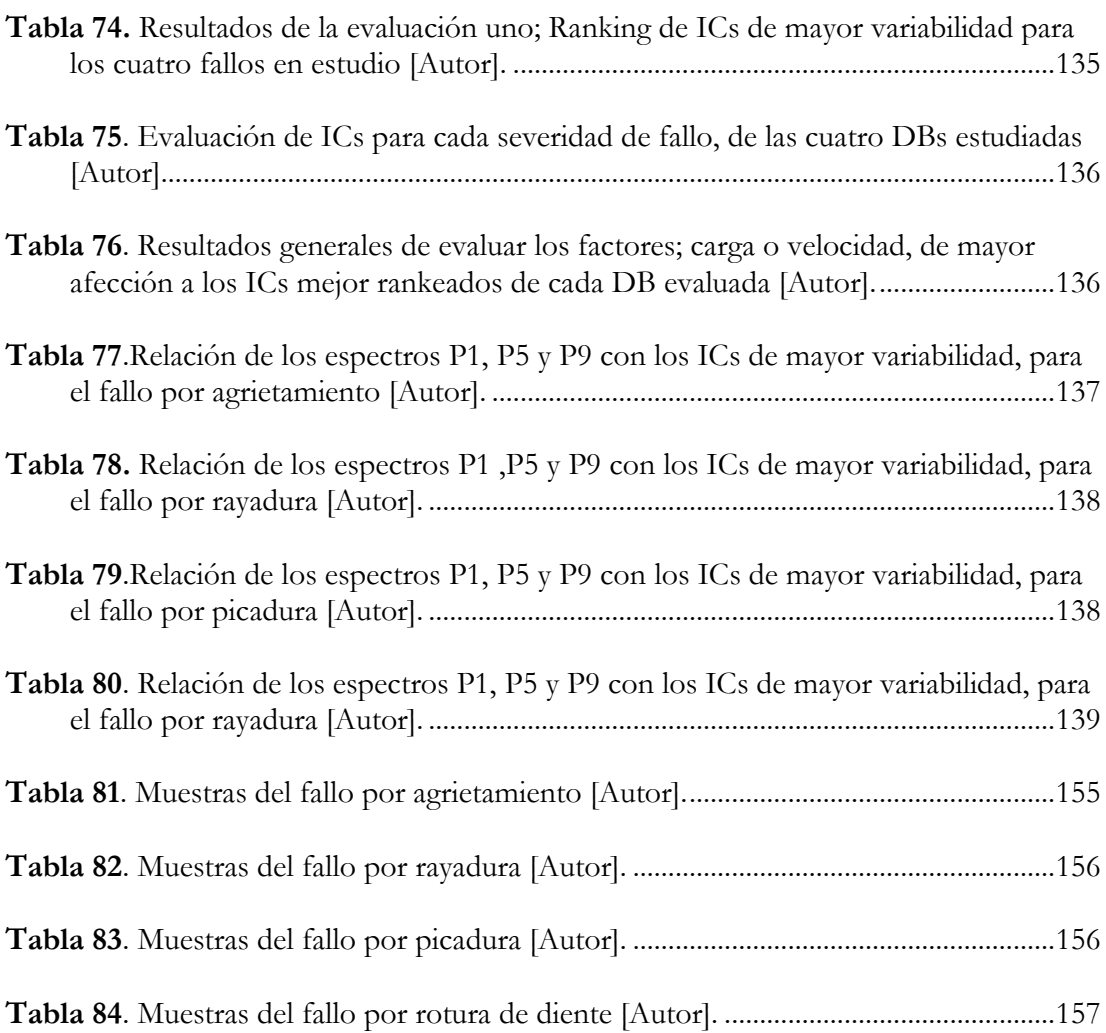

# **ACRÓNIMOS**

- <span id="page-29-0"></span>**ANOVA**: Análisis de la Varianza
- **CA**: Corriente alterna
- **DB**: Base de Datos
- **DBs**: Bases de Datos
- **DFT**: Fourier Discrete Transform
- **DFTs**: Fourier Discrete Transforms
- **EP**: Extrema Presión
- **FC**: Frecuencia Central
- **FFT**: Fast Fourier Transform
- **fn**: Frecuencia Natural
- **GMF**: Frecuencia de Engrane
- **HSD**: Valor Honestamente Significativo
- **IC**: Indicador de condición
- **ICs**: Indicdores de condición
- **MBC**: Mantenimiento Basado en la Condición
- **MC**: Monitoreo de la Condición
- **MV**: Monitoreo de Vibraciones
- **PC**: Parámetros de condición
- **TF**: Tiempo Frecuencia

### <span id="page-30-0"></span>**1 TEMA**

"Señales de vibración: evaluación de indicadores de condición extraídos del dominio de frecuencia para el diagnóstico de fallos en cajas de engranajes rectos."

### <span id="page-30-1"></span>**2 INTRODUCCIÓN**

Los programas de mantenimiento industrial han pasado de ser un procedimiento: post, durante y predictivo de un fallo, a un proceso que busca identificar las causas de los inicios de un fallo en maquinaria rotativa. Sin embargo, los registros observados de variables cuantificables no solo representan un historial de la máquina. Si no, favorecen la comprensión de futuros comportamientos patológicos de la misma. Los factores como la velocidad y la carga, que intervienen en un sistema dinámico pueden ser medidos a diferentes niveles a fin de generar un historial cuantitativo de estos factores. Esto ha permitido que programas de investigación utilicen esta información para darle interpretación física a los registros de datos. Y de esta manera, mejorar las estrategias de diagnóstico. De acuerdo con esto, las técnicas de diagnóstico de fallos han ido fortaleciendo sus alcances a tal punto que sus resultados brindan mayor fiabilidad y garantizan la toma de decisiones.

Uno de los temas de gran interés en la industria, es la solución oportuna de posibles amenazas que comprometen el normal desarrollo de la producción. Estas pueden estar frecuentemente asociados a fallos en los componentes en maquinaria rotativa. En tal caso, se hace necesario aplicar procedimientos que adviertan del estado de salud de la máquina, como lo es el MBC. Este a su vez, ha venido acaparando altos índices de satisfacción en el cumplimiento de estos objetivos. Esta estrategia está basada en aplicar técnicas que permiten identificar y resolver problemas por adelantado antes que ocurra la falla, de tal modo que sus resultados sirvan de contraste para la toma de decisiones sobre; cuando realizar tareas de mantenimiento basados en la información que proviene del MC. Por su parte, las industrias miran con optimismo el MBC puesto que ha llegado a ahorrar hasta el 75% del costo de un mantenimiento una vez producida una falla [1].

La planeación de un MBC representa un reto en la actualidad puesto que el mantenimiento ha sido considerado durante mucho tiempo una actividad que no requería un profundo conocimiento técnico. Pero en este mundo globalizado y altamente competitivo el conocimiento técnico-científico es cada vez más necesario en el desarrollo del MBC.

La técnica usada para ello es el MC, la cual consiste en monitorear el sistema con el objetivo de detectar estados en condiciones anormales de funcionamiento asociados a daños del componente (denominados fallos). Por consiguiente, es importante definir antes, "fallo". Se entiende por fallo, a las causas que provocan que un elemento funcione en condiciones críticas, teniendo como resultado final la falla del componente. Las cajas de engranajes juegan un papel importante en las industrias para la transmisión de movimiento en las máquinas, sobre todo para transmitir potencia. No obstante, las formas en las que pueda fallar un engrane son diversas ya que cada tipo de falla deja un rastro característico al soportar condiciones severas de operación. Estas pueden ser: sobrecargas superficiales, esfuerzos repetidos, altas temperaturas, fricción elevada, entre otros. Aproximadamente, el 65% de las fallas de las cajas de engranajes se debe a fallos en los engranes. Estos son, picaduras, grietas, rayaduras y rotura de diente. Estos fallos, ocurren principalmente por la vibración excesiva. Y el 24% de los fallos son causadas por un mantenimiento ineficaz. [2]

Varios estudios científicos dedicados a encontrar las causas que producen fallos han dado credibilidad de que la observación de indicadores estadísticos ha permitido mejorar considerablemente el diagnóstico. Esto, gracias a la certeza de los análisis enfocados en observar cambios en dichos estadísticos o ICs. Se considera que un IC registra cambios en su magnitud, cuando es medida a diferentes configuraciones de carga y velocidad en el sistema mecánico. A este hecho, se lo denomina "variabilidad" del IC, puesto que es la consecuencia del proceso mecánico que se desarrolla cuando la naturaleza del sistema muestra diferentes modos en la que puede responder un IC.

Por tal motivo, lo que busca este proyecto es evaluar estos ICs. De tal modo, que sus resultados sean capaces de relacionarse con comportamientos característicos de un fallo. Usando para ello, métodos estadísticos y espectros típicos caracterizados comúnmente con fallos en los engranes. Pero, para llegar a estas instancias es importante acatar cabalmente cada uno de los procedimientos que compone el MV.

Para realizar un buen programa de MV dentro del MBC, se tienen tres etapas principales para llevar a cabo que son:

Etapa 1. Adquisición de datos: en esta etapa se obtienen y almacenan las señales de monitoreo de la condición.

Etapa 2. Procesamiento de datos: la información obtenida se maneja y se analiza para una mejor comprensión e interpretación de los datos, incluyendo la validación de las señales de los sensores, específicamente se extraen los indicadores de condición IC procedentes de los espectros de las señales.

Etapa 3. Toma de decisiones: se toman las acciones de mantenimiento con base en los resultados de diagnóstico y/o de pronóstico de fallos basado en la información procesada en la etapa anterior. Se entiende por diagnóstico, la detección del fallo, es decir determina la presencia de la desviación no permitida de al menos un IC, seguido del aislamiento que indica, qué componente de un espectro contiene el fallo, para finalmente estimar el fallo que el mismo presenta [3].

### <span id="page-32-0"></span>**3 PROBLEMA**

#### <span id="page-32-1"></span>**3.1 ANTECEDENTES**

Por todas estas razones y para mejorar la confiabilidad del diagnóstico de las cajas de engranajes, se hace necesario aplicar el MC e implementar el MBC, mediante el cual se toma decisiones favorables basadas en la información obtenida a través del procesamiento de la señal.

Por su parte, El Grupo de Investigación y Desarrollo de Tecnologías Industriales (GIDTEC) de la Universidad Politécnica Salesiana sede Cuenca, ha venido desarrollando varios proyectos de titulación para el grado de Ingeniero Mecánico. Estos, se han enfocado en el levantamiento de bases de datos de las señales de vibración, en fallos de engranajes y rodamientos[4]–[6]. En ellos, se han obtenido señales de vibración y emisión acústica en un sistema mecánico rotativo. También las señales producidas por combinaciones de fallos de engranajes y rodamientos.

De acuerdo con esto, la información que han aportado estos estudios han sido materia investigativa de los presentes trabajos enfocados en el diagnóstico y pronóstico de fallos en cajas de engranajes y rodamientos. Por otro lado, los investigadores han ido despertando cada vez más su interés en el progreso de esta estrategia, a tal punto que usar esta información para evaluar sus indicadores de condición, representa la acción siguiente en el monitoreo de la condición.

En la [Tabla 1,](#page-33-0) Se muestran a detalle los proyectos de titulación realizados hasta la fecha en el GIDTEC, donde se puede apreciar que en la mayoría de los proyectos han enfocado su objetivo en obtener señales en varias condiciones y sistemas mecánicos.

<span id="page-33-0"></span>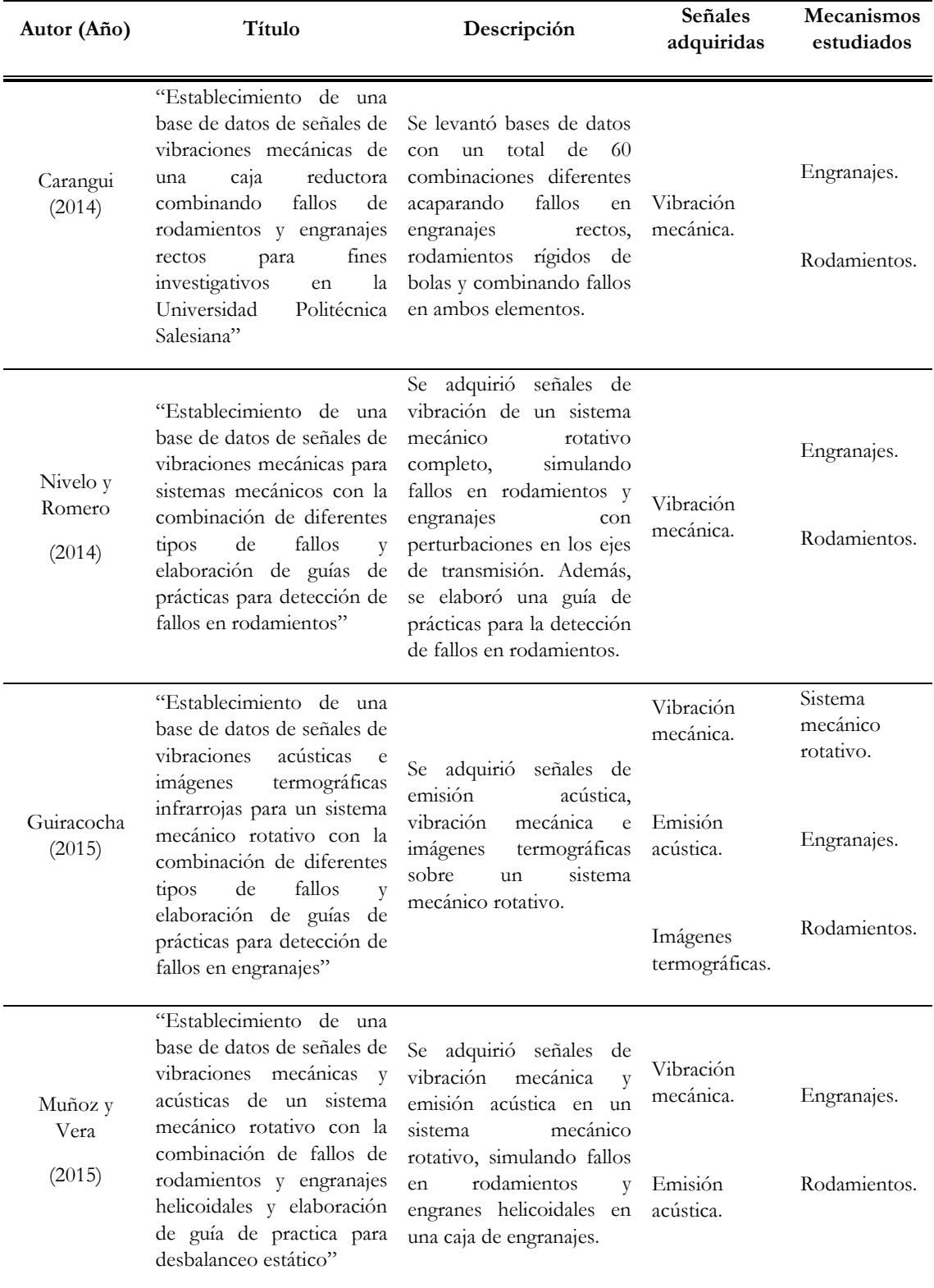

**Tabla 1** Proyectos de titulación realizados en el GIDTEC [7].

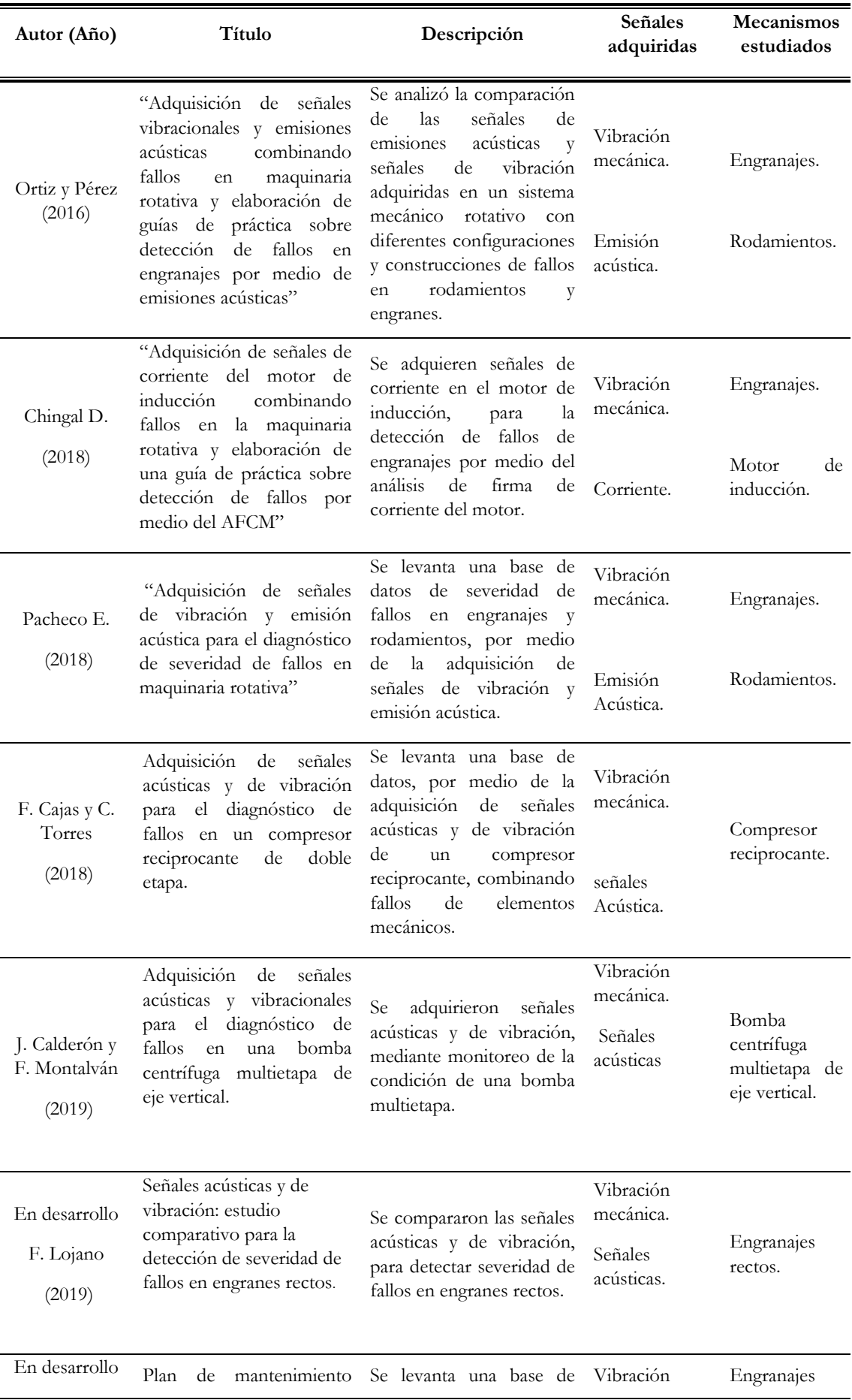

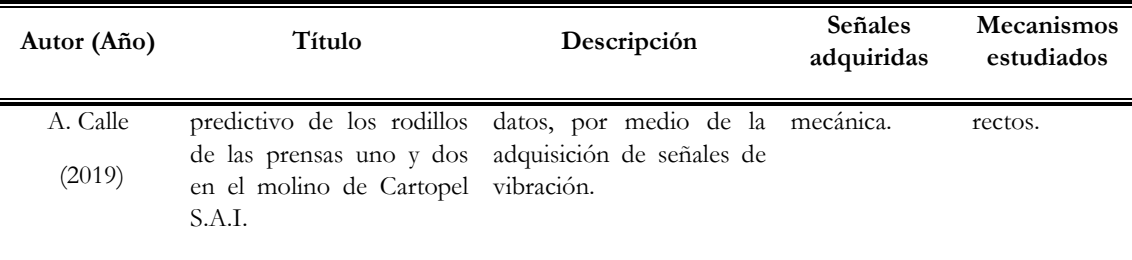

#### <span id="page-35-0"></span>**3.2 IMPORTANCIA Y ALCANCE**

El MBC, pretende realizar una evaluación continua de la maquina monitoreada, con lo que se consigue detectar fallos de manera temprana. En este sentido, el diagnóstico trata de la detección, aislamiento e identificación de estos fallos en su etapa inicial a través del procesamiento de la señal.

Las señales de vibración producidas por las cajas de engranajes contienen muchos componentes u ondulaciones, y puede ser muy complicado identificarlos en el dominio del tiempo. Lo que hace poco probable que un fallo pueda ser detectado por una simple inspección visual. Como se muestra en la [Figura 1](#page-36-0) . Sin embargo, lo que interesa es apreciar componentes que surgen de cada giro de los engranajes. Para esto, el método más utilizado para transformar las señales de vibración del dominio del tiempo a dominio de frecuencia es la transformada rápida de Fourier (FFT, del inglés *Fast Fourier Transform*), mostrado en la [Figura 2.](#page-36-1) En ella, se aprecia los efectos individuales de amplitud de las señales con diferentes fallos. Las amplitudes de los componentes frecuenciales se pueden caracterizar mediante algunos parámetros estadísticos o también llamados indicadores de condición; posteriormente estos IC se pueden comparar con umbrales que diferencian entre, un estado normal y un estado defectuoso. Por tanto, seleccionar los IC que mejor reflejen la condición de los engranes, es una tarea crítica en el diagnóstico.
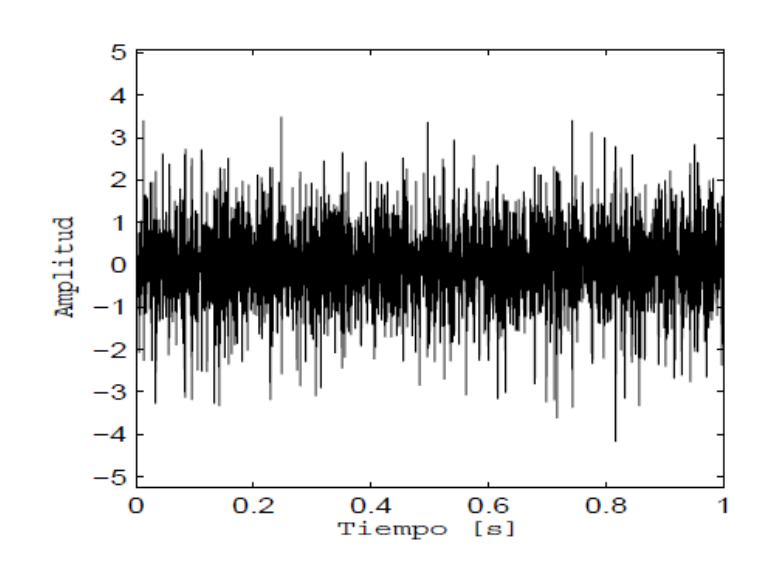

**Figura 1**. Señal en el dominio del tiempo [8].

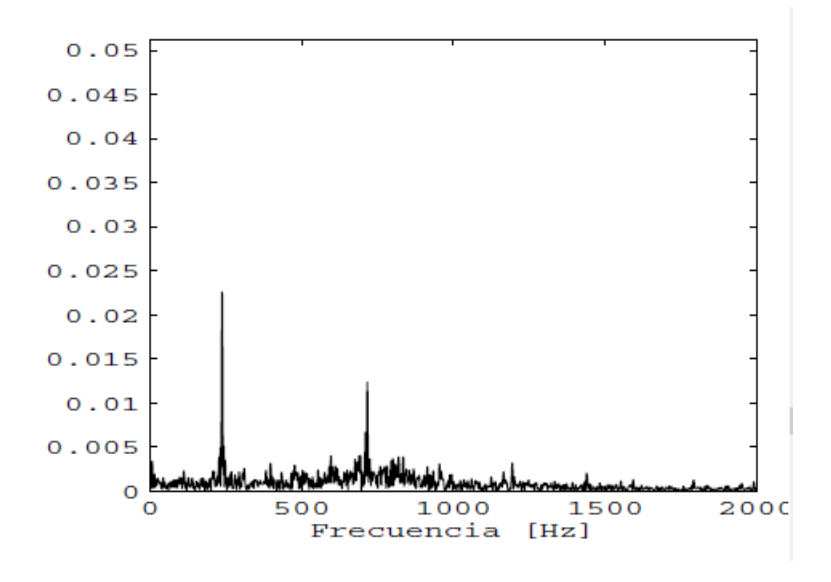

**Figura 2**. Espectro en el dominio de la frecuencia [8].

Se espera que los sistemas de diagnóstico jueguen un papel cada vez más importante en el MBC, a fin de mejorar la exactitud del diagnóstico. Para ello, es crucial evaluar sus indicadores de condición, tarea que no solo revela la condición real de los engranes por reconocimiento de patrones de fallos conocidos, sino que también le da el peso de relevancia a cada IC.

Los alcances de las investigaciones realizadas hasta hoy permiten avanzar en el desarrollo de este campo. En el cual, se analizarán las bases de datos existentes dentro del GIDTEC, las cuales se han obtenido de análisis experimentales con fallos de grieta, rayadura, picadura y diente roto. Además, considerando que éstas señales de vibración hasta el momento no han sido analizadas en el dominio de frecuencia para la severidad de los fallos. Este análisis, se hace indispensable para dar un mejor soporte al diagnóstico.

De conformidad con estos resultados se espera que este análisis contribuya al diagnóstico de fallos tanto para la toma de decisiones oportunas, como para le generación de planes de mantenimiento de manera anticipada.

#### **3.3 DELIMITACIÓN**

En este contexto, las bases de datos (DB) obtenidas por el GIDTEC hasta la actualidad representan alcances enfocados en propiciar la información requerida que sirve de posta para el siguiente paso del MC, como lo es el diagnóstico.

Para el desarrollo de esta propuesta de investigación, lo que se pretende es determinar ICs de mayor variabilidad al cambio de estado de las variables, como lo son la carga y velocidad. Para tal efecto, se evalúan cada uno de los ICs en diferentes escenarios de operación. La evaluación dará lugar a diferentes pruebas estadísticas que cuantifican comportamientos diferentes de los IC. De acuerdo con esto, el diagnóstico se verá mejorado puesto que se clasifican indicadores de mayor relevancia, y no todos los indicadores existentes para el dominio de la frecuencia. Además, se reduce la carga computacional.

Los resultados de este análisis servirán de apoyo para futuras investigaciones que busquen brindar fiabilidad en la toma de decisiones.

#### **3.4 PROBLEMA GENERAL**

¿Se puede mejorar la exactitud de diagnóstico de un fallo en cajas de engranajes rectos, a través de la evaluación de los IC, extraídos del dominio de frecuencia para señales de vibración?

### **3.5 PROBLEMAS ESPECÍFICOS**

¿Es posible caracterizar los elementos necesarios basados en comparación de IC, aplicados al dominio de frecuencia para el diagnóstico de fallos en engranajes rectos?

¿Se pueden extraer los IC en el dominio de frecuencia para los fallos en estudio como; grieta, rayadura, picadura y rotura de diente, ¿de las señales de vibración?

¿Es posible evaluar los IC mediante técnicas de aprendizaje automático y visual, para cuantificar el porcentaje de exactitud que rinde un determinado número de IC?

# **4 OBJETIVOS**

# **4.1 OBJETIVO GENERAL**

 Evaluar indicadores de condición IC extraídos del dominio de frecuencia de señales de vibración, para determinar su variabilidad ante la variación de carga y velocidad.

# **4.2 OBJETIVOS ESPECÍFICOS**

- Caracterizar elementos necesarios basados en comparación de IC aplicados al dominio de frecuencia, para el diagnóstico de fallos de engranajes rectos.
- Extraer los indicadores de condición en el dominio de frecuencia para los fallos de grieta, rayadura, picadura y rotura de diente.
- Evaluar estadísticamente y mediante técnica visual los ICs para los fallos de agrietamiento, rayadura, picadura, y rotura de diente, en engranajes rectos.

# **5 FUNDAMENTOS TEÓRICOS**

#### **5.1 INTRODUCCIÓN AL MANTENIMIENTO BASADO EN LA CONDICIÓN.**

El mantenimiento basado en la condición MBC, es una de las maneras más confiables para el diagnóstico de fallos. Los algoritmos de diagnóstico de fallos están diseñados para revelar el rendimiento de un sistema, monitorear los niveles de degradación e identificar fallos y/o averías basados en los cambios de una propiedad física del sistema, a través de variables detectables [9]. El diagnóstico de fallos incluye tareas como la detección, el aislamiento y la identificación del fallo para de esta manera relacionar los indicadores de la condición con los fallo [9], [10].

El concepto general del sistema de diagnóstico de fallos basado en datos está soportado en la utilización de métodos de reconocimiento de patrones para mapear características en condiciones normales y en condiciones de fallo de la caja de engranajes en este caso de estudio. Para ello, este tipo de sistemas de diagnóstico deben ser entrenados con patrones de fallo y en condiciones de trabajo; con y sin fallo en el engranaje. Luego de lo cual, el resultado del sistema de diagnóstico debe ser capaz reconocer o inferir la condición normal o de fallo. Este tipo de enfoque es una manera alternativa y eficiente para el diagnóstico de fallos en cajas de engranajes [9], [11], [12].

En el MBC, el diagnóstico de cajas de engranajes se realiza mediante el análisis de señales de monitoreo de la condición; este es el método no destructivo más comúnmente utilizado para la detección de fallos en etapas tempranas [10], [13], [14]. Las etapas de este proceso de diagnóstico basado en datos se muestran en la [Figura 3](#page-39-0) [9], [10].

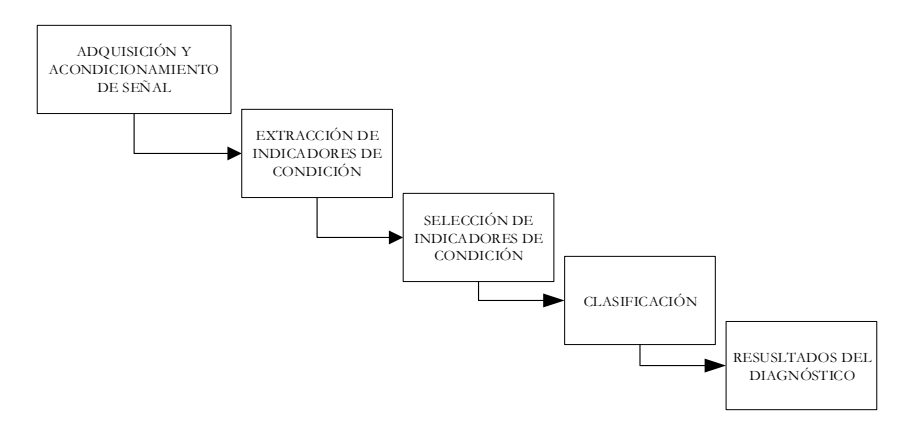

<span id="page-39-0"></span>**Figura 3**. Esquema del proceso de diagnóstico de fallos basado en datos para el MBC [Autor].

La adquisición y acondicionamiento de la señal se puede hacer usando diversas variables físicas como temperatura, vibración, corriente, sonido, emisión acústica, voltaje o señales asociadas a otros fenómenos físicos, que se pueden adquirir y almacenar mediante diferentes instrumentos. El siguiente paso es la representación de la señal monitoreada en el dominio apropiado, ya sea tiempo, frecuencia o tiempo-frecuencia. Con esta representación se procede a la extracción de los indicadores de condición de la señal monitoreada [15].

En la etapa de selección de ICs, se eliminan los ICs excesivos que no son relevantes para la discriminación de la condición normal y la de fallo.

En la etapa de clasificación, que también se denomina de reconocimiento y /o inferencia de patrones, se trata de mapear la información de los indicadores de condición para determinar el estado del componente. Pero, muchas de las veces este mapeo de los indicadores resulta ambiguo, y se necesita de expertos que conozcan el sistema que se está diagnosticando. En estas dos últimas etapas, la minería de datos puede aportar herramientas para reducir y clasificar la información, que ha demostrado ser muy eficaz en el manejo de información compleja, como es el caso de los indicadores de condición extraídos.

#### **5.2 FRECUENCIA DE ENGRANES**

La velocidad de giro de una máquina, en términos de frecuencia significa la frecuencia fundamental del sistema y cada mecanismo que hace parte de ella contribuye con una onda sinusoidal cuya frecuencia resulta ser un armónico de la frecuencia fundamental. Por ejemplo, la frecuencia de giro de los rodamientos es igual al número de elementos rodantes que lo componen multiplicado por la velocidad de giro. Por tanto, es posible decir que la señal de vibración de una máquina es un conjunto de sinusoidales superpuestas con diversas amplitudes y frecuencias que implican y determinan un estado general como se ve en la [Figura 4.](#page-41-0) La amplitud determina la severidad de la vibración y la frecuencia indica el mecanismo vibrante. A partir de estos parámetros, los expertos determinan cómo se encuentra la máquina y si esta requiere algún tipo de reparación [8].

En el caso particular de la señal de vibración, las unidades de la señal en el tiempo y la frecuencia están determinadas según el tipo de sensor que se emplee en la medición. Así, para la señal de aceleración se tiene la unidad de  $\ket{mm}_{\mathcal{S}^2}$ , para la velocidad  $\ket{mm}_{\mathcal{S}^-}$  y para el desplazamiento  $\mu$ m. Aunque el dominio espectral ofrece una buena

interpretación de señales de vibración, sólo es útil para el caso de regímenes permanentes [8].

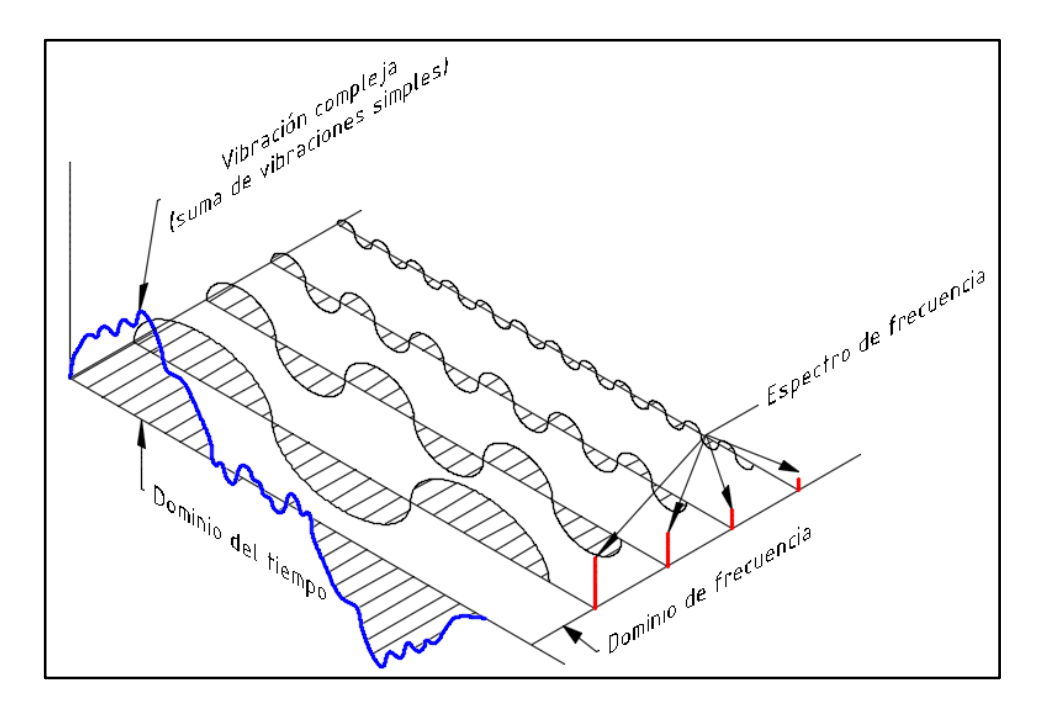

<span id="page-41-0"></span>**Figura 4**. Composición de la señal de vibración de acuerdo con las contribuciones espectrales [Autor].

#### **5.3 ADQUISICIÓN DE LAS SEÑALES DE MONITOREO DE LA CONDICIÓN**

La adquisición de datos es el proceso de recopilación y almacenamiento de datos útiles de la caja de engranajes con el propósito de monitorear y diagnosticar su condición. Este proceso es esencial en la implementación de un sistema de diagnóstico y los datos recopilados en un programa de MBC pueden clasificarse en dos tipos: datos de eventos y datos de monitoreo de la condición. Los datos de evento incluyen información sobre lo que ocurrió y lo que se hizo cuando se detectó el fallo. Los datos de monitoreo de condición son las medidas relacionadas con la máquina, que detectan algún fenómeno físico estos pueden ser; vibración, acústicos, corriente, voltaje, temperatura, presión, entre otros. Para esto, se tienen diferentes tipos de sensores tales como: acelerómetros, sensores de proximidad, sensores ultrasónicos [16].

#### **5.3.1 Monitoreo de la condición MC**

El MC se puede definir como un medio para determinar la condición de la máquina y prevenir una falla de esta, sugiriendo acciones de mantenimiento cuando sea necesario. El MC consiste en recopilar datos del sistema a través de diversos sensores y luego procesar los datos para obtener información significativa; varias técnicas de monitoreo de condición se pueden aplicar para detectar condiciones de fallo e incluso identificar qué componente tiene el fallo en la máquina, el monitoreo de la condición es un medio para implementar el MBC [16].

De los fenómenos monitoreados mediante las diversas técnicas de MC, se deben extraer parámetros o características que indicarán la condición de la caja de engranajes; los parámetros a monitorear deben ser seleccionados considerando que estos deben permanecer estables en la condición normal de operación de la máquina, no así en modo anormal, ya que indicará algún tipo de tendencia. El monitoreo de los parámetros basados en análisis de vibraciones, emisiones acústicas, partículas de aceite, y acústicos son los más comunes y están muy bien establecidos en la industria [17].

## **5.3.2 Monitoreo de las vibraciones**

El monitoreo de vibraciones es la técnica de MC más empleada para el diagnóstico de fallos en cajas de engranajes, ha demostrado ser una técnica eficiente debido a que su monitoreo revela la fluctuación de carga y fallos en los engranajes [18], [19].

Las razones principales para el monitoreo de las vibraciones en cajas de engranajes son [18], [19]:

**1**. Las cajas de engranajes presentan patrones de la señal de vibración que caracterizan el estado o condición de esta. Estos patrones se denominan "firma", por lo que una modificación en la misma puede reflejar síntomas de fallo.

**2**. Los mecanismos de vibración de los engranajes son teóricamente entendidos haciendo posible predecir las características de las respuestas de vibración debido a los fallos.

**3.** El desarrollo de sistemas comerciales confiables como analizadores y medidores de vibración portátiles.

**4.** Las aplicaciones de computación han facilitado el desarrollo de métodos avanzados de procesamiento de señales y técnicas de reconocimiento de patrones.

La técnica de monitoreo de vibraciones, que es la técnica de MC más utilizada en la industria, puede identificar con exactitud alrededor del 90 % de todos los fallos de maquinaria por el cambio en las señales de vibración, de manera que se pueda tomar la acción de mantenimiento lo antes posible para prolongar la vida de la máquina [30]. Sin embargo, el monitoreo y análisis de la vibración pueden presentar una baja sensibilidad a fallos en la etapa temprana; esto puede surgir por diferentes razones tales como

presencia simultánea de diversas fuentes de vibración y ruido, la presencia de fenómenos dinámicos no estacionarios, variación de la carga y velocidad, y dificultad para el emplazamiento de los sensores por un ambiente agresivo que puede afectar la sensibilidad de este [16].

### **5.4 ESPACIOS DE REPRESENTACIÓN**

Los dominios de representación conforman el desarrollo de la señal bajo una variable especial determinada Tiempo, Frecuencia, y Tiempo – Frecuencia (T-F). La señal  $x$  en el dominio del tiempo es la señal de vibración adquirida del sistema e involucra la naturaleza del funcionamiento de la máquina. La señal de vibración puede ser analizada como una suma de funciones seno con distintas frecuencias, *f*, amplitudes, *A* y fases, φ, donde cada sinusoide representa un mecanismo en particular [8].

$$
x(t) = \sum_{i} A_i \sin(2\pi f_i t + \varphi_i)
$$
 (1)

Donde el subíndice *i* denota cada componente o mecanismo presente en la máquina.

Para pasar del dominio del tiempo a otro espacio de representación se hace uso de funciones ortogonales o funciones base que permitan transformar la señal  $x(t)$  a otro espacio. De esta manera se describe a continuación el espacio de representación de la frecuencia, donde cada componente es asociada a una frecuencia en particular o tipo de daño y su respectiva amplitud indica el aporte que hace este componente en la vibración general de la máquina, como se ve en la [Figura 5](#page-44-0) [8].

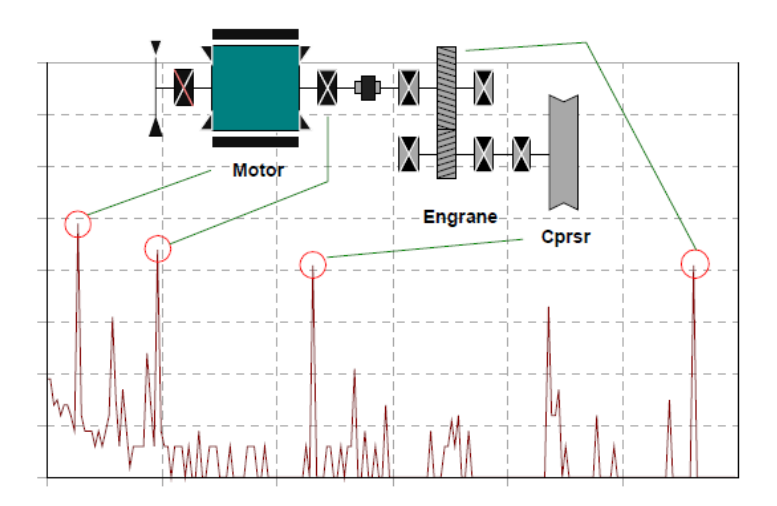

**Figura 5**. Componentes de cada elemento que aportan a la vibración [20].

### <span id="page-44-0"></span>**5.4.1 Representación en la frecuencia**

La representación en el dominio de la frecuencia es ideal para las señales de vibración por su naturaleza misma. Pero, para calcular la densidad espectral de potencia se requiere el uso de transformadas como FFT, donde la señal resultante, es un conjunto de componentes de frecuencia que comprende un rango desde la frecuencia 0 hasta  $f_s/2$ , donde  $f_s$  es la frecuencia de muestreo de la señal. Lo anterior es definido mediante el teorema de Nyquist, el cual dice que una señal discreta en tiempo será bien representada si la frecuencia de muestreo es igual o superior al doble de la frecuencia máxima del sistema. Para llevar la señal en el tiempo al dominio espectral, para este trabajo se emplea la FFT la misma que se describe más abajo [8].

# **5.4.2 Análisis en el dominio de la frecuencia**

El análisis en el dominio de la frecuencia se basa en la señal transformada al dominio de la frecuencia; este análisis refleja las frecuencias constituyentes de una señal. El método más utilizado para convertir las señales de vibración desde el dominio del tiempo al dominio de la frecuencia es la FFT. La información de amplitud de la transformada de Fourier (también conocida como espectro de Fourier, o espectro de frecuencia) se investiga principalmente en el análisis de espectro y puede utilizarse como firma de fallo o para extraer estadísticos de este. Generalmente, si las amplitudes en las frecuencias características están por debajo de determinados umbrales, entonces la máquina sería considerada como normal. No obstante, si las amplitudes en las frecuencias características están por encima de ciertos umbrales, entonces, estas frecuencias pueden ser analizadas y relacionadas con ciertos tipos de fallos. Asimismo, las amplitudes también pueden ser verificadas para bandas de frecuencia de determinados elementos [16].

#### **5.4.3 Transformada rápida de Fourier**

La transformada de Fourier, se obtiene de las siguientes funciones base:

$$
\emptyset(s,t) = \emptyset(t,s) = e^{-jst} \tag{2}
$$

Para  $t \subset (-\infty, \infty)$  y  $s \subset (-\infty, \infty)$ .

El parámetro **s** caracteriza la frecuencia de cada función base, y usualmente se nota por alguna de las variables de frecuencia angular  $\omega$ , o bien de frecuencia lineal  $2\pi f$ . Sustituyendo el valor de *s* en la Ecuación 1, se obtiene la representación integral de Fourier [8],

$$
X(F) = \int_{-\infty}^{\infty} x(t)e^{-j2\pi ft}dt \stackrel{\sim}{=} F\{x(t)\} \tag{3}
$$

Donde la transformada dada en la Ecuación 2, representa la señal  $x(t)$  como una suma continua de funciones exponenciales cuyas frecuencias están en el intervalo  $(-\infty, \infty)$ . La amplitud relativa de las componentes a cualquier frecuencia f es proporcional a  $X(f)$ .

Cabe anotar que cuando la señal x(t) representa voltaje, entonces x(f) tiene las dimensiones de voltaje por tiempo. Como la frecuencia tiene unidades de tiempo inverso, luego puede considerarse a X(f) como un espectro de densidad de voltaje o, en forma más general, como la "función de densidad espectral de x(t)" [8]

En el área de procesamiento digital de señales, la transformada de Fourier no es posible implementarla por el hecho de ser una función continua, para lo cual existe un algoritmo conocido como la transformada rápida de Fourier que es una aproximación numérica a la transformada de Fourier.

En el caso particular de la señal de vibración, las unidades de la señal en el tiempo y la frecuencia están determinadas según el tipo de sensor que se emplee para la medición. Así para la señal de aceleración se tiene la unidad de gravedad  $g$ , para la velocidad  $mm/secg$ , y para el desplazamiento  $\mu$ m. Aunque el dominio espectral ofrece una buena interpretación de las señales de vibración, solo es útil para casos de regímenes permanentes. Por tal motivo es necesario realizar un análisis de comportamiento de la frecuencia a través del tiempo[8].

# **5.4.4 Cálculo del espectro con la FFT**

La transformada discreta de Fourier (*DFT*, - *Fourier Discrete Transform*) es la herramienta matemática que puede pasar entre el dominio del tiempo y la frecuencia (4), y viceversa con la transformada inversa (5). Teniendo en cuenta que en el dominio de la frecuencia contiene exactamente la misma información que el dominio del tiempo, pero en una forma diferente [15].

$$
X(K) = \sum_{j=1}^{N} x(j) w_N^{(j-1)(k-1)}
$$
\n(4)

$$
Donde: w_N = e^{(2\pi i)/N}
$$
\n(5)

Si el rango en el dominio del tiempo es N, en el dominio de la frecuencia es N/2, y la escala de la frecuencia se suele representar como una fracción de la frecuencia de muestreo. Ver [Figura 6](#page-46-0) [16].

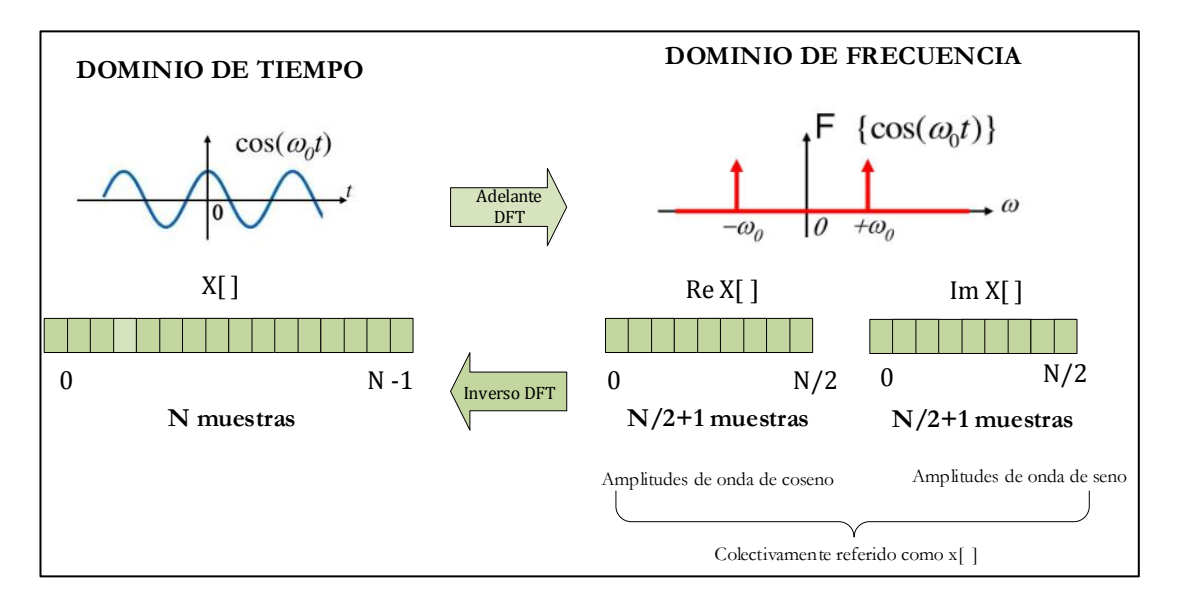

**Figura 6.** Transformada discreta de Fourier [15].

<span id="page-46-0"></span>La DFT representa la señal en el tiempo, descompuesta en una serie de funciones sinusoidales, que al ser sumadas forman la señal original en el dominio del tiempo y puede calcularse de tres maneras diferentes:

- Con un conjunto de ecuaciones simultáneas, muy útil para entender la DFT, pero ineficiente desde un punto de vista práctico.
- Utilizando la idea de la correlación, basado en detectar una forma de onda conocida en otra señal.
- Utilizando el algoritmo más eficiente la FFT transformada rápida de Fourier, que descompone una DFT en **<sup>n</sup>** DFTs cada una con un simple punto, ver

[Figura 7](#page-47-0) , que llega a ser inclusive cientos de veces más rápida que la DFT, muy útil en aplicaciones de tiempo real [15].

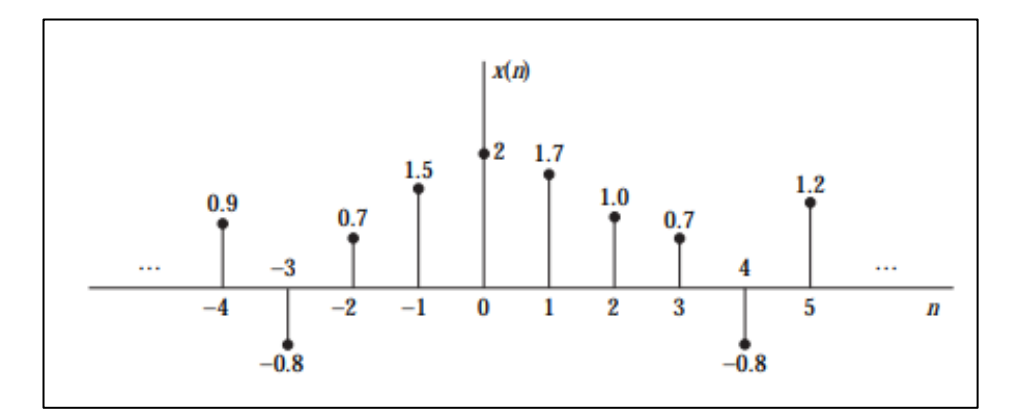

**Figura 7**. Representación gráfica de una señal discreta en el tiempo [8].

# <span id="page-47-0"></span>**5.4.5 Carta de Charlotte**

El diagnostico de los engranes puede ser estimado en instancias generales con la interpretación de patrones que reflejan las frecuencias características de los fallos más frecuentes de los engranes. Para ello las cartas de Charlotte representan un manual muy acertado en cuanto a componentes, tanto normales como las que surgen con la presencia de fallos de desgaste, agrietamientos y rotura de diente.

La excitación de Frecuencias de engrane, frecuencias naturales, y bandas laterales a diferentes niveles de amplitud, pueden ser asociados a fallos anteriormente mencionados.

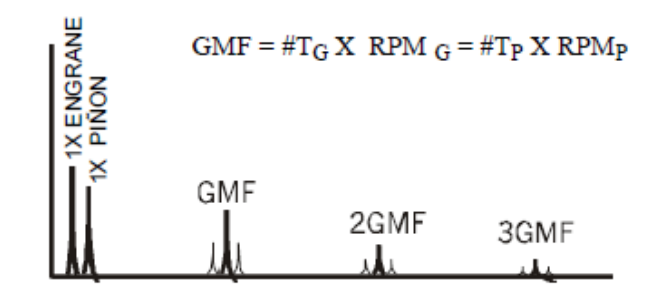

**Figura 8**. Espectro de un engrane en condiciones saludables [21].

<span id="page-47-1"></span>El espectro normal [Figura 8,](#page-47-1) muestra las velocidades del Engrane y del Piñón con la frecuencia de engrane de engranes GMF (del inglés, *Gear Mesh Frecuency* ) y armónicos de GMF muy pequeñas. Los armónicos de GMF cuentan por lo general con bandas laterales de velocidad de giro a su alrededor. Todos los picos son de amplitud baja y no se alteran las frecuencias naturales de los engranes. Se recomienda  $F_{max}$  en 3.25X GMF (mínimo) cuando se conoce el número de dientes. Si no se conoce el número de dientes, fije  $F_{max}$  en 200X RPM en cada eje [21].

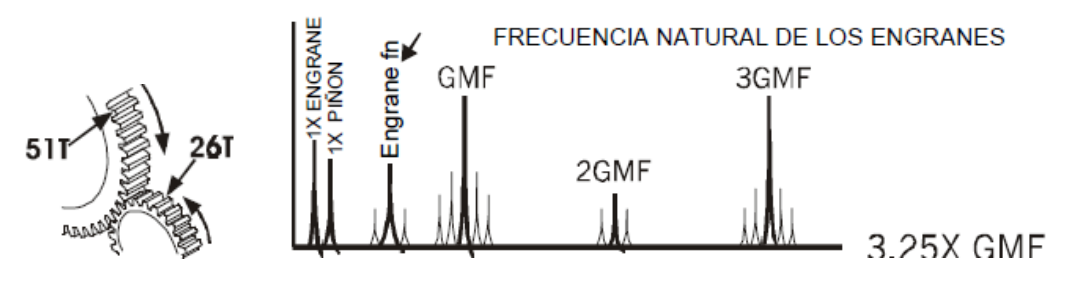

**Figura 9**. Espectro característico de un desgaste de diente [21].

<span id="page-48-0"></span>El indicador clave del desgaste del diente es la excitación de la frecuencia natural del engrane  $fn$ , junto con las bandas laterales alrededor de ésta. Espaciadas en la velocidad de giro del engrane defectuoso, [Figura 9.](#page-48-0) La frecuencia de Engranaje GMF puede o no cambiar la amplitud, aunque las bandas laterales de amplitud alta y el número de bandas laterales que rodean el GMF por lo general ocurren cuando se nota el desgaste.

Las bandas laterales pueden ser un mejor indicador del desgaste, que las frecuencias GMF en sí. Además, las altas amplitudes ocurren por lo general en 2XGMF o 3XGMF (especialmente en 3XGMF), aun cuando la amplitud GMF sea aceptable [21].

Normalmente las frecuencias de engranaje son muy sensibles a la carga como se muestra en la [Figura 10,](#page-48-1) las altas amplitudes GMF no necesariamente indican un problema, sobre todo si las amplitudes de las bandas laterales permanecen en un nivel bajo, y no se excitan las frecuencias naturales del engrane. Cada análisis debe realizarse a máxima carga para poder tener espectros comparativos en un programa de monitoreo [21].

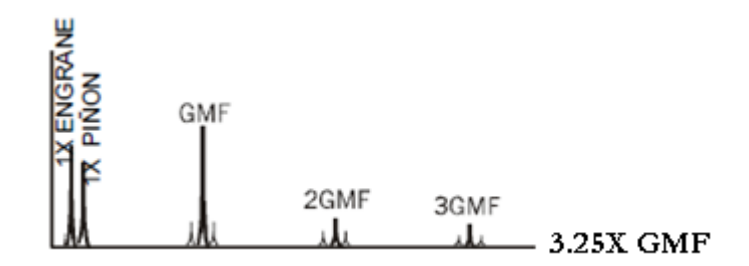

<span id="page-48-1"></span>**Figura 10**. Espectro de un engrane con carga en el diente [21].

#### **5.5 CAJAS DE ENGRANAJES**

Los engranajes son unos de los elementos que pueden ser analizados por medio de vibraciones, puesto que se encuentran en movimiento permanente y al ser de carácter solido permiten que la vibración que se experimenta en el eje se transmita a través de ellos. Una caja engranajes genera picos bastante prominentes en la frecuencia del engrane GMF, que es el número de dientes por la velocidad de giro del engrane [8].

En una caja nueva, a medida que se desgastan los dientes, el componente del engranaje disminuirá el nivel cuando los dientes se hacen más suaves y se adaptan. Después a medida que va progresando el desgaste, el engranaje incrementará el nivel. El nivel del componente del engranaje depende también de la alineación del eje que carga los engranes. Si la caja tiene ejes múltiples, cada par de engranes generará sus propias componentes de engranaje. Engranes con diferentes tipos de dientes generarán niveles diferentes de vibración, ver [Figura 11.](#page-49-0) Engranes rectos son los más ruidosos, seguidos por engranes cónicos, engranes helicoidales, engranes doble helicoidales y engranes helicoidales sin fin en orden descendiente de nivel de vibración [8].

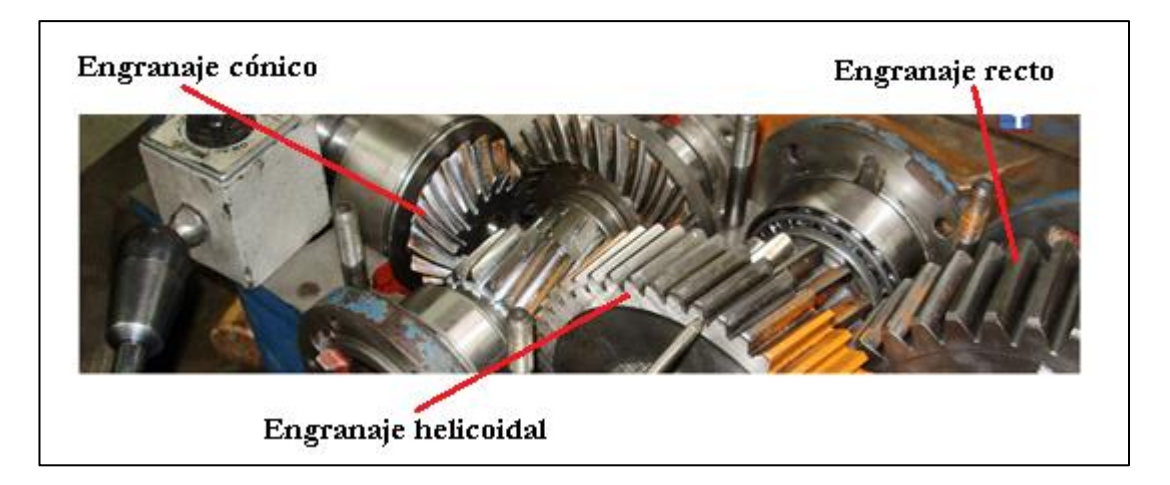

**Figura 11**. Diferentes tipos de engranes generan diferentes niveles de vibración[22].

<span id="page-49-0"></span>El principal problema en estos elementos es el desgaste, cuyo indicador clave es la excitación de la frecuencia natural  $fn$  del engrane, apareciendo junto a él las bandas laterales de ambos extremos y con una diferencia igual a la velocidad de giro del engrane que presenta la anormalidad. También pueden presentarse grandes amplitudes en 2x y 3x GMF, aún si la amplitud del 1x GMF es de niveles aceptables. Lo anterior significa que entre más armónicos de la frecuencia del engranaje se presenten, mayor desgaste se origina en los piñones. Otro indicador se puede observar cuando la señal en el tiempo es

modulada, donde el período de modulación da origen a la frecuencia del engranaje que contiene el problema.

Los tipos de fallos muestran que para identificarlos se requiere un amplio conocimiento tanto de la maquina como del análisis de vibraciones, de aquí la necesidad de personas expertas que puedan realizar este tipo de análisis. Otro aspecto de mayor importancia, está relacionado a las condiciones de cómo se deben adquirir las señales de vibración, debido a que todo el marco de identificación de fallas presentado está basado en hecho de que las condiciones de operación son constantes y en ningún momento existe algún cambio de velocidad o carga [8].

### **5.5.1 Línea de engrane**

Suponiendo que en un instante determinado los dientes de dos ruedas están en contacto en el punto 0, ver [Figura 12.](#page-50-0) Al girar la rueda *1* también gira la rueda *2*. Los dientes de ambas ruedas se mueven y su contacto se produce en nuevos puntos *1,2,3* etc. Al unir estos puntos por una curva suave se obtiene la llamada "línea de engrane". Se puede definir la línea de engrane como el lugar geométrico de los puntos de contacto de los dientes de dos ruedas en un plano fijo. Esta línea por lo general pasa por el punto primitivo[23].

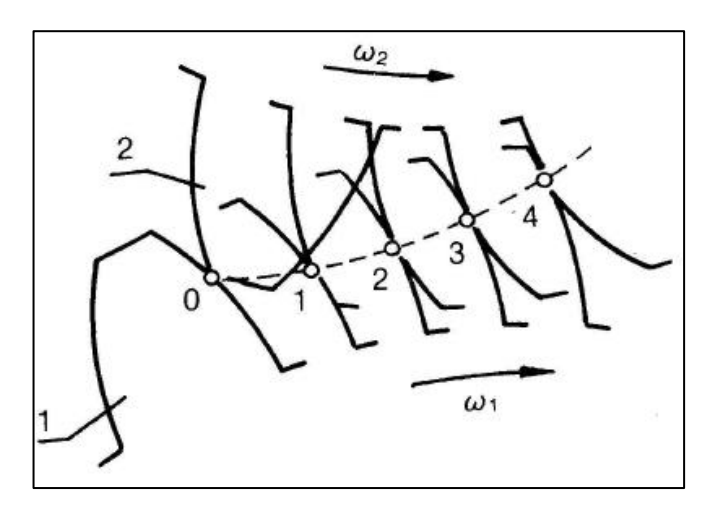

**Figura 12.** Construcción de la línea de engrane por puntos. [23]

<span id="page-50-0"></span>Cuando se trata de engranajes de envolvente como la ve en la [Figura 13,](#page-51-0) la línea de engrane es una línea recta y coincide con la normal *N-N* a los perfiles de los dientes. Esta línea pasa por el punto primitivo *P* y forma con la perpendicular a la línea de centros el ángulo α llamado ángulo de presión. La trayectoria del contacto es la recta *AB* y dado que *AB* es la línea generadora de la envolvente de cada rueda será normal a los

perfiles en todos los puntos de contacto y además ocupara siempre la misma posición en virtud de que es tangente a los dos círculos base [23].

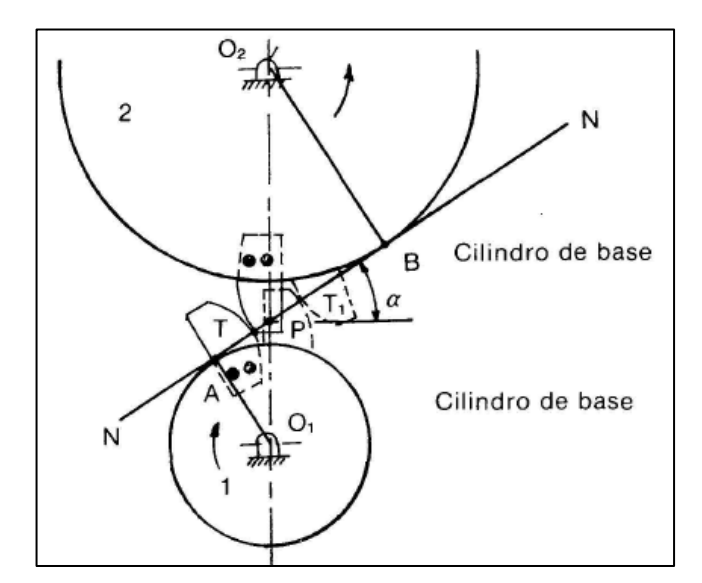

**Figura 13**. Línea de engrane para engranajes de envolvente. [23]

## <span id="page-51-0"></span>**5.5.1.1 Deslizamiento**

Los perfiles de las curvas de envolvente ruedan acompañados de un deslizamiento. La velocidad de deslizamiento *Vd* en un punto cualquiera del engrane está dada por:

$$
Vd = (\omega_1 \pm \omega_2)PM
$$
 (6)

Siendo  $\omega_1$  y  $\omega_2$  las velocidades angulares de la rueda y el piñón respectivamente, *P* el punto primitivo y *PM* la distancie de este punto al de contacto medido sobre la línea de engrane. Se usa el signo (+) en engranajes exteriores y el signo (-) en engranajes interiores

En la [Figura 14,](#page-52-0) se muestra un resumen de la forma en que se presentan el deslizamiento (S) y la rodadura (R) a lo largo de toda la trayectoria del engrane de las dos ruedas [24].

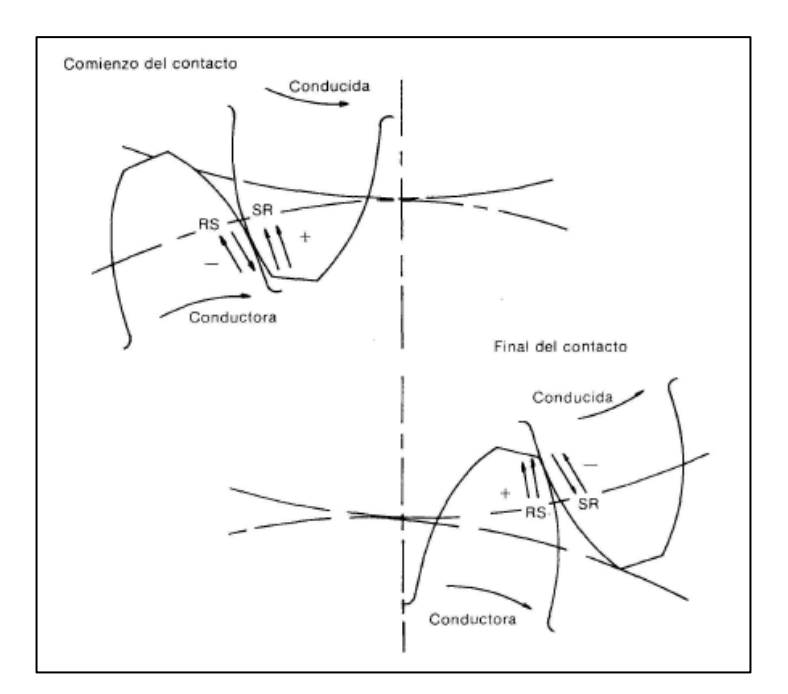

**Figura 14.** Movimientos en el engrane [24].

**Tabla 2**. Dirección de la rodadura en el deslizamiento de engranes [24].

<span id="page-52-0"></span>

|            | Dirección         | Dirección de desilzamiento |                    |                   |
|------------|-------------------|----------------------------|--------------------|-------------------|
|            | de la<br>rodadura | Sobre la raiz              | Sobre la cabeza    | Con respecto a la |
|            |                   | (debajo de la L.P)         | (encima de la L.P) | L. P              |
| Conductora | Arriba            | Abaio                      | Arriba             | Alejándose        |
| Conducida  | Abajo             | Arriba                     | Abajo              | Acercándoce       |

Arriba, acercándose a la cresta. Abajo, acercándose a la raíz

Deslizamiento negativo- la rodadura y el deslizamiento son en sentidos opuestos Deslizamiento positivo- la rodadura y el deslizamiento están en el mismo sentido

# **5.5.2 Fallos en los engranajes**

Los fallos de los dientes de un engranaje se pueden producir como consecuencia de diversos factores, entre los que se encuentran desde los inherentes a un trabajo correcto del engranaje, con el consiguiente desgaste con el paso de las horas de funcionamiento defectuoso, hasta los determinados por funcionamiento defectuoso, ya sea por cálculo erróneo de las características del diente, o por defectos de montaje, lubricación, etcétera. Por ello a la hora de diseñar un engranaje, no solo hay que conocer las circunstancias de la transmisión a la que va destinado, como potencia, velocidad, sobrecargas momentáneas o sostenidas, tiempos de funcionamiento, duración, naturaleza de las sobrecargas, naturaleza del elemento motor y maquina accionada, choques, cambios de sentido de rotación, temperatura de trabajo, etcétera sino que es esencial el conocimiento de las fallas para la correcta conformación, elección del material y su posterior cálculo [25].

Los engranes son uno de los principales elementos mecánicos que se encuentran en la gran mayoría de la maquinaria rotativa para transmitir movimiento, un fallo en uno de estos elementos puede generar daños catastróficos. Las causas de los fallos en engranajes es la desalineación, mala lubricación, fatiga, altas velocidades, entre otras. Los principales fallos que se presentan en los dientes de los engranajes es el agrietamiento *(crack)*, rayadura *(scuffing)*, picaduras *(pitting),* rotura de diente *(broken tooth)*.

# **5.5.2.1 Fallo por agrietamiento**

Un fallo por agrietamiento (*crack*), es uno de los modos de fallo más frecuentes en los engranes. La identificación de diferentes niveles de grietas, especialmente para las iniciales, es un gran desafío en el diagnóstico de fallos de engranes [26]. Las grietas pueden ocurrir en cualquier parte del diente, debido a las altas tensiones mecánicas o de temperatura, defectos de los materiales por el uso de tecnología de fabricación de baja calidad [27], cargas excesivas o fatiga [28]. Si las grietas no son detectadas en una etapa temprana, terminan con la fractura del diente, por esta razón también son denominadas fracturas progresivas [29]. En la [Figura 15,](#page-53-0) se puede observar el agrietamiento en la raíz de un diente de engrane.

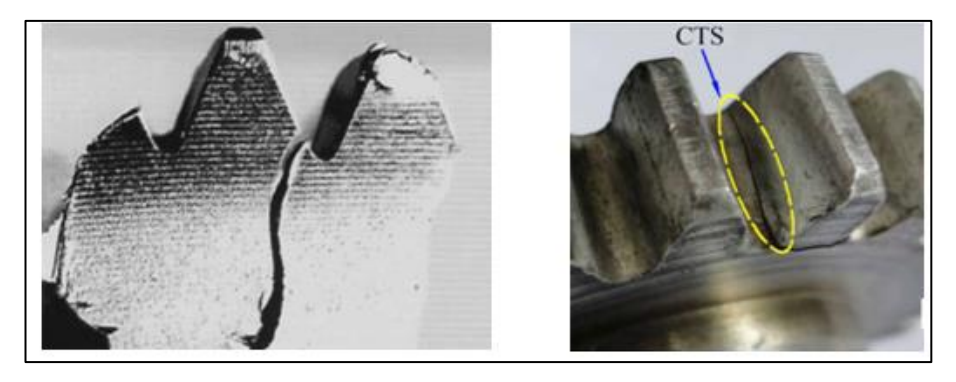

**Figura 15**. Grieta en la raíz de un diente de engrane [25].

## <span id="page-53-0"></span>**5.5.2.2 Fallo por rayadura**

El fallo por rayadura (*scuffing*), se presenta como una eliminación o deformación plástica de la superficie de contacto de los dientes, causada principalmente por sobrecarga en el funcionamiento durante ciclos prolongados y mala lubricación. Una vez iniciado el fallo este se propaga pasando de líneas de espesor despreciables a líneas marcadas incluso del mismo espesor del ancho del diente[30]–[32]. En la [Figura 16,](#page-54-0) se presenta el fallo por rayadura.

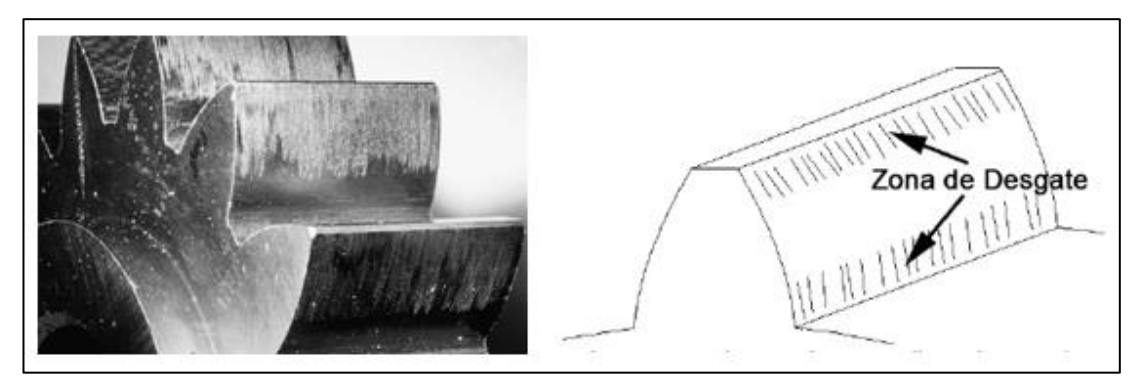

**Figura 16**. Fallo por rayadura en la cara del diente de un engrane [30].

# <span id="page-54-0"></span>**5.5.2.3 Fallo por picadura**

El fallo de picadura (*pitting*), es producto de la fatiga en la superficie de los dientes del engrane que se presenta como agujeros en la superficie de contacto del diente. Una propiedad mecánica que ofrece resistencia a este tipo de fallo es la dureza superficial del material [33].

La norma ISO 10825 establece a este tipo de fallo como fenómeno de fatiga en la superficie (*Surface fatigue phenomena*) y se divide en cuatro subtipos de fallos los cuales son: picaduras (*pitting*), picaduras en escamas (*Flake pitting*), descamado (*spalling)* y dislocación de capa tratada (*case crashing*)[4].

La picadura se presenta en parte de los dientes o en la totalidad de ellos puesto que es causado por la ausencia o deficiencia de aditivos de extrema presión (EP) en el lubricante. De esta forma el fallo inicia con agujeros pequeños en la cara del diente que a medida que el fallo avanza estos aumentan en número y tamaño, ver [Figura 17](#page-55-0) . Este tipo de fallo se conoce como localizado, por lo que se propaga por la superficie [33].

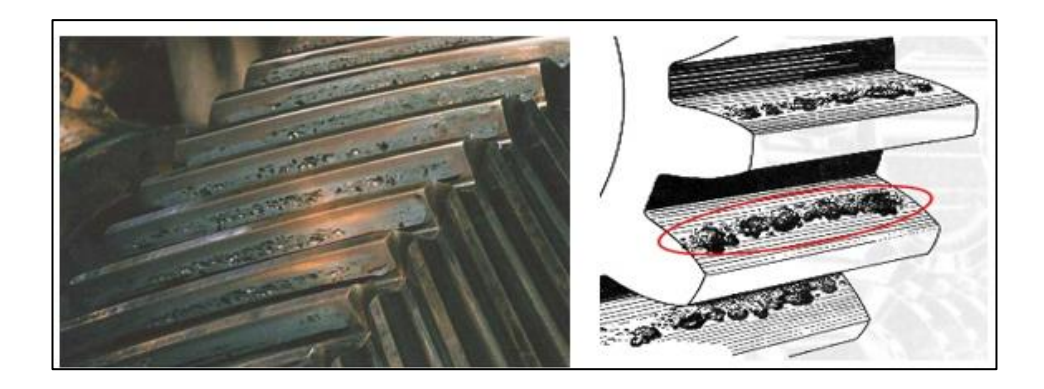

**Figura 17**. Picadura destructiva o progresiva [32].

# <span id="page-55-0"></span>**5.5.2.4 Fallo por diente roto**

El fallo por rotura de diente (*broken tooth*), es ocasionado por la concentración de carga a lo largo de la longitud del diente. Este fallo comienza con una grieta en la raíz del diente en el lado de las capas estiradas, donde se producen tensiones de flexión junto con las tensiones locales debido a la forma de los dientes, ver [Figura 18](#page-55-1) [34].

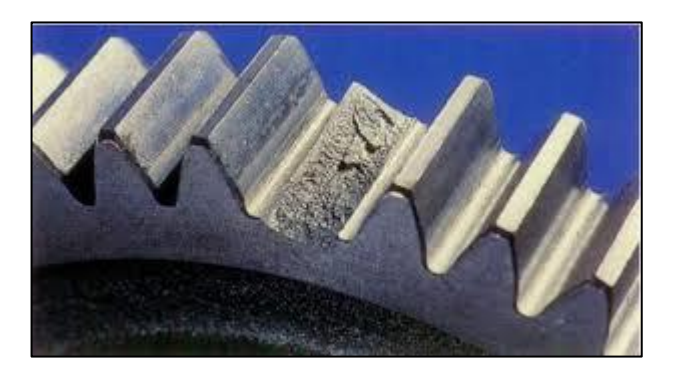

**Figura 18**. Fallo por rotura de diente, condición severa [23].

<span id="page-55-1"></span>La rotura por fatiga de flexión comienza con una grieta en la sección de la raíz y progresa hasta que el diente o una parte de este se rompe [35]. La rotura por sobrecarga aparece como una rotura fibrosa que ha sido arrancada o rasgada.

# **5.5.3 Cálculo de las frecuencias de los engranes**

Los espectros obtenidos del análisis de las vibraciones en cada escenario de fallo revelan ciertas frecuencias que son propias de cada fallo, y dependen de la velocidad de operación y del número de dientes del piñón, esto se conoce como GMF. Su valor se calcula como indica la [Tabla 3.](#page-56-0)

## **5.5.4 Frecuencias de engrane GMF**

Son propias de cada engranaje y aparecen en el espectro de frecuencia independientemente del estado del engranaje. Su amplitud depende significativamente de la carga en el momento de la lectura. Se calculan mediante la fórmula mencionada en la [Tabla 3.](#page-56-0) Donde, Z es el número de dientes y RPM la velocidad de giro de la rueda dentada [36].

## **5.5.4.1 Bandas laterales**

Son frecuencias equidistantes de la frecuencia de engrane. Estas bandas laterales corresponden con la frecuencia de giro del piñón y del engrane. Son muy importantes en el diagnóstico del engrane, ya que indican si el engrane o el piñón se encuentran en mal estado [36].

# **5.5.4.2 Frecuencias naturales del engrane**

Al desarrollarse algún tipo de deterioro en el engrane, éstos pueden excitar las frecuencias naturales de los mismos [36].

<span id="page-56-0"></span>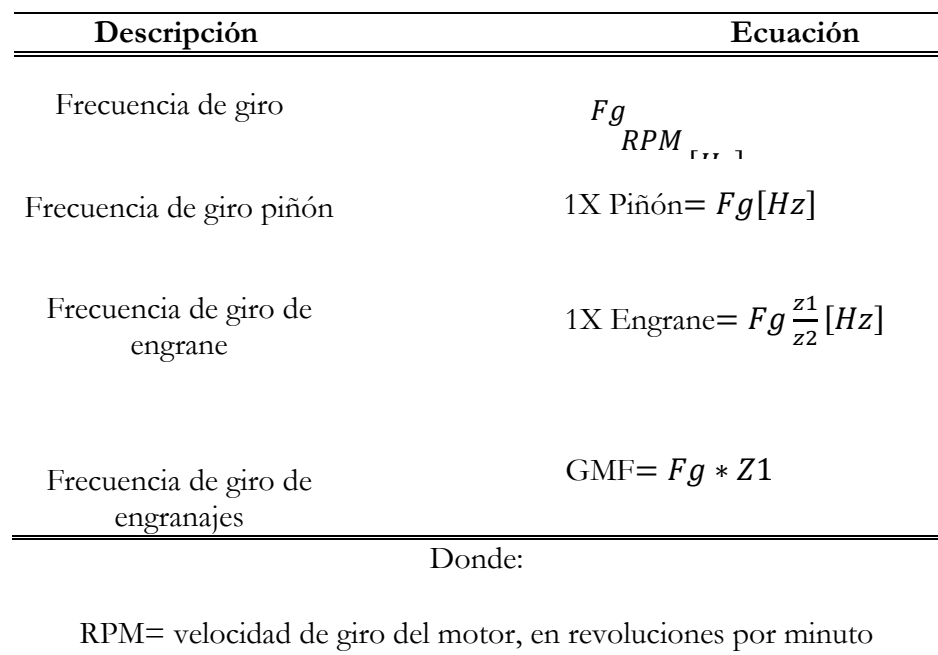

**Tabla 3**: Frecuencias características de los engranes [Autor].

Z1= número de dientes del piñón

Z2= número de dientes del engrane

#### **5.5.4.3 Frecuencias de engrane en espectros**

Para el cálculo de la frecuencia de engrane se presenta como ejemplo, un caso de estudio experimental de fallas en engranes rectos, donde se presentan los datos de necesarios para el cálculo y sus resultados, ver [Tabla 4.](#page-57-0)

<span id="page-57-0"></span>

| Piñón                                   |       | Rueda                                    |       |
|-----------------------------------------|-------|------------------------------------------|-------|
| Nombre                                  | Valor | Nombre                                   | Valor |
| $Z_{\text{pi\^o}$                       | 23    | $Z_{\text{rueda}}$                       | 31    |
| $\rm RPM$ <sub>piñón</sub>              | 850   | $\mathrm{RPM}_{\mathrm{rueda}}$          | 630.5 |
| $\text{Frec}_{\text{piñón}}[\text{Hz}]$ | 14.1  | $\text{Frec}_{\text{reueda}}[\text{Hz}]$ | 10.5  |
| $\rm GMF_{pion}$                        | 326   | $\text{GMF}_{\rm{rueda}}$                | 326   |

**Tabla 4**. Frecuencias de engrane en un sistema de engranajes rectos [36].

En la [Figura 19,](#page-57-1) se observan los espectros para engranajes en buen estado dado las características de la [Tabla 3.](#page-56-0) En ella, se muestran las diferentes frecuencias de interés, aparece la frecuencia de paso de dientes GMF a 326Hz, junto con las bandas laterales y los armónicos a 2xGMF y 3xGMF [37].

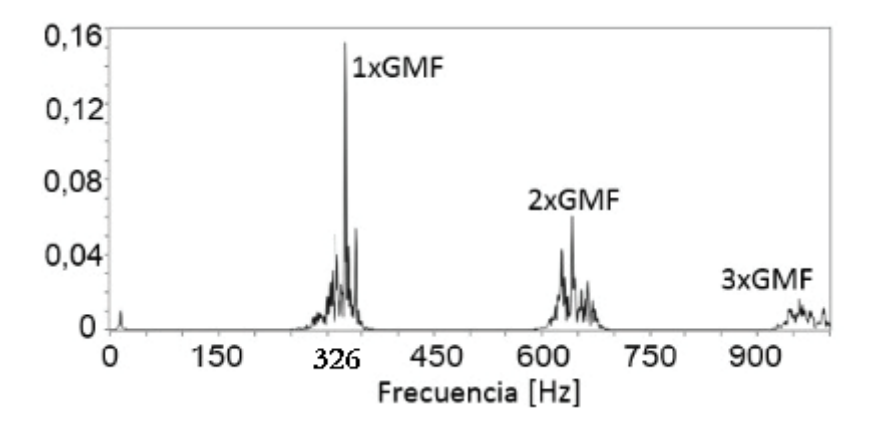

**Figura 19**. Espectro de la condición normal de una señal [36].

<span id="page-57-1"></span>Para la condición de engranaje con diente roto [Figura 20,](#page-58-0) en un nivel de severidad grave, se identifican las frecuencias de paso de diente GMF y los armónicos a 2xGMF y 3xGMF, también aparece la frecuencia de resonancia del engrane con un valor cercano a 100Hz y pequeñas bandas laterales alrededor de esta.

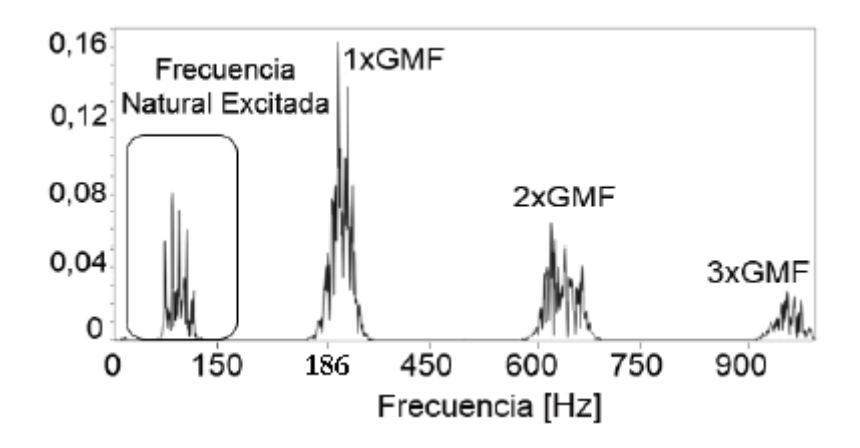

**Figura 20**. Espectro de condición de fallo de diente roto. [36]

<span id="page-58-0"></span>Es importante comparar estos resultados con las tablas de Charlotte, en donde sostiene que "Un diente agrietado o roto podrá generar una gran amplitud a 1xRPM de este engranaje solo en la onda de tiempo, además excitará la frecuencia natural  $fn$  con bandas laterales a su velocidad de giro", como se muestra en la [Figura 21.](#page-58-1)

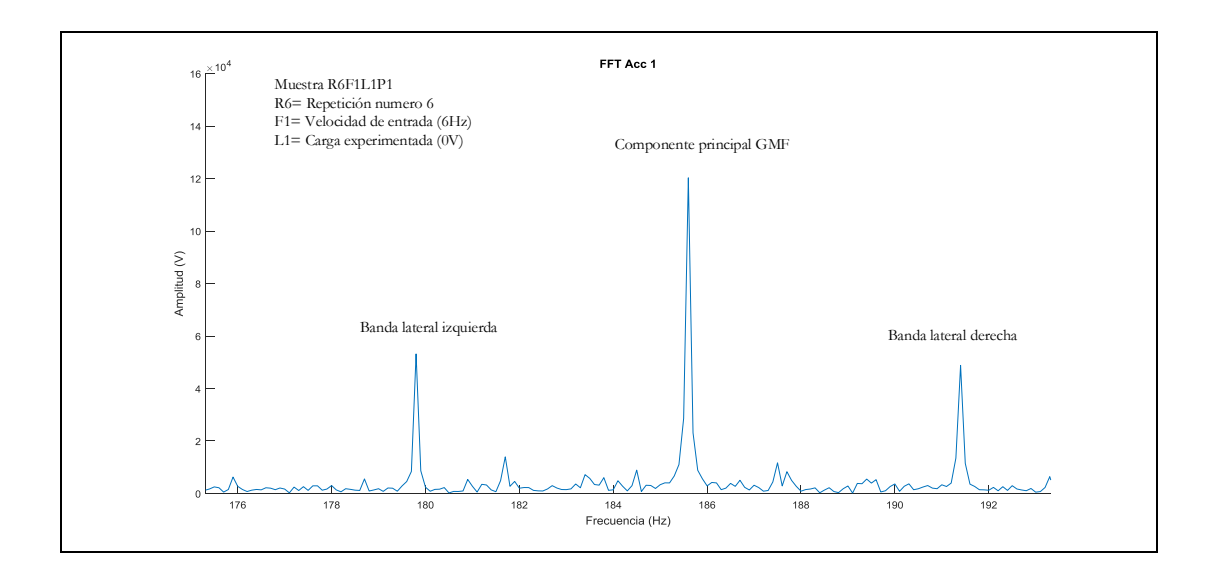

<span id="page-58-1"></span>**Figura 21**. Espectro de frecuencia para engranajes en condiciones normales observado a F1=6Hz,  $L1=0V$  [Autor].

# **5.5.5 Espectro de fallo por picadura**

En la [Figura 22,](#page-59-0) se muestra el espectro de vibración para una caja de engranajes rectos que ha experimentado carga, donde P1 representa el estado normal o saludable de los engranes. La componente principal muestra una GMF de 186 Hz y sus bandas laterales igualmente espaciadas a la velocidad de régimen de entrada.

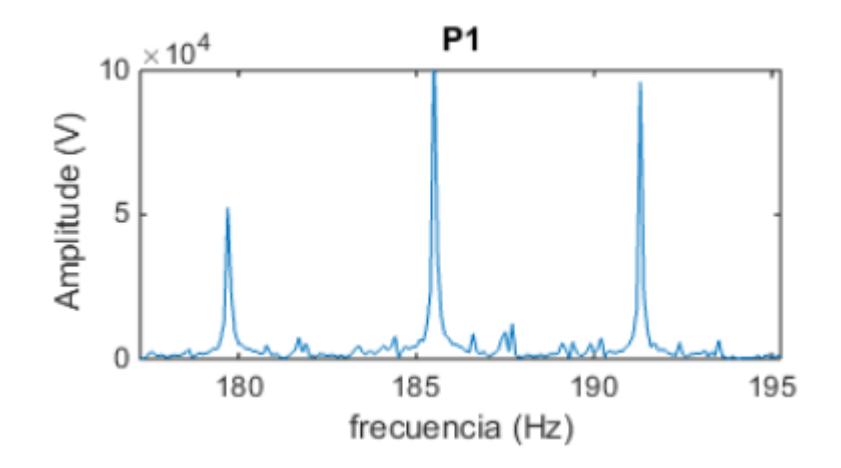

**Figura 22.** Espectro de una señal de vibración con carga, para engranajes sanos [38].

<span id="page-59-0"></span>En la [Figura 23,](#page-59-1) se muestra el espectro de vibración de la misma caja de engranajes, en donde P9 representa una severidad considerable de fallo en un engrane. La componente principal muestra una GMF de 186 Hz. Pero, a diferencia del estado normal la disminución de su amplitud es notable. Sus bandas laterales igualmente espaciadas a la velocidad de régimen de entrada también muestran disminución de amplitud.

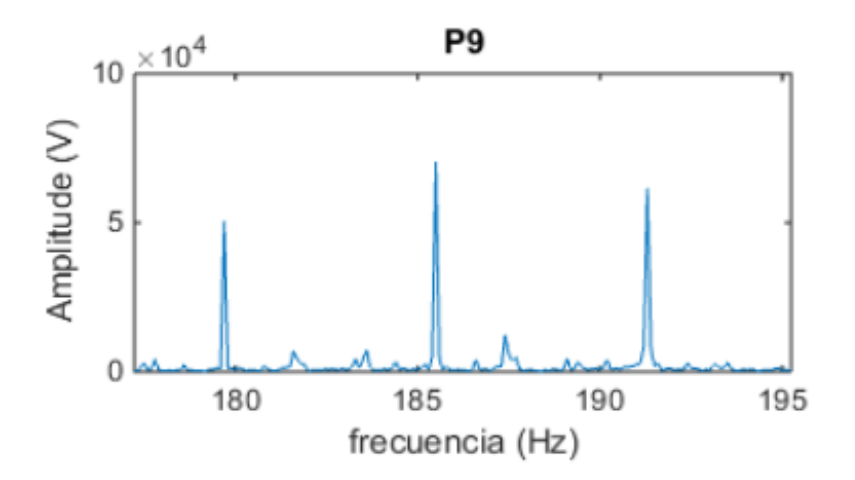

<span id="page-59-1"></span>**Figura 23**. Espectro de una señal de vibración con carga, el cual ha experimentado un fallo severo de picadura en un engrane [38].

# **5.5.6 Espectro de fallo por rayadura**

En la [Figura 24,](#page-60-0) se muestran el espectro de vibración para una caja de engranajes rectos aplicado una carga, en donde P1 representa el estado normal o saludable de los engranes. La componente principal muestra una GMF de 186 y sus bandas laterales igualmente espaciadas a la velocidad de régimen de entrada. Se nota un incremento de amplitud de las bandas laterales más que de la componente principal GMF.

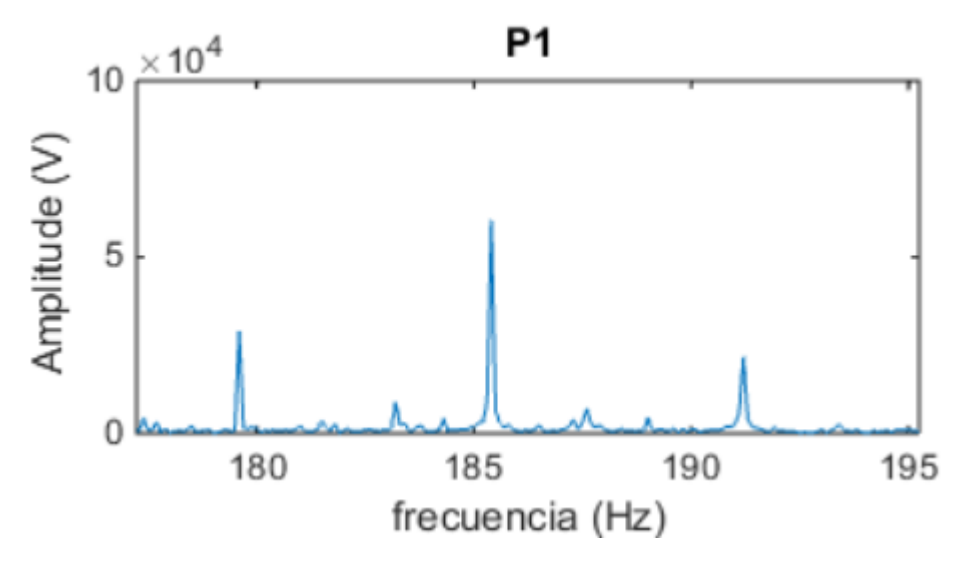

**Figura 24**. Espectro de la condición anormal de una señal de vibración sin carga. [38]

<span id="page-60-0"></span>En la [Figura 25,](#page-60-1) se muestra el espectro de vibración de una caja de engranajes rectos sin experimentar carga, en donde, P9 representa una severidad considerable de fallo en el mismo engrane. La componente principal muestra una GMF de 186 Hz, con el incremento elevado de la misma. Las bandas laterales igualmente espaciadas a la velocidad de régimen de entrada no muestran mayor crecimiento en amplitud.

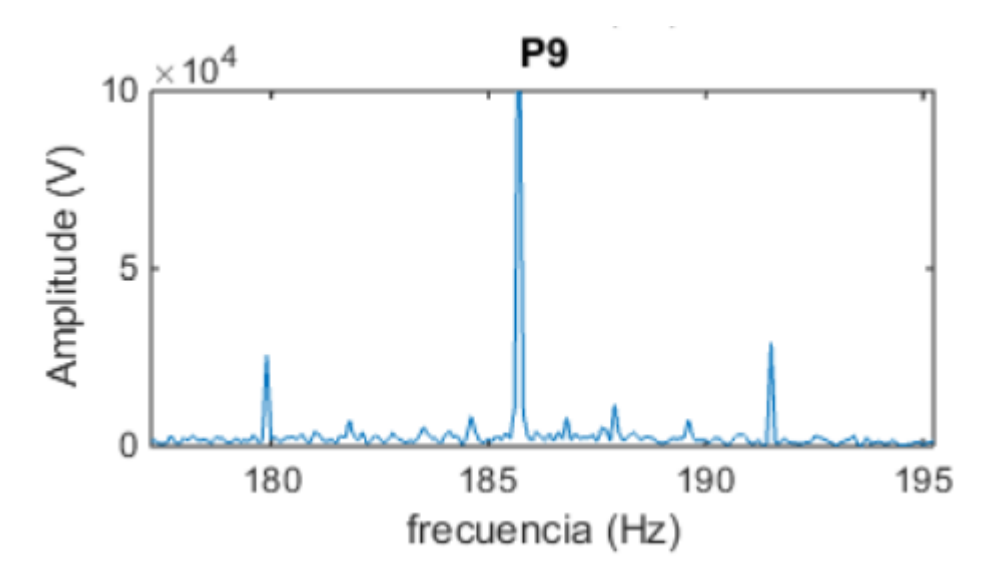

<span id="page-60-1"></span>**Figura 25**. Espectro de una señal de vibración de una caja sin carga, que ha experimentado un fallo severo de rayadura [38].

# **5.5.7 Espectros de fallo por agrietamiento**

En la [Figura 26,](#page-61-0) se muestra el espectro de vibración para una caja de engranajes rectos sin carga, en donde P1 representa el estado normal o saludable de los engranes. La componente principal muestra una GMF de 186 Hz y sus bandas laterales igualmente espaciadas a la velocidad de régimen de entrada.

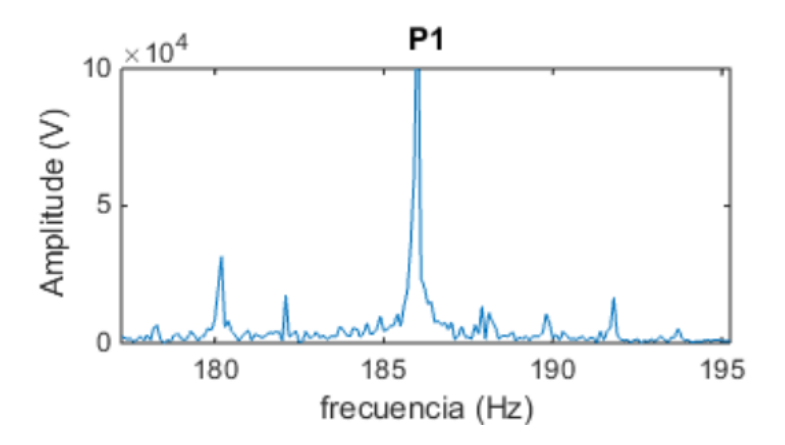

<span id="page-61-0"></span>**Figura 26.** Espectro de una señal de vibración para una caja de engranajes en condición normal y sin carga [38].

En la [Figura 27,](#page-61-1) se muestra el espectro de vibración para la misma caja de engranajes rectos sin carga, donde P9 representa un nivel severo de fallo por agrietamiento de los engranes. La componente principal muestra una GMF de 186 Hz con amplitud menor respecto de la versión de condición normal, y el aumento en amplitud de bandas laterales igualmente espaciadas a la velocidad de régimen de entrada.

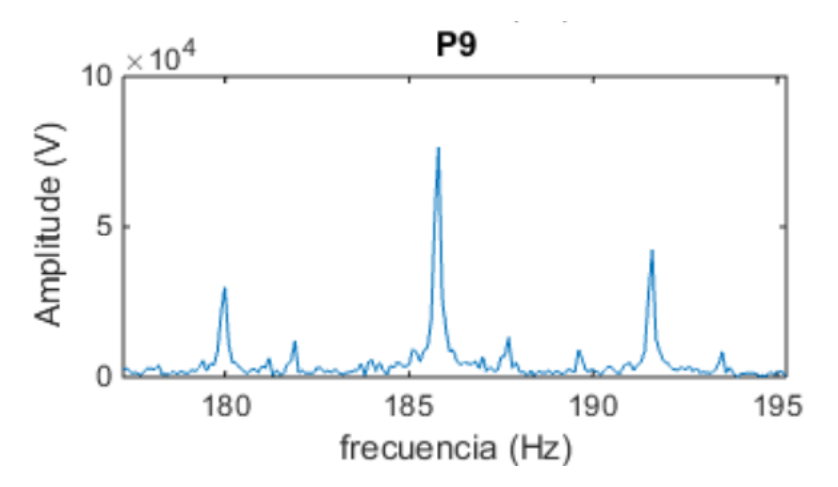

<span id="page-61-1"></span>**Figura 27**. Espectro de una señal de vibración de una caja de engranajes sin caga, que ha experimentado un fallo severo de agrietamiento en un engrane. [38]

## **5.5.8 Espectro de fallo por rotura de diente**

En la [Figura 28,](#page-62-0) se muestra el espectro de vibración para una caja de engranajes rectos con carga, en donde P1 representa el estado normal o saludable de los engranes. La componente principal muestra una GMF de 185.6 Hz, y sus bandas laterales igualmente espaciadas a la velocidad de régimen de entrada.

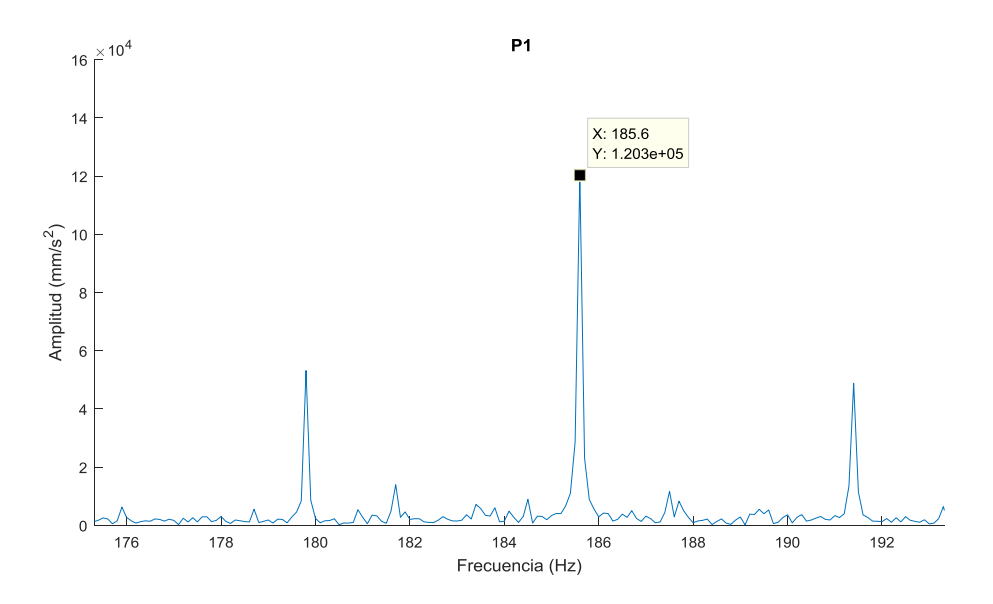

<span id="page-62-0"></span>**Figura 28**. Espectro de una señal de vibración de una caja de engranajes rectos con carga, en condiciones normales o saludables [38].

En la [Figura 29,](#page-63-0) se muestra el espectro de vibración para la misma caja de engranajes rectos con carga, donde P9 representa un nivel severo de fallo por rotura de diente de un engrane. La componente principal muestra una GMF de 185.6 con amplitud decreciente respecto de la versión de condición normal, y la disminución en amplitud de bandas laterales igualmente espaciadas a la velocidad de régimen de entrada.

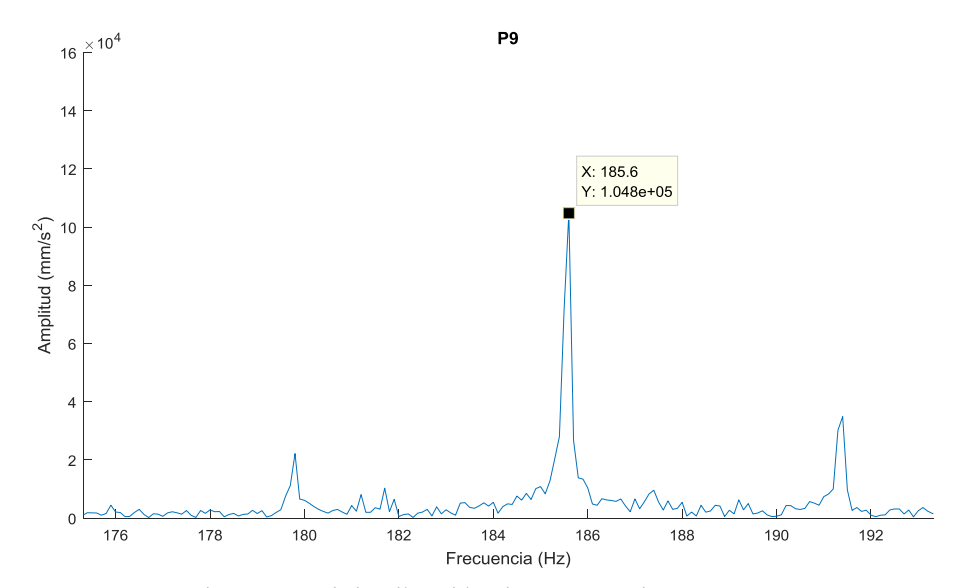

<span id="page-63-0"></span>**Figura 29.** Espectro de una señal de vibración de una caja de engranajes rectos con carga, que ha experimentado un fallo severo de rotura de diente [38].

# **5.6 EXTRACCIÓN DE LOS INDICADORES DE CONDICIÓN EN EL DOMINIO DE FRECUENCIA.**

A partir de la FFT, la señal en el dominio del tiempo es convertida en un espectro mostrado en el dominio de la frecuencia. La información contenida dentro de la señal es analizada a través del espectro, el cual permite observar diferentes componentes de frecuencia individuales de interés. Los ICs se obtienen a partir del espectro de la señal de vibración; si las componentes individuales de frecuencia muestran crecimiento en amplitud, entonces se puede decir que existe un problema que va en aumento. La [Figura](#page-63-1)  [30](#page-63-1) muestra una visualización global de este comportamiento[15].

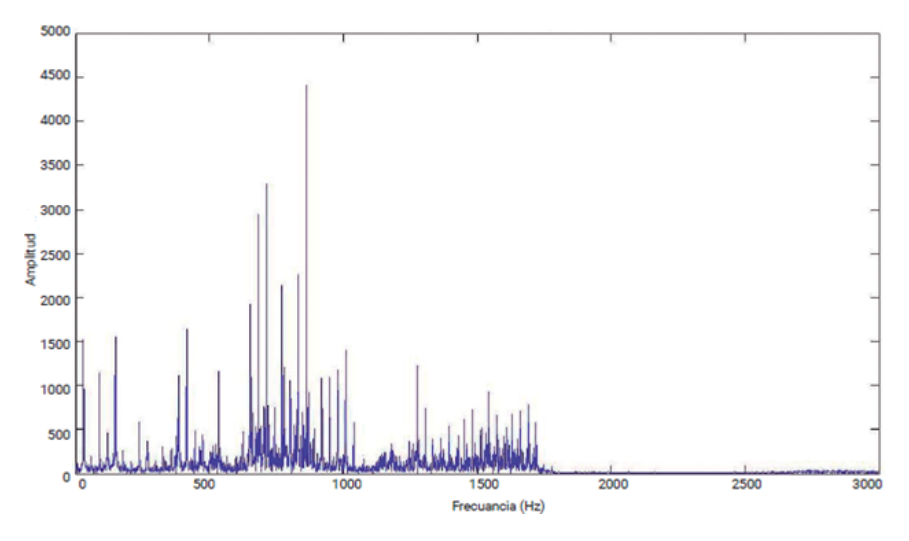

<span id="page-63-1"></span>**Figura 30**. Componentes del espectro de frecuencia [39].

Para el cómputo de los distintos ICs en el dominio de la frecuencia se necesita de los datos de una señal de vibración discretizada. A partir de esto se extrae un conjunto de características estadísticas donde *X(k)* es el valor del espectro obtenido con la FFT, *k* es el número total de líneas o componentes que tiene el espectro, donde  $k = 1, 2...K$ , y  $f_k$ es la  $k$ - ésima componente de frecuencia[15].

Mediante el uso de Matlab se crea un vector con un numero de términos igual al número de muestras que tiene la magnitud de la FFT y dicho vector contiene *k* partes correspondientes a componentes del espectro de frecuencia. en la [Figura 31](#page-64-0) se muestra este proceso con la finalidad de enlazar el valor de la amplitud con su correspondencia en frecuencia real y para el posterior computo de todos los ICs en el dominio de frecuencia.

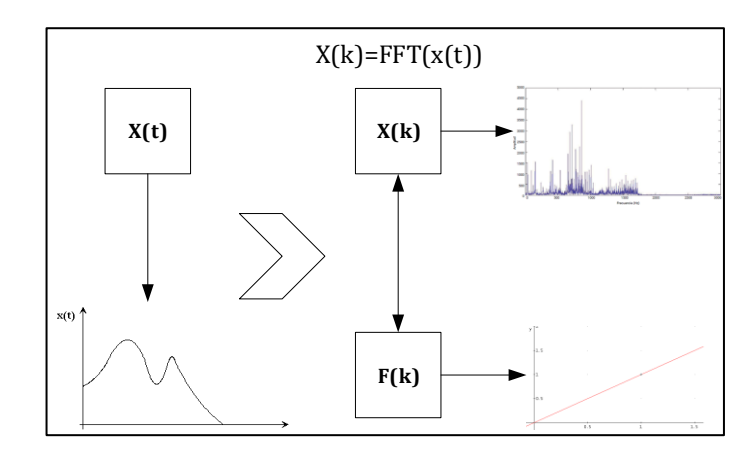

**Figura 31**. Proceso de preparación para cómputo de indicadores de frecuencia [16].

## <span id="page-64-0"></span>**5.6.1 Indicadores de condición en el dominio de la frecuencia.**

El análisis en el dominio de la frecuencia se basa en la señal transformada del dominio del tiempo al dominio de la frecuencia mediante la aplicación de la FFT [15]. Sin embargo, una de las limitantes de consideración, es que se necesita de expertos para discriminar a simple vista un espectro bajo una condición de fallo. Por lo tanto, es necesario aplicar métodos cuantitativos como el cálculo de indicadores de condición en el espectro.

Los indicadores que conservan la información frecuencial son los que se calculan en el espectro de la señal de vibración (también conocida como espectro de Fourier o espectro de frecuencia). Estos indicadores pueden generalmente estimar fallos en maquinaria de mejor manera que los indicadores de vibración en el dominio del tiempo, puesto que las componentes de frecuencia características como las de frecuencia de

resonancia o componentes de frecuencia de defectos, pueden ser relativamente fácil de detectar y concurrentes con fallos [8]. Si las amplitudes en las frecuencias características están por debajo de determinados umbrales, entonces la máquina sería considerada como normal, de lo contrario, si las amplitudes en las frecuencias características están por encima de ciertos umbrales, entonces, estas frecuencias pueden ser analizadas y relacionadas con ciertos tipos de fallos. Asimismo, las amplitudes también pueden ser verificadas para bandas de frecuencia de determinados elementos [6], [33]. Cuando los elementos de la frecuencia y su potencia cambian, la posición del pico del espectro principal cambiará, estos cambios pueden ser analizados mediante el cálculo de los indicadores de la condición, mostrados en la [Tabla 5](#page-65-0) [16].

<span id="page-65-0"></span>

|                         | Indicadores de condición IC para dominio de frecuencia      |                                                                            |  |
|-------------------------|-------------------------------------------------------------|----------------------------------------------------------------------------|--|
| $N^{\rm o}$             | Nombre                                                      | Formula                                                                    |  |
| $\mathbf{1}$            | Frecuencia media (MF ó F1)                                  | $F1 = \frac{\sum_{k=1}^{K} X(k)}{K}$                                       |  |
| $\overline{2}$          | Varianza de frecuencia (Var ó F2)                           | $F2 = \frac{\sum_{k=1}^{K} (X(k) - F1)^2}{K - 1}$                          |  |
| $\overline{\mathbf{3}}$ | Asimetría de frecuencia (Sf ó F3)                           | $F3 = \frac{\sum_{k=1}^{n} (X(k) - F1)^{3}}{K(\sqrt{F2})^{3}}$             |  |
| $\overline{4}$          | Kurtosis de frecuencia (Kf ó F4)                            | $F4 = \frac{\sum_{k=1}^{K} (X(k) - F1)^4}{K(\sqrt{F2})^4}$                 |  |
| 5                       | Frecuencia central (FC ó F5)                                | $F5 = \frac{\sum_{k=1}^{K} f_k X(k)}{\sum_{k=1}^{K} X(k)}$                 |  |
| 6                       | Desviación estándar de frecuencia<br>(STDF ó F6)            | $F6 = \sqrt{\frac{\sum_{k=1}^{K} (f_k - FC)^2 X(k)}{\sum_{k=1}^{K} X(k)}}$ |  |
| 7                       | Raíz<br>media<br>cuadrática<br>de<br>frecuencia (RMSF ó F7) | $F7 = \sqrt{\frac{\sum_{k=1}^{K} f_k^2 X(k)}{X(k)}}$                       |  |

**Tabla 5**. Indicadores de condición en el dominio de frecuencia [15].

# **5.6.2 Otros atributos de condición en el dominio de frecuencia**

Además de los anteriores atributos en el dominio de la frecuencia, existen algunos reportados en la literatura como útiles y que revelan cierta información que no puede ser encontrada por otros atributos o en el dominio frecuencial. En la siguiente [Tabla 6,](#page-66-0) se pueden encontrar otros parámetros de condición (PC), los cuales pueden ser formados a partir de indicadores ya mencionados o independientes basados en momentos estadísticos. [15]

<span id="page-66-0"></span>

| 9  | CP2             | $\sqrt{\frac{\sum_{k=1}^{k} f_k^{4} x(k)}{\sum_{k=1}^{k} f_k^{2} x(k)}}$ |
|----|-----------------|--------------------------------------------------------------------------|
| 10 | CP <sub>3</sub> | $\sum_{k=1}^k f_k^2 X(k)$<br>FC                                          |
| 11 | CP4             | <b>STDF</b><br>$\sqrt{\sum_{k=1}^{K} X(k) \sum_{k=1}^{k} f_k^4 X(k)}$    |
| 12 | CP5             | $\sum_{k=1}^{K} (f_k - FC)^4 X(k)$<br>$K(STDF)^4$                        |
| 13 | CP6             | $\sum_{K=1}^{K} (f_k - FC)^{1/2} X(k)$<br>$K\sqrt{STDF}$                 |
| 14 | CP7             | <b>STDF</b><br>FC                                                        |

**Tabla 6**. Otros indicadores de condición en el dominio de frecuencia. [15]

# **5.6.3 Frecuencia media**

La frecuencia media denotada por (*meanf*), representa el nivel de vibración medio de la señal en términos de la frecuencia. Indica la energía de la vibración de la señal en el dominio de la frecuencia [8]. No es una característica muy representativa porque su valor es afectado por el ruido de la señal. Representa un promedio aritmético del espectro de vibración [15].

# **5.6.4 Varianza**

La varianza denotada por (*varf*), es definida como el segundo momento estadístico, es un indicador de la variabilidad de amplitud de la vibración en el espectro con respecto a *meanf*. La media y la varianza del espectro son momentos de inercia con el área de la forma de onda definida mediante la función de densidad de probabilidad [15].

### **5.6.5 Asimetría**

La asimetría denotada por (*skewnessf*), Es el tercer momento estadístico de la distribución de las frecuencias. Mide la estabilidad del espectro con la *meanf* [15].

#### **5.6.6 Curtosis**

Es el cuarto momento estadístico de la señal de vibración y es útil para caracterizar fallas en rodamientos y engranajes. En general, los momentos impares relacionan la información sobre la posición del pico de la función de distribución de probabilidad en relación con el valor medio, mientras que los mementos pares indican las características de la propagación de la distribución. Tanto, la curtosis como la asimetría son usados para el monitoreo de la condición de elementos rodantes y rodamientos respectivamente [8].

# **5.6.7 Frecuencia Central**

La frecuencia central denotada por (FC), muestra los cambios de posición de las frecuencias principales. Es útil como referente de normalización del rango de frecuencias presentes en la señal [8].

# **5.6.8 Raíz media cuadrática**

Denotada por (*rmsf)*, al igual que la FC, muestra los cambios de posición de las frecuencias principales. Es un parámetro que define el nivel de vibración global de la máquina, y es la medida utilizada con las normas internacionales de vibración [8].

# **6 MARCO EXPERIMENTAL**

## **6.1 DESCRIPCIÓN DE FUNCIONAMIENTO DEL BANCO**

Las DBs en estudio, han sido obtenidas mediante la experimentación llevada a cabo en el laboratorio de vibraciones de la Universidad Politécnica Salesiana sede Cuenca, Ecuador, usando para ello el banco mostrado en la [Figura 32](#page-68-0) . En este, el movimiento es generado por un motor marca Siemens modelo 1LA7 096-6YA60 con alimentación trifásica de 220V CA, de 2hp; el movimiento al eje de entrada de la caja de engranajes es transmitido mediante un acople flexible. En el eje de salida de la caja de engranajes se ubica una polea que transmite por medio de una banda flexible; el movimiento al freno electromagnético Rosati de 8.83kW que permite simular carga. Para la experimentación, la caja de engranajes fue configurada para usar una etapa de las dos que posee para engranajes rectos y helicoidales. La velocidad de giro del motor es controlada mediante el variador de frecuencia Danfos VLT 1.5kW y la carga del freno es controlada manualmente mediante la fuente de voltaje de corriente continua TDK-Lambda,GEN 100-15-IS510. Las señales fueron adquiridas por diferentes tarjetas (módulos) montados en un chasis NIcDAQ-9188 de National Instruments a través de un computador portátil ASUS ROG GL752VW-DH74.Para la adquisición de datos se emplearon cuatro acelerómetros ubicados estratégicamente en los puntos a observar, de los cuales se analizaron solamente los datos del acelerómetro uno mostrado en la [Figura 33.](#page-69-0)

<span id="page-68-0"></span>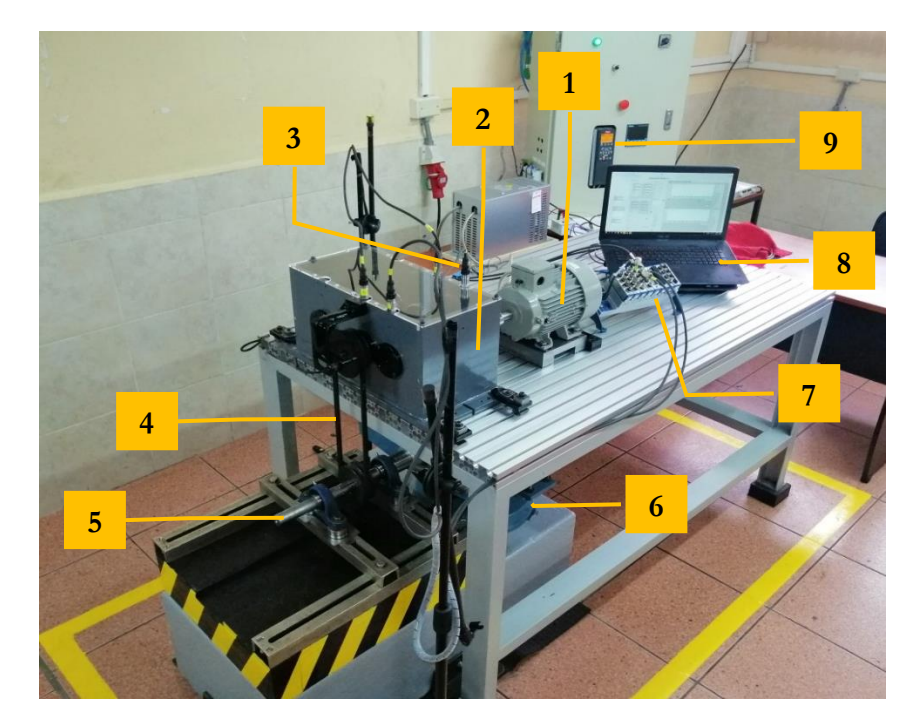

**Figura 32.** Configuración del banco de pruebas con engranajes [Autor].

| Posición       | Descripción            | Características                                                                 |
|----------------|------------------------|---------------------------------------------------------------------------------|
|                | Motor                  | Marca; Siemens, Modelo; 1LA7096-6YA60,<br>Alimentación; trifásica de220V de 2HP |
| 2              | Caja de engranajes     | Dos etapas, engranes rectos                                                     |
| 3              | Acelerómetro           | Marca; ICP, Modelo;603C01, Frecuencia de<br>muestreo; $50\text{ks/s}$           |
| $\overline{4}$ | Banda de flexible      | 13x1041 A-41                                                                    |
| 5              | Eje de salida          | Material; acero transmisión                                                     |
| 6              | Freno electromagnético | Marca; Rosati de 8.83kW                                                         |
| 7              | Chasis de modulo       | NIcDAQ 9188 de National instruments                                             |
| 8              | Computador portátil    | ASUS ROG GL752VW-DH74                                                           |
| 9              | Variador de frecuencia | Danfos VLT 1.5kW                                                                |

**Tabla 7**. Elementos y características del banco [Autor].

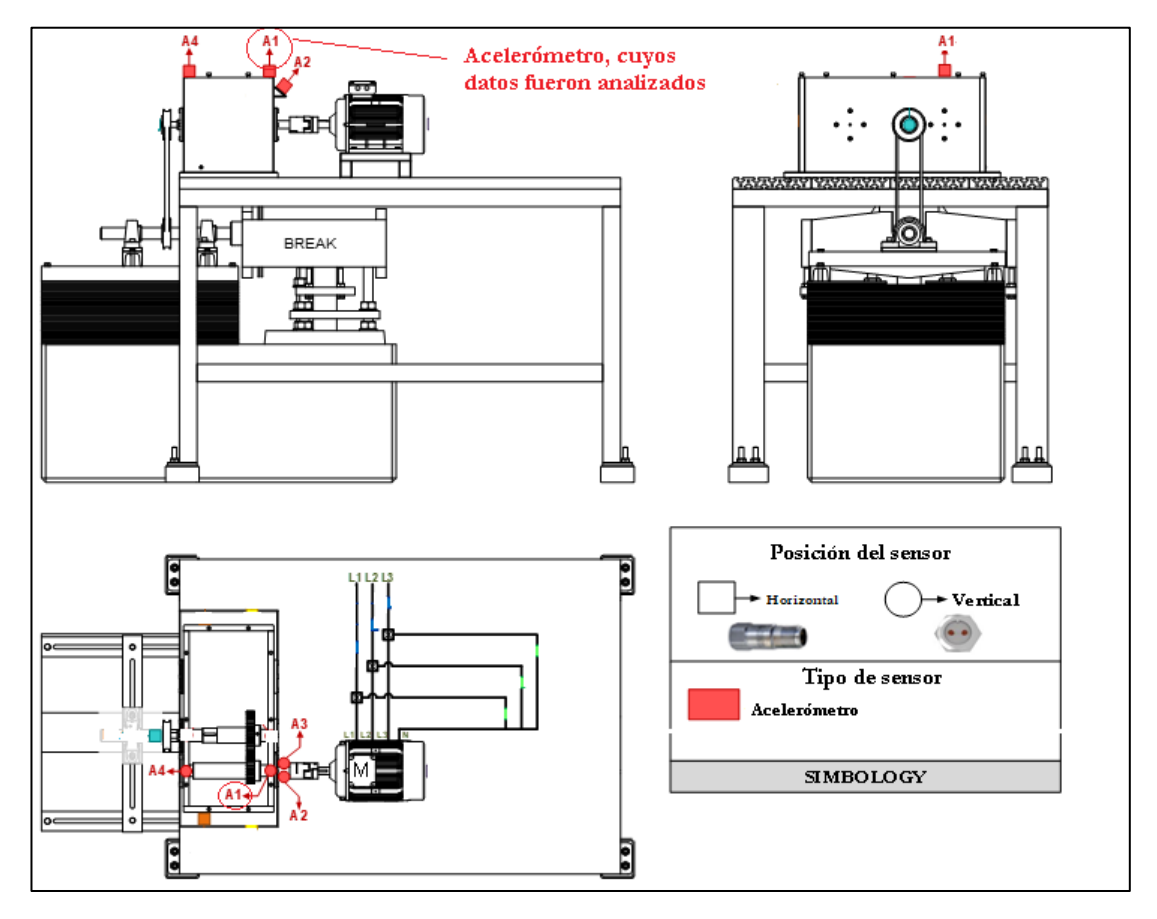

**Figura 33.** Vistas del banco de pruebas y posicionamiento del acelerómetro [Autor].

# <span id="page-69-0"></span>**6.2 ADQUISICIÓN DE LA SEÑALES DEL MONITOREO DE LA CONDICIÓN**

El esquema del sistema de adquisición de los datos de las señales de vibración se presenta en la [Figura](#page-70-0)34. Las señales de vibración son sensadas por el acelerómetro uno, modelo IPC 603C01 que va montado en la caja de engranajes. La señal del

acelerómetro fue adquirida a 50 kS/s por la tarjeta NIcDAQ-9234. La tarjeta NI9234 se acopla al chasis NI cDAQ-9188 que envía los datos vía Ethernet al computador que dispone de LabVIEW<sup>TM</sup> y Matlab<sup>TM</sup>para el procesamiento de la señal.

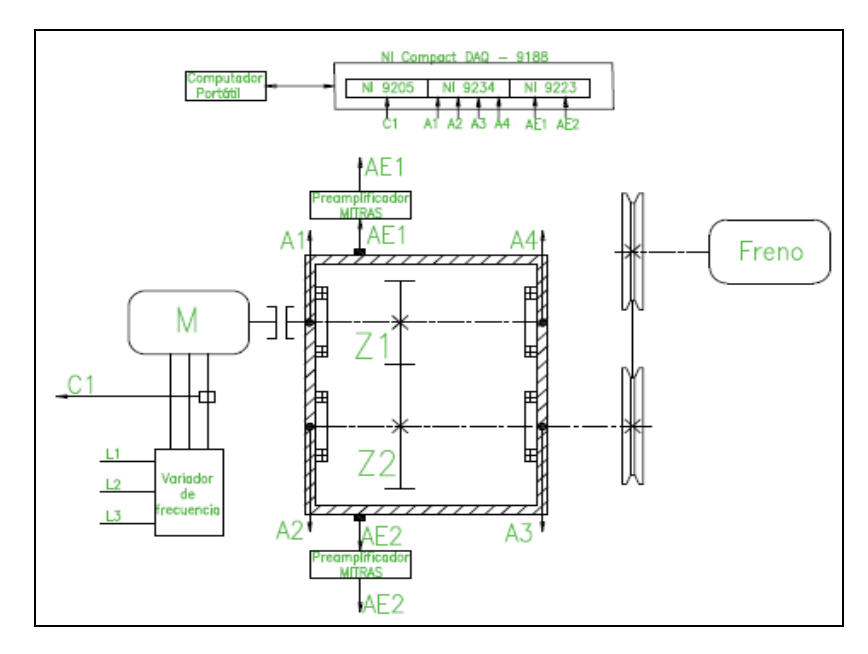

**Figura 34**. Sistema de adquisición de las señales de MC[15].

# <span id="page-70-0"></span>**6.3 CONFIGURACIÓN DE LA EXPERIMENTACIÓN**

#### **6.3.1 Configuración de engranajes en el banco**

Las características de los engranajes se detallan en la Tabla 8. [Características de los](#page-70-1)  [engranes.](#page-70-1) El espesor de los dientes es de 20mm construidos de material SAE/AISE4140, módulo 2.5 con ángulo de presión  $\theta = 20^{\circ}$ y un ángulo de hélice  $\psi = 20^{\circ}$ para el caso de los engranajes helicoidales. Para las pruebas se emplearon engranajes nuevos construidos del mismo lote de material. Ver anexo 1.

**Tabla 8**. Características de los engranes [Autor].

<span id="page-70-1"></span>

| Posición del engranaje | Número de dientes |  |
|------------------------|-------------------|--|
|                        | engranajes rectos |  |
| Engranaje (Z1)         | 32                |  |
| Engranaje (Z2)         |                   |  |

# **6.3.2 Factores variables**

|                | <b>Velocidades</b> |                | Cargas |  |
|----------------|--------------------|----------------|--------|--|
| Designación    | Valor              | Designación    | Valor  |  |
| F1             | 6 Hz               | T.1            |        |  |
| F2.            | 12Hz               | L <sub>2</sub> | 5V     |  |
| F <sup>3</sup> | 15Hz               | L <sub>3</sub> | 10V    |  |

<span id="page-71-0"></span>En la [Tabla 9](#page-71-0)**,** se presenta los factores variables como velocidades y cargas que experimenta el sistema, con los cuales los IC alcanzan diferentes magnitudes.

Tabla 9. Factores variables [Autor].

## **6.3.3 Configuraciones de operación**

Para la toma de muestras, el sistema mecánico combina una velocidad y una carga conformando así una instancia de funcionamiento. La combinación de cualquiera de los tres niveles de cada factor es denominada "configuración de operación". Esta configuración deberá ser insertada en el algoritmo de extracción de ICs, como se muestra en la [Tabla 10.](#page-71-1) Para la extracción de los ICs medidos a esta configuración del sistema mecánico.

**Configuraciones de operación** Individual F# L# Velocidad constante F1 L#, F1 L#, F1 L# Carga constante F# L1, F# L1, F# L1

<span id="page-71-1"></span>**Tabla 10.**Configuraciones de operación para cálculo de ICs (# puede tomar valores 1,2 o 3) [Autor].

Para la experimentación es esencial considerar todas las combinaciones posibles de estos factores, como muestra la [Tabla 11.](#page-71-2) Esto, con la finalidad de realizar mediciones de los ICs en estas condiciones de funcionamiento del banco. Se espera que los datos de medición muestren una tendencia clara en la gráfica, a medida que evoluciona el fallo.

**Tabla 11**. Combinaciones de los factores [Autor].

<span id="page-71-2"></span>

| F1L1 | F1L2 | F1L3 |
|------|------|------|
| F2L1 | F2L2 | F2L3 |
| F3L1 | F3L2 | F3L3 |
### **6.3.4 Severidades del fallo**

La magnitud de los IC puede mostrar variaciones no solo por la velocidad y cargas diferentes, sino también por los incrementos de la severidad de los fallos. Las severidades presentes en el piñón del engranaje van en crecimiento desde el estado normal hasta una severidad considerable, como se muestra en la [Tabla 12.](#page-72-0)

**Tabla 12**. Niveles de severidad del fallo [Autor].

<span id="page-72-0"></span>

| Desarrollo del fallo |    |    |    |    |     |    |    |                    |  |
|----------------------|----|----|----|----|-----|----|----|--------------------|--|
| P1                   | P2 | P3 | P4 | P5 | P6. | P7 | P8 | рq                 |  |
| Condición<br>normal  |    |    |    |    |     |    |    | Mayor<br>severidad |  |

### **6.3.4.1 Fallos implantados para severidades**

El fallo para las DBs está localizado en el engranaje Z1, cada disposición de engranajes con fallo o estado normal se denomina clase o condición (P). En las siguientes tablas se presentan la ubicación y los detalles constructivos de los fallos en Z1 para los fallos de: agrietamiento, rayadura, picadura, y rotura de diente, [Tabla 14,](#page-73-0)[Tabla 15](#page-74-0)[,Tabla 16,](#page-76-0) y [Tabla 17](#page-77-0) respectivamente. Cada fallo, tiene la condición normal P1 y los 8 niveles de severidad P2 a P9. La nomenclatura para los fallos y su severidad como se ve en la [Figura 35](#page-72-1) , es (Z1\_#\_L), donde: los dos primeros términos (Z1), corresponde al engranaje Z1, el segundo término (#), corresponde al tipo de fallo mostrado en la tabla . El tercer término (\_L) corresponde a los niveles de severidad que van de 1 a 8.

<span id="page-72-1"></span>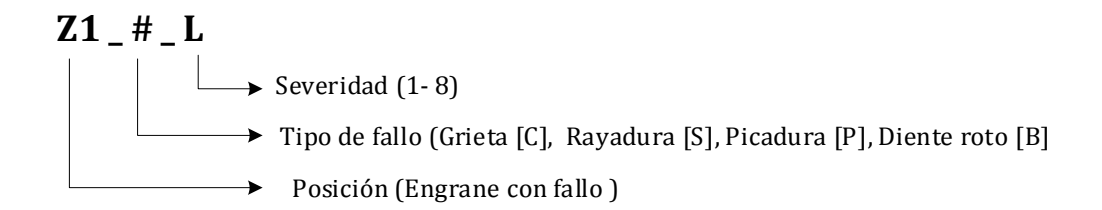

**Figura 35**. Nomenclatura para severidad de fallos [Autor].

**Tabla 13**. Designación de los tipos de fallos [Autor].

| Fallo                      | Designación    |
|----------------------------|----------------|
| Normal                     |                |
| Agrietamiento (Crack)      | (C)            |
| Rayadura (Scuffing)        | (S)            |
| Picadura (Pitting)         | $(\mathbf{P})$ |
| Diente roto (Broken tooth) | ĸ              |

<span id="page-73-0"></span>

| Clase o condición     | $\overline{\bf N}$                     | $\mathbf{Z}$ | Descripción<br>geométrica del fallo                                    | Imagen | Foto |
|-----------------------|----------------------------------------|--------------|------------------------------------------------------------------------|--------|------|
| $\mathbf{p}$          | Normal                                 |              |                                                                        |        |      |
| $\mathbf{P}^{\prime}$ | $C_{\parallel}$<br>$\overline{\Sigma}$ |              | Raíz del diente<br>Profundidad: 1 mm<br>Ancho: 1 mm<br>Longitud: 4mm   |        |      |
| P3                    | $\sim$<br>$\overline{\Sigma}$          |              | Raíz del diente<br>Profundidad: 1 mm<br>Ancho: 1 mm<br>Longitud: 8 mm  |        |      |
| $\mathbf{P}$          | $Z1_C_3$                               | Normal       | Raíz del diente<br>Profundidad: 1 mm<br>Ancho: 1 mm<br>Longitud: 10 mm |        |      |
| 5<br>$\sim$           | 4<br>$\overline{\Sigma}$               |              | Raíz del diente<br>Profundidad: 1 mm<br>Ancho: 1 mm<br>Longitud: 12 mm |        |      |
| $\mathbf{P}6$         | $\Omega$<br>ل<br>$\overline{\Sigma}$   |              | Raíz del diente<br>Profundidad: 1 mm<br>Ancho: 1 mm<br>Longitud: 16 mm |        |      |
| $\mathbf{P}$          | $Z1_C_6$                               |              | Raíz del diente<br>Profundidad: 1 mm<br>Ancho: 1 mm<br>Longitud: 20 mm |        |      |

**Tabla 14.** Localización y descripción del fallo por agrietamiento[15].

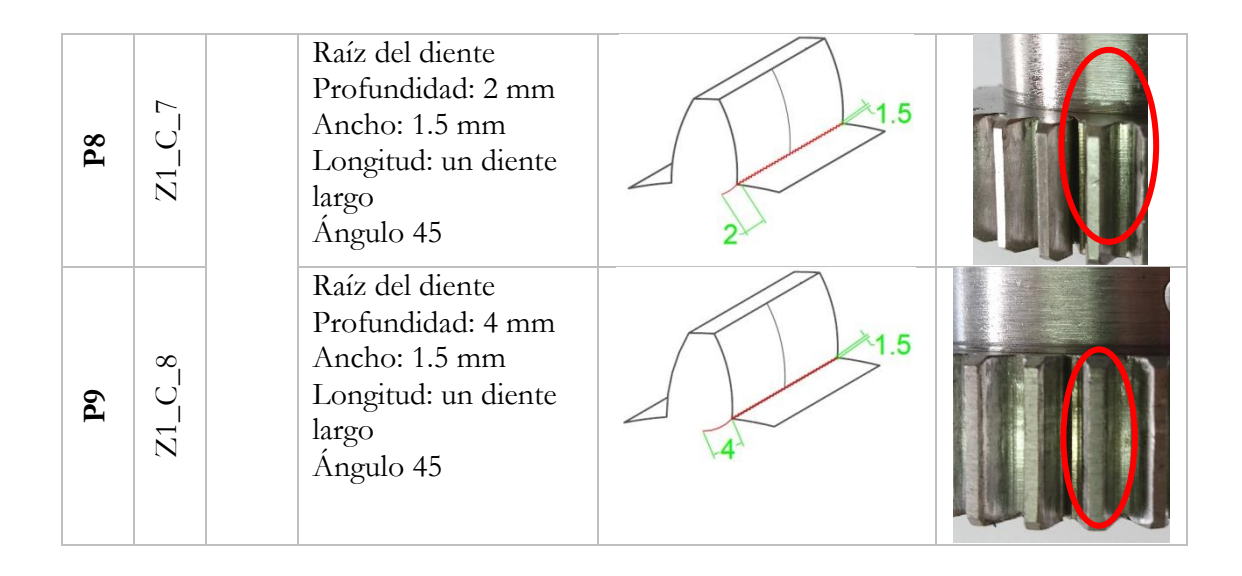

**Tabla 15.** Localización y descripción del fallo por rayadura[15].

<span id="page-74-0"></span>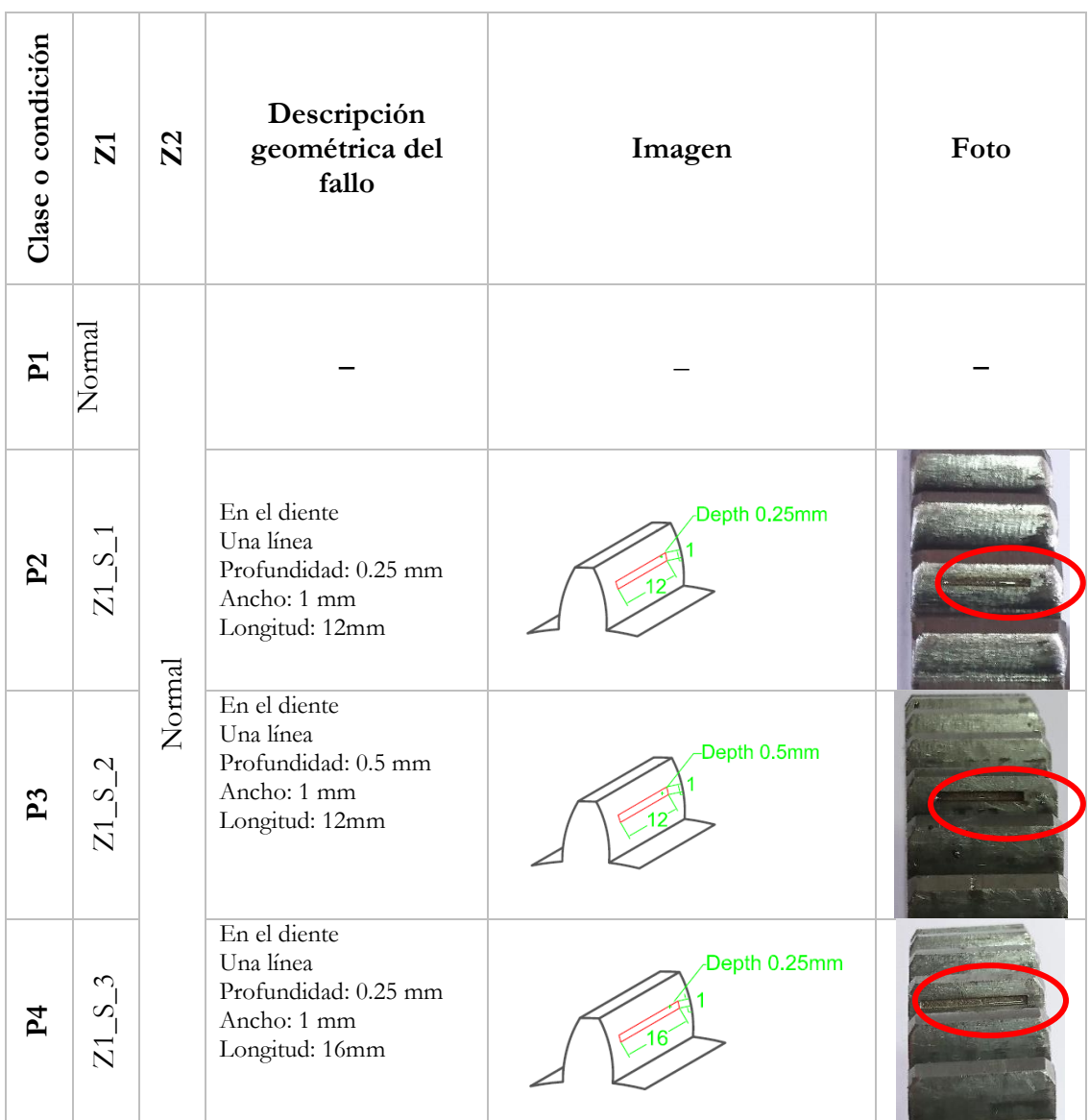

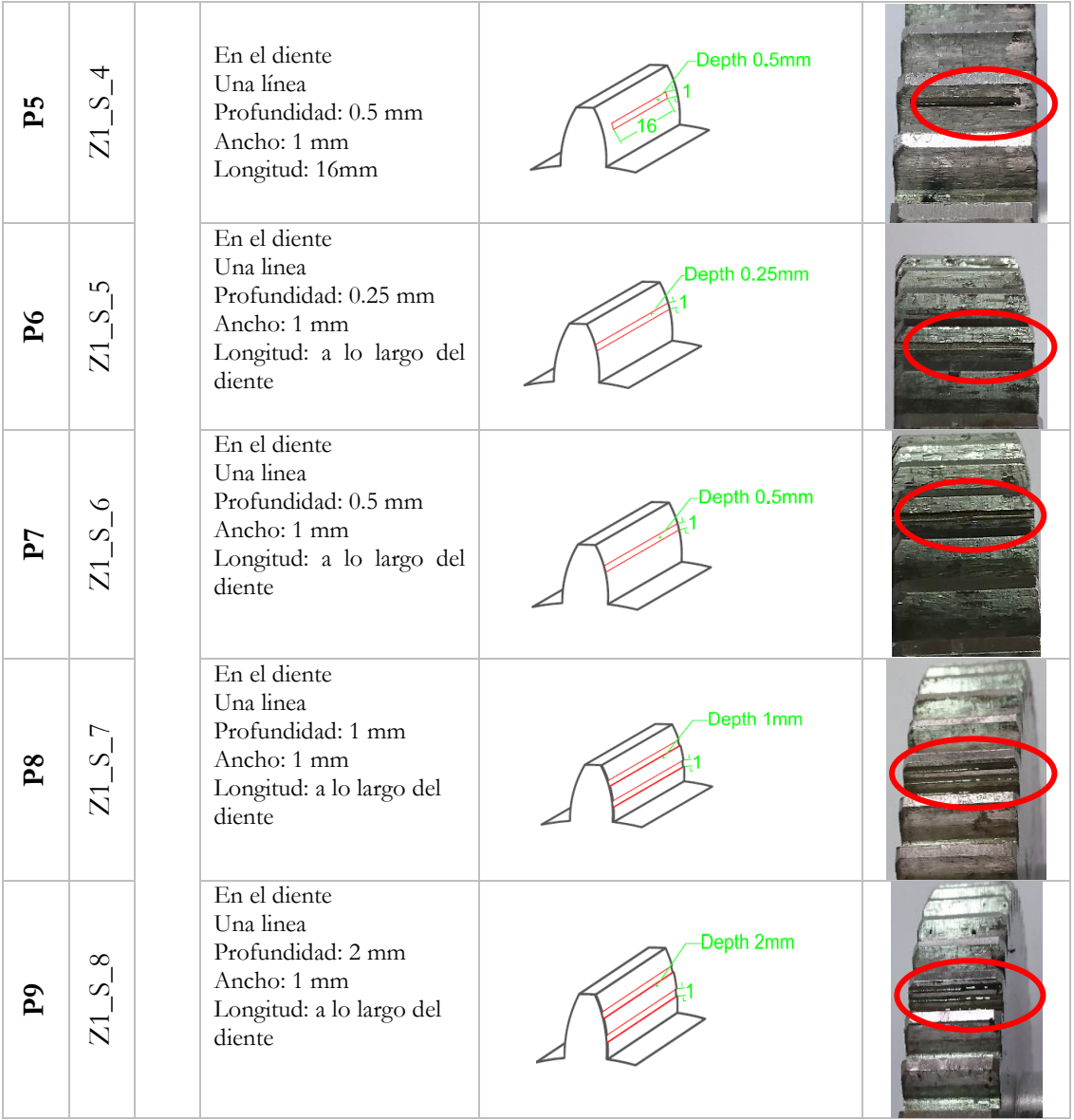

<span id="page-76-0"></span>

| Clase o condición       | $\overline{\bf 2}$                           | Z <sub>2</sub> | Descripción<br>geométrica del fallo                                                             | Imagen                        | Foto                                                        |
|-------------------------|----------------------------------------------|----------------|-------------------------------------------------------------------------------------------------|-------------------------------|-------------------------------------------------------------|
| $\mathbf{r}$            | Norma                                        |                |                                                                                                 |                               |                                                             |
| $\mathbf{P}^2$          | $Z1_P$                                       |                | Dientes con picaduras:<br>6<br>Agujeros: 2 Diámetro:<br>1 mm Profundidad: 1<br>mm               | Depth 1mm<br>Ø1               |                                                             |
| P3                      | $Z1_P2$                                      |                | Dientes con picaduras:<br>6<br>Agujeros: 2 Diámetro:<br>1.5 mm Profundidad:<br>$1.5 \text{ mm}$ | Depth 1.5mm<br>Ø1.5           |                                                             |
| $\mathbf{P}$            | $\tilde{\zeta}$<br>$Z1_P$                    |                | Dientes con picaduras:<br>6<br>Agujeros: 4 Diámetro:<br>1.5 mm Profundidad:<br>$1.5 \text{ mm}$ | Depth 1.5mm<br>Ø1.5           | $\mathcal{L}^{\mathcal{A}}\otimes\mathcal{L}^{\mathcal{B}}$ |
| $\mathbf{P}$ 5          | $P_4$                                        | Normal         | Dientes con picaduras:<br>6<br>Agujeros: 4 Diámetro:<br>2 mm Profundidad: 2<br>mm               | Depth 2mm<br>·Ø2              |                                                             |
| P6                      | LO.<br>$\overline{a}$<br>$\overline{\Sigma}$ |                | Dientes con picaduras:<br>6<br>Agujeros: 6 Diámetro:<br>2 mm Profundidad: 2<br>mm               | Depth 2mm<br>Ø2               |                                                             |
| P7                      | $Z1_P_6$                                     |                | Dientes con picaduras:<br>6<br>Agujeros: 6 Diámetro:<br>2.5 mm Profundidad:<br>$2.5 \text{ mm}$ | 2.5<br>Depth 2.5mm<br>$-02.5$ |                                                             |
| $\mathbf{P} \mathbf{8}$ | $Z1_P$ <sub>7</sub>                          |                | Dientes con picaduras:<br>6<br>Agujeros: 8<br>Diámetro: 2.5 mm<br>Profundidad: 2.5 mm           | Depth 2.5mm<br>Ø2.5           |                                                             |

**Tabla 16.** Localización y descripción del fallo por picadura [15].

|  | $\infty$ | Dientes con picaduras:<br>Agujeros: irregular<br>Diámetro: irregular<br>Profundidad: 2.5 mm | ⊱Depth 2.5 mm |  |
|--|----------|---------------------------------------------------------------------------------------------|---------------|--|
|--|----------|---------------------------------------------------------------------------------------------|---------------|--|

**Tabla 17**. Localización y descripción del fallo por rotura.[15]

<span id="page-77-0"></span>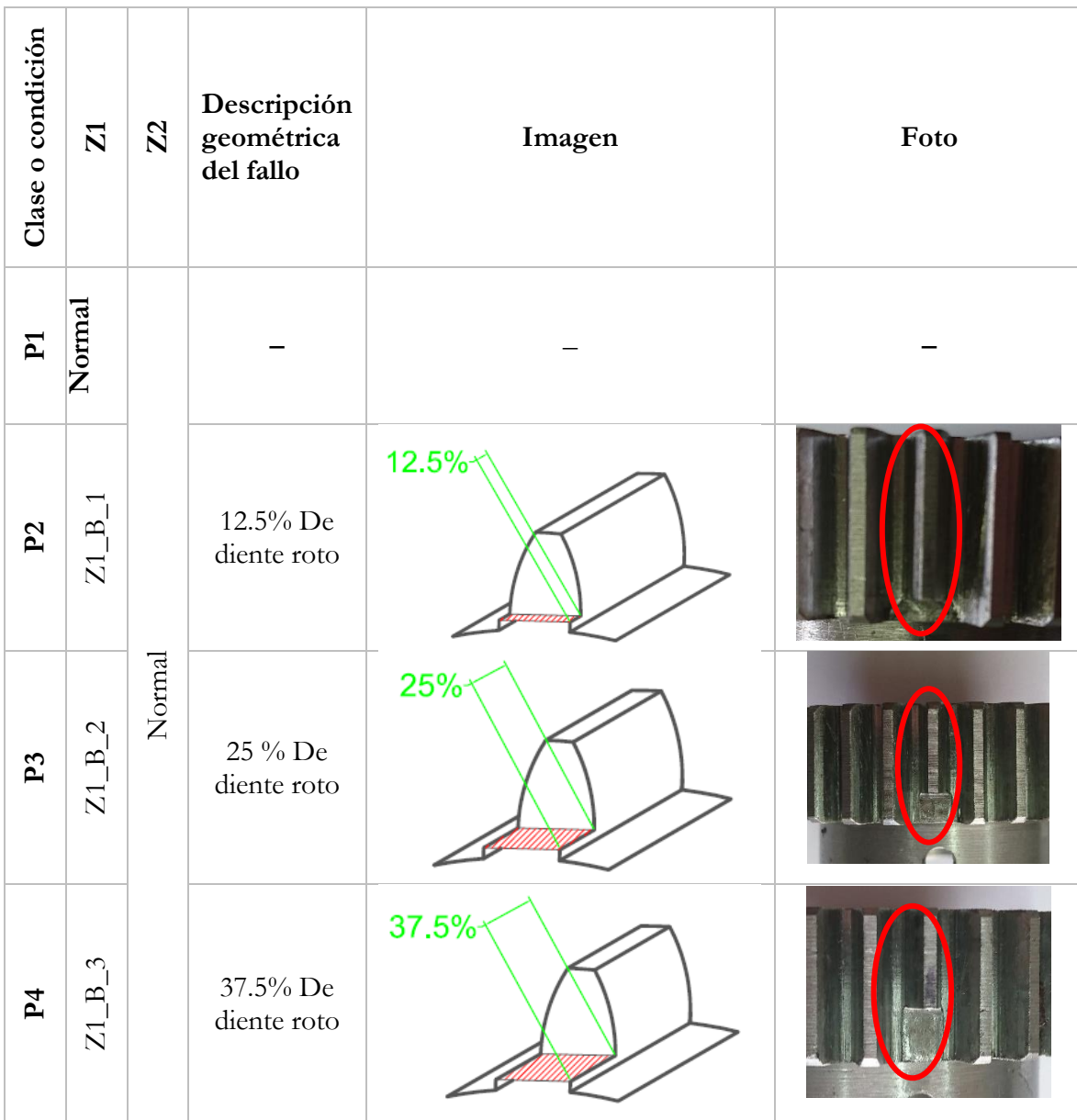

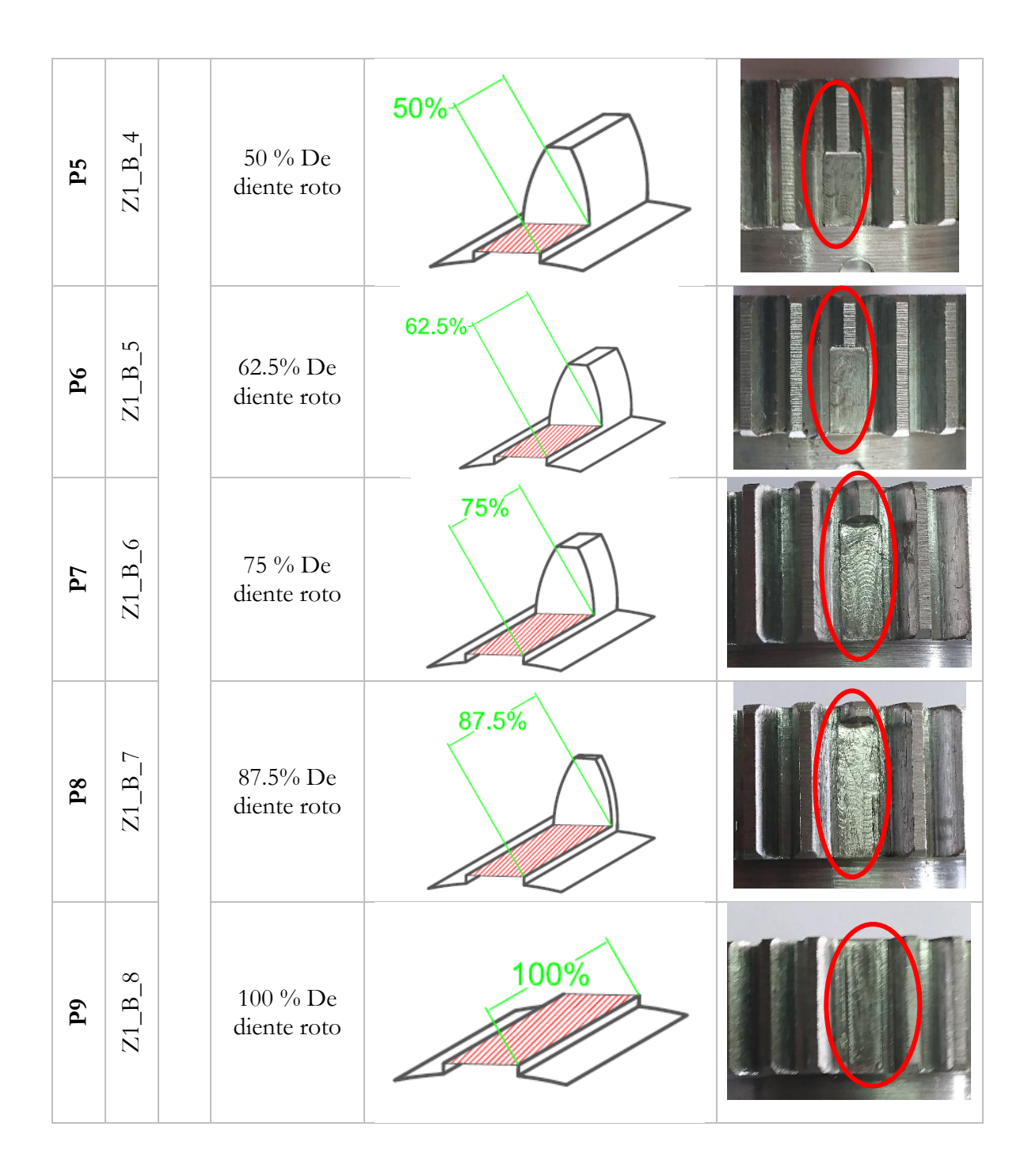

### **6.3.4.2 Bases de datos adquiridas**

En la [Tabla 18](#page-79-0) , se presentan las condiciones de carga, velocidad, numero de repeticiones para cada clase; cada clase P se adquirió a; tres frecuencias constantes del motor; a 6 Hz (F1), a 12 Hz (F2), a 15Hz (F3); a tres cargas constantes 0 VCC (L1), 5 VCC (L2), 10 VCC (L3); y se repitió 15 veces cada prueba (R1…R15). Por lo que cada clase P tiene 135 pruebas; como cada fallo tiene nueve clases (P1 a P9), cada base de datos por cada fallo tiene 1215 muestras, las cuales se adquirieron por 10 segundos cada una para todas las señales.

<span id="page-79-0"></span>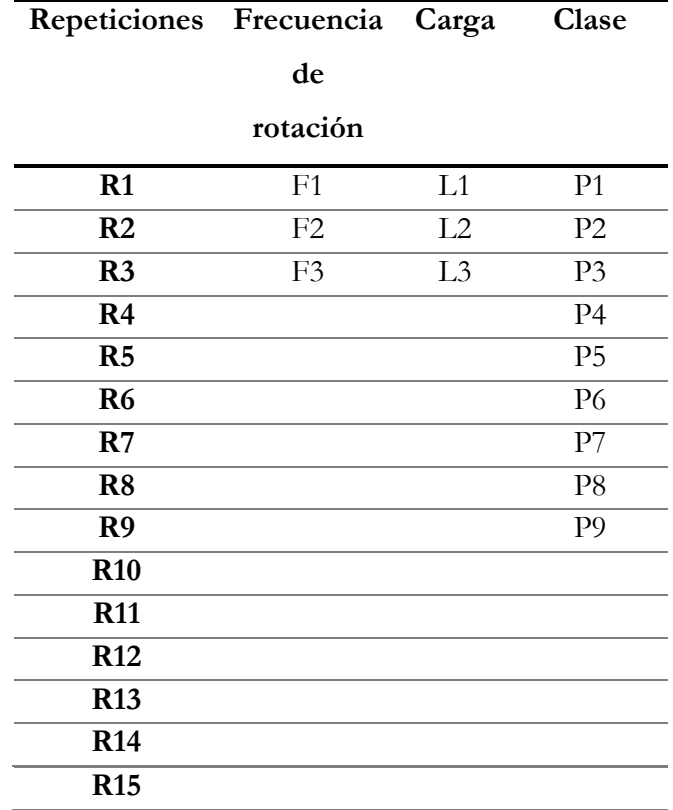

**Tabla 18.** Condiciones variables para las mediciones [16].

En la [Tabla 19,](#page-79-1) se presenta un resumen de las bases de datos adquiridas, son cuatro DBs para severidad, en cuatro tipos de fallos: base de datos por agrietamiento (DB\_C), rayadura (DB\_S), picadura (DB\_P), y rotura de diente (DB\_B) cada base tiene nueve clases y 1215 muestras.

<span id="page-79-1"></span>

| Nombre de la<br>base de datos<br>(DB) | Tipo de fallo | Número<br>de clases | Número<br>de<br>muestras |
|---------------------------------------|---------------|---------------------|--------------------------|
| DB C                                  | Agrietamiento |                     | 1215                     |
| DB S                                  | Rayadura      |                     | 1215                     |
| DB P                                  | Picadura      |                     | 1215                     |
| DB B                                  | Diente roto   |                     | 1215                     |

**Tabla 19**. Bases de datos [Autor].

En [Figura 36,](#page-80-0) se presenta la experimentación, organización y almacenamiento de cada DB adquirida para los cuatro fallos en estudio.

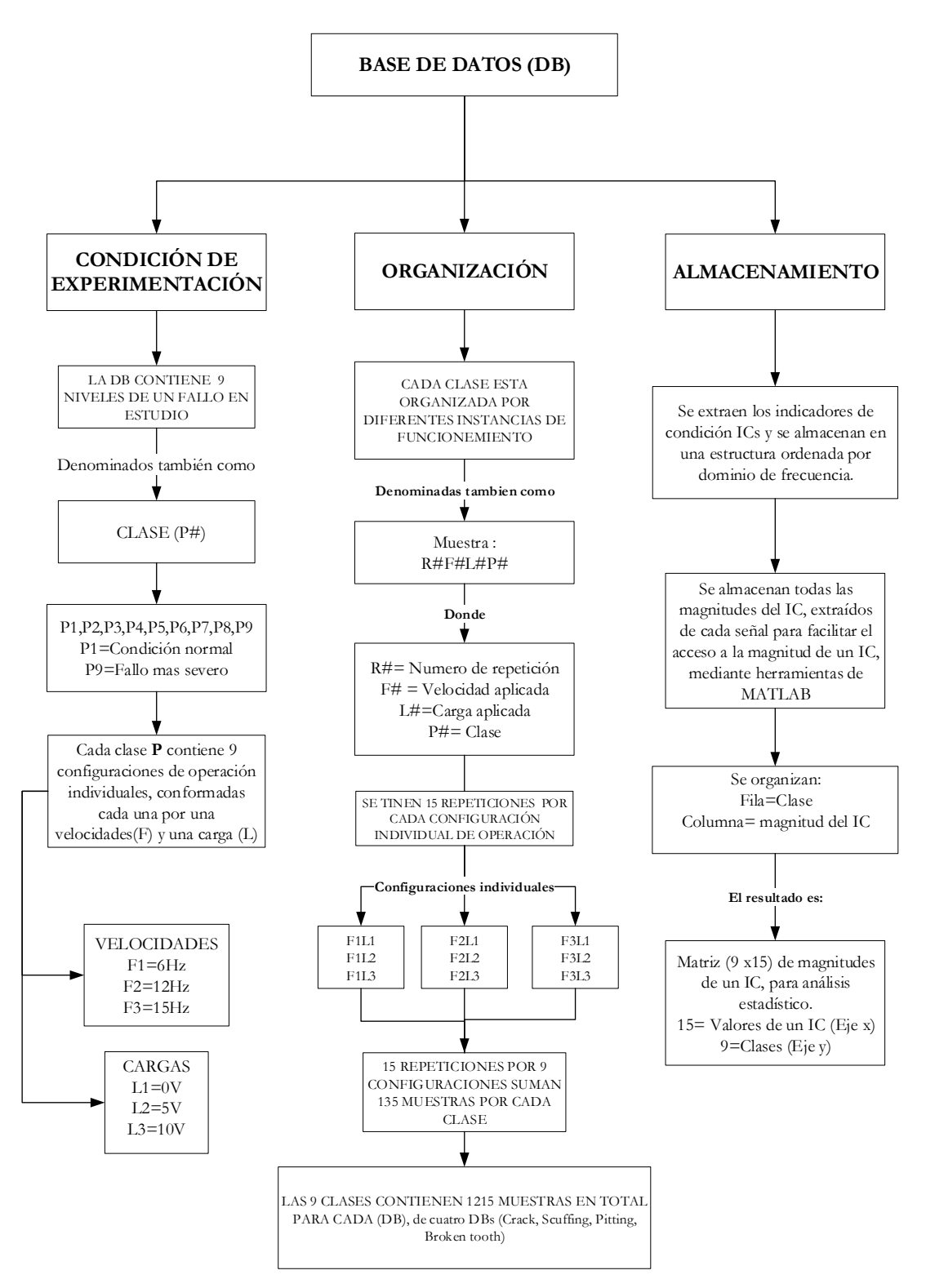

<span id="page-80-0"></span>**Figura 36**. Estructura y organización de las DBs [Autor].

#### **6.4 METODOLOGÍA**

Las bases de datos adquiridas de fallos en los engranes, recopilan la información perteneciente al estado o condición del engrane bajo distintos factores de prueba como carga y velocidad. Por ejemplo, una velocidad alta podría mostrar cambios en los indicadores de condición, al igual que lo haría una carga alta o una carga baja. A este comportamiento de los ICs, se lo denomina "variabilidad del IC". Dados las diferentes configuraciones a las que son medidas los ICs, se propone una metodología que comprende cuatro fases, mostradas en la [Figura 37.](#page-81-0)

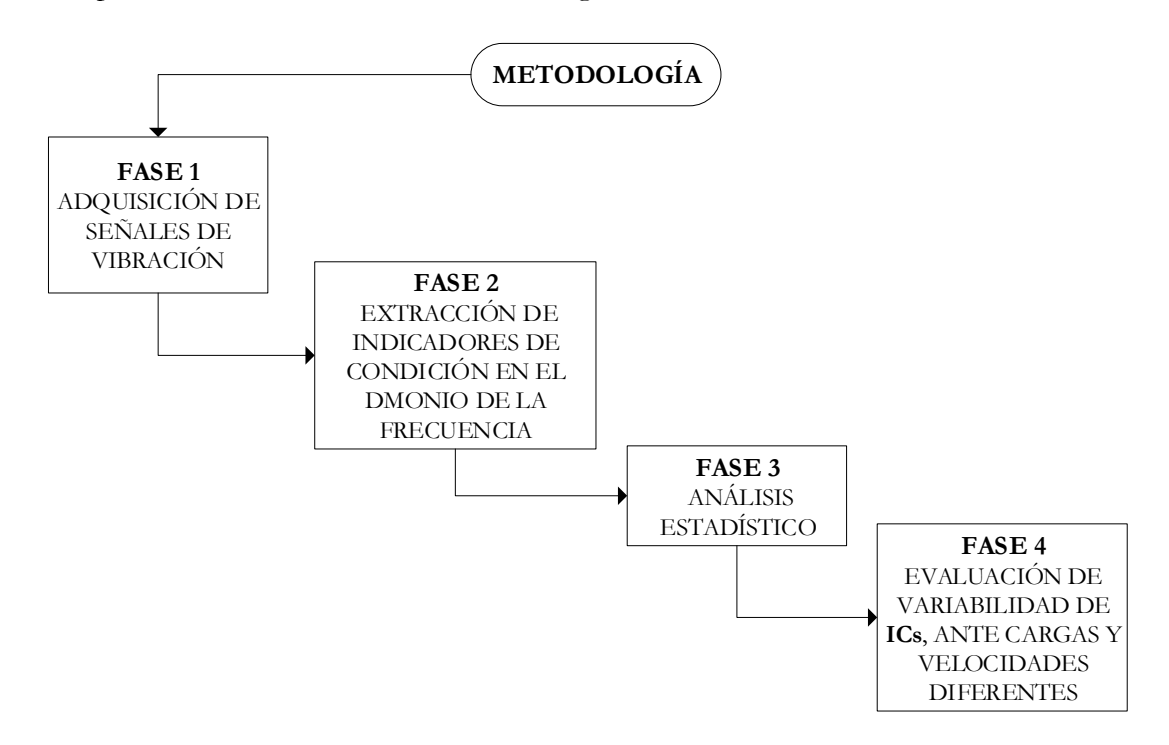

**Figura 37.** Diagrama general para evaluar los ICs [Autor].

#### <span id="page-81-0"></span>**6.4.1 Enfoque**

Bajo esta característica, la metodología propuesta se enfocó en una evaluación comparativa para determinar; cuál es el IC ó grupo de ICs que superan umbrales predefinidos de variabilidad, al medirlos en diferentes condiciones de operación. Ver anexo 2. De tal forma que, los ICs puedan ser ranqueados respondiendo a interrogantes de tipo: ¿Qué indicador es el más variable al experimentar configuraciones diferentes?, ¿Qué indicador es el más variable al analizar una severidad específica?, ¿Qué factor, carga o velocidad afecta más al IC mejor ranqueado? De esta manera, los fallos en estudio serán caracterizados cualitativa y cuantitativamente.

### **6.4.2 Modelo metodológico**

La experimentación utilizó cargas y velocidades diferentes en una caja reductora de engranajes, donde el piñón conductor experimenta fallos que se desarrollan progresivamente. De tal modo que, cada uno de los fallos experimentados tendrá un comportamiento diferente en las señales de vibración adquiridas.

Se adquirieron señales de vibración bajo condiciones señaladas en un plan experimental. En éste, se establecen las condiciones de operación del banco experimental como; los niveles de carga, la velocidad del motor, los tipos de fallos y sus niveles de severidad, tal como se explicó en la sección 3.3. Partiendo de las señales que ofrece la DB adquiridas por el acelerómetro uno (A1), se usó un método comparativo de las señales, con el fin de contrastar firmas típicas de fallos con estados normales de los engranes. La comparación gráfica de los espectros permite hallar diferencias principalmente en las amplitudes de las componentes características del engrane, cuyo análisis visual permitió discriminar tales comportamientos con fallos conocidos anotados en la tabla de Charlotte. Este procedimiento cubre el objetivo señalado como análisis visual de espectros.

Para el cálculo de los ICs se utilizó el script de extracción de ICs, a partir del cual se especifican parámetros condicionales de cálculo como: las configuraciones de operación del banco experimental, y el nombre del IC del dominio de frecuencia a extraer. El resultado de ejecutar este proceso es un vector de valores calculados tanto en estado normal como en condiciones defectuosas del engrane. Estos valores representan los datos sujetos a análisis estadístico por cada IC. Los datos que se analizaron son los que provienen del acelerómetro uno mostrado en la [Figura 33.](#page-69-0)

Para el análisis de datos, fueron necesarios pruebas estadísticas como; la estadística descriptiva, normalidad de datos (test de Shapiro Wilks y distribución normal), el análisis de la varianza y la prueba de Tukey. Estas pruebas permiten comprobar que los datos experimentales no solo cumplan supuestos requeridos para el análisis estadístico, sino también permiten verificar hipótesis relacionadas con diferencias significativas entre las clases de análisis. Pues lo que buscan los objetivos, es que estas diferencias entre clases puedan ser evaluadas para robustecer el diagnostico.

La evaluación de ICs se basó en ordenar los resultados de la prueba de Tukey en dos direcciones de análisis. La primera, en la que los ICs son medidos a cargas diferentes ante una velocidad constante. Y la segunda, en la que los ICs son medidos a velocidades diferentes ante una carga constante.

### **6.4.3 Elección de la prueba estadística y variables**

Los valores extraídos por cada IC requieren ser analizados desde una perspectiva comparativa, en la cual se ponga en manifiesto las diferencias entre clases pertenecientes a una configuración de operación. Para ello, se usó la prueba ANOVA de un factor de medidas repetidas. Se trata de un análisis de medidas repetidas puesto que son las mismas clases a las que se les efectúa las mediciones de magnitud de un IC. No hay grupos dependientes.

### **6.4.3.1 El tipo de variables que se dispone son:**

- Variable dependiente: aceleración (magnitud de un IC medida en m/s<sup> $\gamma$ </sup>2). Cuantitativa continua. escala de razón.
- Variable independiente: velocidad/carga, a la que efectuamos la medición. Cualitativa, escala nominal (tres modalidades: F1=6Hz, F2=12Hz, F3=15 Hz) y  $(L1=0V, L2=5V, L3=10V).$

A continuación, en la [Figura 38,](#page-84-0) se presenta de manera detallada el diagrama general donde se indican las fases y las sub-fases que comprende la metodología para evaluar ICs extraídos de la caja de engranajes en el dominio de frecuencia.

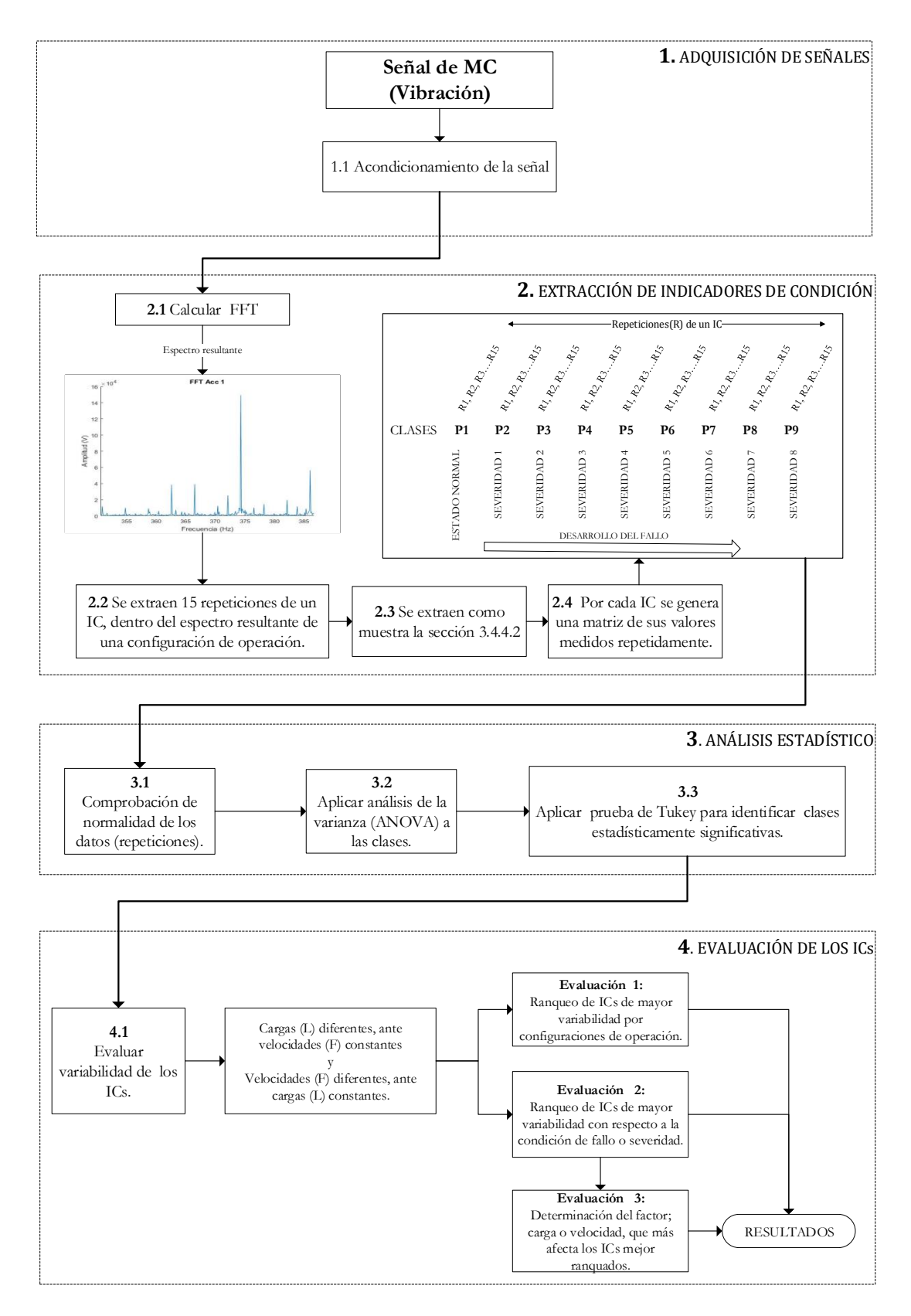

**Figura 38**. Fases de la metodología para evaluar ICs [Autor].

<span id="page-84-0"></span>Para discernir este proceso se amplía la información de las fases de la metodología, describiendo cada uno de los pasos que conllevan la evaluación de ICs.

### **6.4.4 Fases de la metodología**

El proceso de evaluación de indicadores de condición en todos sus mecanismos tiene cuatro fases que se describen a continuación:

## **6.4.4.1 Fase 1. Adquisición de señales**

Se inicia con el montaje del sistema mecánico e instrumentos de medición detallados en un plan experimental. Es importante que se consideren las normas para la ubicación del acelerómetro, como la norma ISO 10826-1:1995 para que el proceso tenga repetividad y reproducibilidad cuando se aplique en otra máquina [15].

### **6.4.4.1.1 Acondicionamiento de la señal**

Una vez listo el sistema mecánico se adquieron las señales y se acondicionan. Para ello, La información captada por el acelerómetro es digitalizada a través del dispositivo NI COMPAC DAQ y enviada a un computador mediante un bus Ethernet, ver [Figura 39](#page-85-0) . En el paso siguiente, la señal digitalizada ingresa al computador a través del programa LABVIEW conocido como TDMS, posteriormente se realiza una conversión de formato y la restructuración de la información con el fin de manipular los datos mediante la herramienta MATLAB.

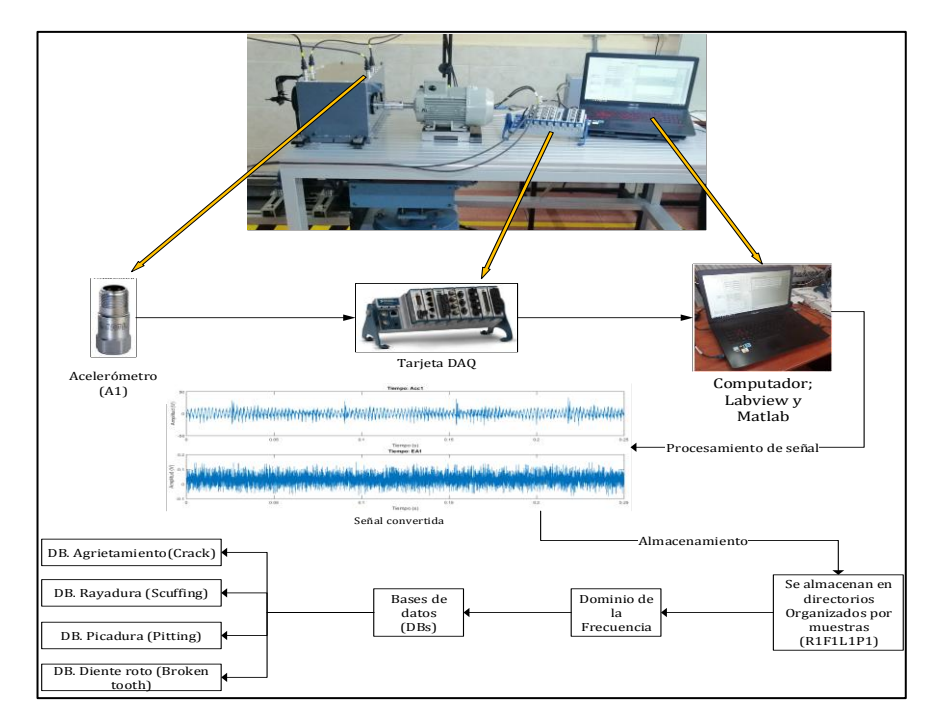

<span id="page-85-0"></span>**Figura 39**. Adquisición de señales de vibración [Autor].

## **6.4.4.2 Fase 2. Extracción de indicadores de condición**

En la [Figura 40,](#page-86-0)se presenta en primera instancia la estructura organizada de una DB.

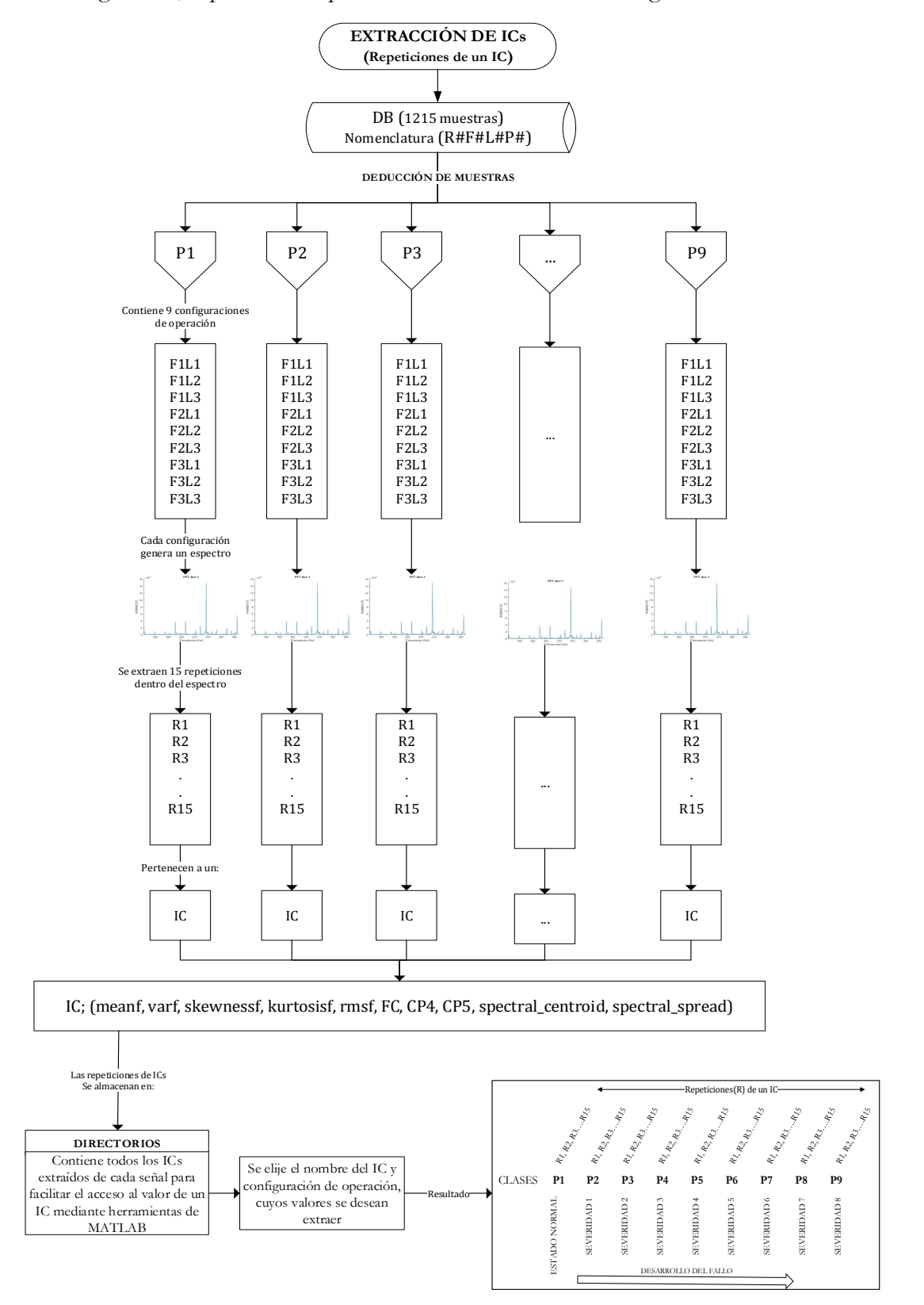

<span id="page-86-0"></span>**Figura 40**. Organización de una DB para la extracción de ICs [Autor].

En esta segunda fase, [Figura 41](#page-87-0) ; se presenta la extracción de ICs. Donde, las señales de vibración son procesadas para examinarlas en un dominio de frecuencias. Para ello, es necesario aplicar la transformada rápida de Fourier FFT, puesto que este proceso permite apreciar componentes frecuenciales que surgen del contacto de los engranes y sus fallos. El resultado de esta acción genera el espectro de Fourier, mostrado en un dominio frecuencial hasta los 2.5KHz. Los valores de IC que se extraen son los que se calculan a partir del espectro. En ella, cada línea o componente representa el valor de un IC medido repetidamente por 15 ocasiones (15 repeticiones).

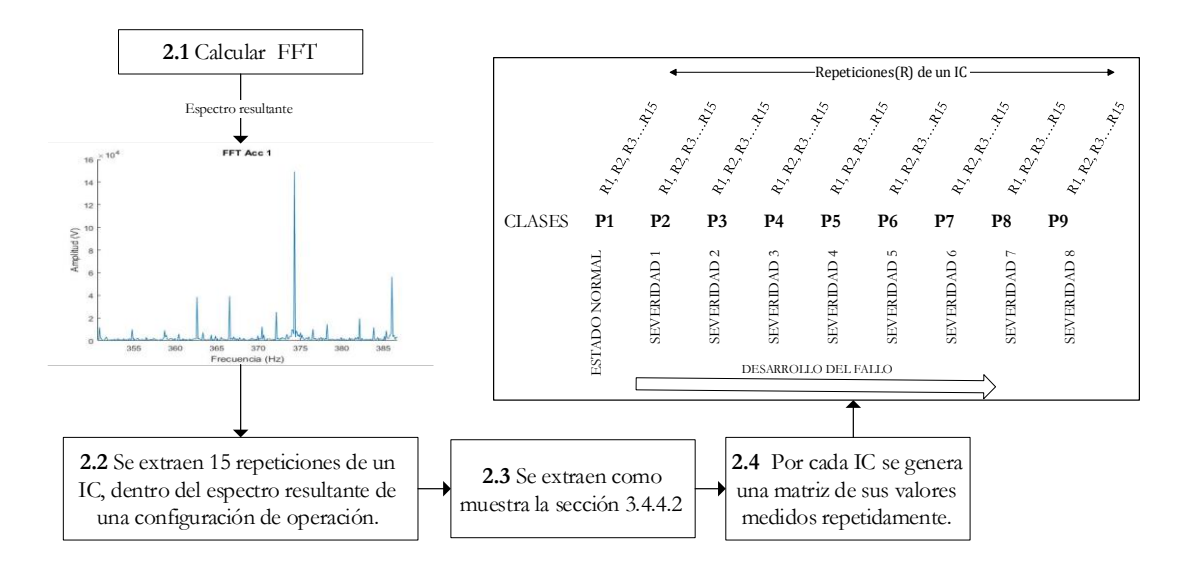

<span id="page-87-0"></span>**Figura 41**. Fase 2; Extracción de indicadores de condición del dominio de la frecuencia [Autor].

Una vez almacenada la información, se usaron herramientas de Matlab, donde se especifican los parámetros y configuraciones a las cuales se desea extraer las magnitudes de los ICs. Estos parámetros son; la designación de configuraciones de operación del sistema y el nombre del IC a extraer. Es importante anotar que dichas herramientas, permiten la inserción de configuraciones individuales o agrupadas, en función de las necesidades para el análisis. Como resultado de su ejecución, cada valor de IC forma parte de una matriz ordenada en sus filas por clases P; que representan las severidades, y por columnas denotadas con (R#); que representan la repetición de la extracción del valor del IC, como muestra la [Tabla 20.](#page-88-0) Los valores que se muestran en la matriz proceden del cálculo de ICs, extraídos en el dominio de la frecuencia como; frecuencia media, varianza, asimetría, curtosis, frecuencia central, Raíz media cuadrática, CP4, CP5, Centroide espectral, y Dispersión espectral.

La matriz de valores/magnitudes, puede ser el resultado de una configuración de operación, a la que fue medido un IC. Entonces, una configuración de operación del sistema está conformada por una carga y una velocidad. Se midieron a tres niveles del factor carga (0, 5, y 10) V, y tres niveles del factor velocidad expresados por (6, 12, y 15) Hz. Los valores de la primera fila P1 de la matriz corresponden a la experimentación de engranes en buen estado. Es decir, no contiene fallo alguno. Las filas P2 hasta la fila P9 representan los valores del IC, para un engrane con fallos incrementales.

|                | R1    | R <sub>2</sub> | R <sub>3</sub> | R <sub>4</sub> | R <sub>5</sub> | R6    | R        | <b>R15</b> |
|----------------|-------|----------------|----------------|----------------|----------------|-------|----------|------------|
| P <sub>1</sub> | 14,82 | 15,96          | 16,79          | 16,41          | 15,78          | 15,35 | $\cdots$ | 16,42      |
| P <sub>2</sub> | 14,55 | 16,61          | 17,04          | 17,62          | 16,78          | 17,32 | $\cdots$ | 13,72      |
| P <sub>3</sub> | 9,63  | 10,09          | 12,13          | 35,93          | 13,19          | 12,36 | $\cdots$ | 10,65      |
| P <sub>4</sub> | 2,99  | 4,24           | 4,14           | 4,89           | 4,76           | 4,52  | $\cdots$ | 4,92       |
| P <sub>5</sub> | 5,53  | 5,33           | 4,07           | 4,03           | 3,59           | 4,48  | $\cdots$ | 4,56       |
| <b>P6</b>      | 4,65  | 5,04           | 5,07           | 4,18           | 4,33           | 4,49  | $\cdots$ | 4,30       |
| P7             | 4,65  | 5,34           | 4,70           | 4,34           | 4,70           | 4,95  | $\cdots$ | 5,17       |
| P <sub>8</sub> | 7,42  | 8,75           | 7,13           | 6,53           | 6,18           | 6,18  | $\cdots$ | 6,41       |
| P <sub>9</sub> | 7,44  | 9,39           | 9,45           | 7,61           | 7,77           | 8,27  | $\cdots$ | 7,36       |

<span id="page-88-0"></span>**Tabla 20**. Ejemplo de Matriz resultante de magnitudes para un IC; Resultados obtenidos a una configuración de velocidad (F) y carga (L) para el IC Asimetría, "Skewnessf" [Autor].

**P1** = Mediciones en el estado normal del engrane (sin fallo)

**P2-P9** =Mediciones en el engrane con fallos crecientes; P2 mínima, P9 máxima.

**R#** = Repetición de la medición del IC, (15 Repeticiones)

## **6.4.4.3 Fase 3. Análisis estadísticos**

En esta fase como muestra la [Figura 42,](#page-88-1) se analizan los ICs extraídos en la fase dos, para. todas las configuraciones de operación y todos los Indicadores en estudio.

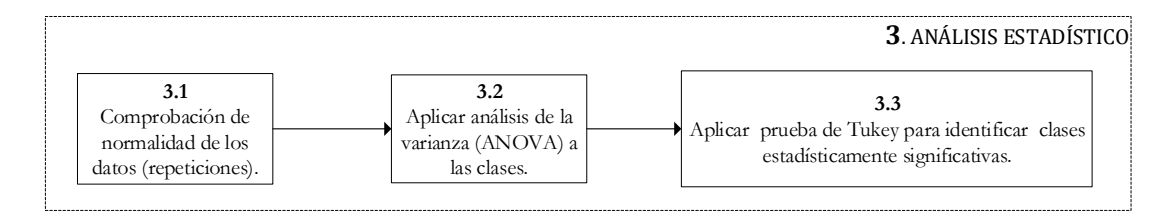

**Figura 42**. Fase3; análisis estadísticos. [Autor]

<span id="page-88-1"></span>Para llevar a cabo esta fase, lo primero es comprobar ciertos supuestos que requieren pruebas estadísticas como el ANOVA, mostrado en la sub-fase 3.2 de esta sección. El primer supuesto, menciona que los datos deben ser normales, o que tienen un comportamiento lo más parecido a una función de distribución normal. La normalidad se puede comprobar de dos maneras; La primera, analíticamente; mediante la prueba de *Shapiro Wilks,* y la segunda, gráficamente; a través de la distribución normal de los datos. El segundo supuesto especifica la homocedasticidad de los datos. Es decir, que los datos sean independientes entre clases.

Una vez comprobado los supuestos necesarios se procede a realizar la prueba ANOVA, la cual se basa en la verificación de dos hipótesis: Una hipótesis nula (H0) y una hipótesis alternativa (H1). En el primer caso H0, sostiene que los promedios de las clases de análisis son iguales. Mientras que, H1 indica que los promedios de las clases son diferentes. Ver [Figura 43.](#page-89-0)

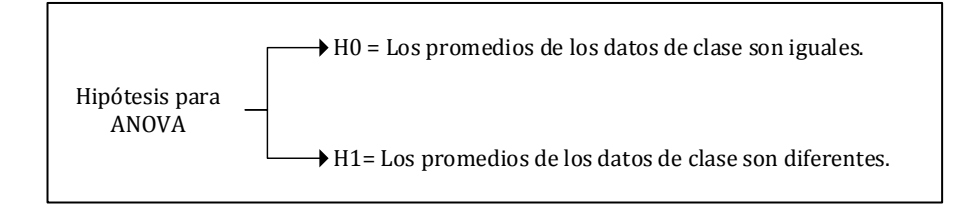

**Figura 43**. Hipótesis para ANOVA [Autor].

<span id="page-89-0"></span>Debido a la naturaleza del análisis, es esencial aceptar la hipótesis H1, puesto que la confirmación de ésta permite continuar al siguiente paso del análisis estadístico; que es la identificación de las clases que representan diferencias estadísticamente significativas. Para tal efecto, es necesario aplicar la prueba estadística conocida como la prueba de *Tukey*, como indica el inciso 3.3 del diagrama de metodología. Esta prueba está basada en las características de los datos de análisis como; el número de tratamientos (clases), los grados de libertad, el tamaño de las muestras, el cuadrado del error medio y el valor Q alfa (obtenido a una significancia 0.05). Los cálculos entre estos valores tienen la finalidad de encontrar un dato de referencia denominado; valor honestamente significativo (HSD), ver [Figura](#page-89-1)44. Este valor, es el umbral principal de referencia para validar unos y rechazar otros valores de la prueba de *Tukey*.

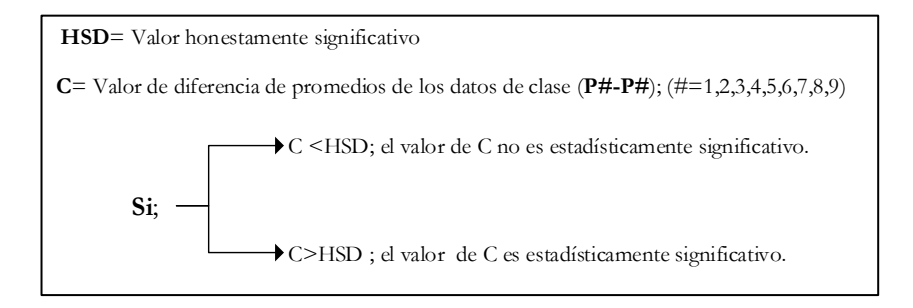

**Figura 44.** Condiciones para validar o rechazar un valor de C [Autor].

<span id="page-89-1"></span>Por tanto, para lograr aquello se comparan pares de clases. Por ejemplo; (P1-P3, P1-P4, P1-P5, etc.). Los valores de diferencia que superen al valor HSD representan las clases

que muestran diferencias estadísticamente significativas, como se muestra en la [Tabla](#page-90-0)  [21.](#page-90-0)

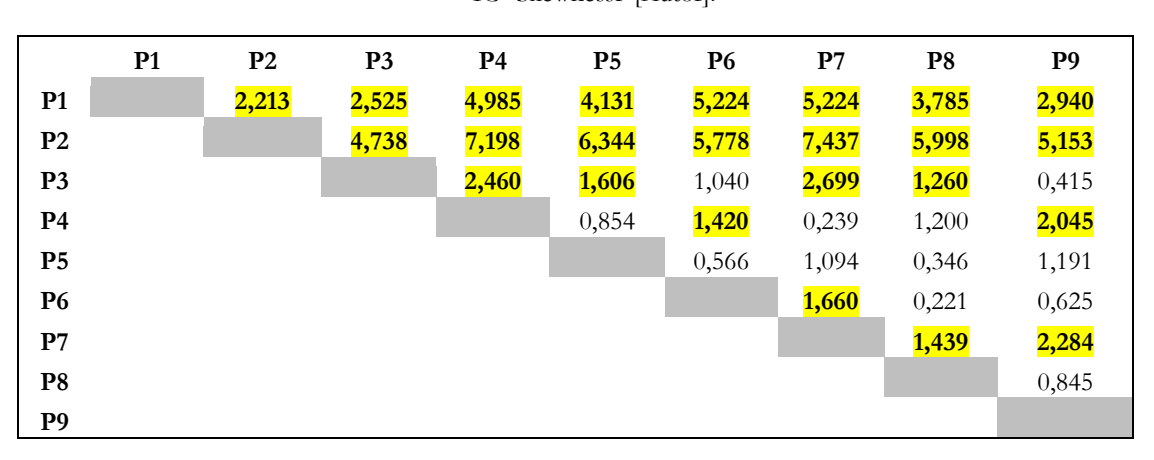

<span id="page-90-0"></span>**Tabla 21**. Prueba de Tukey; Ejemplo de valores de diferencia de clases que superan un HSD de 1,234, cuyas magnitudes representan diferencias estadísticamente significativas (Negrita y resaltado), para el IC "Skewnessf"[Autor].

## **6.4.4.4 Fase 4. Evaluación de los indicadores de condición**

Para esta fase final, se consideran los resultados de la prueba *Tukey* en todas las configuraciones posibles de velocidad y carga. Esto es, "F1L1, F1L2, F1L3" "F2L1, F2L2, F2L3" "F3L1, F3L2, F3L3". Como se ha dicho antes, los ICs pueden tener comportamientos variados en diferentes escenarios de experimentación del sistema. Sin embargo, es importante resaltar que los valores HSD pueden no solo variar en magnitud bajo ciertas condiciones de operación, sino que se puede interpretar como la variabilidad al cambio de estado del factor. Debido a ello, se propone tomar los resultados en dos direcciones de análisis. La primera, en donde el sistema opera con cargas diferentes ante una velocidad constante. La segunda, donde el sistema opera con velocidades diferentes ante una carga constante.

Para la evaluación de ICs se proponen tres tipos de evaluación, mostrados en la [Figura](#page-91-0)  [45](#page-91-0) , los cuales se describen a continuación y se indican mediante diagramas anotados en los anexos de este documento.

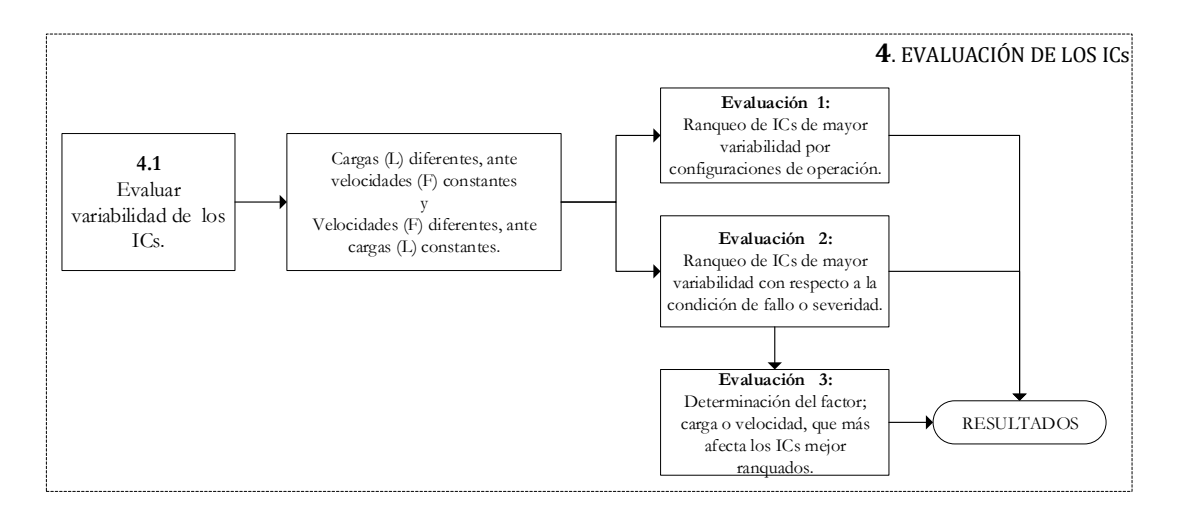

**Figura 45**. Fase cuatro; evaluación de ICs [Autor].

#### <span id="page-91-0"></span>**6.4.4.4.1 Evaluación 1: Variabilidad de ICs por configuraciones de operación.**

Se evalúan los ICs de acuerdo a configuraciones de operación comprendidas entre; cambio de cargas L1, L2, L3 bajo una velocidad constante, y cambio de velocidades F1, F2, F3 bajo una carga constante. Esta evaluación, tiene la finalidad de identificar cuál es el IC de mayor variabilidad bajo estas condiciones de funcionamiento. Para ello, se comparan sus porcentajes de relación entre grupos y se muestran a modo de ranqueo. Ver anexo 3.

#### **6.4.4.4.2 Evaluación 2: Variabilidad de ICs por severidades del fallo.**

En esta perspectiva se evalúan los ICs de mayor variabilidad para cada una de las condiciones o severidades, incluido el estado normal. Por consiguiente, se consideran la suma de grupos significativamente asociados a nivel de una severidad específica, en todas las configuraciones de operación obtenidas para un tipo de fallo. De manera similar se presentan a modo de ranqueo en tablas comparativas ordenadas por su nivel de variabilidad. Ver anexo 4.

#### **6.4.4.4.3 Evaluación 3: Variabilidad de ICs por factor, velocidad y carga**

Con los dos ICs de mayor variabilidad identificado mediante la evaluación dos, se evalúan los dos factores variables; carga y velocidad, con el fin de constatar qué factor le afecta, o produce más variabilidad a estos ICs. Se presentan los resultados en tablas comparativas para cada fallo.

#### **6.5 COMPARACIÓN VISUAL DE ESPECTROS MEDIANTE TÉCNICA COMPARATIVA**

A continuación, se comparan los espectros de las diferentes severidades de un tipo de fallo respecto a su condición normal. Conforme se desarrolla el fallo los espectros muestran comportamientos crecientes o decrecientes en sus componentes principales y armónicos de frecuencia. Estos son, la GMF y sus bandas laterales equidistantes como se muestra en la [Figura 46.](#page-92-0) Mediante tablas de resumen se anotan las variaciones de frecuencia y amplitud de estas. Además, en algunos casos se registran nuevas componentes que puedan surgir con la variación de velocidad y carga. Mediante superposición de espectros del estado normal y con fallo mostrados en la [Figura 48](#page-94-0) en adelante, se puede visualizar y discriminar una primera instancia de comportamientos no permitidos de los ICs, y con ello estimar la anormalidad del engrane observado.

Para llevar a cabo esta técnica, se obtienen FFTs bajo configuraciones crecientes de velocidad y carga, luego se registran magnitudes de GMF y bandas laterales, en frecuencia y amplitud tanto para espectros normales como espectros con fallo, como muestran las tablas comparativas adjuntas en cada análisis de comparación, este procedimiento se detalla en la [Figura 47.](#page-93-0) Para efectos de apreciación, las magnitudes de amplitud fueron convertidas a unidades de origen.

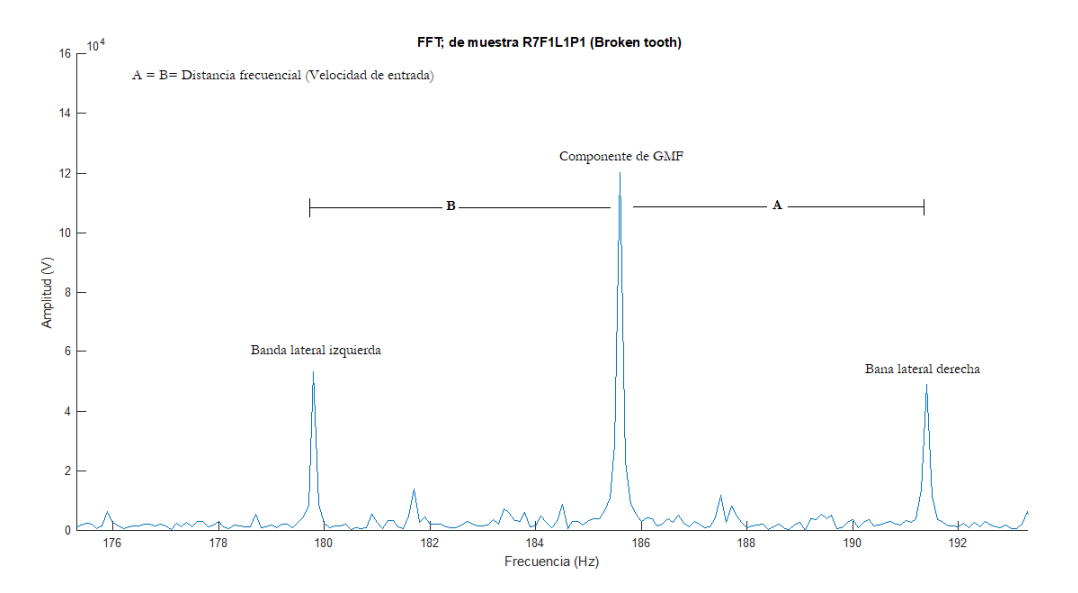

<span id="page-92-0"></span>**Figura 46.** localización de GMF y bandas laterales del espectro de vibración. [Autor]

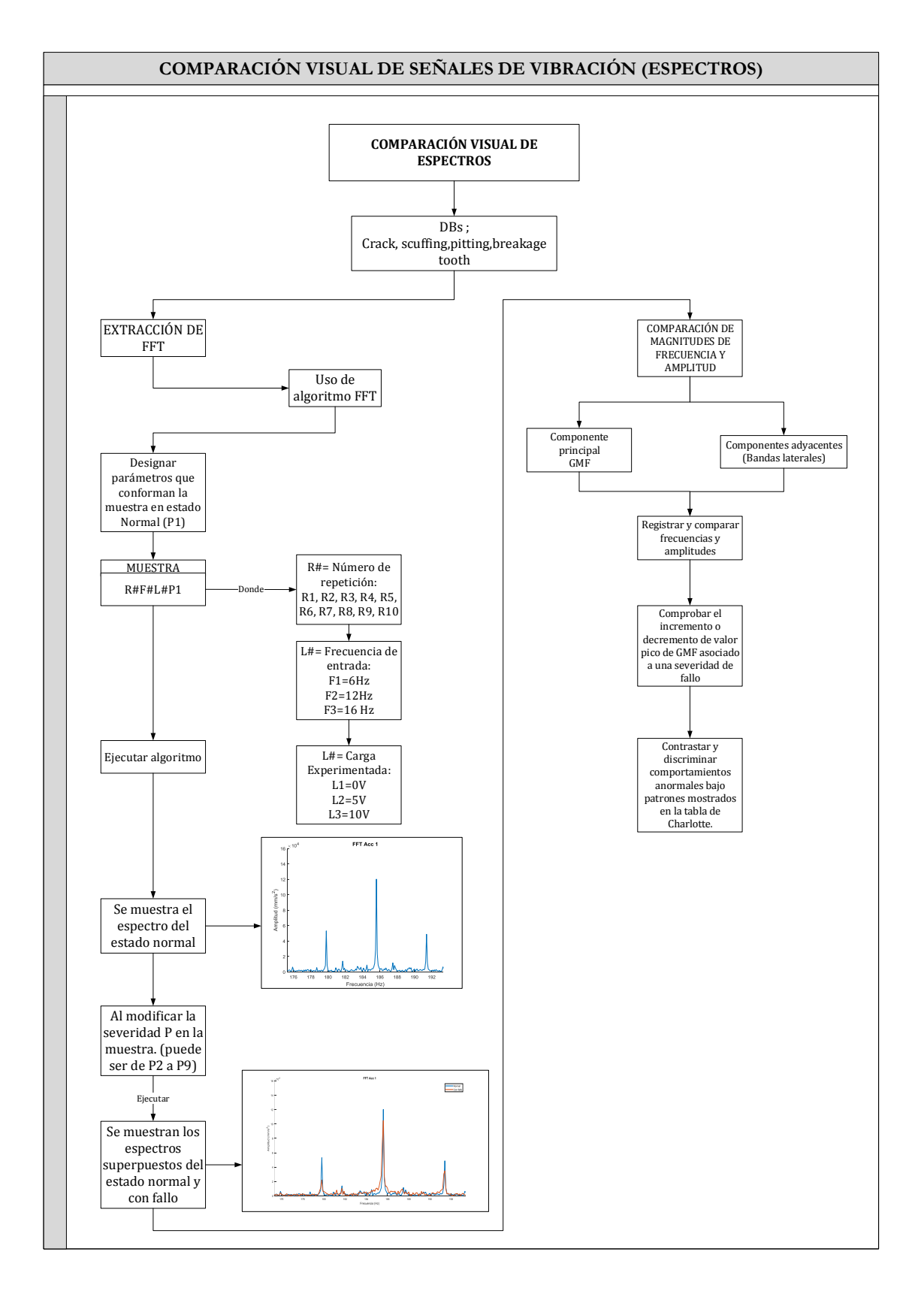

<span id="page-93-0"></span>**Figura 47**. Comparación visual de espectros para discriminar fallos [Autor].

### **6.5.1 Comparación de señales de vibración de fallo por diente roto**

### **6.5.1.1 Comparación entre estado normal P1 y severidad P5**

En la [Figura](#page-94-0)48, se aprecia los espectros de Fourier del estado normal (azul) y estado defectuoso (Rojo) obtenidos al experimentar el sistema con un engrane de diente roto al 11%. De esta comparación, se puede notar que el estado con fallo muestra incremento de sus componentes tanto de GMF y la disminución de sus bandas laterales. En el estado normal, la frecuencia de engrane GMF es de 185.6Hz, y su amplitud de 4.811m/s<sup> $\sim$ </sup>2. Mientras que, en el estado de fallo se tiene 185.7Hz y 5.497 m/s $\sim$ 2 en frecuencia y amplitud respectivamente. Las magnitudes de las bandas laterales y nuevas componentes se muestran en la [Tabla 22](#page-94-1) para un análisis más preciso.

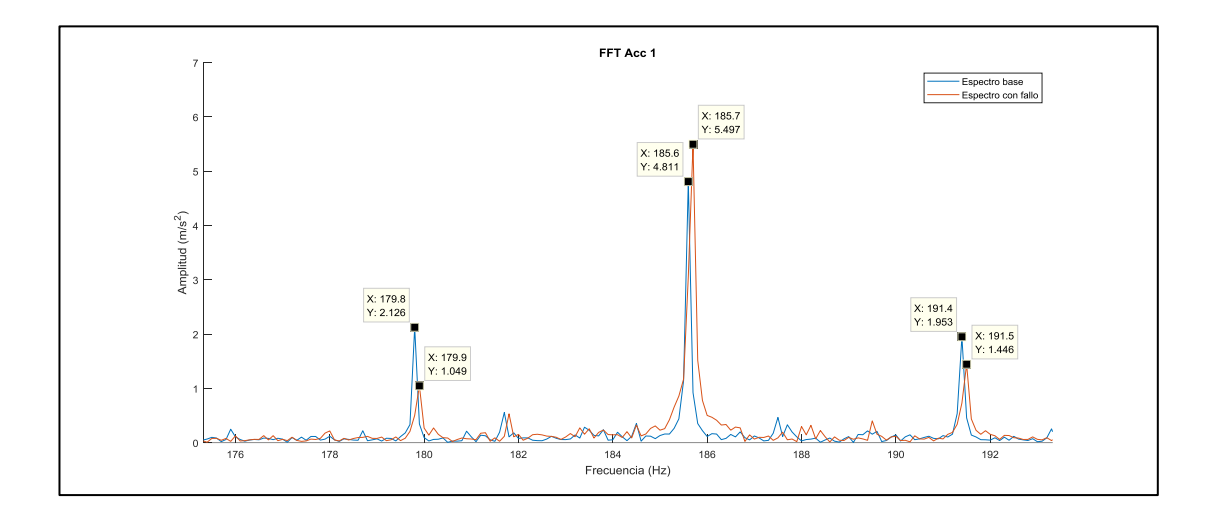

<span id="page-94-1"></span><span id="page-94-0"></span>**Figura 48**. Super posición de espectros de engrane en estado normal y con fallo de nivel 5. [Autor] **Tabla 22**. Resumen de magnitudes de espectros; estado normal y severidad 5 del fallo por Diente roto [Autor].

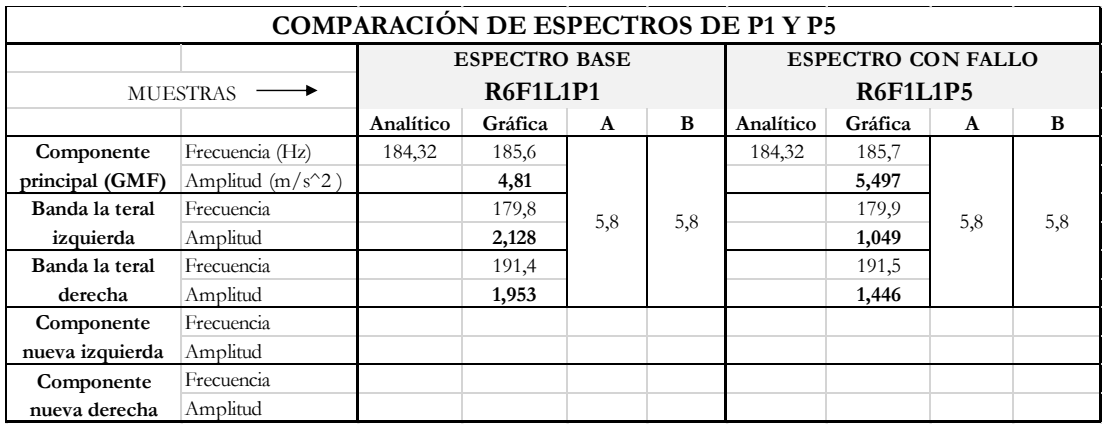

## **6.5.1.2 Comparación entre estado normal P1 y severidad P9**

En la [Figura 49,](#page-95-0) se aprecia los espectros de Fourier del estado normal (Azul) y estado defectuoso (Rojo) obtenidos al experimentar el sistema con un engrane de diente roto al 100%. De esta comparación se puede notar que el estado con fallo muestra decrecimiento de sus componentes tanto de GMF como de sus bandas laterales. En el estado normal la frecuencia de engrane GMF es de 185.6Hz, y su amplitud de 4.81  $m/s<sup>2</sup>$ . Mientras que, en el estado de fallo 185.6 Hz y 4.191 m/s<sup>2</sup> en frecuencia y amplitud respectivamente. Las magnitudes de las bandas laterales y nuevas componentes se muestran en la [Tabla 23](#page-95-1) para un análisis más preciso.

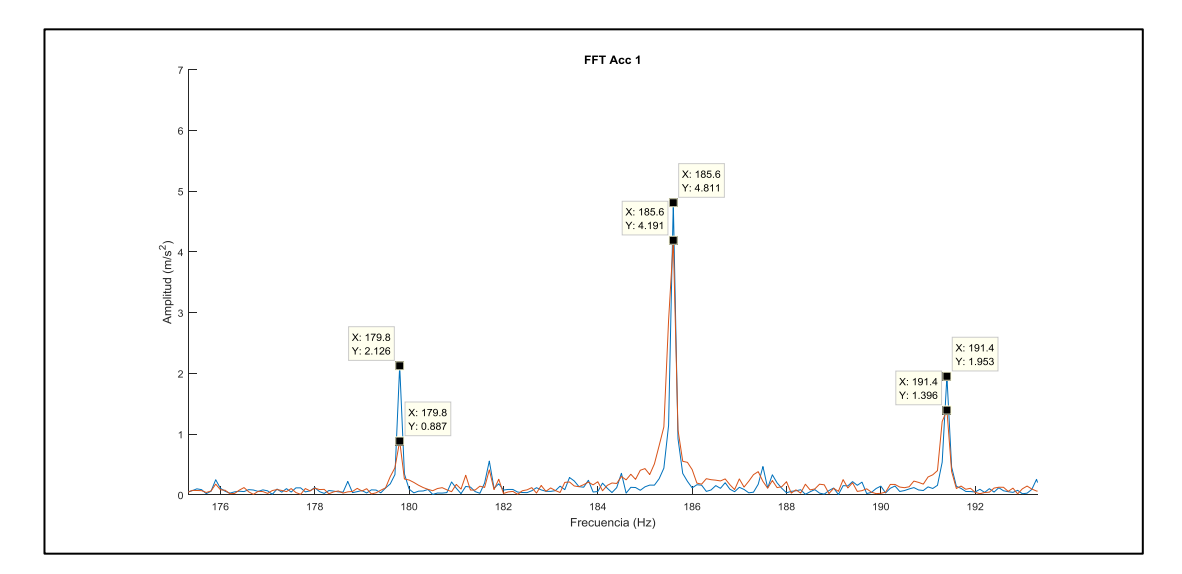

<span id="page-95-0"></span>**Figura 49**. Super posición de espectros de engrane en estado normal y con fallo de nivel 9 [Autor].

<span id="page-95-1"></span>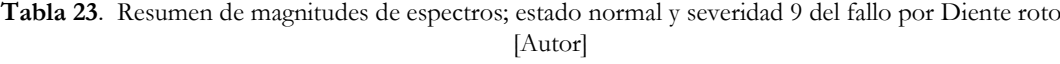

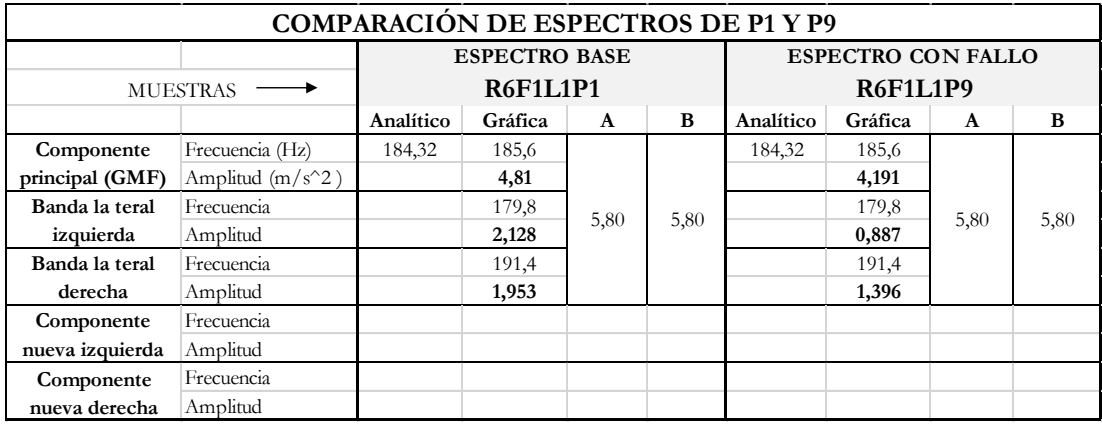

# **6.5.1.3 Comparación entre estado normal P1 y severidad P5 a F2=12Hz y carga L1=0V**

En la [Figura 50,](#page-96-0) se aprecia los espectros de Fourier del estado normal (Azul) y estado defectuoso (Rojo) obtenidos al experimentar el sistema con un engrane de diente roto al 11%. De esta comparación se puede notar que el estado con fallo muestra decrecimiento de sus componentes tanto de GMF como de sus bandas laterales. En el estado normal la frecuencia de engrane GMF es de 374.3Hz, y su amplitud de 5.965 m/s^2. Mientras que, en el estado de fallo 374.1Hz y 4.22 m/s^2 en frecuencia y amplitud respectivamente. Las magnitudes de las bandas laterales y nuevas componentes se muestran en la [Tabla 24](#page-96-1) para un análisis más preciso.

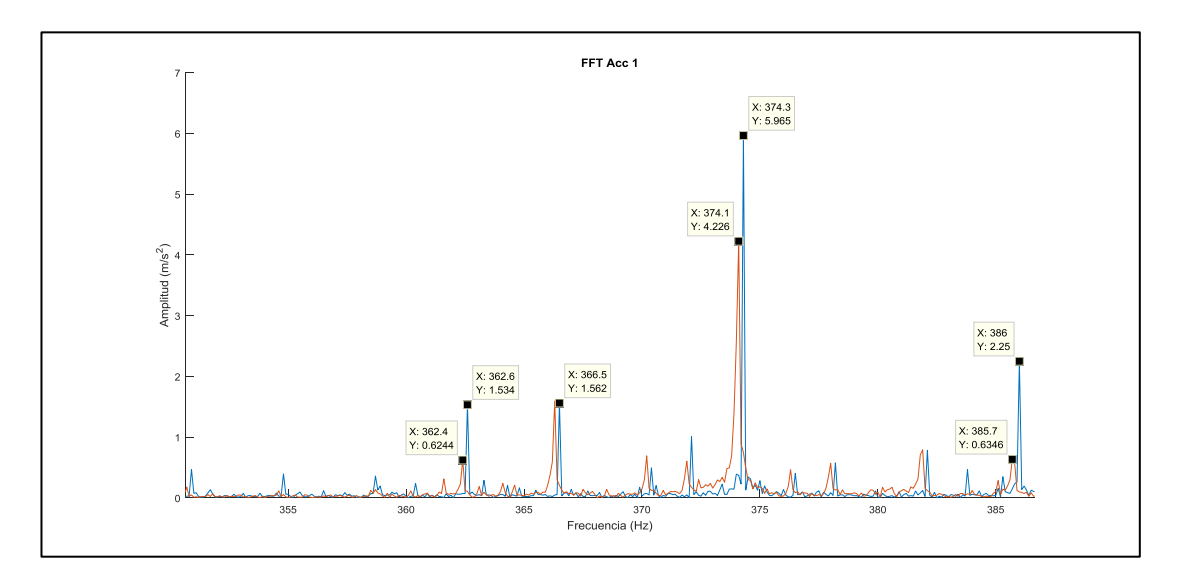

<span id="page-96-0"></span>**Figura 50**. Super posición de espectros de engrane en estado normal y con fallo de nivel 5 [Autor].

<span id="page-96-1"></span>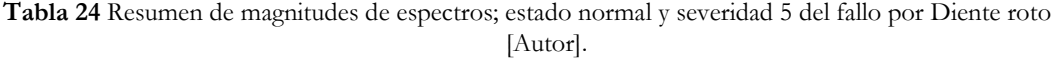

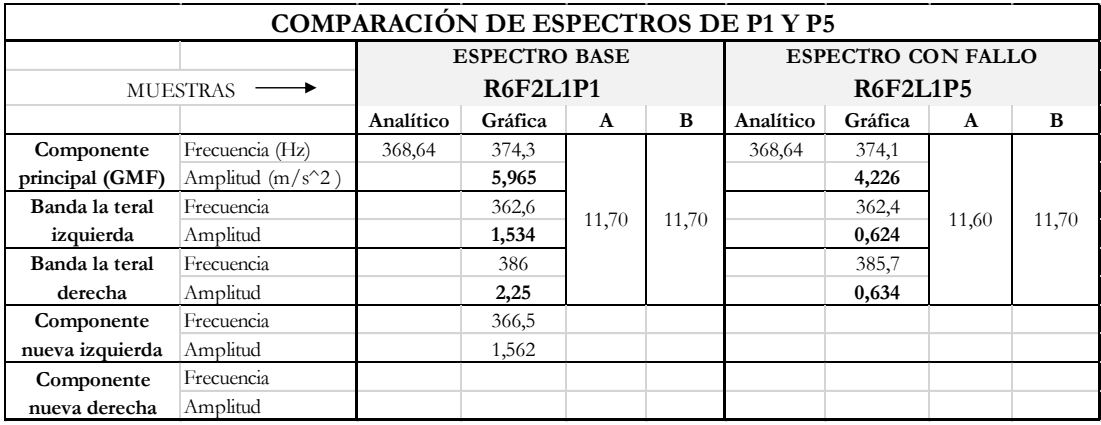

# **6.5.1.4 Comparación entre estado normal P1 y severidad P9 a F2=12Hz y carga L1=0V**

En la [Figura 51,](#page-97-0) se aprecia los espectros de Fourier del estado normal (Azul) y estado defectuoso (Rojo) obtenidos al experimentar el sistema con un engrane de diente roto al 100%. De esta comparación se puede notar que el estado con fallo muestra un decrecimiento de sus componentes tanto de GMF pro no de sus bandas laterales. En el estado normal la frecuencia de engrane GMF es de 374.3Hz, y su amplitud de 5.965m/s<sup>2</sup>. Mientras que, en el estado de fallo 374.3Hz y 9.918 m/s<sup>2</sup> en frecuencia y amplitud respectivamente. Las magnitudes de las bandas laterales y nuevas componentes se muestran en la [Tabla 25](#page-97-1) para un análisis más preciso.

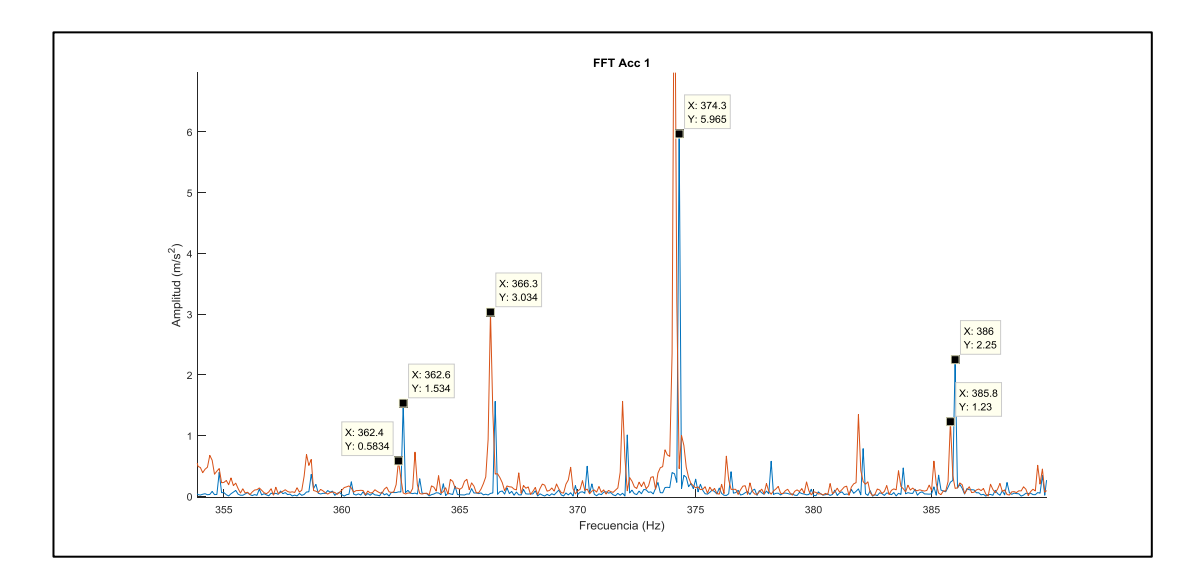

<span id="page-97-0"></span>**Figura 51**. Super posición de espectros de engrane en estado normal y con fallo de nivel 9 [Autor].

<span id="page-97-1"></span>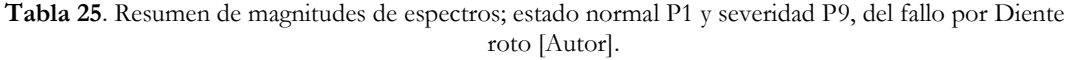

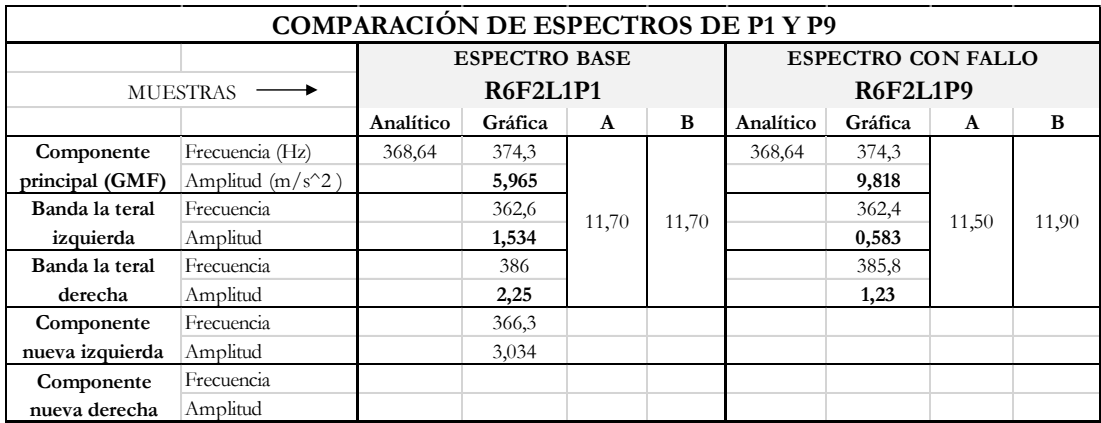

# **6.5.1.5 Comparación entre estado normal P1 y severidad P5 a F3=16Hz y carga L1=0V**

En la [Figura 52,](#page-98-0) se aprecia los espectros de Fourier del estado normal (Azul) y estado defectuoso (Rojo) obtenidos al experimentar el sistema con un engrane de diente roto al 11%. De esta comparación se puede notar que el estado con fallo muestra un incremento de su componente tanto de GMF como de su banda lateral derecha. En el estado normal la frecuencia de engrane GMF es de 499.3 Hz, y su amplitud de 5.69 m/s<sup>2</sup>. Mientras que, en el estado de fallo 499.1 Hz y 15.3 m/s<sup>2</sup> en frecuencia y amplitud respectivamente. Las magnitudes de las bandas laterales y nuevas componentes se muestran en la [Tabla 26](#page-98-1) para un análisis más preciso.

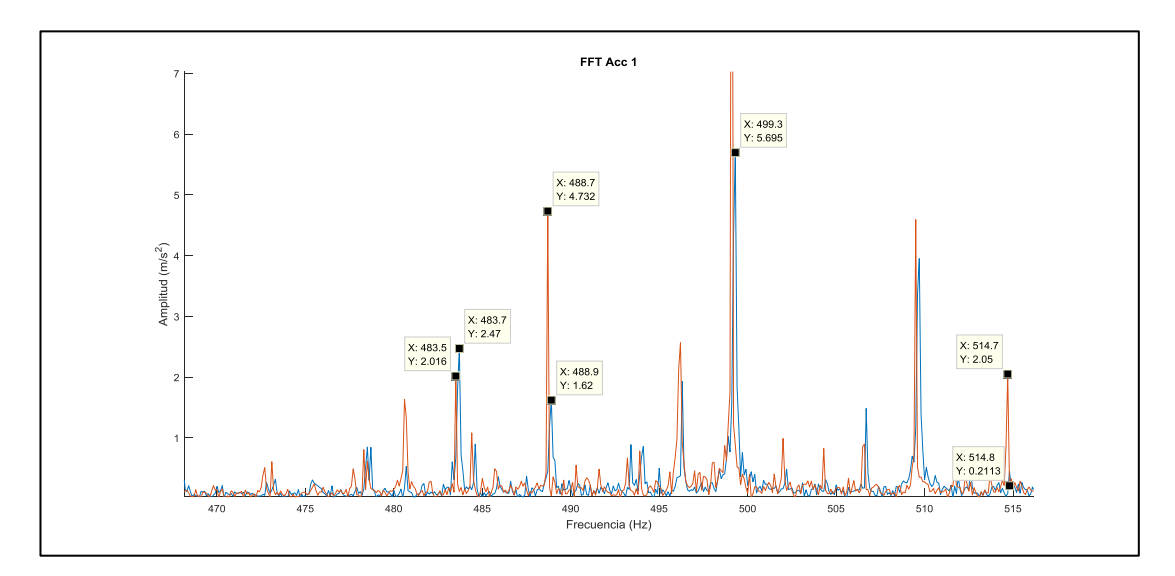

<span id="page-98-0"></span>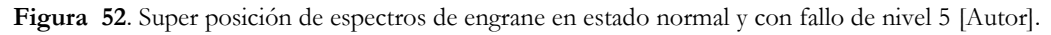

<span id="page-98-1"></span>**Tabla 26**. Resumen de magnitudes de espectros; estado normal P1 y severidad P5, del fallo por Diente roto [Autor].

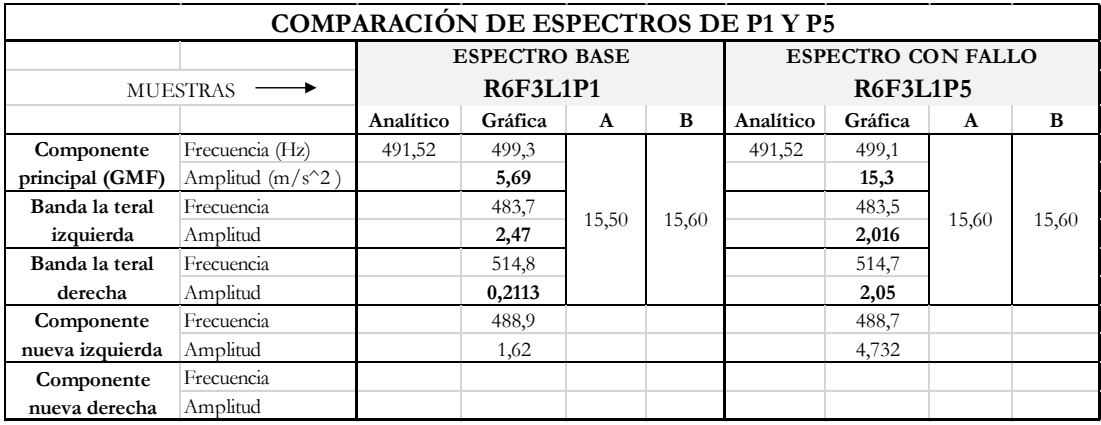

# **6.5.1.6 Comparación entre estado normal P1 y severidad P9 a F3=15Hz y carga L1=0V**

En la [Figura 53,](#page-99-0) se aprecia los espectros de Fourier del estado normal (Azul) y estado defectuoso (Rojo) obtenidos al experimentar el sistema con un engrane de diente roto al 11%. De esta comparación se puede notar que el estado con fallo muestra un incremento de sus componentes tanto de GMF como de sus bandas laterales. En el estado normal la frecuencia de engrane GMF es de 499.3 Hz, y su amplitud de 4.472 m/s<sup>2</sup>. Mientras que, en el estado de fallo 499.2Hz y 24.01 m/s<sup>2</sup> en frecuencia y amplitud respectivamente. Las magnitudes de las bandas laterales y nuevas componentes se muestran en la [Tabla 27](#page-99-1) para un análisis más preciso.

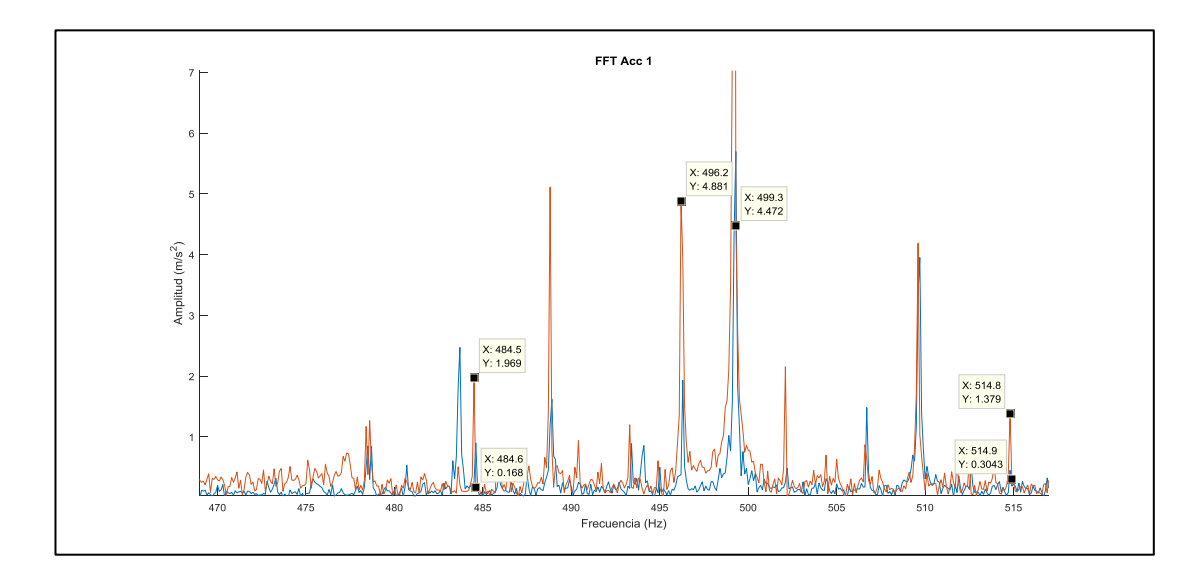

<span id="page-99-0"></span>**Figura 53**. Super posición de espectros de engrane en estado normal y con fallo de nivel 9 con velocidad F3 [Autor].

<span id="page-99-1"></span>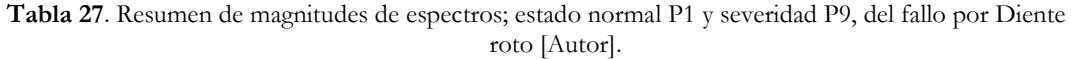

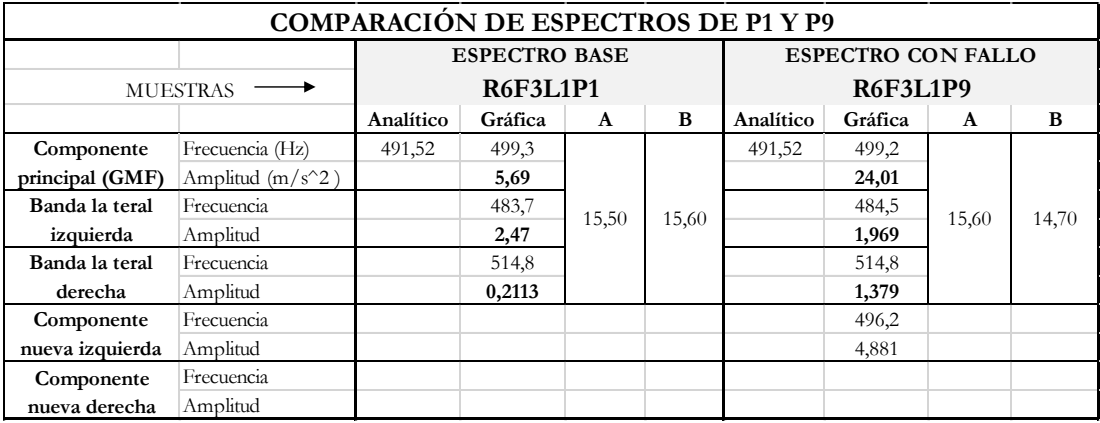

### **6.5.2 Comparación de señales de vibración de fallo por agrietamiento**

## **6.5.2.1 Comparación entre estado normal P1 y severidad P5 a F1=6Hz y carga L1=0V**

En la [Figura 54,](#page-100-0) se aprecia los espectros de Fourier del estado normal (Azul) y estado defectuoso (Rojo) obtenidos al experimentar el sistema con un engrane agrietado al 11%. De esta comparación se puede notar que el estado con fallo muestra un crecimiento de sus componentes tanto de GMF como de sus bandas laterales. En el estado normal la frecuencia de engrane GMF es de 185.9 Hz, y su amplitud de 5.246 m/s<sup>2</sup>. Mientras que, en el estado de fallo 186 Hz y 7.239 m/s<sup>2</sup> en frecuencia y amplitud respectivamente. Las magnitudes de las bandas laterales y nuevas componentes se muestran en la [Tabla 28](#page-100-1) para un análisis más preciso.

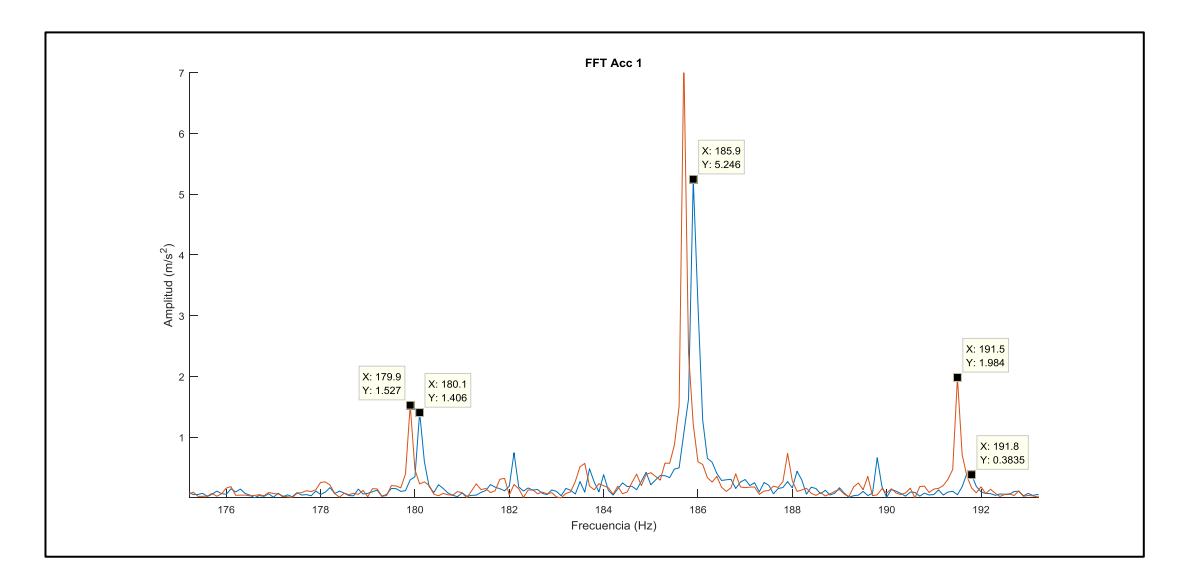

<span id="page-100-0"></span>**Figura 54.** Super posición de espectros de engrane en estado normal y con fallo de nivel 5 del fallo por agrietamiento [Autor].

<span id="page-100-1"></span>**Tabla 28.** Resumen de magnitudes de espectros; estado normal P1 y severidad P5, del fallo por agrietamiento[Autor].

| <b>COMPARACIÓN DE ESPECTROS DE P1 Y P5</b> |                      |           |         |              |                           |           |         |              |      |
|--------------------------------------------|----------------------|-----------|---------|--------------|---------------------------|-----------|---------|--------------|------|
|                                            | <b>ESPECTRO BASE</b> |           |         |              | <b>ESPECTRO CON FALLO</b> |           |         |              |      |
| <b>MUESTRAS</b>                            | <b>R6F1L1P1</b>      |           |         |              | <b>R6F1L1P5</b>           |           |         |              |      |
|                                            |                      | Analítico | Gráfica | $\mathbf{A}$ | B                         | Analítico | Gráfica | $\mathbf{A}$ | B    |
| Componente                                 | Frecuencia (Hz)      | 184,32    | 185,9   |              |                           | 184,32    | 186     |              |      |
| principal (GMF)                            | Amplitud $(m/s^2)$   |           | 5,246   |              |                           |           | 7,239   |              |      |
| Banda la teral                             | Frecuencia           |           | 180,1   | 5,90         | 5,80                      |           | 179,9   | 5,50         | 6,10 |
| izquierda                                  | Amplitud             |           | 1,406   |              |                           | 1,529     |         |              |      |
| Banda la teral                             | Frecuencia           |           | 191,8   |              |                           |           | 191,5   |              |      |
| derecha                                    | Amplitud             |           | 0,38    |              |                           |           | 1,98    |              |      |
| Componente                                 | Frecuencia           |           |         |              |                           |           |         |              |      |
| nueva izquierda                            | Amplitud             |           |         |              |                           |           |         |              |      |
| Componente                                 | Frecuencia           |           |         |              |                           |           |         |              |      |
| nueva derecha                              | Amplitud             |           |         |              |                           |           |         |              |      |

# **6.5.2.2 Comparación entre estado normal P1 y severidad P9 a F1=6Hz y carga L1=0V**

En la [Figura 55,](#page-101-0) se aprecia los espectros de Fourier del estado normal (Azul) y estado defectuoso (Rojo) obtenidos al experimentar el sistema con un engrane agrietado al 100%. De esta comparación se puede notar que el estado con fallo muestra un decrecimiento de sus componentes tanto de GMF como su banda lateral izquierda. En el estado normal la frecuencia de engrane GMF es de 185.9 Hz, y su amplitud de 5.246 m/s<sup>2</sup>. Mientras que, en el estado de fallo 185.9 Hz y 2.43 m/s<sup>2</sup> en frecuencia y amplitud respectivamente. Las magnitudes de las bandas laterales y nuevas componentes se muestran en la [Tabla 29](#page-101-1) para un análisis más preciso.

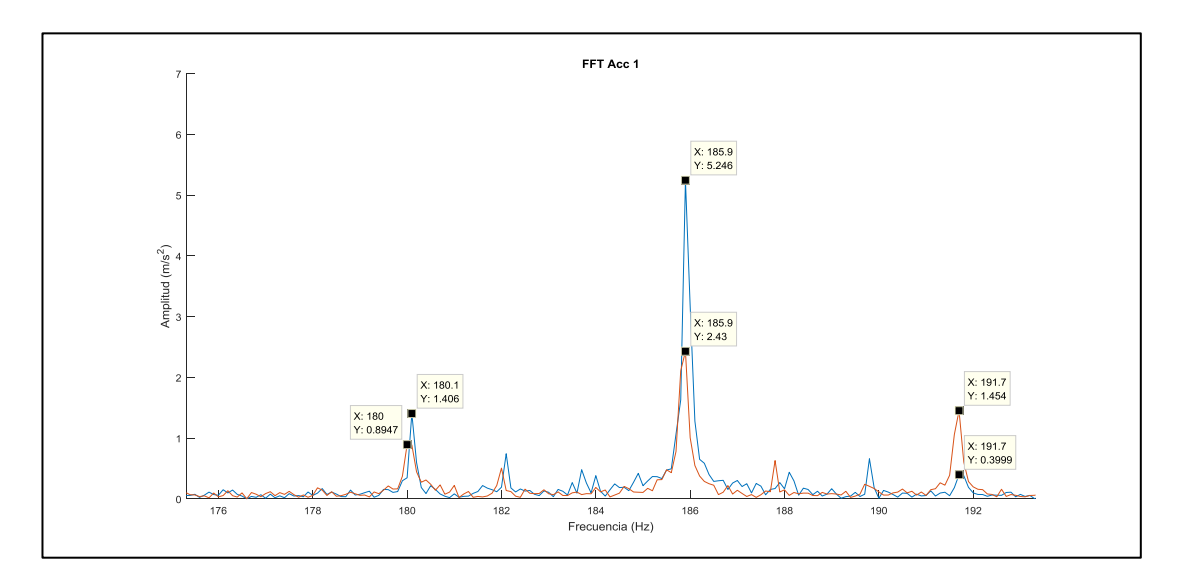

<span id="page-101-0"></span>**Figura 55**. Super posición de espectros de engrane en estado normal y con fallo de nivel 9 [Autor].

<span id="page-101-1"></span>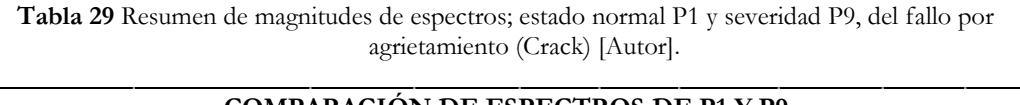

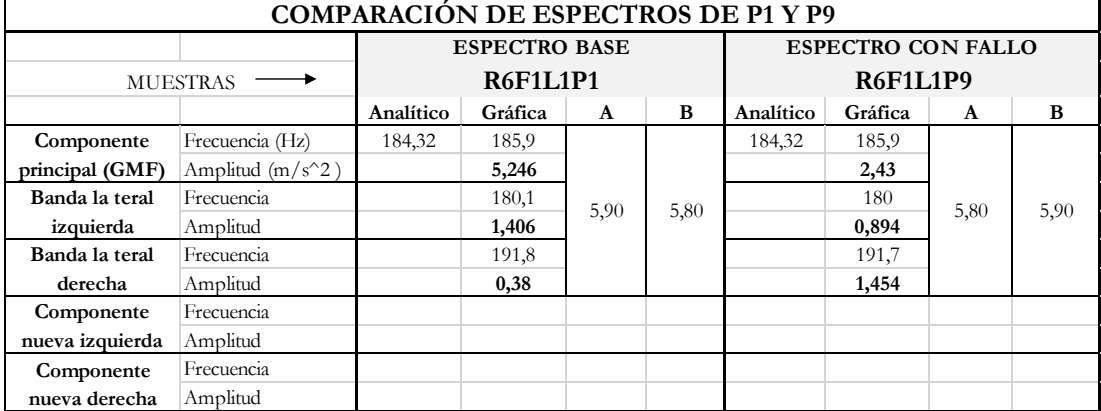

# **6.5.2.3 Comparación entre estado normal P1 y severidad P5 del fallo por agrietamiento a F2=12Hz y carga L1=0V**

En la [Figura 56,](#page-102-0) se aprecia los espectros de Fourier del estado normal (Azul) y estado defectuoso (Rojo) obtenidos al experimentar el sistema con un engrane agrietado al 11%. De esta comparación se puede notar que el estado con fallo muestra un incremento de sus componentes tanto de GMF como de su banda lateral derecha. En el estado normal la frecuencia de engrane GMF es de 374.5Hz, y su amplitud de 4.255  $m/s<sup>2</sup>$ . Mientras que, en el estado de fallo 374.4 Hz y 5.726 m/s<sup>2</sup> en frecuencia y amplitud respectivamente. Las magnitudes de las bandas laterales y nuevas componentes se muestran en la [Tabla 30](#page-102-1) para un análisis más preciso.

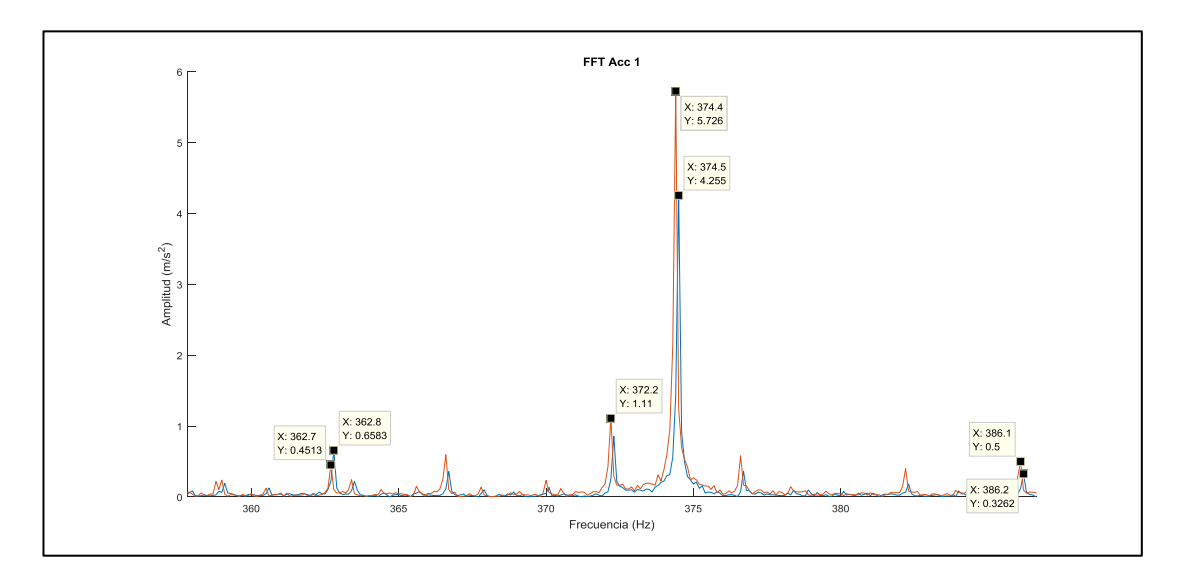

<span id="page-102-0"></span>**Figura 56**. Super posición de espectros de engrane en estado normal y con fallo de nivel 5 [Autor].

<span id="page-102-1"></span>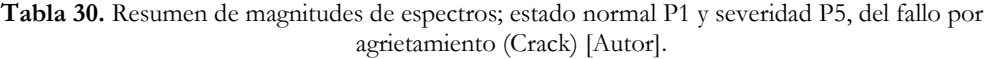

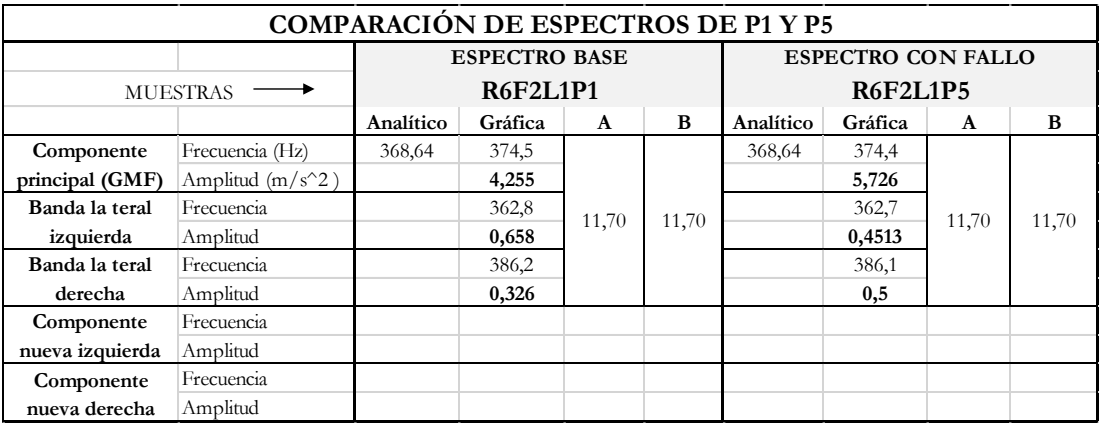

# **6.5.2.4 Comparación entre estado normal P1 y severidad P9 a F2=12Hz y carga L1=0V**

En la [Figura 57,](#page-103-0) se aprecia los espectros de Fourier del estado normal (Azul) y estado defectuoso (Rojo) obtenidos al experimentar el sistema con un engrane agrietado al 100%. De esta comparación se puede notar que el estado con fallo muestra un incremento de sus componentes tanto de GMF como de sus bandas laterales. En el estado normal la frecuencia de engrane GMF es de 374.5Hz, y su amplitud de 4.255  $m/s<sup>2</sup>$ . Mientras que, en el estado de fallo 374.4 Hz y 10.12 m/s<sup>2</sup> en frecuencia y amplitud respectivamente. Las magnitudes de las bandas laterales y nuevas componentes se muestran en la [Tabla 31](#page-103-1) para un análisis más preciso.

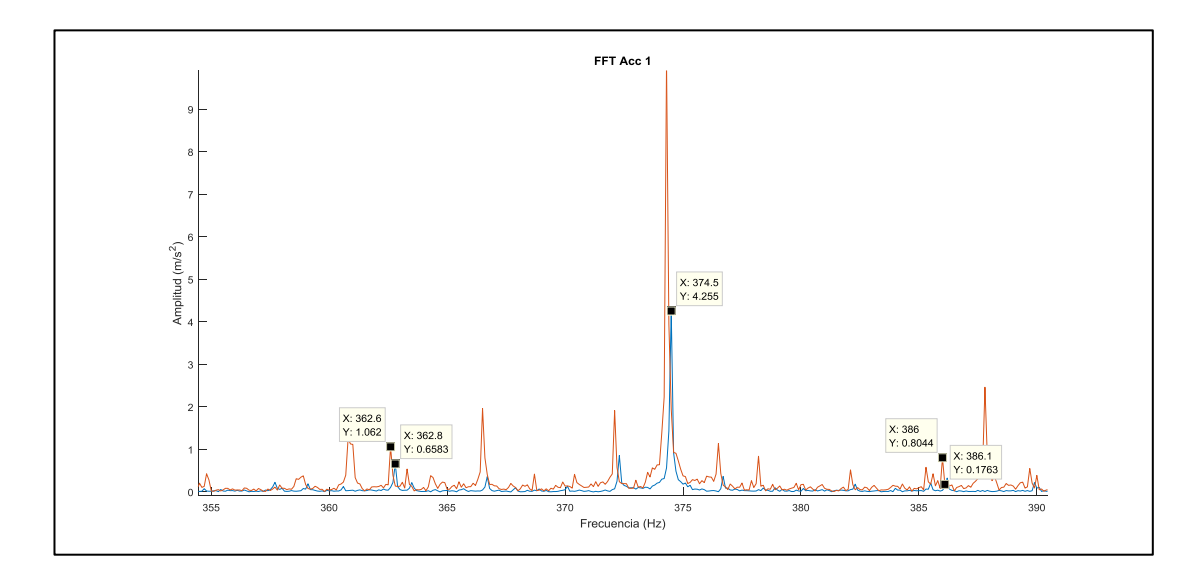

<span id="page-103-0"></span>**Figura 57**. Super posición de espectros de engrane en estado normal y con fallo de nivel 9 [Autor].

<span id="page-103-1"></span>

| <b>COMPARACIÓN DE ESPECTROS DE P1 Y P9</b> |                    |           |                      |       |                 |           |                           |              |       |
|--------------------------------------------|--------------------|-----------|----------------------|-------|-----------------|-----------|---------------------------|--------------|-------|
|                                            |                    |           | <b>ESPECTRO BASE</b> |       |                 |           | <b>ESPECTRO CON FALLO</b> |              |       |
| <b>MUESTRAS</b>                            | <b>R6F2L1P1</b>    |           |                      |       | <b>R6F2L1P9</b> |           |                           |              |       |
|                                            |                    | Analítico | Gráfica              | A     | B               | Analítico | Gráfica                   | $\mathbf{A}$ | B     |
| Componente                                 | Frecuencia (Hz)    | 368,64    | 374,5                |       |                 | 368,64    | 374,4                     |              |       |
| principal (GMF)                            | Amplitud $(m/s^2)$ |           | 4,255                |       |                 |           | 10,12                     |              |       |
| Banda la teral                             | Frecuencia         |           | 362,8                | 11,70 | 11,70           |           | 362,6                     | 11,60        | 11,80 |
| izquierda                                  | Amplitud           |           | 0,658                |       |                 |           | 1,06                      |              |       |
| Banda la teral                             | Frecuencia         |           | 386,2                |       |                 |           | 386                       |              |       |
| derecha                                    | Amplitud           |           | 0,326                |       |                 |           | 0,804                     |              |       |
| Componente                                 | Frecuencia         |           |                      |       |                 |           |                           |              |       |
| nueva izquierda                            | Amplitud           |           |                      |       |                 |           |                           |              |       |

**Tabla 31**. Resumen de magnitudes de espectros; estado normal P1 y severidad P9, del fallo por agrietamiento [Autor].

Frecuencia Amplitud

**Componente nueva derecha**

# **6.5.2.5 Comparación entre estado normal P1 y severidad P5 a F3=15Hz y carga L1=0V**

En la [Figura 58,](#page-104-0) se aprecia los espectros de Fourier del estado normal (Azul) y estado defectuoso (Rojo) obtenidos al experimentar el sistema con un engrane agrietado al 11%. De esta comparación se puede notar que el estado con fallo muestra un incremento de sus componentes tanto de GMF como en su banda lateral izquierda. En el estado normal la frecuencia de engrane GMF es de 489.2 Hz, y su amplitud de 8.15  $m/s<sup>2</sup>$ . Mientras que, en el estado de fallo 489.1 Hz y 8.844 m/s<sup>2</sup> en frecuencia y amplitud respectivamente. Las magnitudes de las bandas laterales y nuevas componentes se muestran en la [Tabla 32](#page-104-1) para un a análisis más preciso.

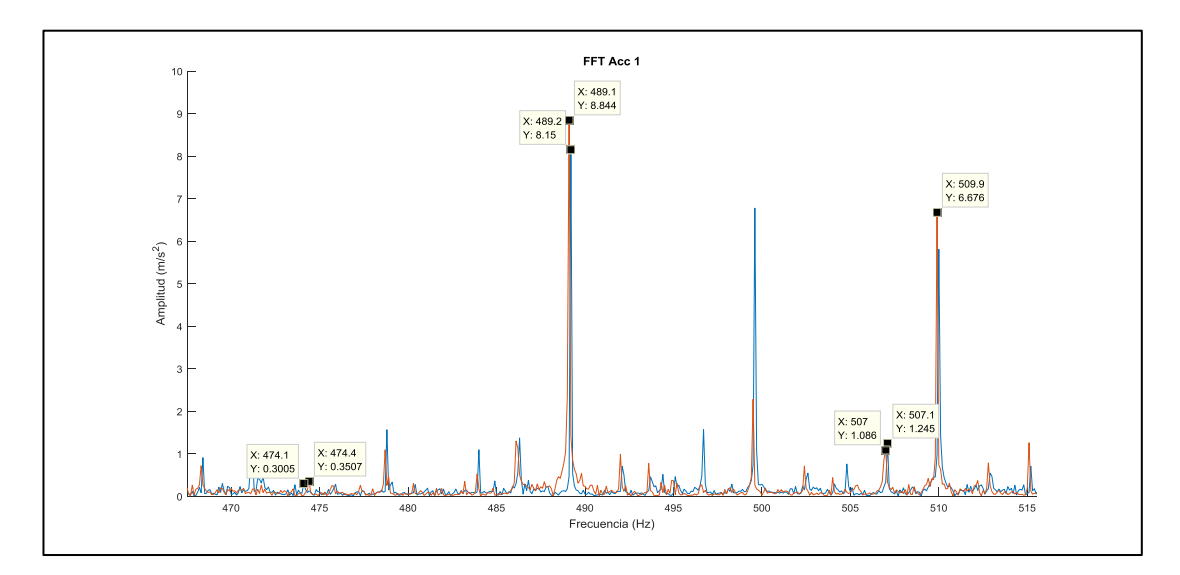

<span id="page-104-0"></span>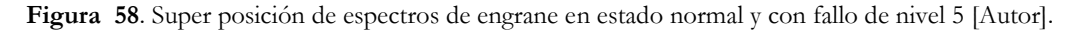

<span id="page-104-1"></span>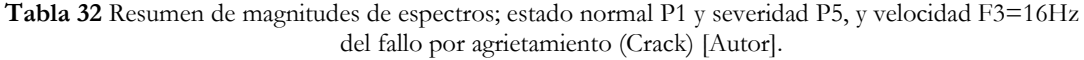

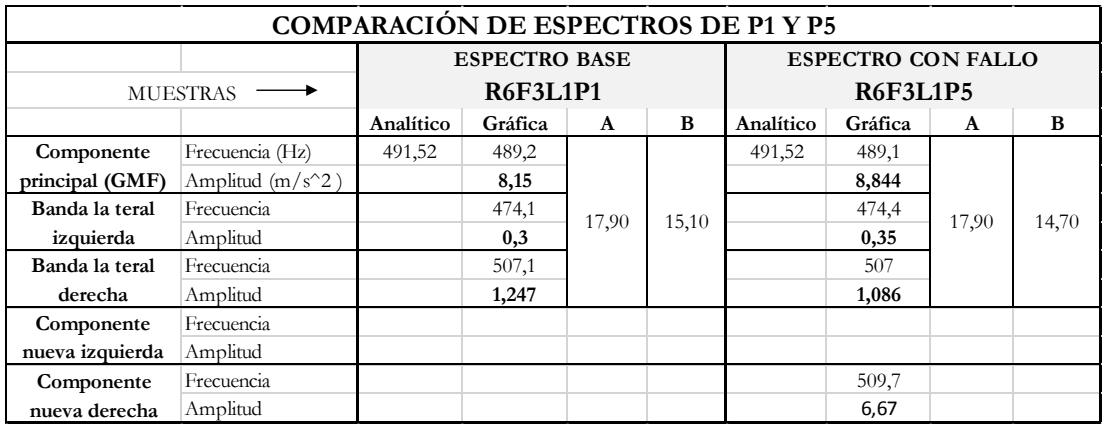

# **6.5.2.6 Comparación entre estado normal P1 y severidad P9 a F3=16Hz y carga L1=0V**

En la [Figura 59,](#page-105-0) se aprecia los espectros de Fourier del estado normal (Azul) y estado defectuoso (Rojo) obtenidos al experimentar el sistema con un engrane agrietado al 100%. De esta comparación se puede notar que el estado con fallo muestra un incremento de sus componentes tanto de GMF como de sus bandas laterales. En el estado normal la frecuencia de engrane GMF es de 489.1 Hz, y su amplitud de 1.95E+05V. Mientras que, en el estado de fallo 499.5 Hz y 2.32E+05V en frecuencia y amplitud respectivamente. Las magnitudes de las bandas laterales y nuevas componentes se muestran en la [Tabla 33](#page-105-1) para un análisis más preciso.

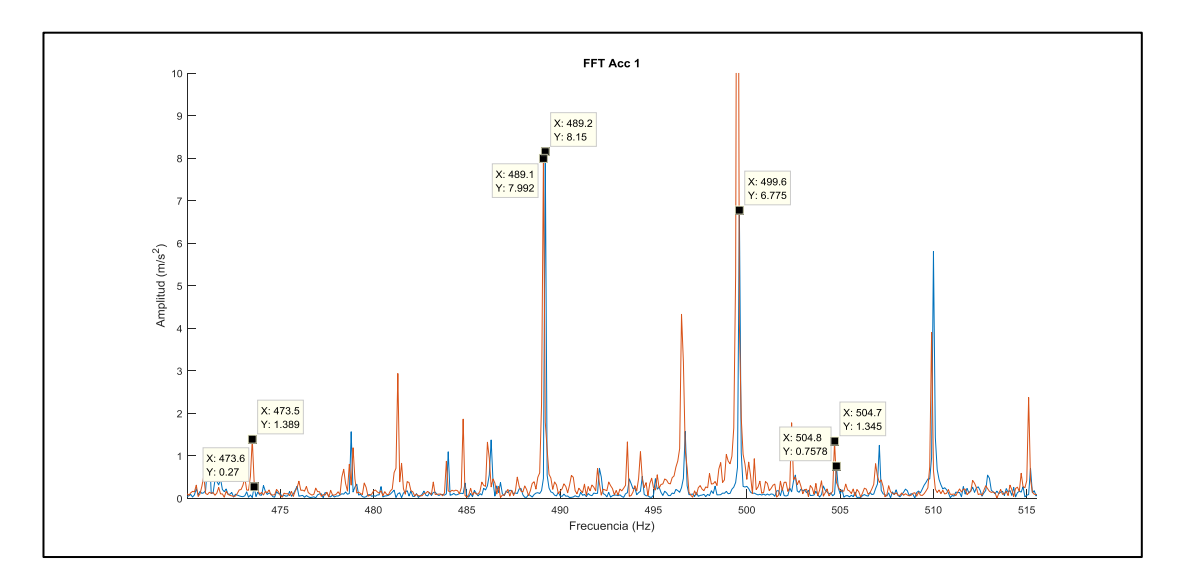

<span id="page-105-0"></span>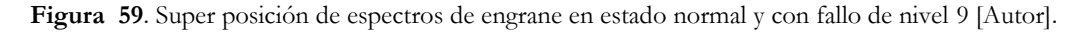

<span id="page-105-1"></span>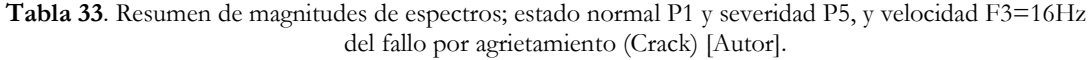

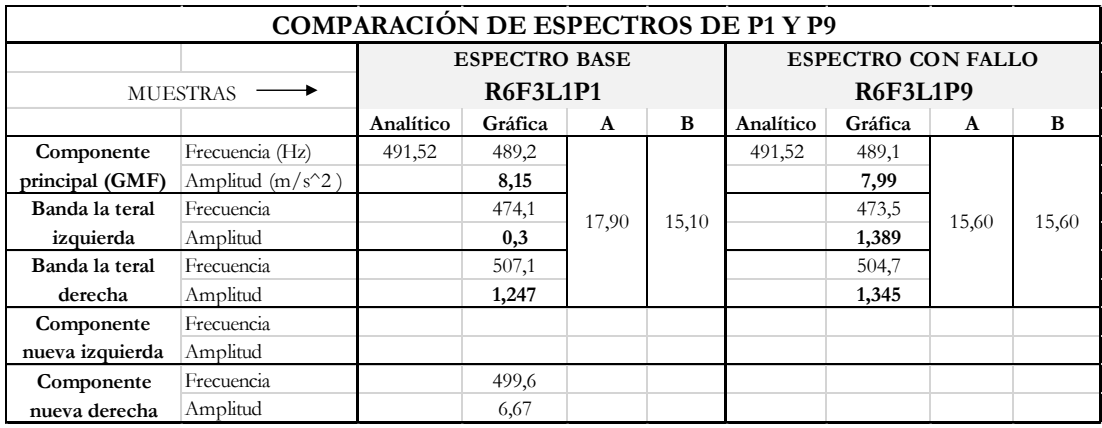

### **6.5.3 Comparación de señales de vibración de fallo por picadura**

# **6.5.3.1 Comparación entre estado normal P1 y severidad P5 a F1=6Hz y carga L1=0V**

En la [Figura 60,](#page-106-0) se aprecia los espectros de Fourier del estado normal (Azul) y estado defectuoso (Rojo) obtenidos al experimentar el sistema con un engrane picado al 11%. De esta comparación se puede notar que el estado con fallo muestra una disminución de sus componentes de GMF, pero no de sus bandas laterales. En el estado normal la frecuencia de engrane GMF es de 185.6 Hz, y su amplitud de 4.811 m/s<sup>2</sup>. Mientras que, en el estado de fallo 185.4 Hz y 3.121 m/s<sup>2</sup> en frecuencia y amplitud respectivamente. Las magnitudes de las bandas laterales y nuevas componentes se muestran en la [Tabla](#page-106-1)  [34](#page-106-1) para un análisis más preciso.

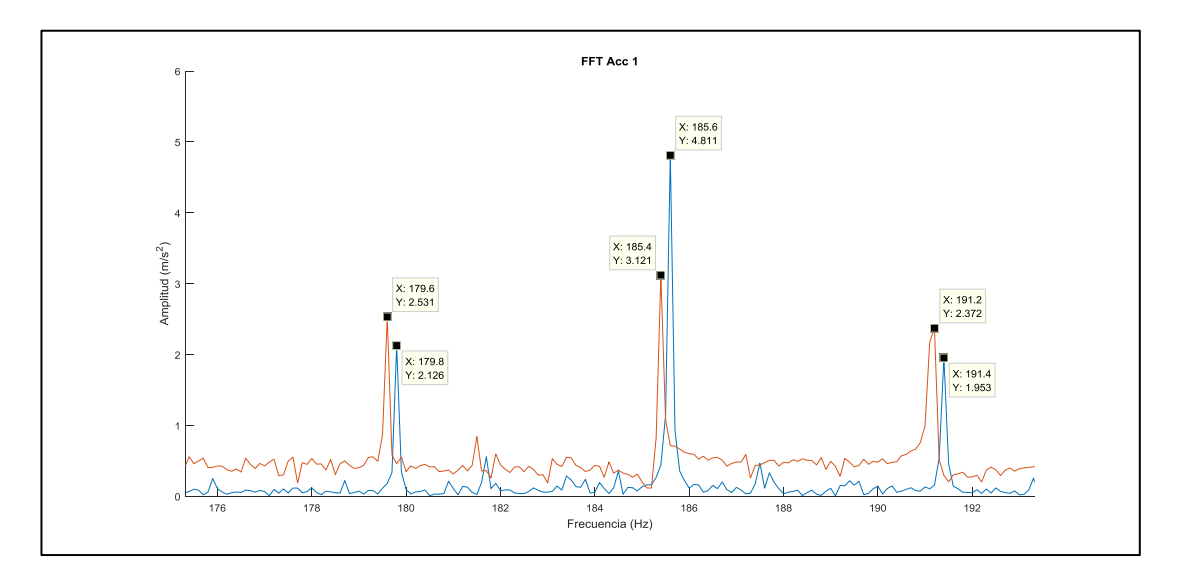

<span id="page-106-0"></span>**Figura 60**. Super posición de espectros de engrane en estado normal y con fallo de nivel 5 [Autor].

<span id="page-106-1"></span>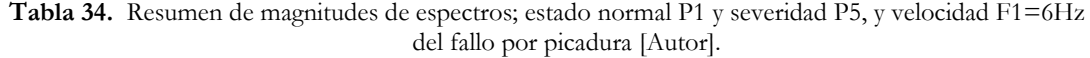

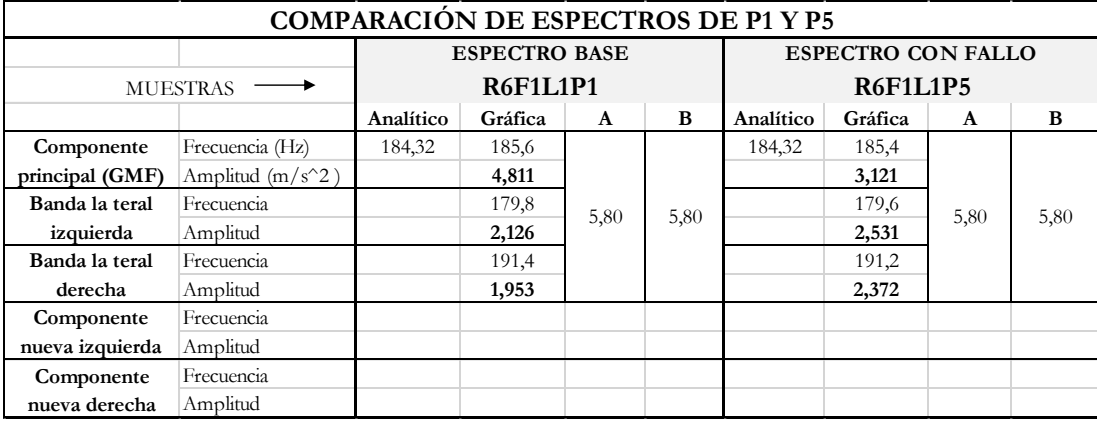

# **6.5.3.2 Comparación entre estado normal P1 y severidad P9 a F1=6Hz y carga L1=0V**

En la [Figura 61,](#page-107-0) se aprecia los espectros de Fourier del estado normal (Azul) y estado defectuoso (Rojo) obtenidos al experimentar el sistema con un engrane picado al 100%. De esta comparación se puede notar que el estado con fallo muestra una disminución de sus componentes tanto de GMF como de sus bandas laterales. En el estado normal la frecuencia de engrane GMF es de 185.6Hz, y su amplitud de.4.811 m/s<sup>2</sup> Mientras que, en el estado de fallo 185.7 Hz y 4.051 m/s<sup>2</sup> en frecuencia y amplitud respectivamente. Las magnitudes de las bandas laterales y nuevas componentes se muestran en la [Tabla](#page-107-1)  [35](#page-107-1) para un análisis más preciso.

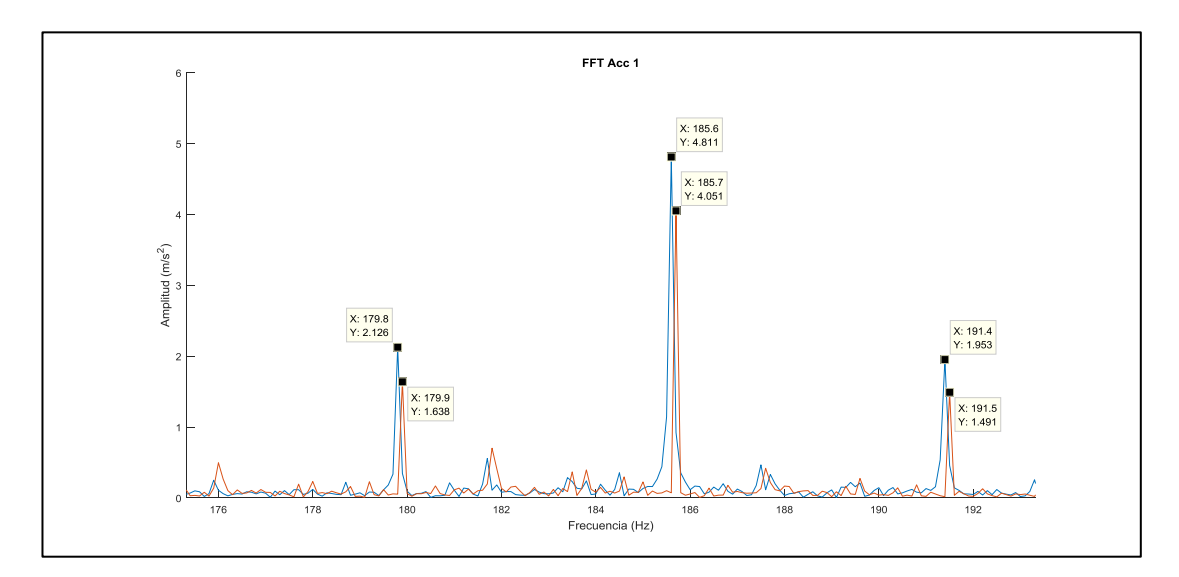

<span id="page-107-0"></span>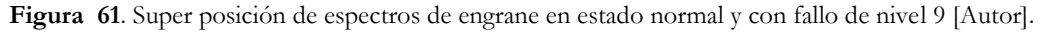

<span id="page-107-1"></span>**Tabla 35** Resumen de magnitudes de espectros; estado normal P1 y severidad P9, y velocidad F1=6Hz del fallo por picadura [Autor].

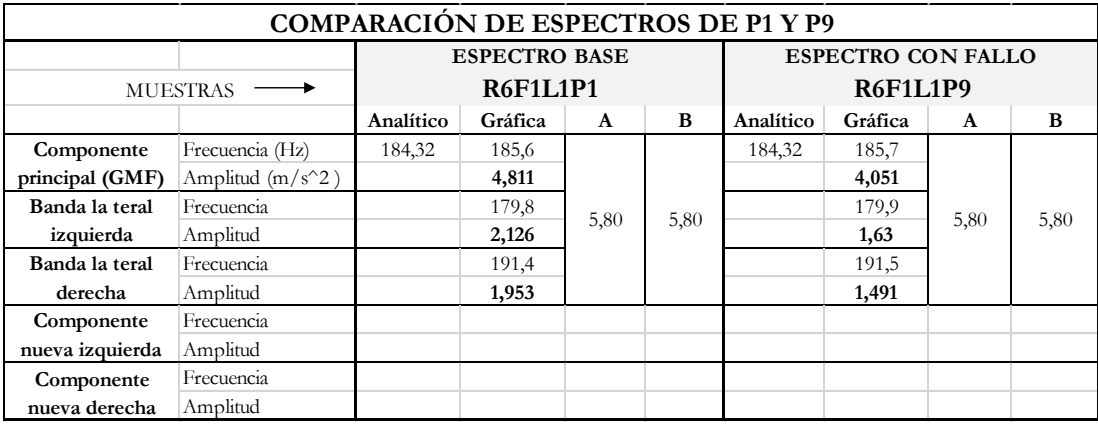
# **6.5.3.3 Comparación entre estado normal P1 y severidad P5 a F2=12Hz y carga L1=0V**

En la [Figura 62,](#page-108-0) se aprecia los espectros de Fourier del estado normal (Azul) y estado defectuoso (Rojo) obtenidos al experimentar el sistema con un engrane picado al 11%. De esta comparación se puede notar que el estado con fallo muestra un incremento de su componente tanto de GMF, no así en sus bandas laterales. En el estado normal la frecuencia de engrane GMF es de 374.3Hz, y su amplitud de 5.96 m/s<sup>2</sup>. Mientras que, en el estado de fallo 374.3Hz y 7.431 m/s<sup>2</sup> en frecuencia y amplitud respectivamente. Las magnitudes de las bandas laterales se muestran en la [Tabla 36](#page-108-1) para un análisis más preciso.

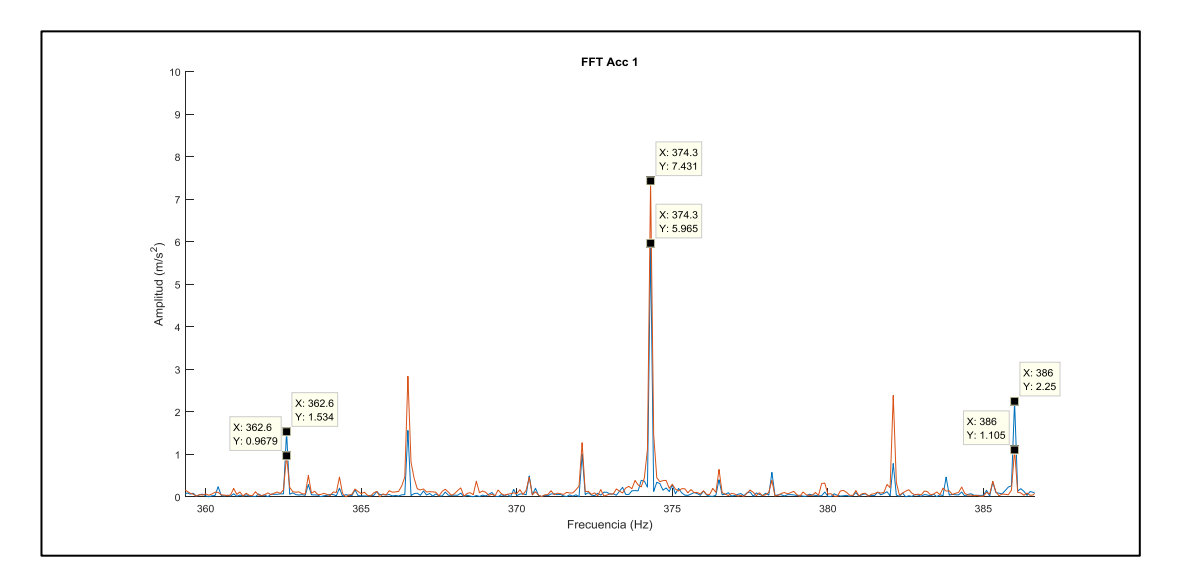

<span id="page-108-0"></span>**Figura 62**. Super posición de espectros de engrane en estado normal y con fallo de nivel 5 [Autor].

<span id="page-108-1"></span>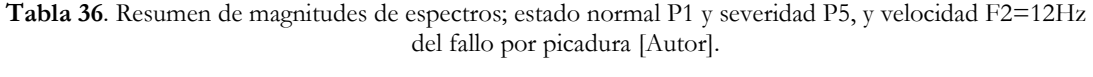

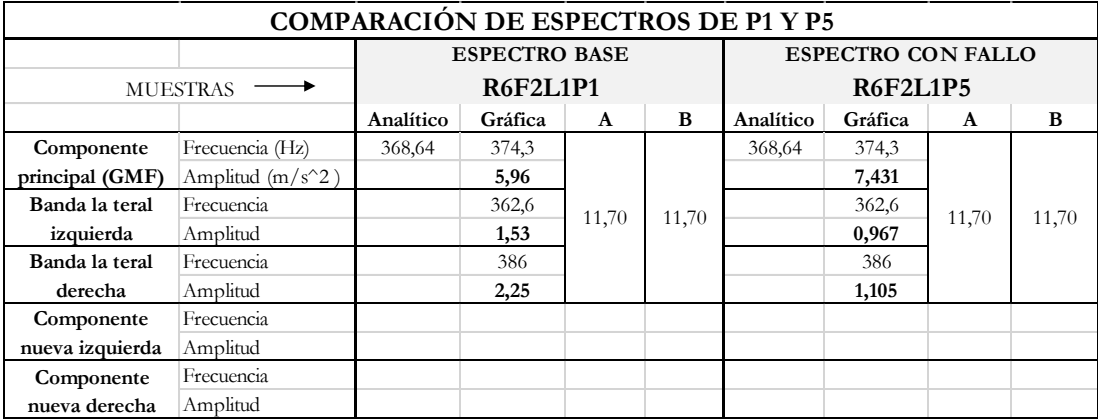

# **6.5.3.4 Comparación entre estado normal P1 y severidad P9 a F2=12Hz y carga L1=0V del fallo por picadura.**

En la [Figura 63,](#page-109-0) se aprecia los espectros de Fourier del estado normal (Azul) y estado defectuoso (Rojo) obtenidos al experimentar el sistema con un engrane picado al 100%. De esta comparación se puede notar que el estado con fallo muestra un incremento en su componente GMF. No así, sus bandas laterales. En el estado normal la frecuencia de engrane GMF es de 374.3Hz, y su amplitud de 5.96 m/s<sup>2</sup>. Mientras que, en el estado de fallo 374.3Hz y 7.178 m/s<sup>2</sup> en frecuencia y amplitud respectivamente. Las magnitudes de las bandas laterales se muestran en la [Tabla 37](#page-109-1) para un análisis más preciso.

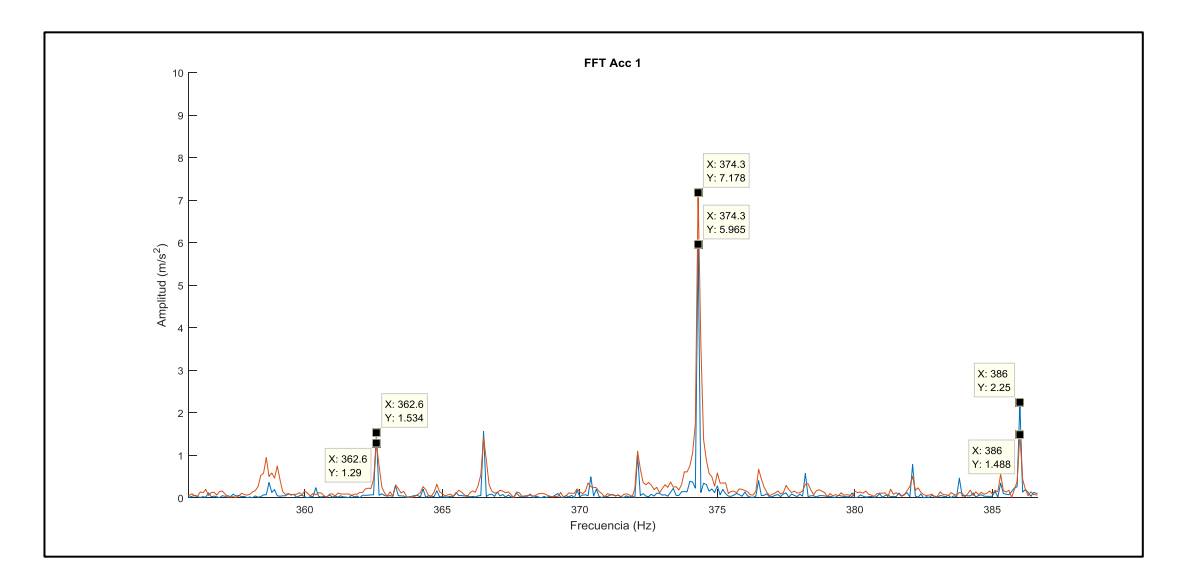

<span id="page-109-0"></span>**Figura 63**. Super posición de espectros de engrane en estado normal y con fallo de nivel 5 [Autor].

<span id="page-109-1"></span>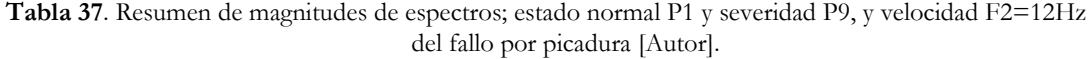

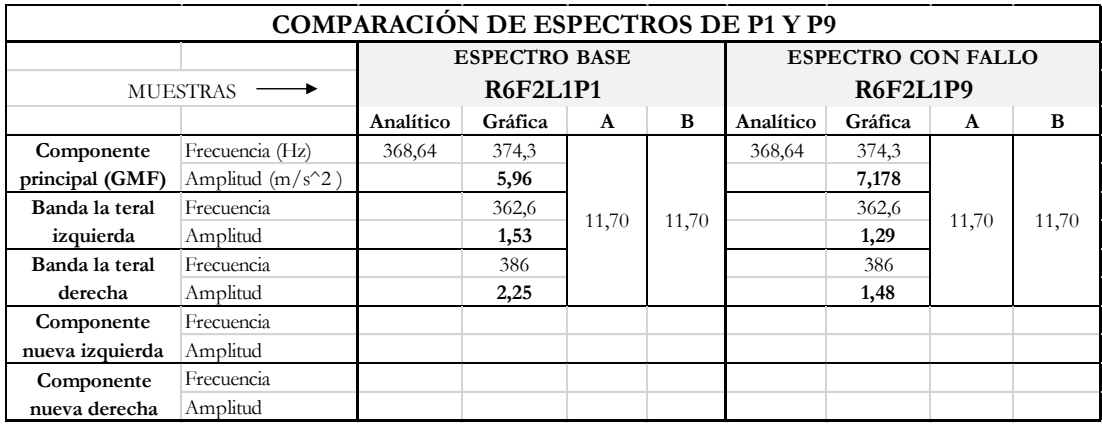

## **6.5.3.5 Comparación entre estado normal P1 y severidad P5 a F3=15Hz y carga L1=0V del fallo por picadura.**

En la [Figura 64,](#page-110-0) se aprecia los espectros de Fourier del estado normal (Azul) y estado defectuoso (Rojo) obtenidos al experimentar el sistema con un engrane picado al 11 %. De esta comparación se puede notar que el estado con fallo muestra un incremento en su componente GMF como en sus bandas laterales. En el estado normal la frecuencia de engrane GMF es de 499.3 Hz, y su amplitud de 5.69 m/s<sup>2</sup>. Mientras que, en el estado de fallo 499.2 Hz y 14.08 m/s<sup>2</sup> en frecuencia y amplitud respectivamente. Las magnitudes de las bandas laterales se muestran en la [Tabla 38](#page-110-1) para un análisis más preciso.

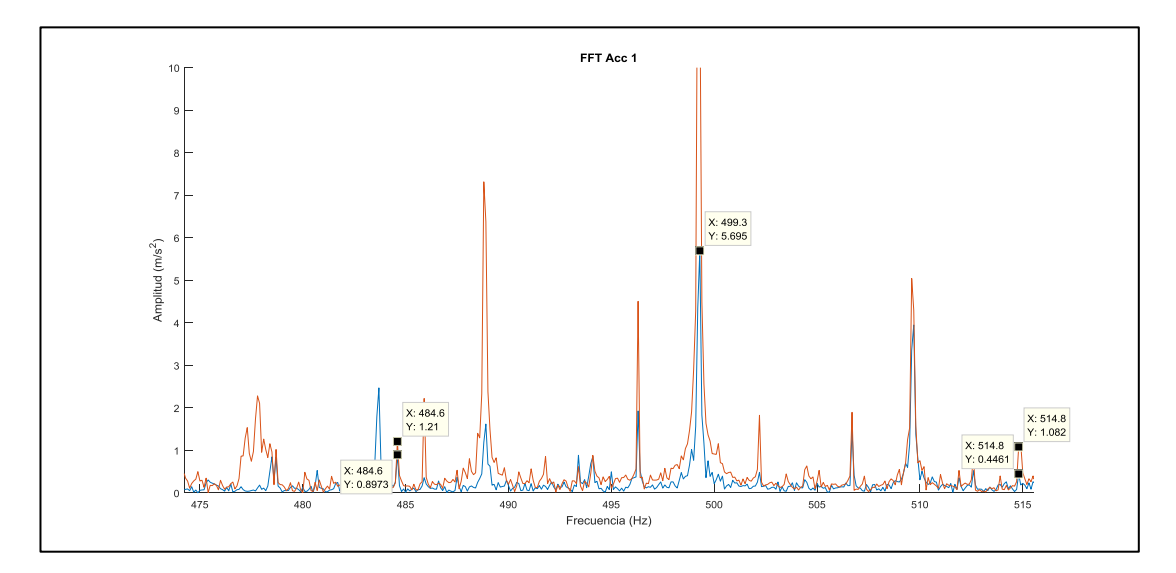

<span id="page-110-0"></span>**Figura 64**. Super posición de espectros de engrane en estado normal y con fallo de nivel 5 del fallo por picadura [Autor].

<span id="page-110-1"></span>**Tabla 38.** Resumen de magnitudes de espectros; estado normal P1 y severidad P5, y velocidad F3=15Hz del fallo por picadura [Autor].

| <b>COMPARACIÓN DE ESPECTROS DE P1 Y P5</b> |                    |           |                      |                |                 |           |                           |              |       |  |
|--------------------------------------------|--------------------|-----------|----------------------|----------------|-----------------|-----------|---------------------------|--------------|-------|--|
|                                            |                    |           | <b>ESPECTRO BASE</b> |                |                 |           | <b>ESPECTRO CON FALLO</b> |              |       |  |
| <b>MUESTRAS</b>                            | <b>R6F3L1P1</b>    |           |                      |                | <b>R6F3L1P5</b> |           |                           |              |       |  |
|                                            |                    | Analítico | Gráfica              | $\mathbf{A}$   | B               | Analítico | Gráfica                   | $\mathbf{A}$ | B     |  |
| Componente                                 | Frecuencia (Hz)    | 461,52    | 499,3                |                |                 | 461,52    | 499,2                     |              |       |  |
| principal (GMF)                            | Amplitud $(m/s^2)$ |           | 5,69                 |                |                 |           | 14,08                     |              |       |  |
| Banda la teral                             | Frecuencia         |           | 484,3                |                |                 |           | 484,6                     | 15,60        | 14,60 |  |
| izquierda                                  | Amplitud           |           | 0,897                | 15,00<br>15,50 |                 | 1,21      |                           |              |       |  |
| Banda la teral                             | Frecuencia         |           | 514,8                |                |                 |           | 514,8                     |              |       |  |
| derecha                                    | Amplitud           |           | 0,446                |                |                 |           | 1,062                     |              |       |  |
| Componente                                 | Frecuencia         |           |                      |                |                 |           |                           |              |       |  |
| nueva izquierda                            | Amplitud           |           |                      |                |                 |           |                           |              |       |  |
| Componente                                 | Frecuencia         |           |                      |                |                 |           |                           |              |       |  |
| nueva derecha                              | Amplitud           |           |                      |                |                 |           |                           |              |       |  |

# **6.5.3.6 Comparación entre estado normal P1 y severidad P9 a F3=15Hz y carga L1=0V del fallo por picadura.**

En la [Figura 65,](#page-111-0) se aprecia los espectros de Fourier del estado normal (Azul) y estado defectuoso (Rojo) obtenidos al experimentar el sistema con un engrane picado al 100%. De esta comparación se puede notar que el estado con fallo muestra un incremento en su componente GMF y en su banda lateral derecha. En el estado normal la frecuencia de engrane GMF es de 499.3Hz, y su amplitud de 5.69 m/s<sup>2</sup>. Mientras que, en el estado de fallo 499.1 Hz y 11.26 m/s<sup>2</sup> en frecuencia y amplitud respectivamente. Las magnitudes de sus bandas laterales y nuevas componentes se muestran en la [Tabla 39](#page-111-1) para un análisis más preciso.

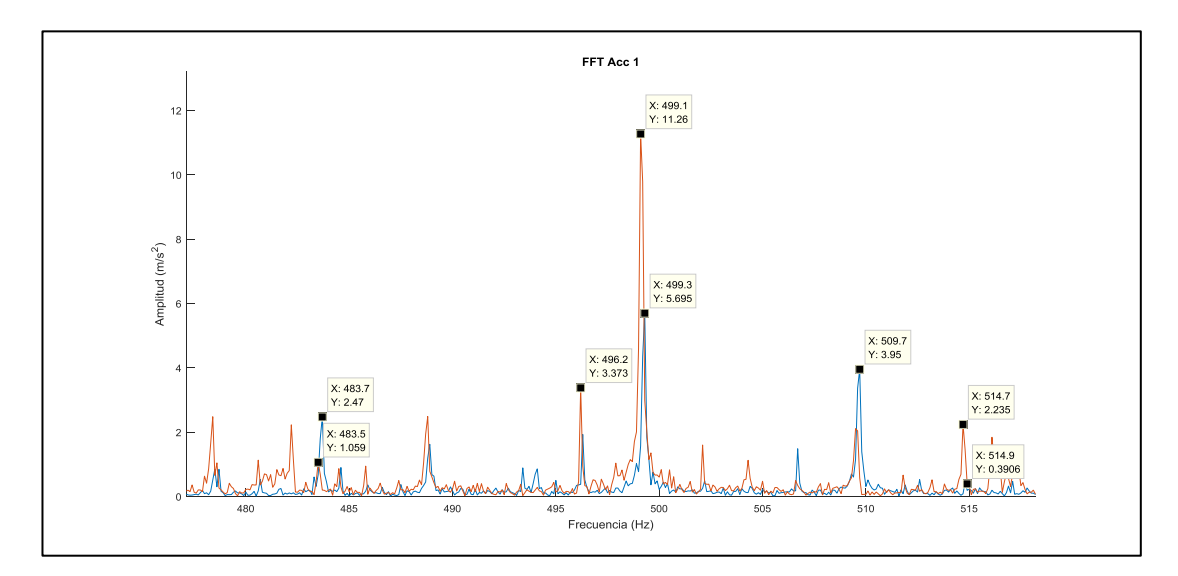

<span id="page-111-0"></span>**Figura 65.** Super posición de espectros de engrane en estado normal y con fallo de nivel 9 del fallo por picadura [Autor].

<span id="page-111-1"></span>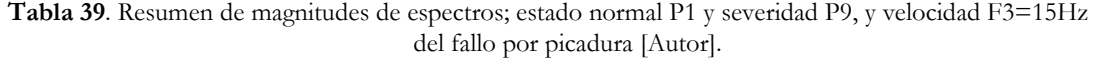

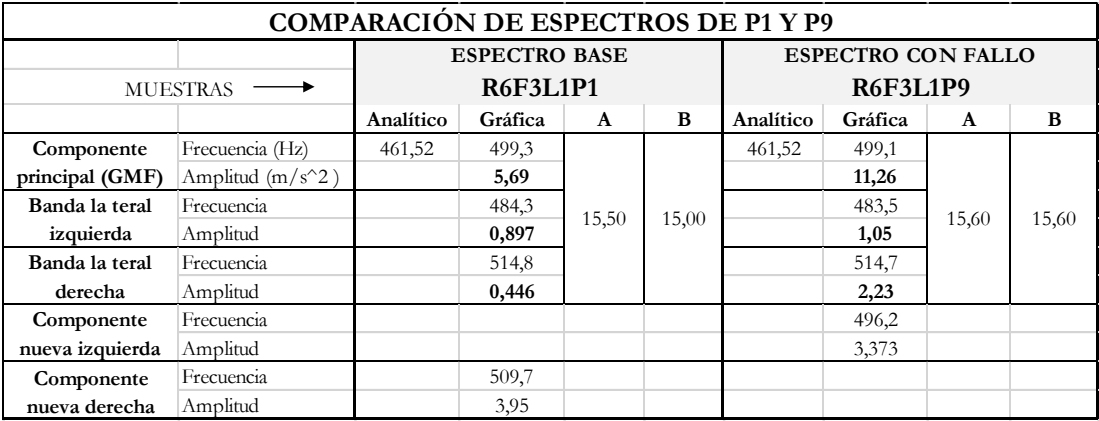

#### **6.5.4 Comparación de señales de vibración del fallo por rayadura**

# **6.5.4.1 Comparación entre estado normal P1 y severidad P5 a F1=6Hz y carga L1=0V**

En la [Figura 66](#page-112-0), se aprecia los espectros de Fourier del estado normal (Azul) y estado defectuoso (Rojo) obtenidos al experimentar el sistema con un engrane con rayadura al 11%. De esta comparación se puede notar que el estado con fallo muestra un incremento en su componente GMF, no así en sus bandas laterales. En el estado normal la frecuencia de engrane GMF es de 185.4 Hz, y su amplitud de 3.88 m/s<sup>2</sup>. Mientras que, en el estado de fallo 185.6Hz y 6.83 m/s<sup>2</sup> en frecuencia y amplitud respectivamente. Las magnitudes de las bandas laterales y nuevas componentes se muestran en la [Tabla](#page-112-1)  [40](#page-112-1) para un análisis más preciso.

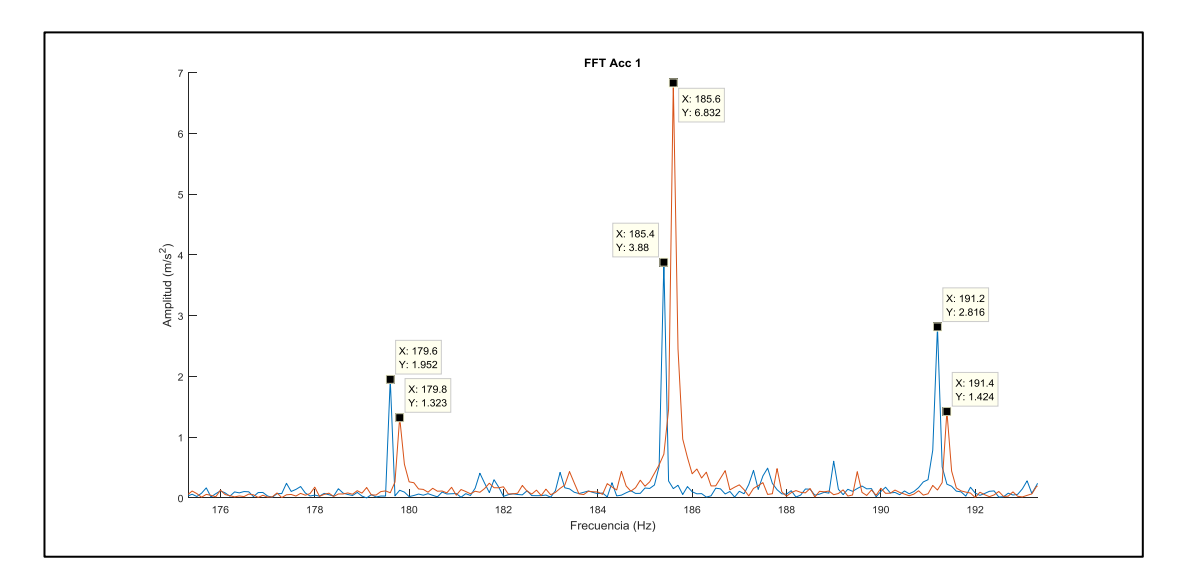

<span id="page-112-0"></span>**Figura 66**. Super posición de espectros de engrane en estado normal y con fallo de nivel 5, de rayadura a una velocidad e 6Hz [Autor].

<span id="page-112-1"></span>**Tabla 40**. Resumen de magnitudes de espectros; estado normal P1 y severidad P5, a velocidad F1=6 Hz del fallo por rayadura [Autor].

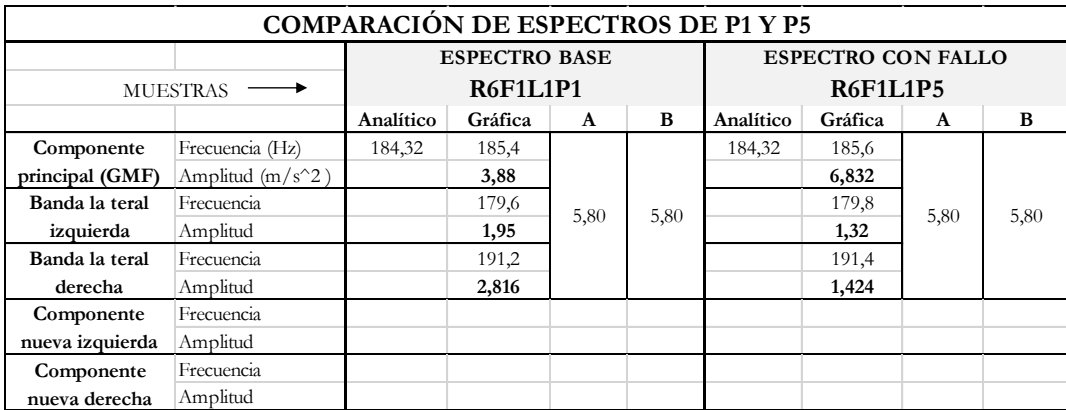

## **6.5.4.2 Comparación entre estado normal P1 y severidad P9 a F1=6Hz y carga L1=0V**

En la [Figura 67,](#page-113-0) se aprecia los espectros de Fourier del estado normal (Azul) y estado defectuoso (Rojo) obtenidos al experimentar el sistema con un engrane con rayadura al 11%. De esta comparación se puede notar que el estado con fallo muestra un incremento en su componente GMF, no así en sus bandas laterales. En el estado normal la frecuencia de engrane GMF es de 185.4 Hz, y su amplitud de 3.88 m/s<sup>2</sup>. Mientras que, en el estado de fallo 185.7 Hz y 5.85 m/s<sup>2</sup> en frecuencia y amplitud respectivamente. Las magnitudes de las bandas laterales se muestran en la [Tabla 41](#page-113-1) para un análisis más preciso.

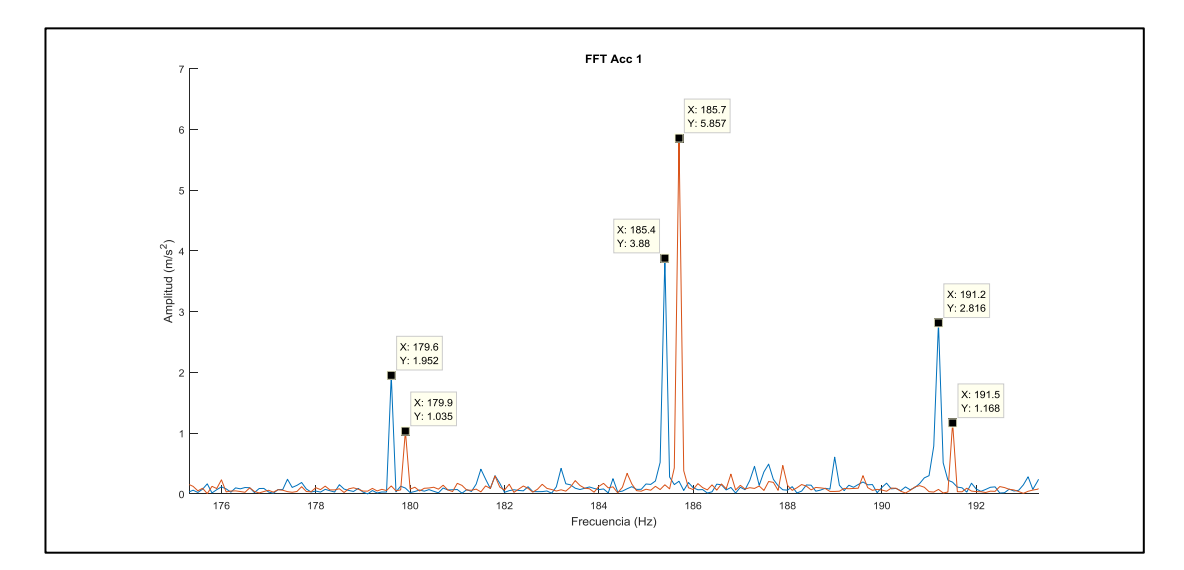

<span id="page-113-0"></span>**Figura 67**. Super posición de espectros de engrane en estado normal y con fallo de nivel 9, para el fallo por rayadura [Autor].

| <b>COMPARACIÓN DE ESPECTROS DE P1 Y P9</b> |                    |           |                      |              |                 |           |                           |              |   |  |
|--------------------------------------------|--------------------|-----------|----------------------|--------------|-----------------|-----------|---------------------------|--------------|---|--|
|                                            |                    |           | <b>ESPECTRO BASE</b> |              |                 |           | <b>ESPECTRO CON FALLO</b> |              |   |  |
| <b>MUESTRAS</b>                            | <b>R6F1L1P1</b>    |           |                      |              | <b>R6F1L1P9</b> |           |                           |              |   |  |
|                                            |                    | Analítico | Gráfica              | $\mathbf{A}$ | B               | Analítico | Gráfica                   | $\mathbf{A}$ | B |  |
| Componente                                 | Frecuencia (Hz)    | 184,32    | 185,4                |              |                 | 184,32    | 185,7                     |              |   |  |
| principal (GMF)                            | Amplitud $(m/s^2)$ |           | 3,88                 |              |                 |           | 5,857                     |              |   |  |
| Banda la teral                             | Frecuencia         |           | 179,6                | 5,80<br>5,80 |                 | 179,9     | 5,80                      | 5,80         |   |  |
| izquierda                                  | Amplitud           |           | 1,95                 |              |                 |           | 1,03                      |              |   |  |
| Banda la teral                             | Frecuencia         |           | 191,2                |              |                 |           | 191,5                     |              |   |  |
| derecha                                    | Amplitud           |           | 2,816                |              |                 |           | 1,168                     |              |   |  |
| Componente                                 | Frecuencia         |           |                      |              |                 |           |                           |              |   |  |
| nueva izquierda                            | Amplitud           |           |                      |              |                 |           |                           |              |   |  |
| Componente                                 | Frecuencia         |           |                      |              |                 |           |                           |              |   |  |
| nueva derecha                              | Amplitud           |           |                      |              |                 |           |                           |              |   |  |

<span id="page-113-1"></span>**Tabla 41**. Resumen de magnitudes de espectros; estado normal P1 y severidad P9, a velocidad F1=6 Hz del fallo por rayadura [Autor].

# **6.5.4.3 Comparación entre estado normal P1 y severidad P5 a F2=12 Hz y carga L1=0V**

En la [Figura 68,](#page-114-0) se aprecia los espectros de Fourier del estado normal (Azul) y estado defectuoso (Rojo) obtenidos al experimentar el sistema con un engrane con rayadura al 11%. De esta comparación se puede notar que el estado con fallo muestra un incremento en su componente GMF y su banda lateral. En el estado normal la frecuencia de engrane GMF es de 374.1 Hz, y su amplitud de 8.804 m/s<sup>2</sup>. Mientras que, en el estado de fallo 374 Hz y 9.28 m/s<sup>2</sup> en frecuencia y amplitud respectivamente. Las magnitudes de las bandas laterales se muestran en la [Tabla 42](#page-114-1) para un análisis más preciso.

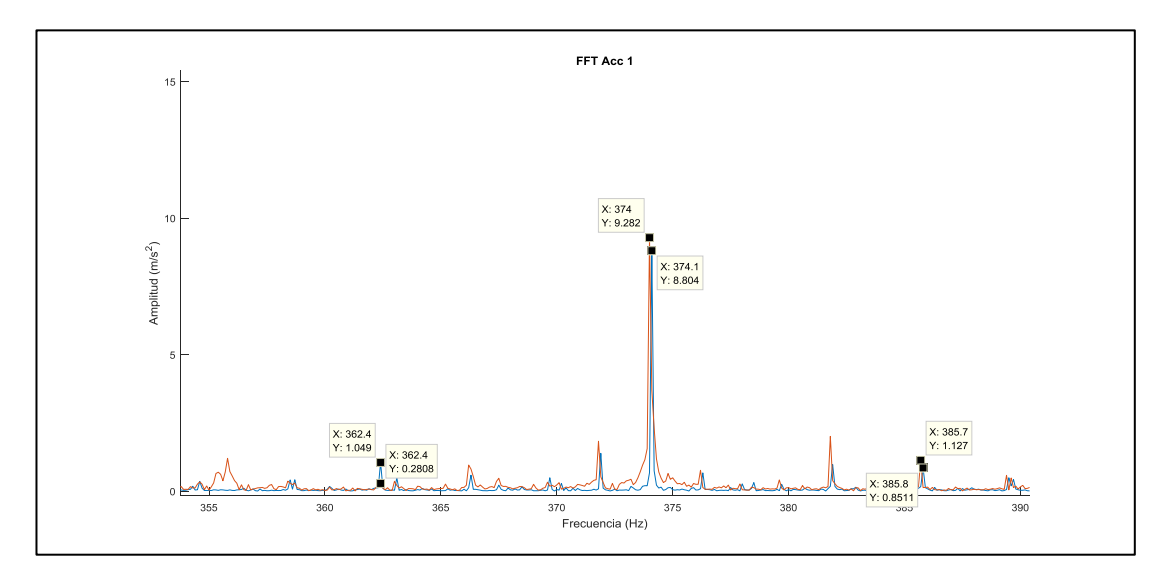

<span id="page-114-0"></span>**Figura 68**. Super posición de espectros de engrane en estado normal y con fallo de nivel 5, para el fallo por rayadura [Autor].

<span id="page-114-1"></span>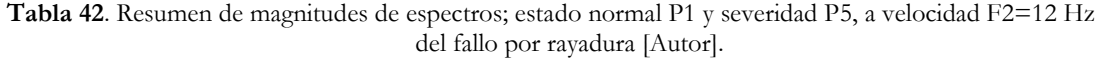

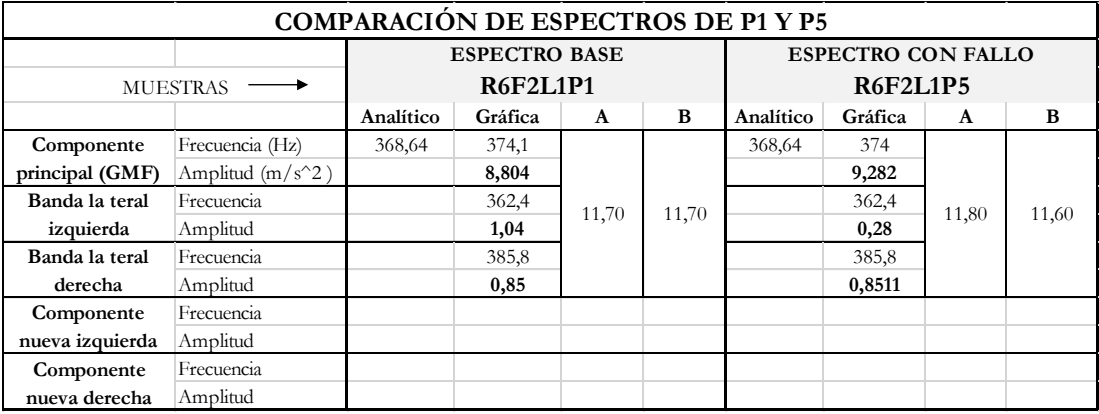

# **6.5.4.4 Comparación entre estado normal P1 y severidad P9 a F2=12 Hz y carga L1=0V**

En la [Figura 69,](#page-115-0) se aprecia los espectros de Fourier del estado normal (Azul) y estado defectuoso (Rojo) obtenidos al experimentar el sistema con un engrane con rayadura al 11%. De esta comparación se puede notar que el estado con fallo muestra un incremento solo en su componente GMF y no en sus bandas laterales. En el estado normal la frecuencia de engrane GMF es de 374.1 Hz, y su amplitud de 8.804 m/s<sup>2</sup>. Mientras que, en el estado de fallo 374.4 Hz y 10.5 m/s<sup>2</sup> en frecuencia y amplitud respectivamente. Las magnitudes de las bandas laterales se muestran en la [Tabla 43](#page-115-1) para un análisis más preciso.

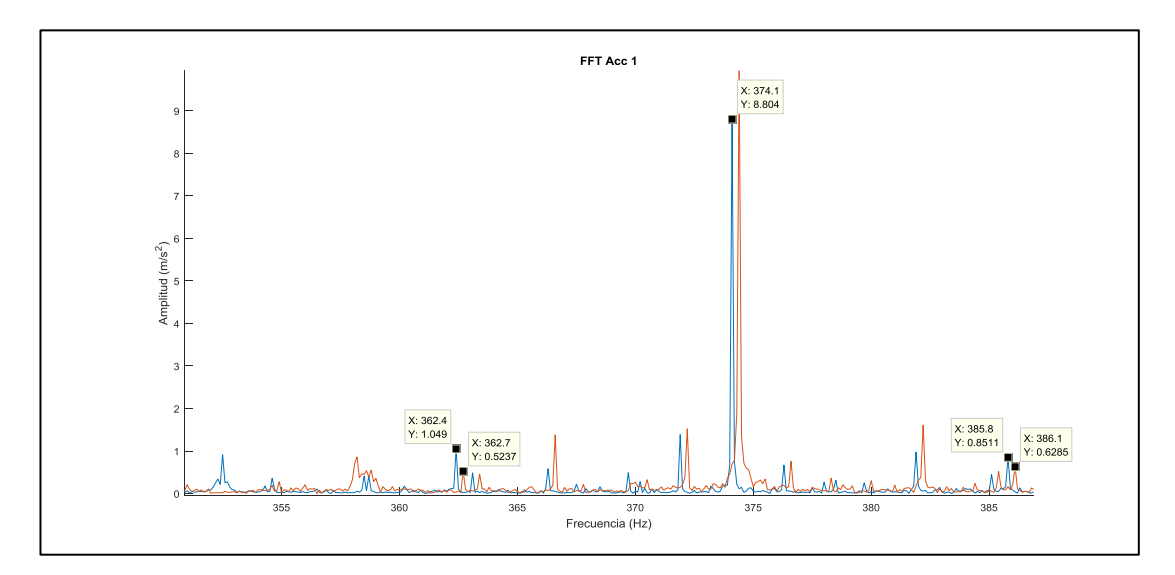

<span id="page-115-0"></span>**Figura 69**. Super posición de espectros de engrane en estado normal y con fallo de nivel 9, a F2=12Hz para el fallo por rayadura [Autor].

<span id="page-115-1"></span>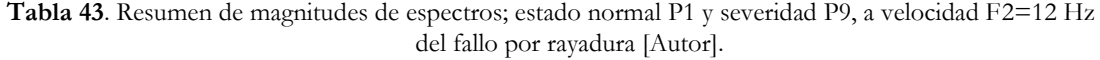

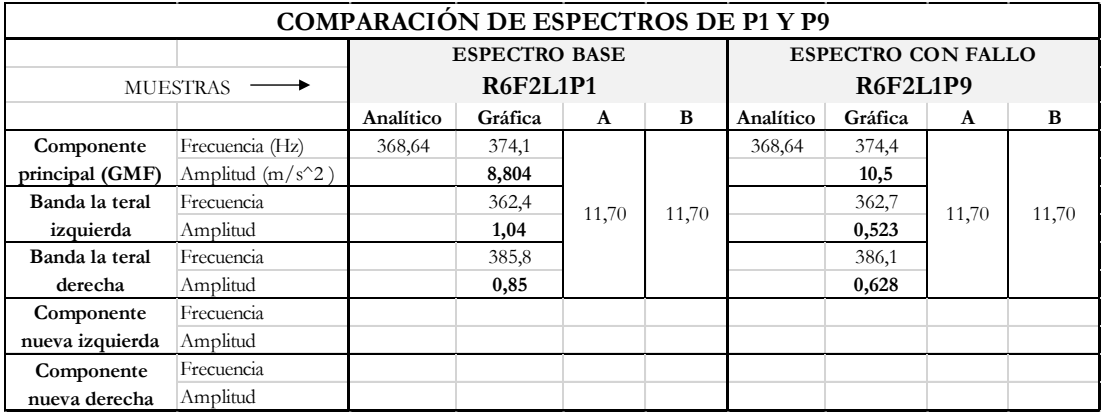

### **6.5.4.5 Comparación entre estado normal P1 y severidad P5 a F3=15 Hz y carga L1=0V**

En la [Figura 70,](#page-116-0) se aprecia los espectros de Fourier del estado normal (Azul) y estado defectuoso (Rojo) obtenidos al experimentar el sistema con un engrane con rayadura al 11%. De esta comparación se puede notar que el estado con fallo muestra un incremento solo en su componente GMF y en su banda lateral derecha. En el estado normal la frecuencia de engrane GMF es de 499.4 Hz, y su amplitud de 23.79 m/s<sup>2</sup>. Mientras que, en el estado de fallo 499.1 Hz y 23.81 m/s<sup>2</sup> en frecuencia y amplitud respectivamente. Las magnitudes de las bandas laterales y nuevas bandas se muestran en la [Tabla 44](#page-116-1) para un análisis más preciso.

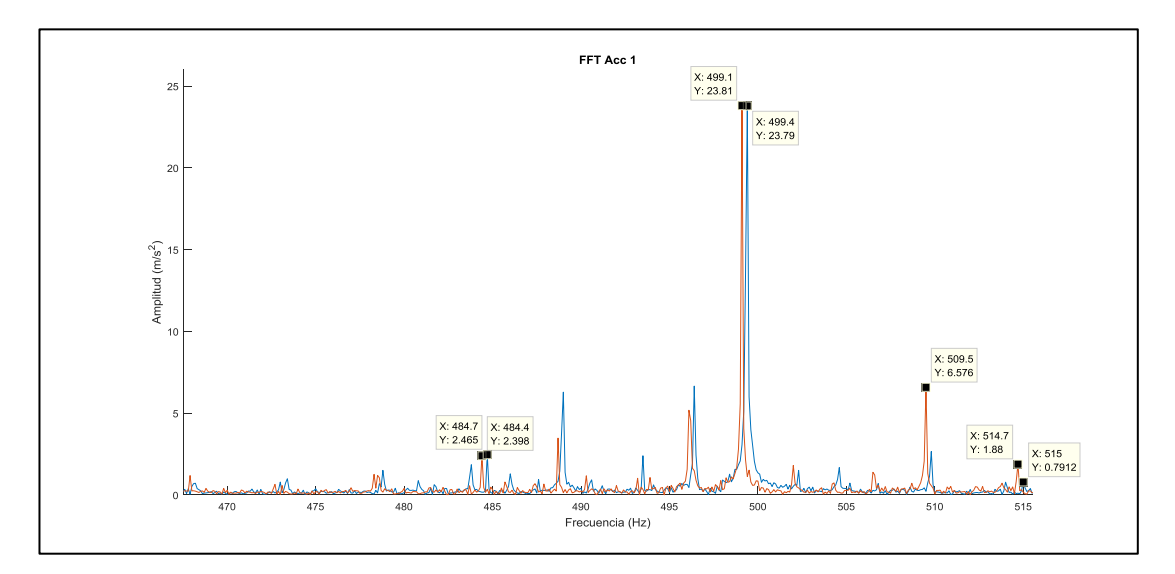

<span id="page-116-0"></span>**Figura 70**. Super posición de espectros de engrane en estado normal y con fallo de nivel 5, a F3=15Hz para el fallo por rayadura [Autor].

<span id="page-116-1"></span>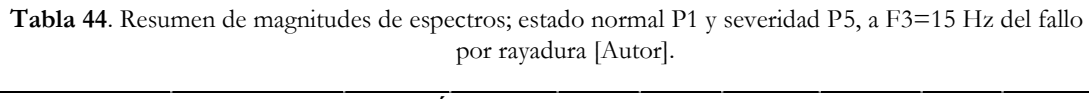

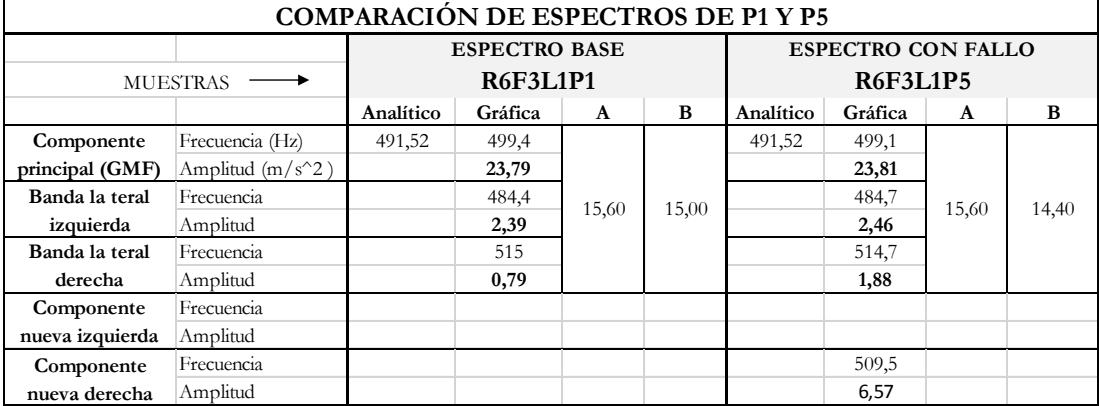

## **6.5.4.6 Comparación entre estado normal P1 y severidad P9 a F3=15 Hz y carga L1=0V**

En la [Figura 71,](#page-117-0) se aprecia los espectros de Fourier del estado normal (Azul) y estado defectuoso (Rojo) obtenidos al experimentar el sistema con un engrane con rayadura al 100%. De esta comparación se puede notar que el estado con fallo muestra un decrecimiento de su componente GMF y en su banda lateral izquierda. En el estado normal la frecuencia de engrane GMF es de 499.4 Hz, y su amplitud de 23.79 m/s<sup>2</sup>. Mientras que, en el estado de fallo 499.5 Hz y 20.08 m/s<sup>2</sup> en frecuencia y amplitud respectivamente. Las magnitudes de las bandas laterales y nuevas bandas se muestran en la [Tabla 45](#page-117-1) para un análisis más preciso.

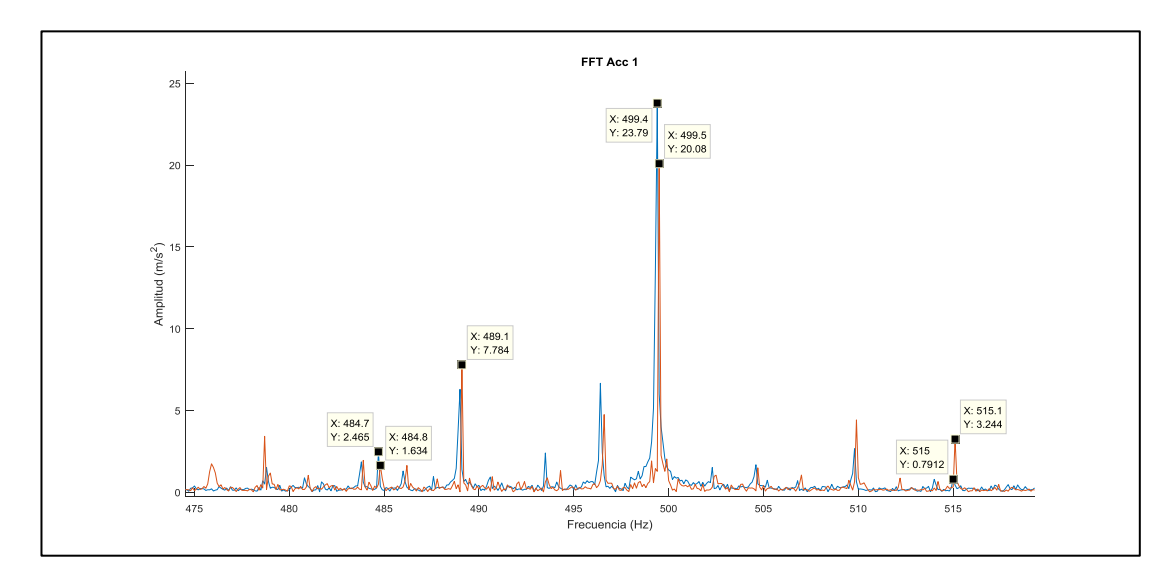

<span id="page-117-0"></span>**Figura 71**. Super posición de espectros de engrane en estado normal y con fallo de nivel 9, a F3=15 Hz para el fallo por rayadura [Autor].

|                 | COMPARACIÓN DE ESPECTROS DE P1 Y P9 |                 |                      |                |                 |                           |         |              |   |  |  |
|-----------------|-------------------------------------|-----------------|----------------------|----------------|-----------------|---------------------------|---------|--------------|---|--|--|
|                 |                                     |                 | <b>ESPECTRO BASE</b> |                |                 | <b>ESPECTRO CON FALLO</b> |         |              |   |  |  |
| <b>MUESTRAS</b> |                                     | <b>R6F3L1P1</b> |                      |                | <b>R6F3L1P9</b> |                           |         |              |   |  |  |
|                 |                                     | Analítico       | Gráfica              | $\mathbf{A}$   | B               | Analítico                 | Gráfica | $\mathbf{A}$ | B |  |  |
| Componente      | Frecuencia (Hz)                     | 491,52          | 499,4                |                |                 | 491,52                    | 499,5   |              |   |  |  |
| principal (GMF) | Amplitud $(m/s^2)$                  |                 | 23,79                |                |                 |                           | 20,08   |              |   |  |  |
| Banda la teral  | Frecuencia                          |                 | 484,4                | 15,00<br>15,60 |                 | 484,8                     | 15,60   | 14,70        |   |  |  |
| izquierda       | Amplitud                            |                 | 2,39                 |                |                 |                           | 1,63    |              |   |  |  |
| Banda la teral  | Frecuencia                          |                 | 515                  |                |                 |                           | 515,1   |              |   |  |  |
| derecha         | Amplitud                            |                 | 0,79                 |                |                 |                           | 3,24    |              |   |  |  |
| Componente      | Frecuencia                          |                 |                      |                |                 |                           | 489,1   |              |   |  |  |
| nueva izquierda | Amplitud                            |                 |                      |                |                 |                           | 7,78    |              |   |  |  |
| Componente      | Frecuencia                          |                 |                      |                |                 |                           |         |              |   |  |  |
| nueva derecha   | Amplitud                            |                 |                      |                |                 |                           |         |              |   |  |  |

<span id="page-117-1"></span>**Tabla 45**. Resumen de magnitudes de espectros; estado normal P1 y severidad P9, a velocidad F3=15 Hz del fallo por rayadura [Autor].

#### **7 RESULTADOS**

#### **7.1 RESULTADOS DE LA COMPARACIÓN VISUAL DE ESPECTROS**

En la [Tabla 46,](#page-118-0) [Tabla 47,](#page-119-0) [Tabla 48](#page-119-1) y [Tabla 49,](#page-120-0) se muestra un resumen de las comparaciones entre P1 y P5, luego entre P1 y P9. Para la comparación se consideraron estas muestras por ser representativas de un nivel medio de la severidad del fallo (11%) y el nivel más severo (100%) de cada fallo.

En cada tabla se muestra la variación de amplitud de la componente GMF. Ver anexo 5. Una vez que el sistema experimentó velocidades crecientes. Se detalla el porcentaje de variación tanto en crecimiento como decrecimiento.

<span id="page-118-0"></span>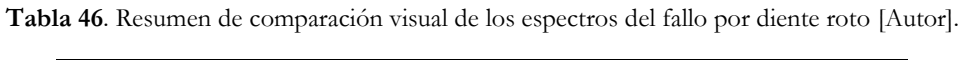

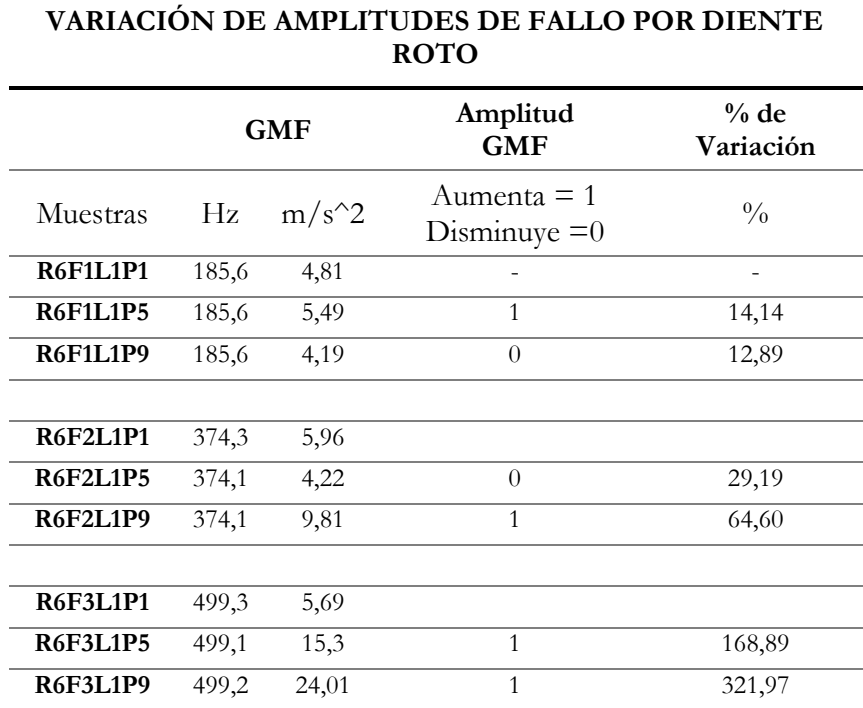

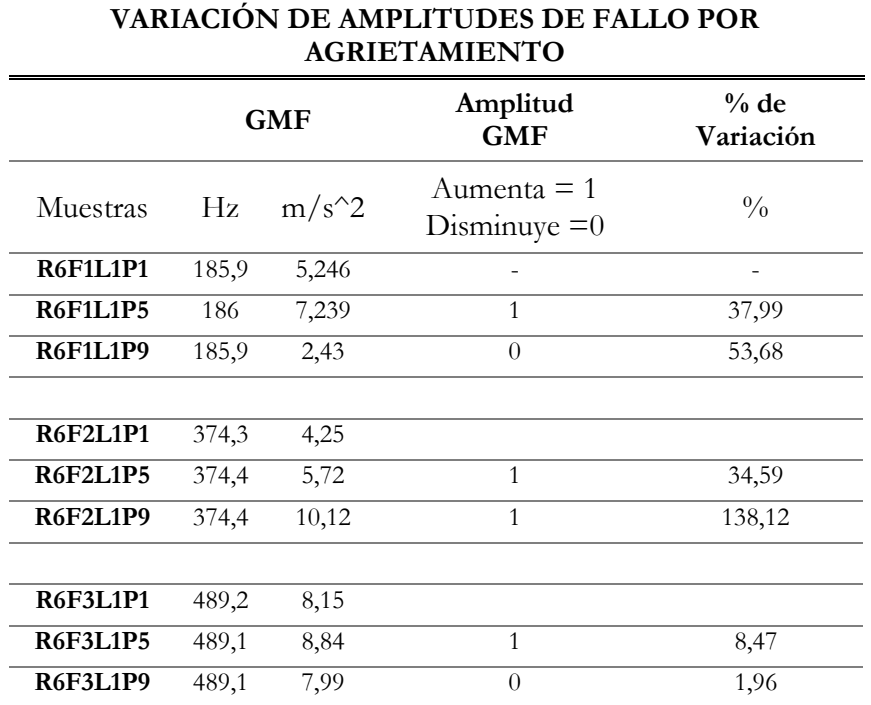

<span id="page-119-0"></span>**Tabla 47**. Resumen de comparación visual de los espectros del fallo por agrietamiento [Autor].

<span id="page-119-1"></span>**Tabla 48**. Resumen de comparación visual de los espectros del fallo por picadura [Autor].

| VARIACIÓN DE AMPLITUDES DE FALLO POR<br><b>PICADURA</b> |       |            |                                    |                     |  |  |  |  |  |  |
|---------------------------------------------------------|-------|------------|------------------------------------|---------------------|--|--|--|--|--|--|
|                                                         |       | <b>GMF</b> | Amplitud<br><b>GMF</b>             | $%$ de<br>Variación |  |  |  |  |  |  |
| Muestras                                                | Hz    | $m/s^2$    | Aumenta $= 1$<br>Disminuye<br>$=0$ | $\frac{0}{0}$       |  |  |  |  |  |  |
| <b>R6F1L1P1</b>                                         | 185,6 | 4,811      |                                    |                     |  |  |  |  |  |  |
| <b>R6F1L1P5</b>                                         | 185,4 | 3,121      | $\theta$                           | 35,13               |  |  |  |  |  |  |
| <b>R6F1L1P9</b>                                         | 185,7 | 4,051      | $\theta$                           | 15,80               |  |  |  |  |  |  |
| <b>R6F2L1P1</b>                                         | 374,3 | 5,96       |                                    |                     |  |  |  |  |  |  |
| <b>R6F2L1P5</b>                                         | 374,3 | 7,43       | $\mathbf{1}$                       | 24,66               |  |  |  |  |  |  |
| R6F2L1P9                                                | 374,3 | 7,17       | 1                                  | 20,30               |  |  |  |  |  |  |
|                                                         |       |            |                                    |                     |  |  |  |  |  |  |
| <b>R6F3L1P1</b>                                         | 499,3 | 5,69       |                                    |                     |  |  |  |  |  |  |
| <b>R6F3L1P5</b>                                         | 499,2 | 14,08      | $\mathbf{1}$                       | 147,45              |  |  |  |  |  |  |
| <b>R6F3L1P9</b>                                         | 499,1 | 11,26      | $\mathbf{1}$                       | 97,89               |  |  |  |  |  |  |

|                 | VARIACIÓN DE AMPLITUDES DE FALLO POR<br><b>RAYADURA</b> |            |                                 |                     |  |  |  |  |  |  |  |
|-----------------|---------------------------------------------------------|------------|---------------------------------|---------------------|--|--|--|--|--|--|--|
|                 |                                                         | <b>GMF</b> | Amplitud<br>GMF                 | $%$ de<br>Variación |  |  |  |  |  |  |  |
| Muestras        | Hz                                                      | $m/s^2$    | Aumenta $= 1$<br>Disminuye $=0$ | $\frac{0}{0}$       |  |  |  |  |  |  |  |
| R6F1L1P1        | 185,4                                                   | 3,88       |                                 |                     |  |  |  |  |  |  |  |
| R6F1L1P5        | 185,6                                                   | 6,83       | $\mathbf{1}$                    | 76,03               |  |  |  |  |  |  |  |
| R6F1L1P9        | 5,857<br>185,7                                          |            | $\mathbf{1}$                    | 50,95               |  |  |  |  |  |  |  |
| <b>R6F2L1P1</b> | 374,1                                                   | 8,804      |                                 |                     |  |  |  |  |  |  |  |
| <b>R6F2L1P5</b> | 374                                                     | 9,282      | $\mathbf{1}$                    | 5,43                |  |  |  |  |  |  |  |
| R6F2L1P9        | 374,4                                                   | 10,5       | $\mathbf{1}$                    | 19,26               |  |  |  |  |  |  |  |
| <b>R6F3L1P1</b> | 499,4                                                   | 23,79      |                                 |                     |  |  |  |  |  |  |  |
| <b>R6F3L1P5</b> | 499,1                                                   | 23,81      | 1                               | 0,08                |  |  |  |  |  |  |  |
| R6F3L1P9        | 499,5                                                   | 20,08      | $\overline{0}$                  | 15,59               |  |  |  |  |  |  |  |

<span id="page-120-0"></span>**Tabla 49**. Resumen de comparación visual de los espectros del fallo rayadura [Autor].

#### **7.2 RESULTADOS DE LA EVALUACIÓN ESTADÍSTICA DE LOS ICS**

Como se ha descrito en [5.4.2,](#page-44-0) los ICs extraídos del dominio de la frecuencia pueden describir mejor la condición del engrane, gracias a un mejor desempeño de estos sobre las componentes frecuenciales de interés. No obstante, las diferentes condiciones de operación provocan comportamientos variados de los ICs. En este caso, la evaluación de ICs gira en torno a observar su variabilidad al experimentar cambios en los factores; velocidad y carga. De esta manera, ciertos indicadores pueden ser más relevantes que otros al diagnosticar un fallo en la caja de engranajes.

#### **7.3 TIPOS DE EVALUACIÓN PROPUESTAS**

A continuación, se presentan los resultados obtenidos para cada DB de los cuatro tipos de fallos en estudio, denominados; agrietamiento, rayadura, picadura, y diente roto. Para ello se considera que el objetivo del proyecto es: evaluar estadísticamente y mediante técnica visual los ICs de frecuencia para los fallos antes mencionados. Dentro de este marco, se tienen tres tipos de evaluación:

Evaluación 1. Evaluación de ICs de mayor variabilidad por configuraciones de operación.

Evaluación 2. Evaluación de ICs de mayor variabilidad por severidad del fallo.

Evaluación 3. Evaluación del factor que más afecta a los ICs mejor ranqueados.

#### **7.4 RESULTADOS DEL FALLO POR AGRIETAMIENTO**

#### **7.4.1 Evaluación 1**

### **7.4.1.1 Variabilidad de ICs para cargas diferentes ante una velocidad constate.**

En la [Tabla 50,](#page-121-0) se presenta previamente una tabla resumida de los ICs de frecuencia resultantes de la prueba de Tukey. En ella, se muestran los valores porcentuales de variabilidad alcanzados por cada IC, a una configuración de operación del sistema mecánico.

|                                |                | Cargas diferentes (L) a velocidad<br>constante $(F)$ |                | Velocidades diferentes (F) a carga<br>constante $(L)$ |                    |                |  |
|--------------------------------|----------------|------------------------------------------------------|----------------|-------------------------------------------------------|--------------------|----------------|--|
| Indicador de<br>condición (IC) | F1(L1, L2, L3) | F2(L1, L2, L3)                                       | F3(L1, L2, L3) | E3<br>L1(F1, F2,                                      | E3<br>$-2(F1, F2,$ | L3(F1, F2, F3) |  |
|                                | $\frac{0}{0}$  | $\frac{0}{0}$                                        | $\frac{0}{0}$  | $\frac{0}{0}$                                         | $\frac{0}{0}$      | $\frac{0}{0}$  |  |
| meanf                          | 56,48          | 83,33                                                | 86,11          | 56,48                                                 | 87,04              | 82,41          |  |
| varf                           | 84,26          | 84,26                                                | 86,11          | 85,19                                                 | 86,11              | 83,33          |  |
| kurtosis                       | 0,00           | 25,00                                                | 6,48           | 7,41                                                  | 6,48               | 17,59          |  |
| skewnessf                      | 63,89          | 76,85                                                | 84,26          | 74,07                                                 | 75,00              | 75,93          |  |
| ${\bf FC}$                     | 82,41          | 75,00                                                | 82,41          | 83,33                                                 | 81,48              | 75,00          |  |
| rmsf                           | 84,26          | 75,00                                                | 82,41          | 83,33                                                 | 81,48              | 76,85          |  |
| CP4                            | 69,44          | 73,15                                                | 78,70          | 71,30                                                 | 74,07              | 75,93          |  |
| CP5                            | 55,56          | 55,56                                                | 56,48          | 49,07                                                 | 59,26              | 59,26          |  |
| spectral_centoid               | 82,41          | 75,00                                                | 82,41          | 83,33                                                 | 81,48              | 75,00          |  |
| spectral_spread                | 71,30          | 71,30                                                | 67,59          | 73,15                                                 | 77,78              | 59,26          |  |

<span id="page-121-0"></span>**Tabla 50**. Resumen de valores estadísticamente significativos de la prueba de Tukey para fallo por agrietamiento [Autor].

Los datos presentaron altos porcentajes de variabilidad en cada IC, permitiendo establecer un umbral de referencia del 80%. Dicho umbral, facilita la distinción de los ICs más relevantes dentro de las configuraciones señaladas.

De la [Figura 72,](#page-122-0) [Figura 73](#page-122-1) y [Figura 74,](#page-123-0) se aprecia que a medida que aumenta la velocidad de prueba, el número de ICs que superan el umbral propuesto, aumenta. De las mismas figuras se nota que, los ICs que están por debajo del umbral, no son representativos para el diagnóstico.

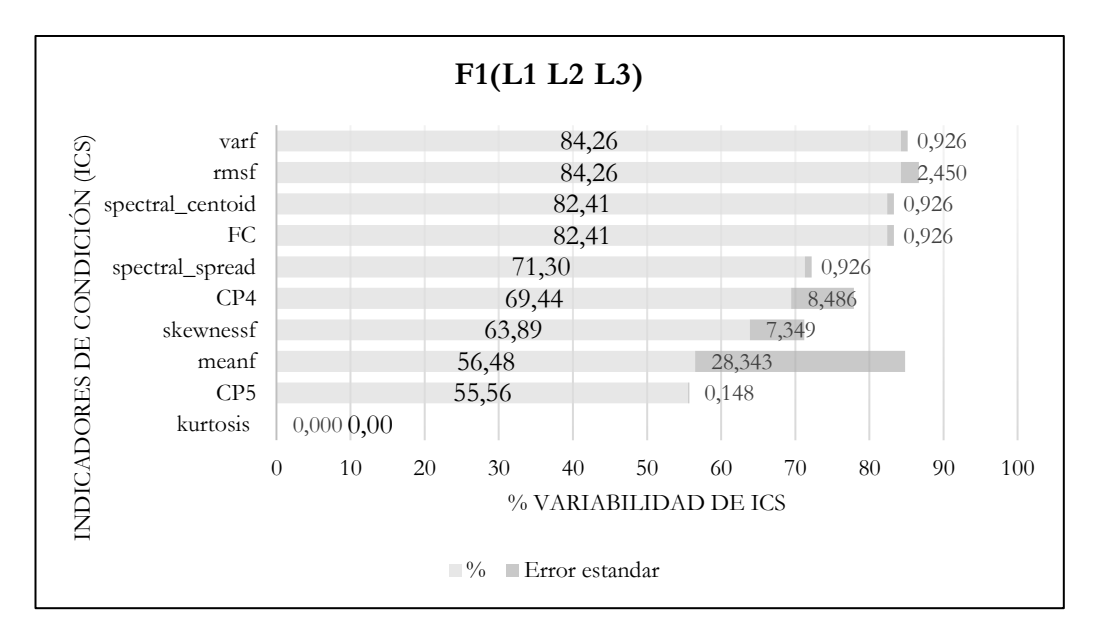

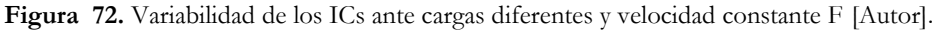

<span id="page-122-0"></span>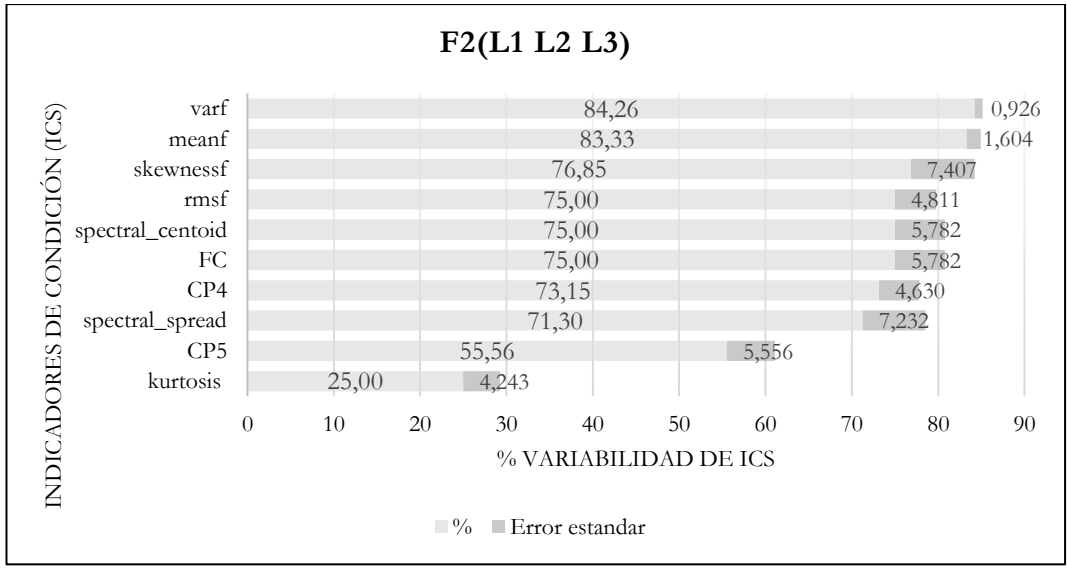

<span id="page-122-1"></span>**Figura 73**. Variabilidad de los IC"s ante cargas diferentes y velocidad constante F2 [Autor].

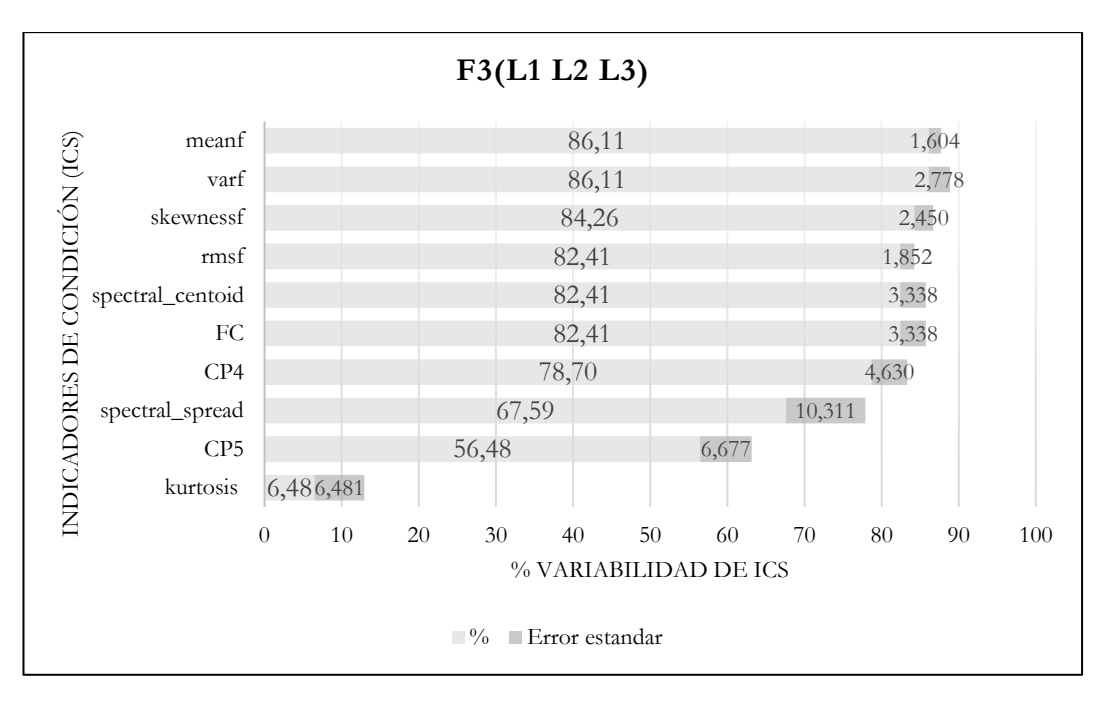

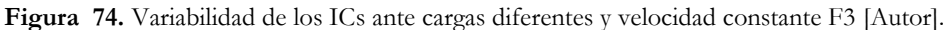

<span id="page-123-0"></span>En la [Tabla 51,](#page-123-1) se muestran los resultados de ranqueo de la evaluación de ICs a cargas diferentes ante una velocidad constante. Se confirma que el IC de mayor variabilidad con el cual se puede asociar a una falla de *crack* es el *varf*, puesto que superó el umbral en las tres configuraciones analizadas. Y alcanzó la máxima variabilidad.

<span id="page-123-1"></span>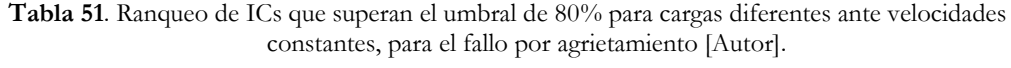

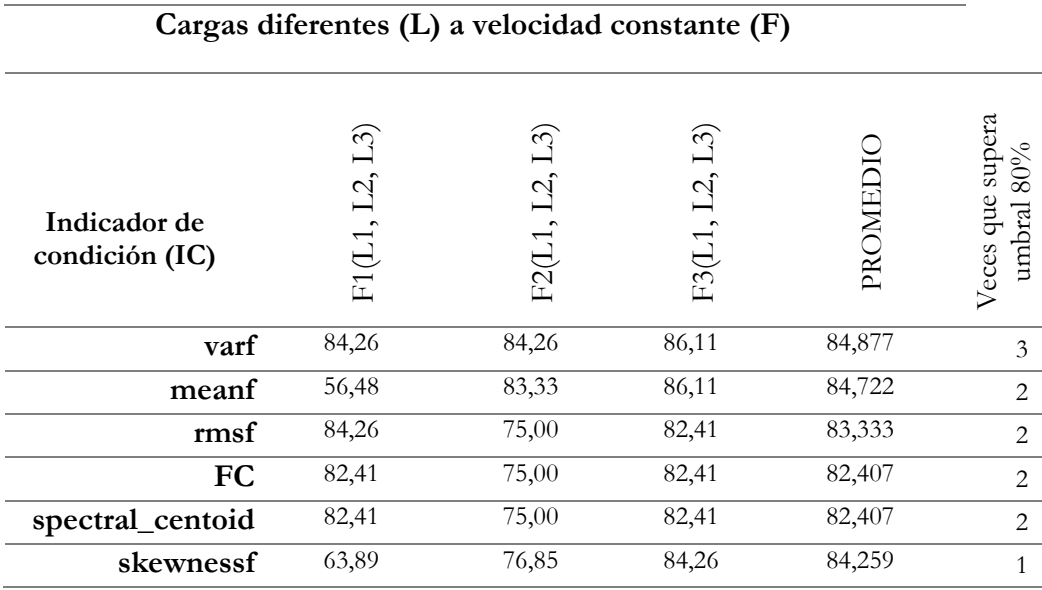

# **7.4.1.2 Variabilidad de ICs para velocidades diferentes ante una carga constante para el fallo por agrietamiento.**

En las [Figura 75,](#page-124-0) [Figura 76](#page-124-1) y [Figura 77](#page-125-0) se aprecia que al igual que los ICs evaluados para velocidad constante, la posición de ranqueo es similar con los mismos ICs; *varf*, y *meanf* como los de mayor variabilidad. Los ICs que también cumplen un 80% se ubican por debajo de los dos más variables para esta configuración. Conformando así, las posiciones tercero en adelante.

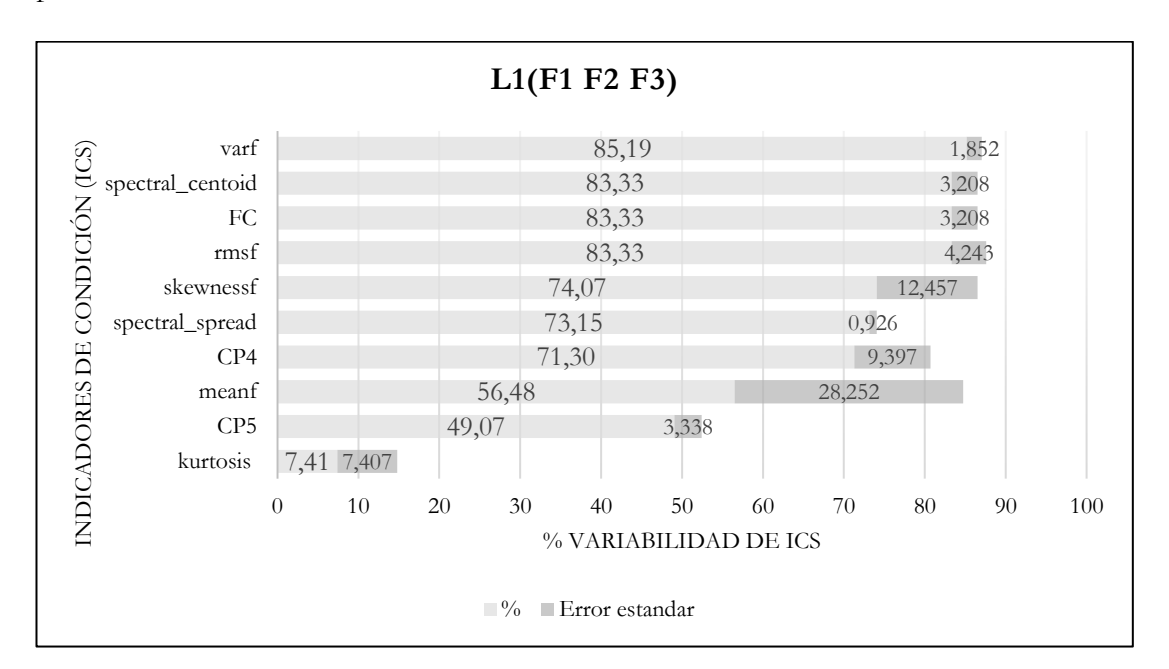

<span id="page-124-0"></span>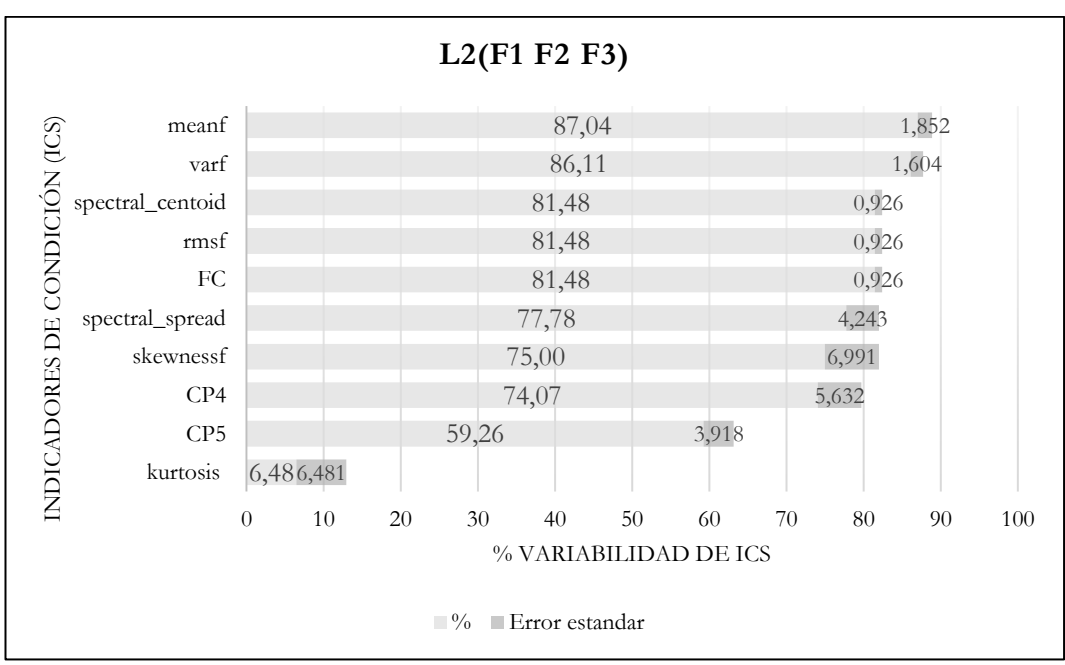

**Figura 75**. Variabilidad de los ICs a velocidades diferentes y carga constante L1 [Autor].

<span id="page-124-1"></span>**Figura 76.** Variabilidad de los ICs a velocidades diferentes y carga constante L2 [Autor].

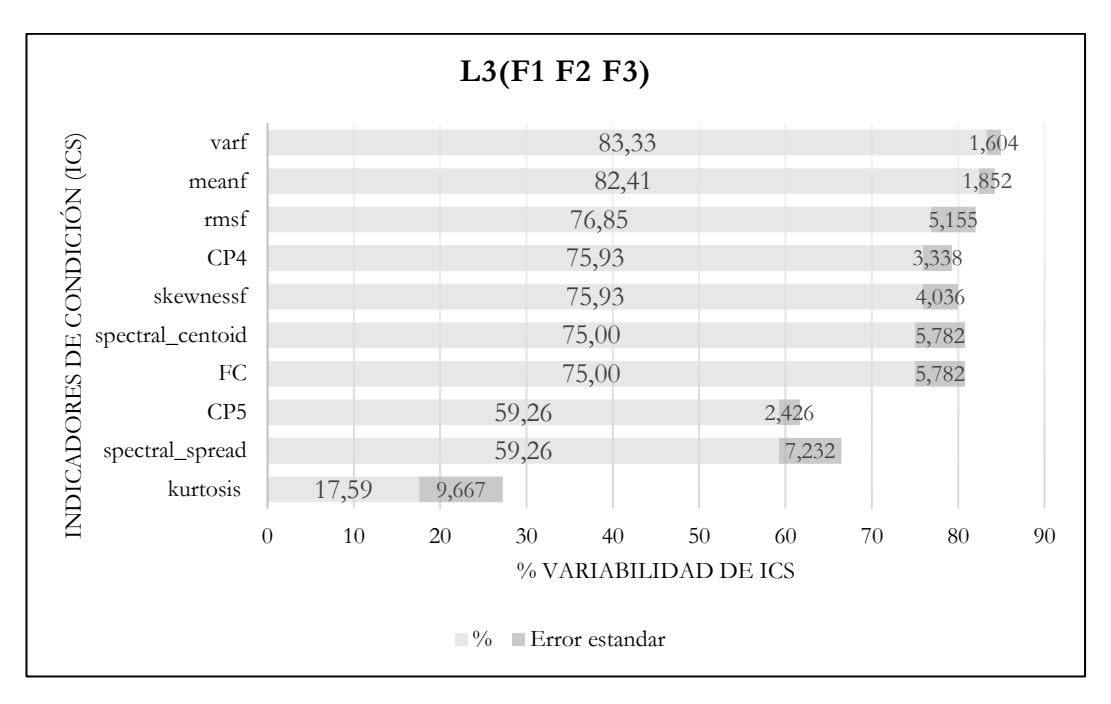

**Figura 77**. Variabilidad de los ICs a velocidades diferentes y carga constante L3 [Autor].

<span id="page-125-0"></span>En la [Tabla 52,](#page-125-1) se muestran los resultados de ranqueo de la evaluación de ICs a velocidades diferentes ante una carga constante. Al igual que en el caso de cargas diferentes ante una velocidad constante, se determina que el IC de mayor variabilidad con el cual se puede asociar a una falla de *crack* es el *varf*. Puesto que, superó el umbral en las tres configuraciones analizadas. Y alcanzó la máxima variabilidad.

<span id="page-125-1"></span>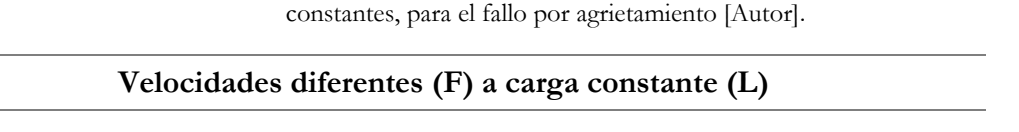

**Tabla 52** Ranqueo de ICs que superan el umbral de 80% para velocidades diferentes ante cargas

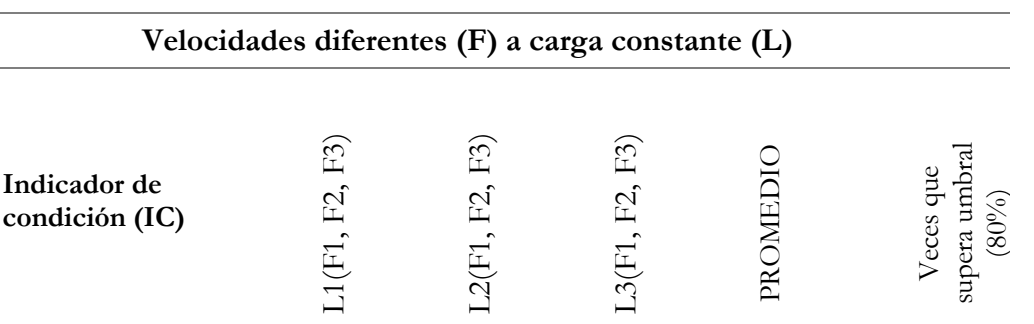

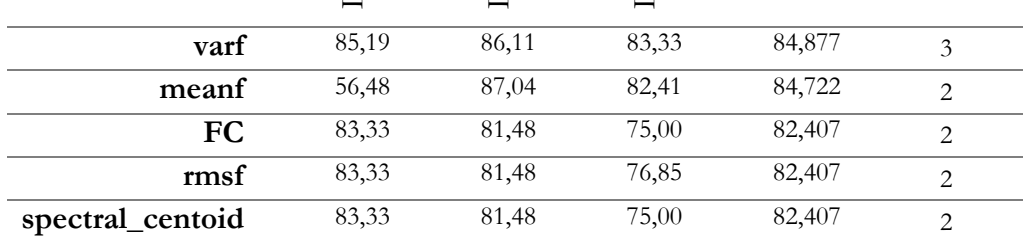

En la [Tabla 53,](#page-126-0) se muestran los resultados de la evaluación general. Es decir, en las dos direcciones de análisis. Esto es, cargas diferentes ante velocidades constantes y velocidades diferentes ante cargas constantes, para toda la DB del fallo por agrietamiento.

<span id="page-126-0"></span>**Tabla 53**. ICs de mayor variabilidad que superaron el 80% de variabilidad bajo configuraciones de carga y velocidad, para el fallo por agrietamiento [Autor].

|                             | Ranking de Indicadores de condición de mayor variabilidad para fallo de |                                        |                                              |                         |  |  |  |  |  |  |  |
|-----------------------------|-------------------------------------------------------------------------|----------------------------------------|----------------------------------------------|-------------------------|--|--|--|--|--|--|--|
| engranes por agrietamiento. |                                                                         |                                        |                                              |                         |  |  |  |  |  |  |  |
| Posición                    | Indicador de<br>condición (IC)                                          | Veces que<br>supera umbral<br>$(80\%)$ | Promedio de<br>variabilidad<br>$\frac{0}{0}$ | Menor error<br>estándar |  |  |  |  |  |  |  |
| 1                           | varf                                                                    | 3                                      | 84,877                                       | 4,630                   |  |  |  |  |  |  |  |
| $\mathcal{D}_{\mathcal{L}}$ | meanf                                                                   | $\mathfrak{D}$                         | 84,722                                       | 31,551                  |  |  |  |  |  |  |  |
| 3                           | rmsf                                                                    | $\mathfrak{D}$                         | 83,333                                       | 9,113                   |  |  |  |  |  |  |  |
| 4                           | <b>FC</b>                                                               | 2                                      | 82,407                                       | 10,046                  |  |  |  |  |  |  |  |
| 5                           | spectral_centoid                                                        | $\mathfrak{D}_{\mathfrak{p}}$          | 82,407                                       | 9,916                   |  |  |  |  |  |  |  |
| 6                           | skewnessf                                                               |                                        | 84,259                                       | 17,206                  |  |  |  |  |  |  |  |

#### **7.4.2 Evaluación 2:**

### **7.4.2.1 Variabilidad de ICs de mayor afección a la condición de fallo o severidad.**

De la [Figura 78](#page-126-1) a la [Figura 86,](#page-130-0) se detalla un ranqueo de los ICs que han experimentado mayor variabilidad dentro de cada condición de fallo. Para ello, la evaluación ha tenido lugar considerando las clases estadísticamente significativas y comparándolas por sus alcances porcentuales. Ante ello, se determina que, en la condición P1 (estado normal) y P2, tienen como mejor indicador a *skewnessf* con un 91.67% de variabilidad.

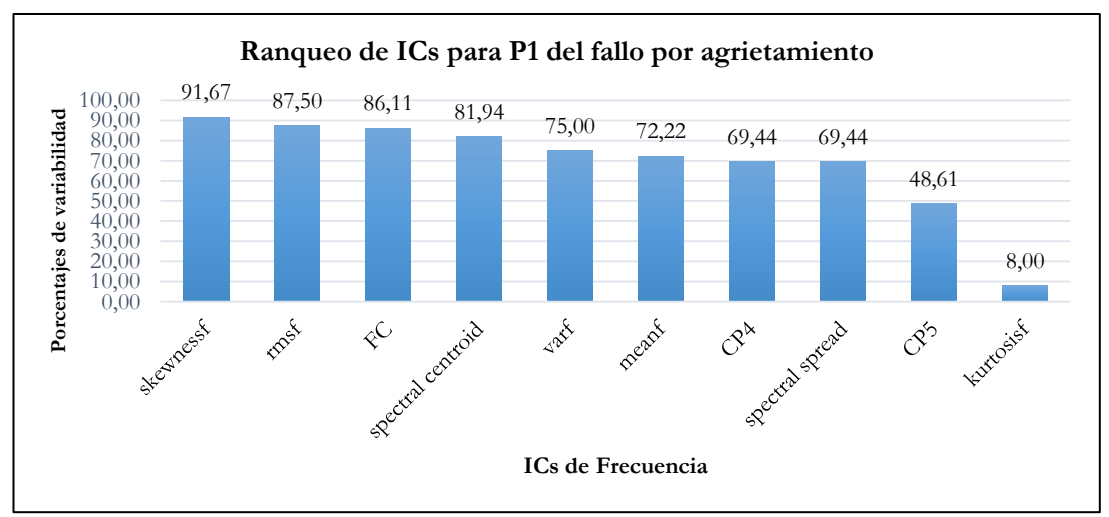

<span id="page-126-1"></span>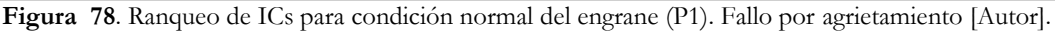

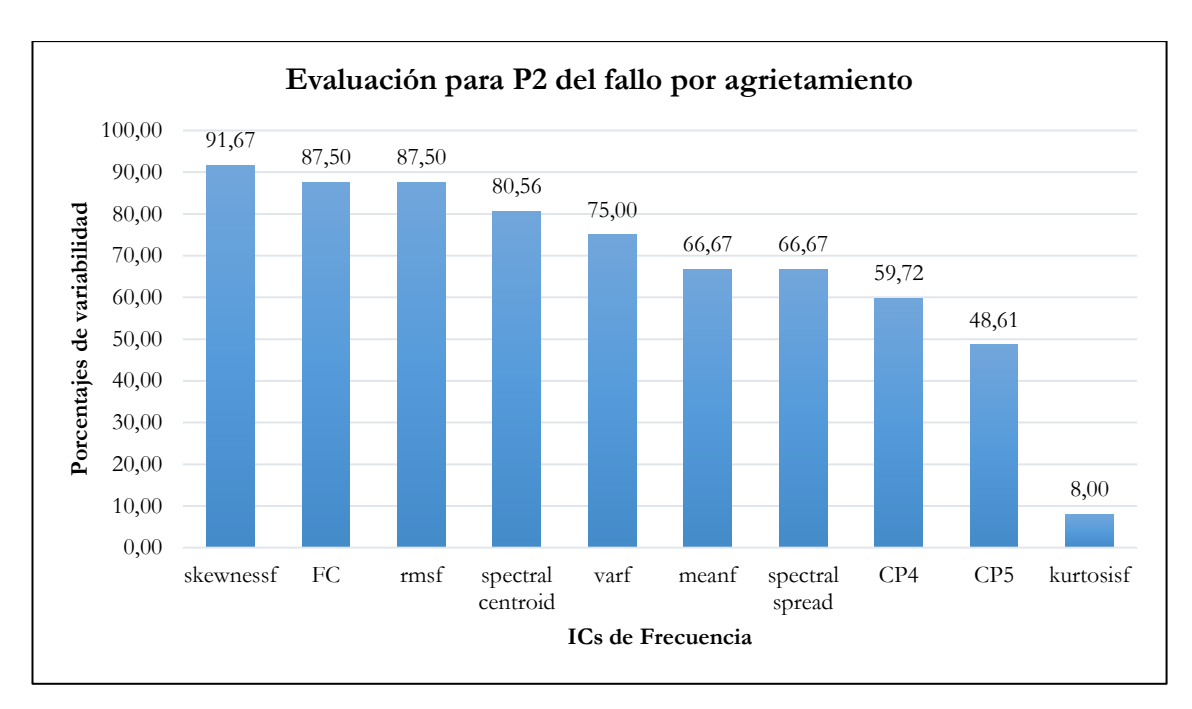

**Figura 79**. Ranqueo de ICs para severidad P2. De fallo por agrietamiento [Autor].

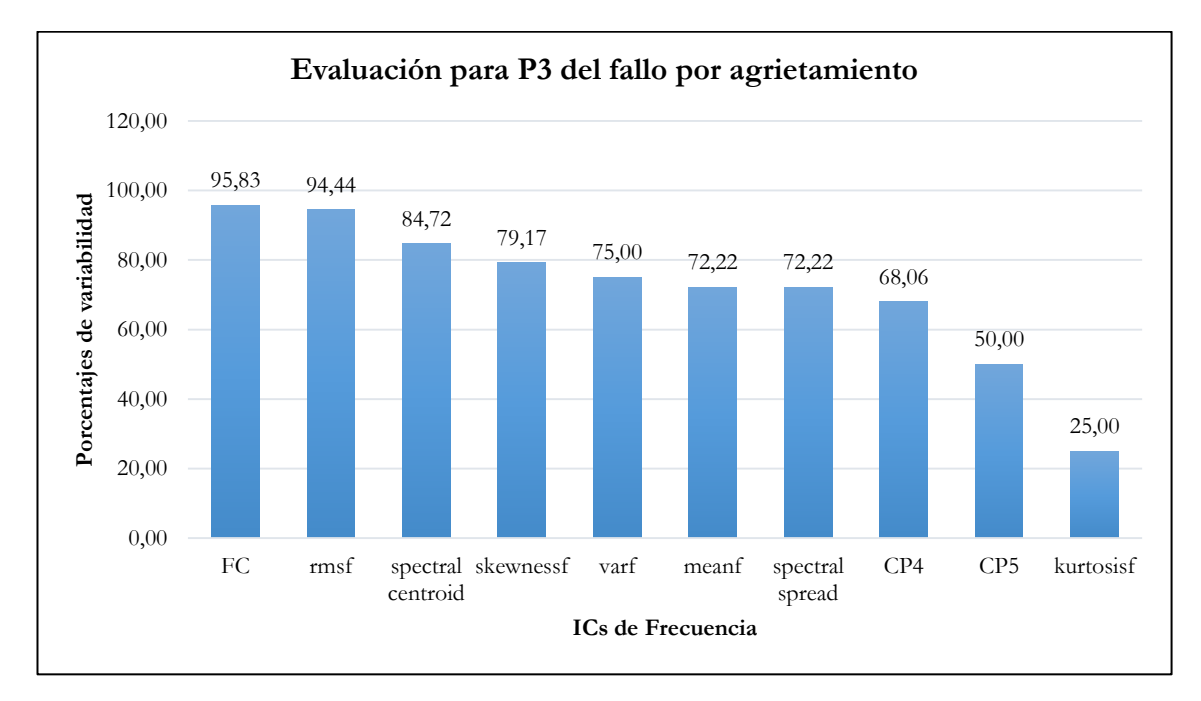

**Figura 80**. Ranqueo de ICs para severidad P3. De fallo por agrietamiento [Autor].

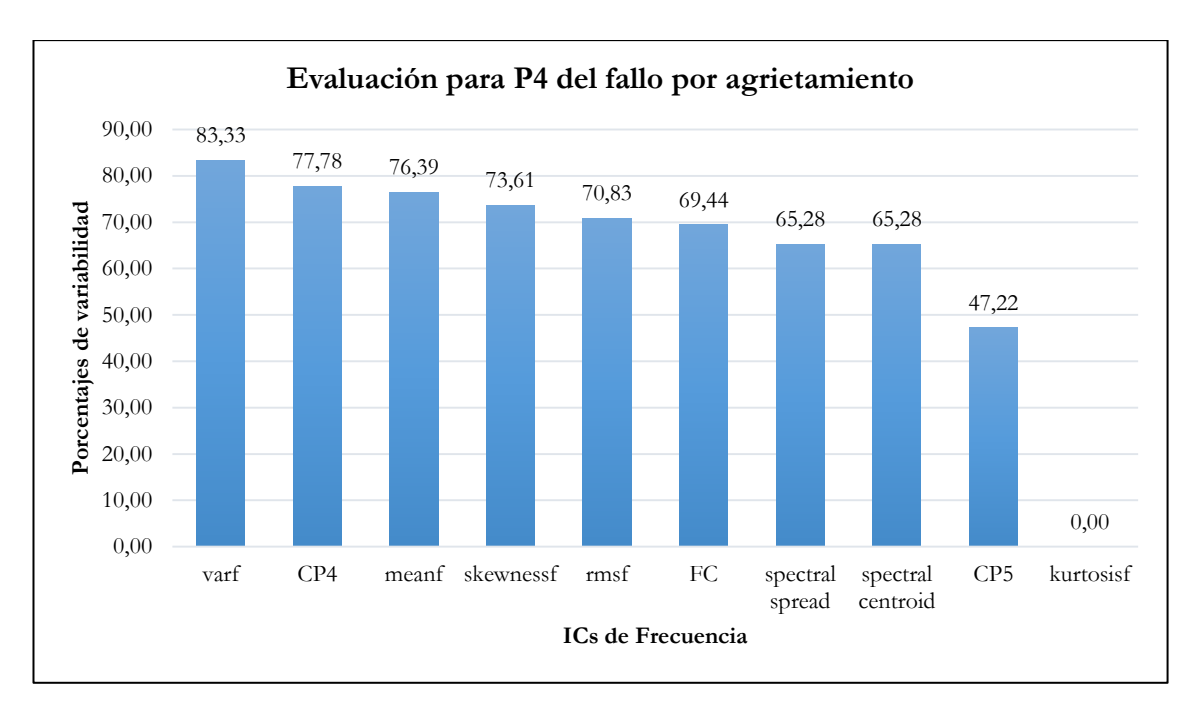

**Figura 81**. Ranqueo de ICs para severidad P4. De fallo por agrietamiento [Autor].

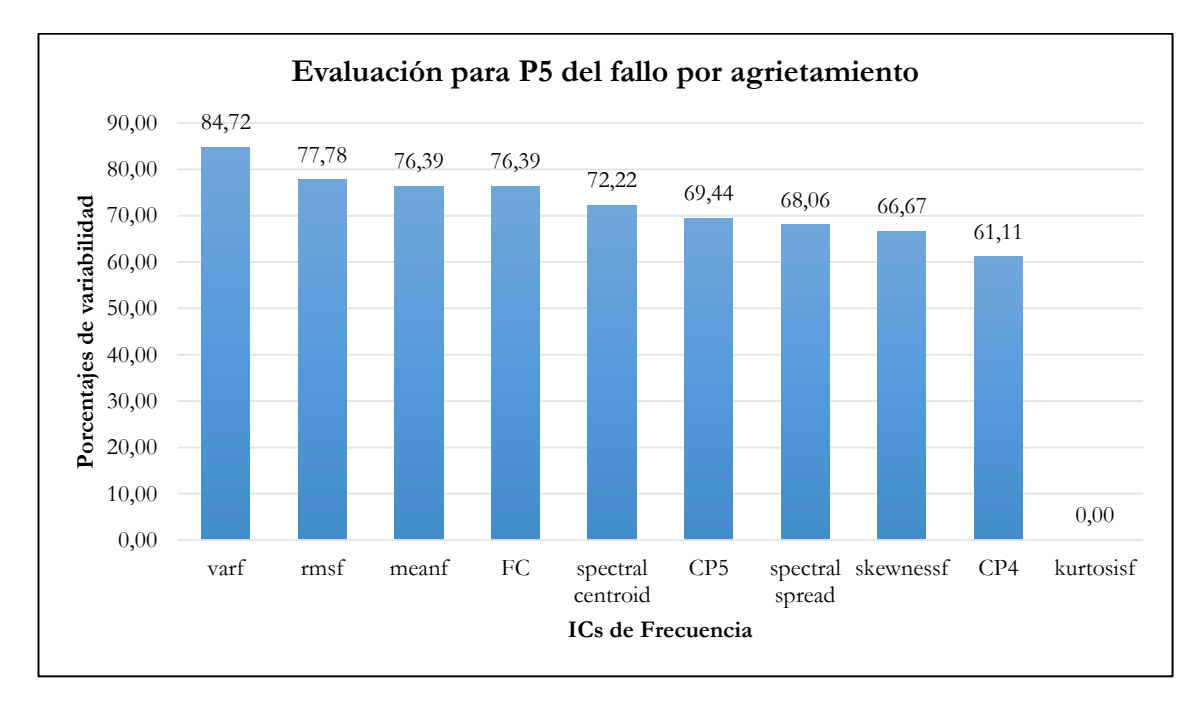

**Figura 82**. Ranqueo de ICs para severidad P5. De fallo por agrietamiento [Autor].

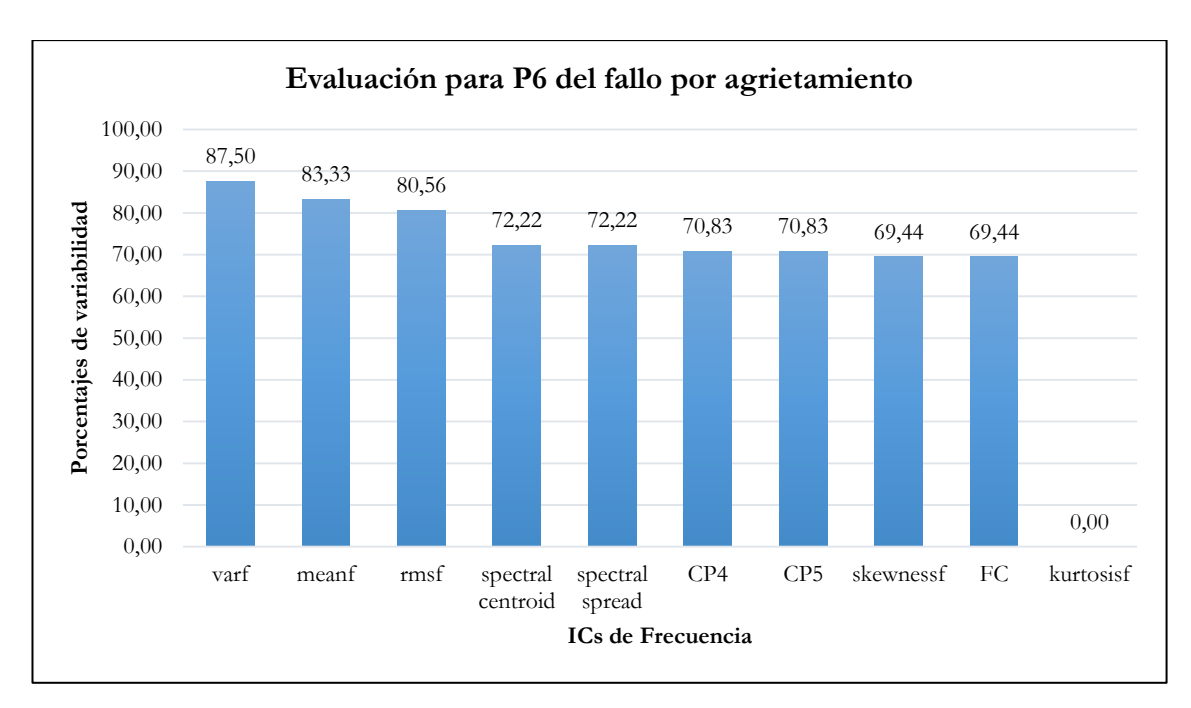

**Figura 83**. Ranqueo de ICs para severidad P6. De fallo por agrietamiento [Autor].

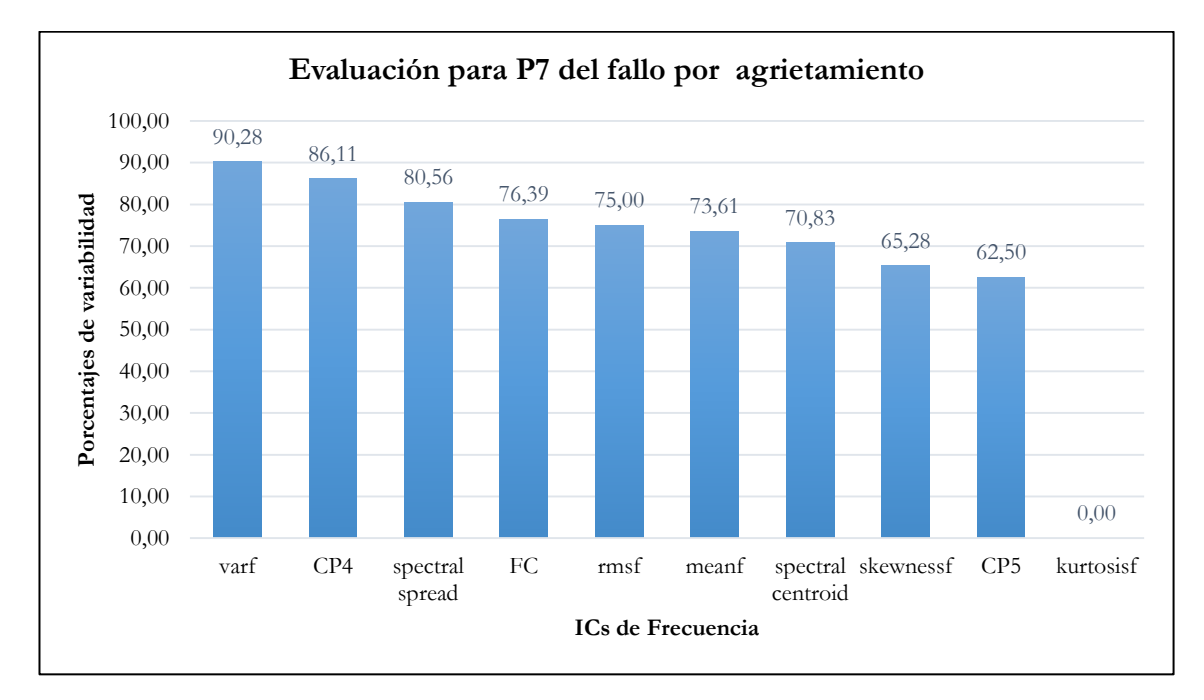

**Figura 84.** Ranqueo de ICs para severidad P7. De fallo por agrietamiento [Autor].

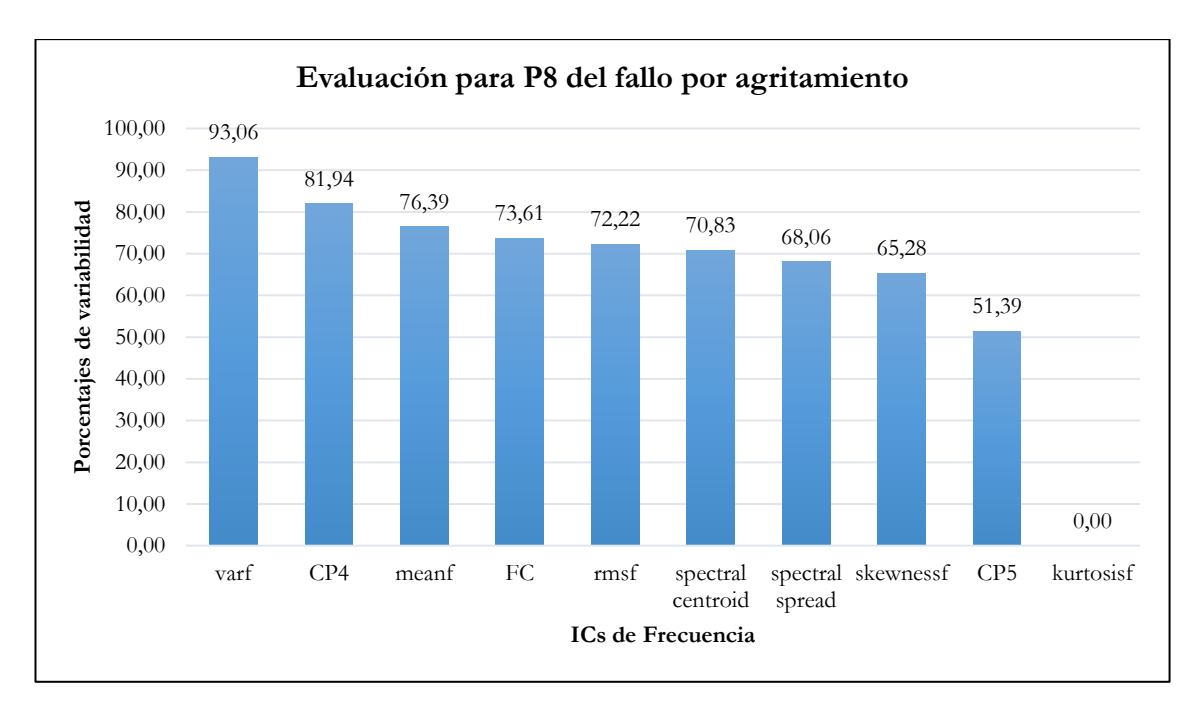

**Figura 85**. Ranqueo de ICs para severidad P8. De fallo por agrietamiento [Autor].

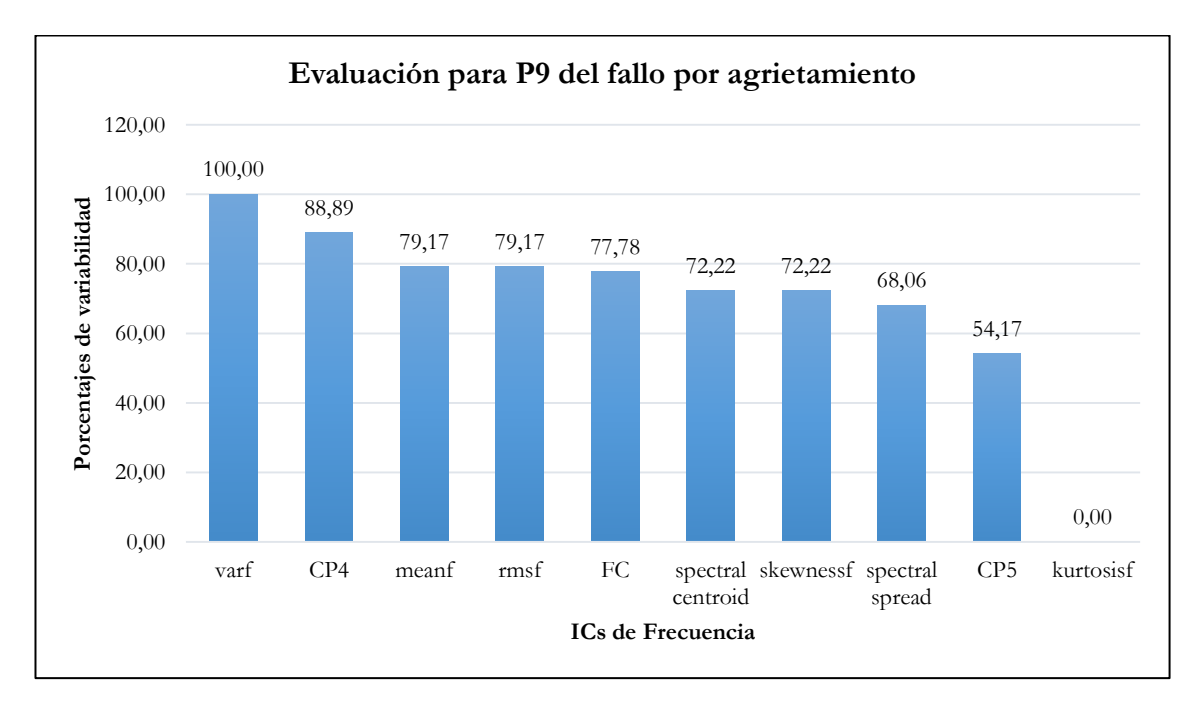

**Figura 86**. Ranqueo de ICs para severidad P9. De fallo por agrietamiento [Autor].

<span id="page-130-0"></span>De la [Tabla 54,](#page-131-0) se determina que el IC, *varf* ha logrado el primer lugar en 6 severidades. Esto es, en la severidad P4, P5, P6, P7, P8, y P9. Se asume entonces como el IC de mayor relevancia para asociar un fallo de *crack* a las severidades mencionadas.

<span id="page-131-0"></span>

|                 | ICs de mayor variabilidad para el fallo por agrietamiento. |                                                        |                |                |                |                   |                                                                                                    |       |       |  |  |  |
|-----------------|------------------------------------------------------------|--------------------------------------------------------|----------------|----------------|----------------|-------------------|----------------------------------------------------------------------------------------------------|-------|-------|--|--|--|
| Ranqueo         | P1                                                         | P <sub>2</sub>                                         | P <sub>3</sub> | P <sub>4</sub> | P <sub>5</sub> | P <sub>6</sub>    | P7                                                                                                    | P8    | P9    |  |  |  |
| 1ro             |                                                            | skewnessf   skewnessf   FC   varf   varf   varf   varf |                |                |                |                   |                                                                                                    | varf  | varf  |  |  |  |
| 2d <sub>o</sub> | rmsf                                                       | FC                                                     | rmsf           | CP4            |                | $rmsf \mid meanf$ | CP4                                                                                                    | CP4   | CP4   |  |  |  |
| 3r0             | FC                                                         | rmsf                                                   |                |                |                |                   | $\begin{array}{ c c c c c }\n\hline\nspect & meanf & meanf & rmsf & spect \cr\hline\ncentroid & meanf & rmsf & spread\n\end{array}$ | meanf | meanf |  |  |  |

**Tabla 54**. Resultados generales para la evaluación dos, del fallo por agrietamiento [Autor].

#### **7.4.3 Evaluación 3**

# **7.4.3.1 Evaluación del factor; carga (L) ó velocidad (F), que más afecta a los ICs mejor ranqueados para fallo por agrietamiento.**

Como se determinó en la evaluación dos, las condiciones de fallo están relacionados en un 66.6% con el indicador *varf* seguido por *skewnesf*. Por tanto, para evaluar el factor que más afecta en una condición de fallo, se tiene la [Tabla 55,](#page-131-1) en ella se realiza una comparación de las magnitudes alcanzadas al ser observadas a cargas diferentes y velocidades diferentes.

<span id="page-131-1"></span>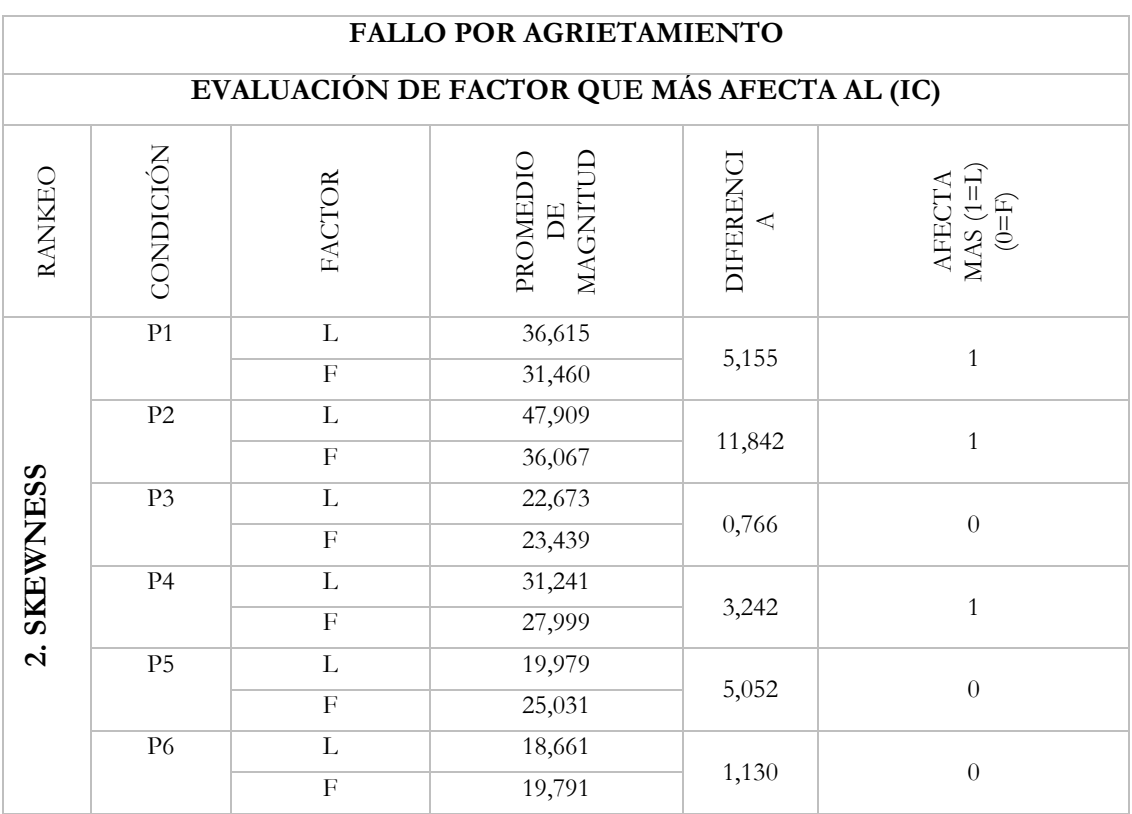

**Tabla 55**. Evaluación del factor de mayor afección para fallo por agrietamiento [Autor].

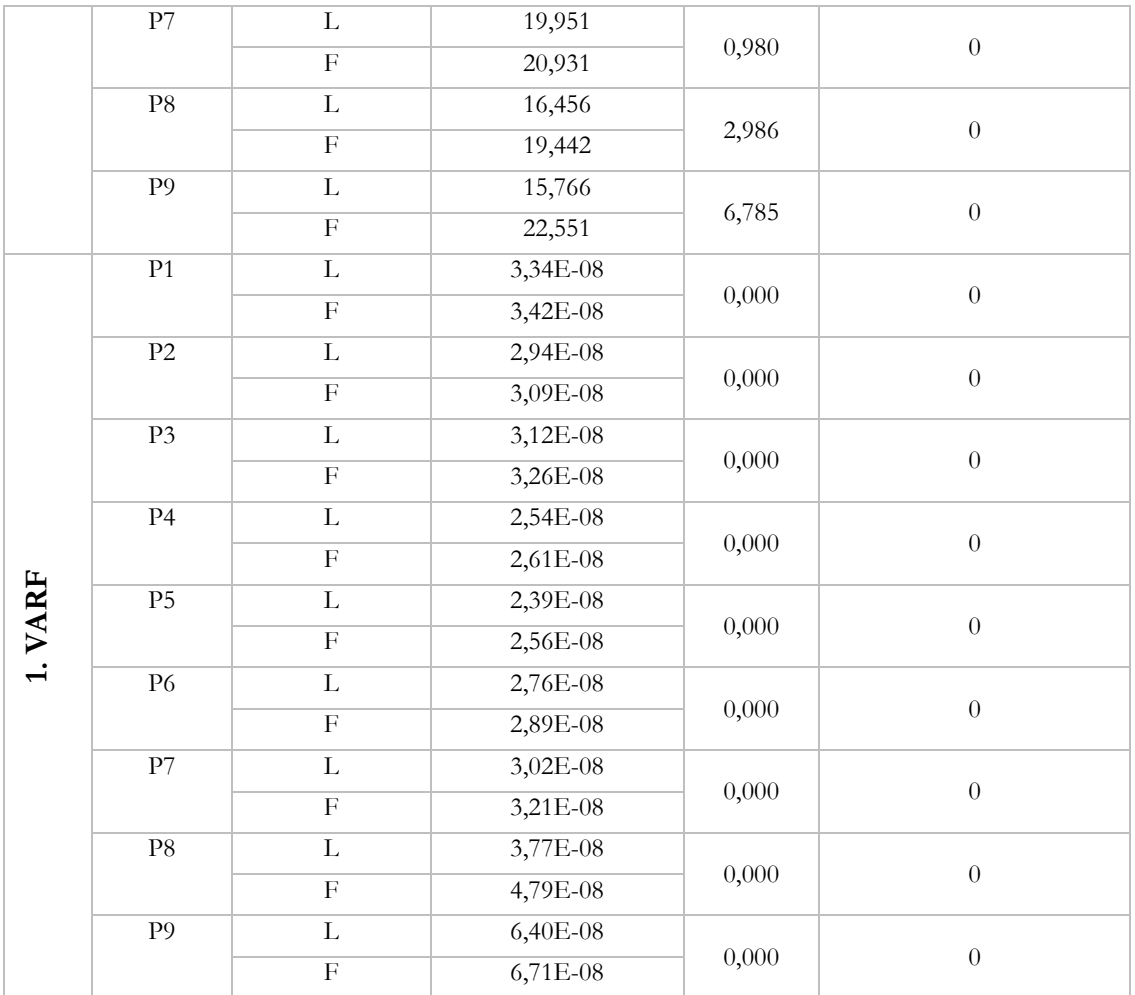

Al analizar los resultados de esta evaluación se confirma que los ICs mejores ranqueados en la evaluación dos, no son afectados en su mayoría por la carga, sino por la velocidad.

#### **7.5 RESULTADOS DEL FALLO POR RAYADURA**

#### **7.5.1 Evaluación 1**

En la [Tabla 56,](#page-133-0) se presenta un resumen del alcance porcentual de cada IC en condiciones variables de carga y velocidad del sistema mecánico. Donde, las columnas muestran las configuraciones de funcionamiento del sistema para cada IC en dos direcciones de análisis; Cargas diferentes a velocidad constante, luego a velocidades diferentes y cargas constantes.

|                                |                | Cargas diferentes (L) a<br>velocidades constantes (F) |                | Velocidades diferentes (L) a<br>cargas constantes (F) |                |                |  |
|--------------------------------|----------------|-------------------------------------------------------|----------------|-------------------------------------------------------|----------------|----------------|--|
| Indicador de<br>condición (IC) | F1(L1, L2, L3) | 13<br>F2(L1, L2,                                      | F3(L1, L2, L3) | F3)<br>L1(F1, F2,                                     | L2(F1, F2, F3) | L3(F1, F2, F3) |  |
|                                | $\frac{0}{0}$  | $\frac{0}{0}$                                         | $\frac{0}{0}$  | $\frac{0}{0}$                                         | $\frac{0}{0}$  | $\frac{0}{0}$  |  |
| meanf                          | 78,70          | 50,93                                                 | 79,63          | 77,78                                                 | 51,85          | 79,63          |  |
| varf                           | 80,56          | 53,70                                                 | 76,85          | 72,22                                                 | 61,11          | 77,78          |  |
| kurtosis                       | 0,00           | 0,00                                                  | 12,96          | 5,56                                                  | 7,41           | 0,00           |  |
| skewnessf                      | 72,22          | 79,63                                                 | 87,04          | 85,19                                                 | 72,22          | 81,48          |  |
| FC                             | 0,93           | 2,78                                                  | 0,00           | 2,78                                                  | 0,00           | 0,93           |  |
| rmsf                           | 1,85           | 2,78                                                  | 0,00           | 3,70                                                  | 0,93           | 0,00           |  |
| CP4                            | 81,48          | 83,33                                                 | 83,33          | 83,33                                                 | 83,33          | 81,48          |  |
| CP <sub>5</sub>                | 37,04          | 43,52                                                 | 39,81          | 36,11                                                 | 39,81          | 44,44          |  |
| spectral_centoid               | 0,93           | 2,78                                                  | 0,00           | 2,78                                                  | 0,00           | 0,93           |  |
| spectral_spread                | 11,57          | 18,52                                                 | 19,44          | 16,67                                                 | 20,37          | 12,50          |  |

<span id="page-133-0"></span>**Tabla 56** Resumen de los valores estadísticamente significativos de la prueba de Tukey para el fallo por rayadura [Autor].

# **7.5.1.1 Variabilidad de ICs para cargas diferentes y velocidad constante.**

De la [Figura 87](#page-134-0) hasta la [Figura 92,](#page-136-0) se presenta un ranqueo de los ICs ordenados de mayor a menor según su alcance porcentual de variabilidad, dado un escenario de funcionamiento del sistema. Al igual que en agrietamiento, se evalúan los ICs bajo un umbral de 80%.

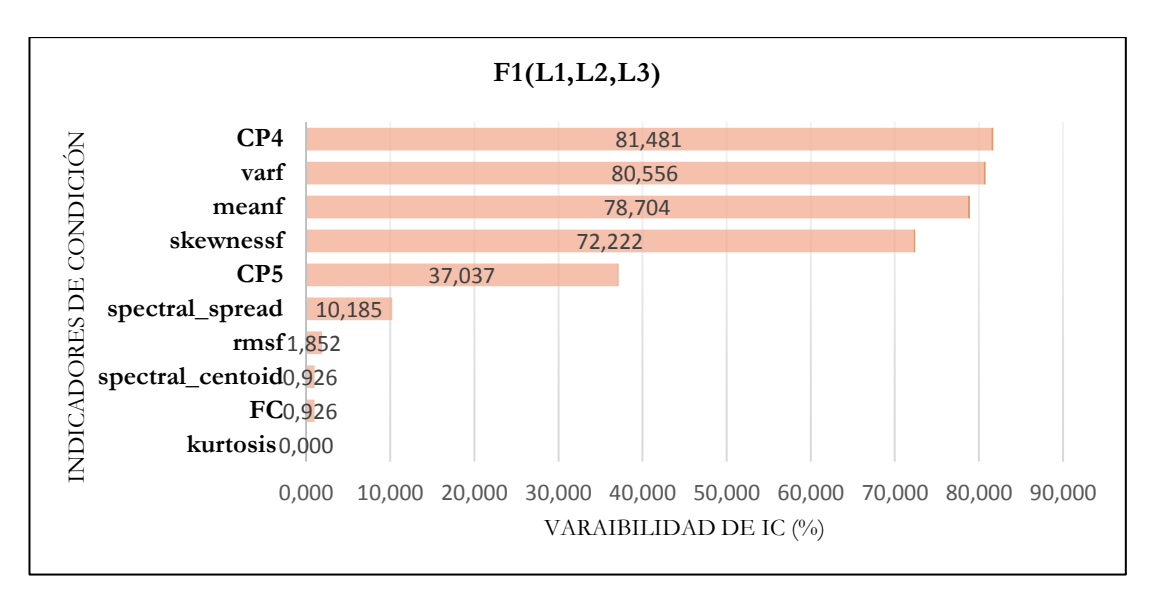

<span id="page-134-0"></span>**Figura 87**. Variabilidad de los ICs a cargas diferentes y velocidad constante F [Autor].

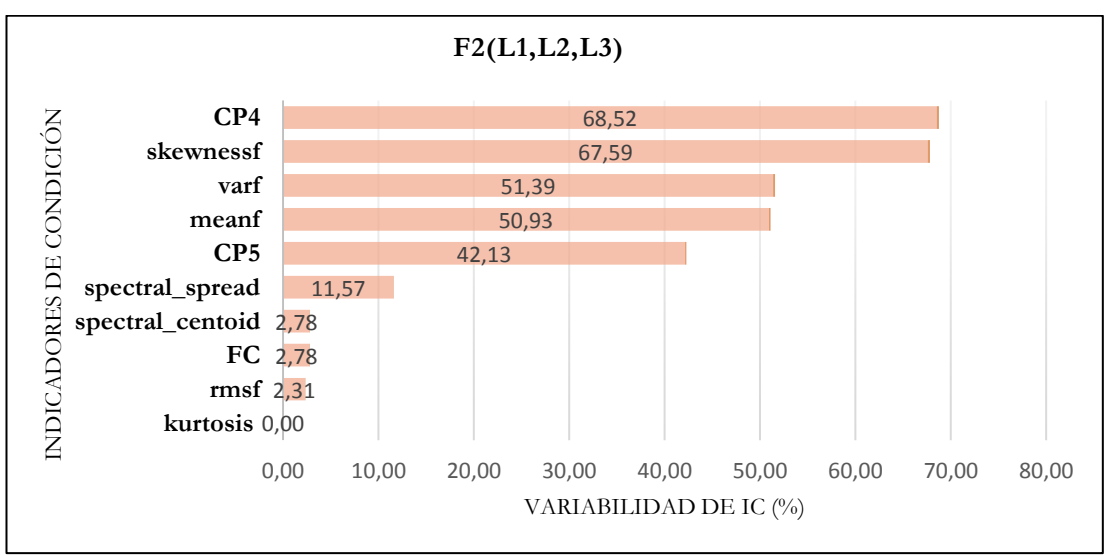

**Figura 88.** Variabilidad de los ICs a cargas diferentes y velocidad constante F2 [Autor].

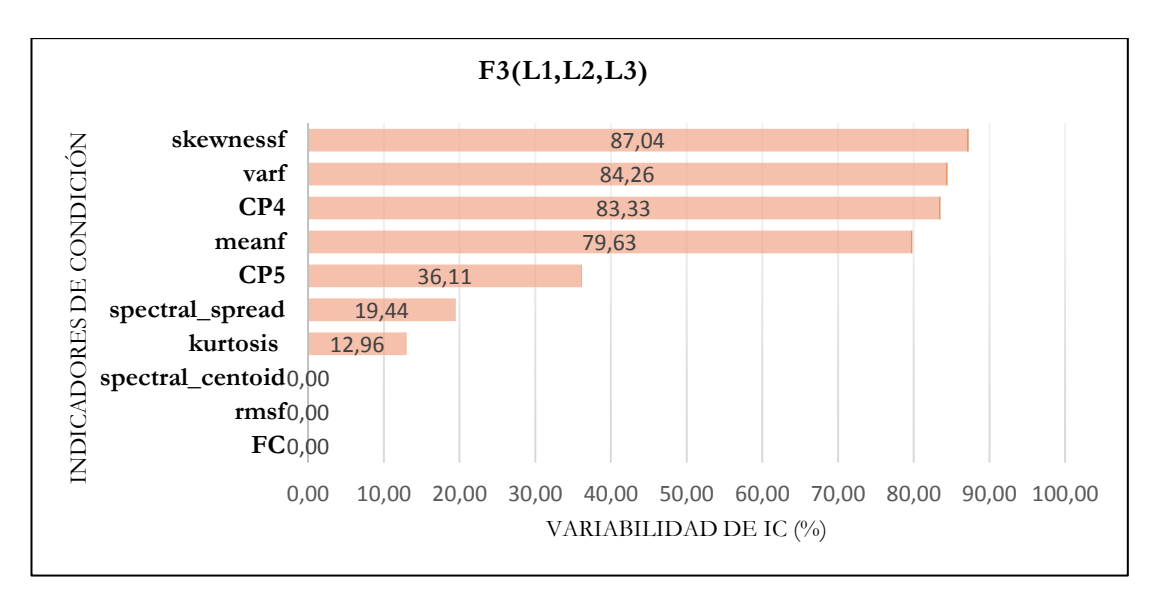

**Figura 89**. Variabilidad de los ICs a cargas diferentes y velocidad constante F3 [Autor].

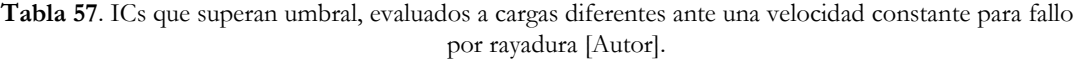

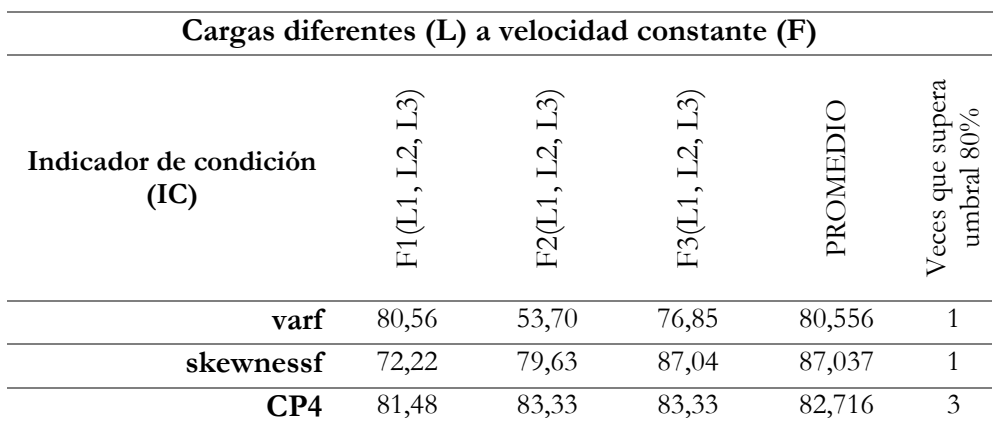

# **7.5.1.2 Variabilidad de ICs para velocidades diferentes a carga constante**

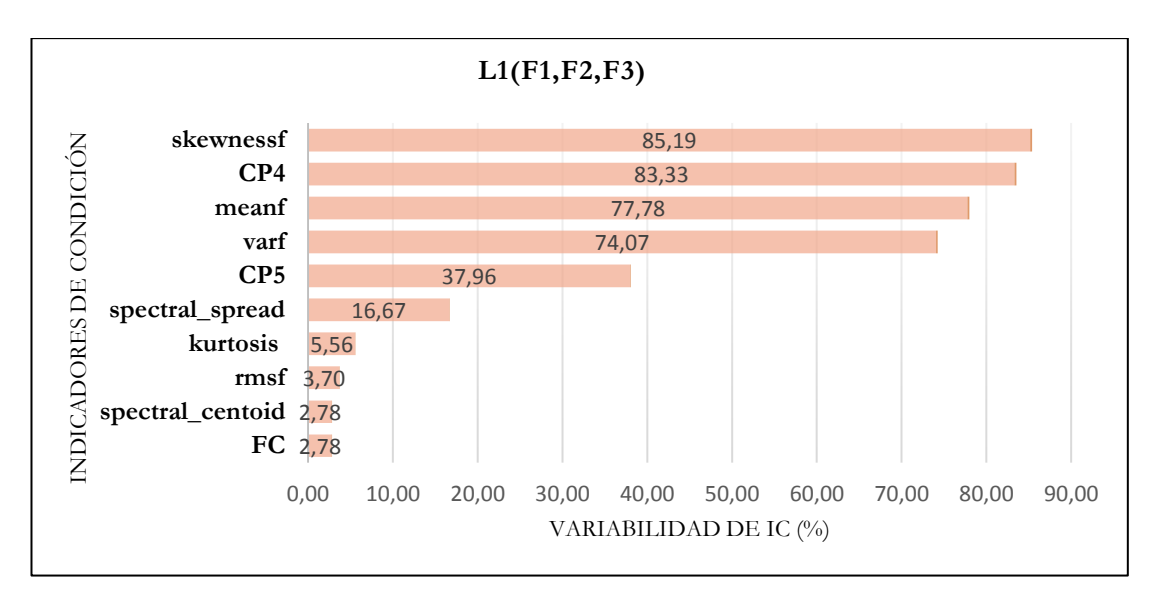

Figura 90. Variabilidad de los IC's a velocidades diferentes y carga constante L [Autor].

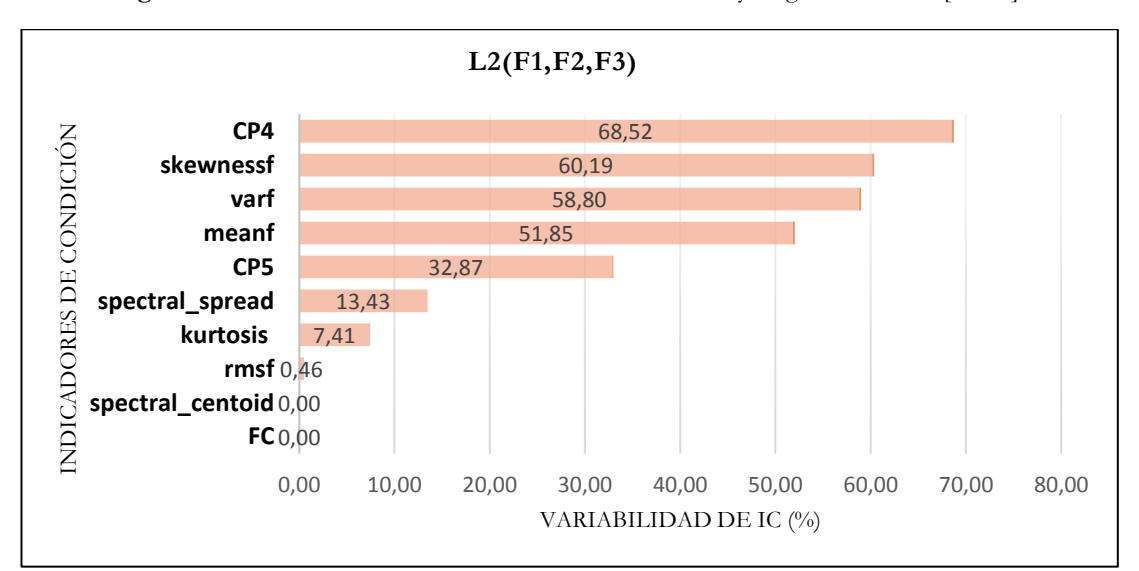

Figura 91. Variabilidad de los IC's a velocidades diferentes y carga constante L2 [Autor].

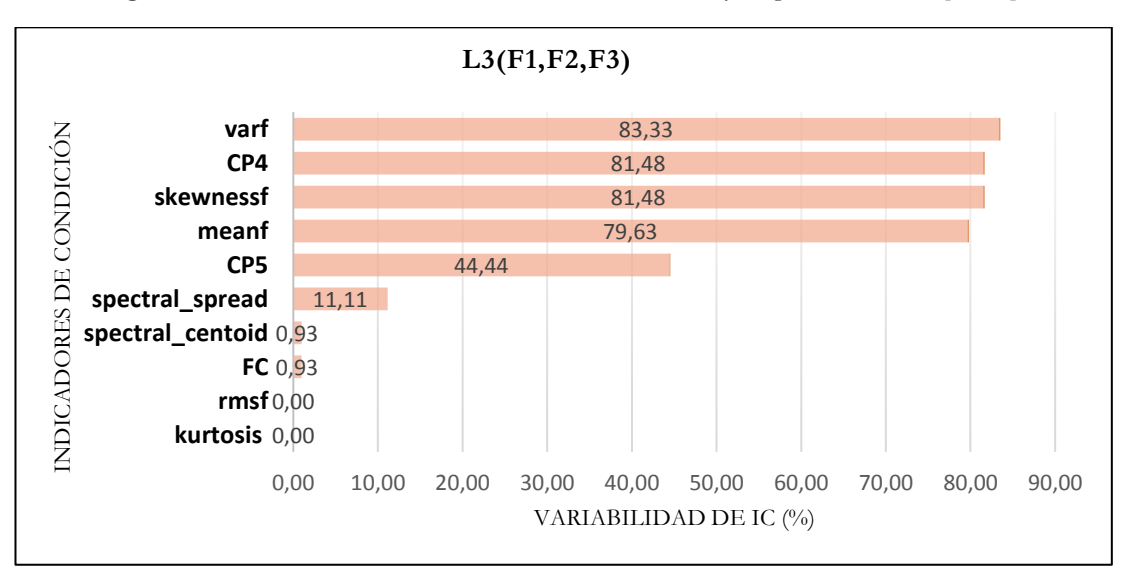

<span id="page-136-0"></span>Figura 92. Variabilidad de los IC's a velocidades diferentes y carga constante L3 [Autor].

De esta evaluación, se ha podido notar que en la velocidad F2 de la evaluación a cargas diferentes, ningún IC supera el umbral de referencia. Se observa el mismo efecto para L2, en la evaluación a velocidades diferentes, ver [Tabla 58.](#page-137-0)

| Velocidades diferentes (F) a carga constante (L) |                                                               |                                                     |                                      |        |                                     |  |  |  |  |  |
|--------------------------------------------------|---------------------------------------------------------------|-----------------------------------------------------|--------------------------------------|--------|-------------------------------------|--|--|--|--|--|
| Indicador de condición<br>(IC)                   | E3<br>$\Xi^{\mathsf{i}}$<br>$\Xi$<br>$\overline{\phantom{0}}$ | $\widetilde{\mathbb{C}}$<br>$\tilde{\Sigma}^j$<br>F | E3<br>F2,<br>臣<br>$\tilde{\epsilon}$ | PROM   | super<br>80%<br>Veces que<br>umbral |  |  |  |  |  |
| skewnessf                                        | 85,19                                                         | 72,22                                               | 81,48                                | 83,333 | 2                                   |  |  |  |  |  |
| CP <sub>4</sub>                                  | 83,33                                                         | 83,33                                               | 81,48                                | 82,716 | 3                                   |  |  |  |  |  |

<span id="page-137-0"></span>**Tabla 58.** ICs que superan umbral evaluados a velocidades diferentes ante una carga constante, para fallo por rayadura [Autor].

En la [Tabla 59](#page-137-1)**,** se muestra un ranqueo de ICs que superaron el umbral del 80% de variabilidad, para las dos direcciones de análisis de esta evaluación. Los ICs ranqueados representan los más relevantes para asociar un fallo por rayadura.

<span id="page-137-1"></span>

|                                                                                                    | Ranking de Indicadores de condición de mayor variabilidad para fallo de |  |        |       |  |  |  |  |  |  |  |
|----------------------------------------------------------------------------------------------------|-------------------------------------------------------------------------|--|--------|-------|--|--|--|--|--|--|--|
| engranes por rayadura                                                                                                    |                                                                         |  |        |       |  |  |  |  |  |  |  |
| Promedio de<br>Veces que<br>Indicador de<br>Menor error<br>Posición<br>variabilidad<br>supera umbral<br>condición (IC)<br>estándar<br>$\frac{0}{0}$<br>$(80\%)$ |                                                                         |  |        |       |  |  |  |  |  |  |  |
|                                                                                                    | CP <sub>4</sub>                                                         |  | 82,716 | 5,228 |  |  |  |  |  |  |  |
| $\mathcal{D}_{\mathcal{L}}$                                                                                                    | skewnessf                                                               |  | 79,630 | 15,18 |  |  |  |  |  |  |  |
| 3                                                                                                    | vaf                                                                     |  | 70,370 | 28,41 |  |  |  |  |  |  |  |

**Tabla 59**. ICs más relevantes para asociar un fallo por rayadura, según evaluación uno [Autor].

#### **7.5.2 Evaluación 2**

### **7.5.2.1 Variabilidad de ICs de mayor afección a la condición de fallo o severidad del fallo por rayadura.**

De la [Figura 93](#page-138-0) a hasta la [Figura 101](#page-141-0) se presenta el ranqueo de los ICs de manera individual para cada fallo.

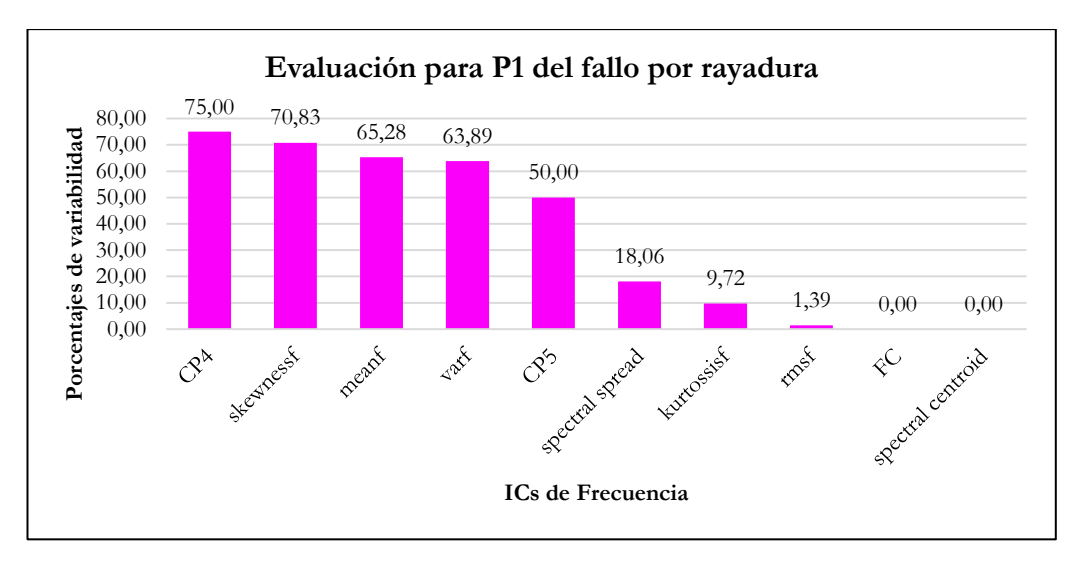

**Figura 93**. Variabilidad de los ICs para el fallo por rayadura en estado normal [Autor].

<span id="page-138-0"></span>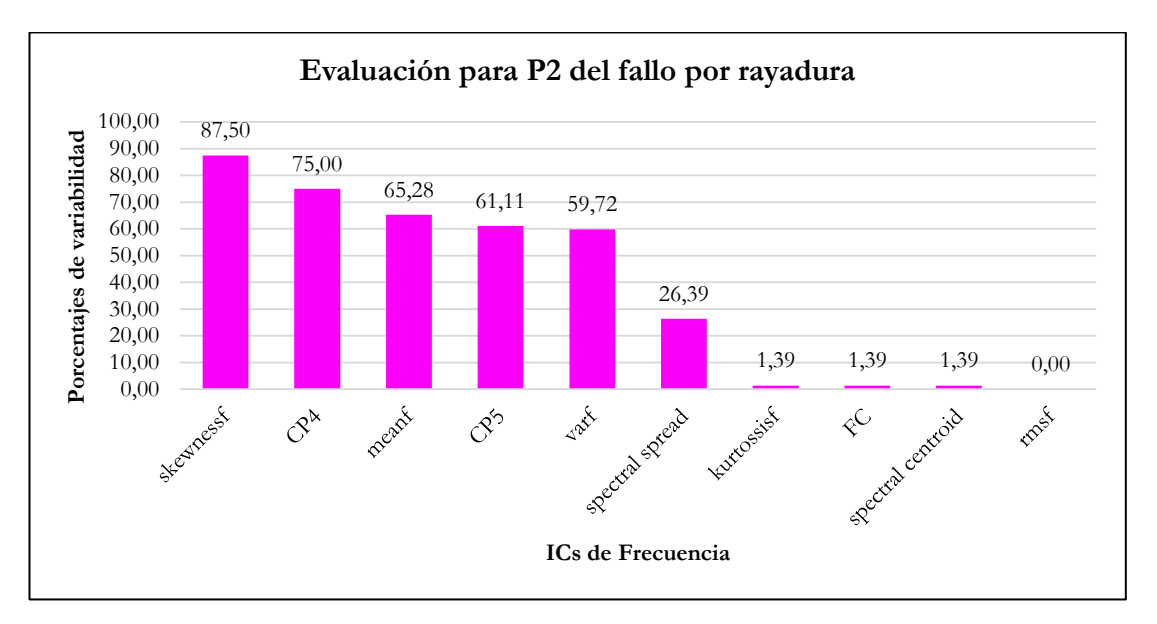

**Figura 94.** Variabilidad de los ICs para el fallo por rayadura a severidad P2 [Autor].

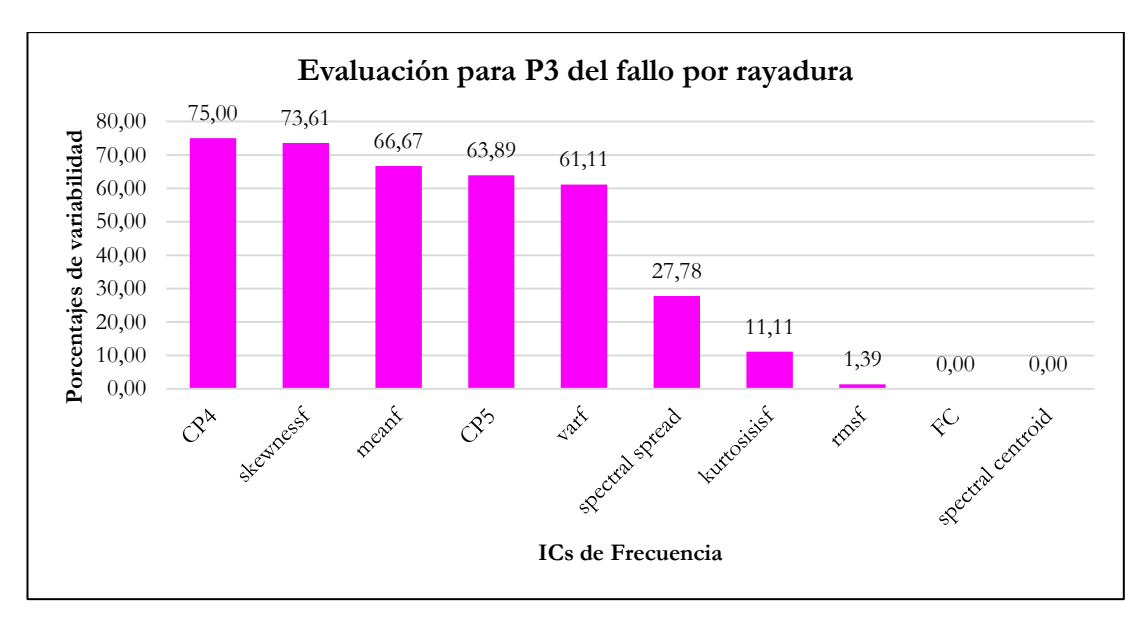

**Figura 95**. Variabilidad de los ICs para el fallo por rayadura a severidad P3 [Autor].

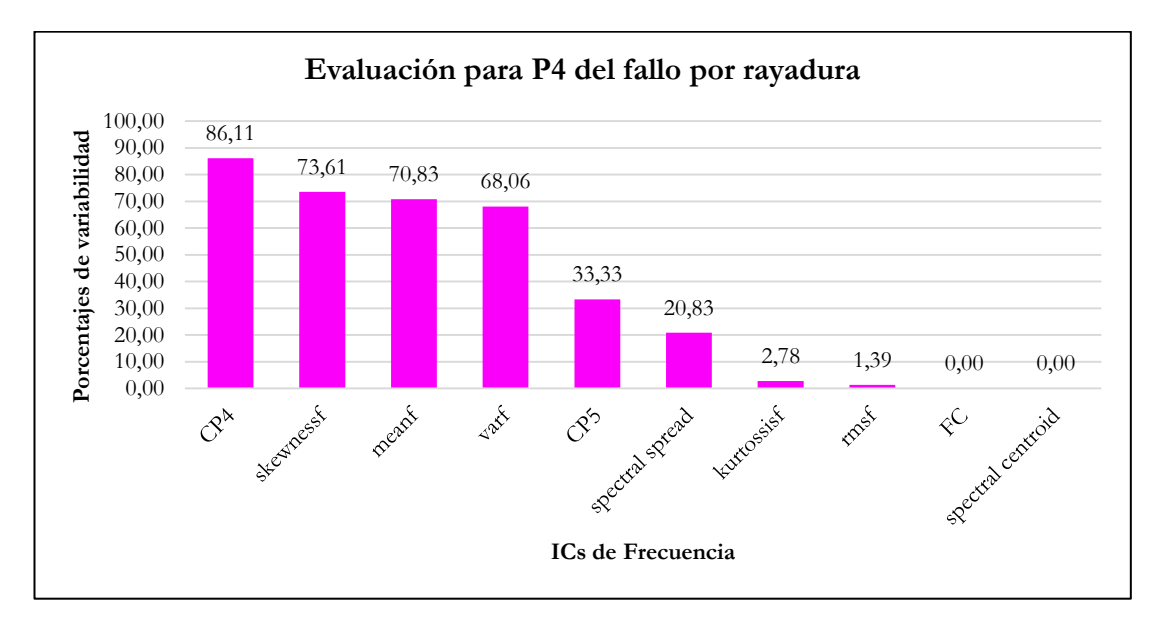

**Figura 96**. Variabilidad de los ICs para el fallo por rayadura a severidad P4 [Autor].

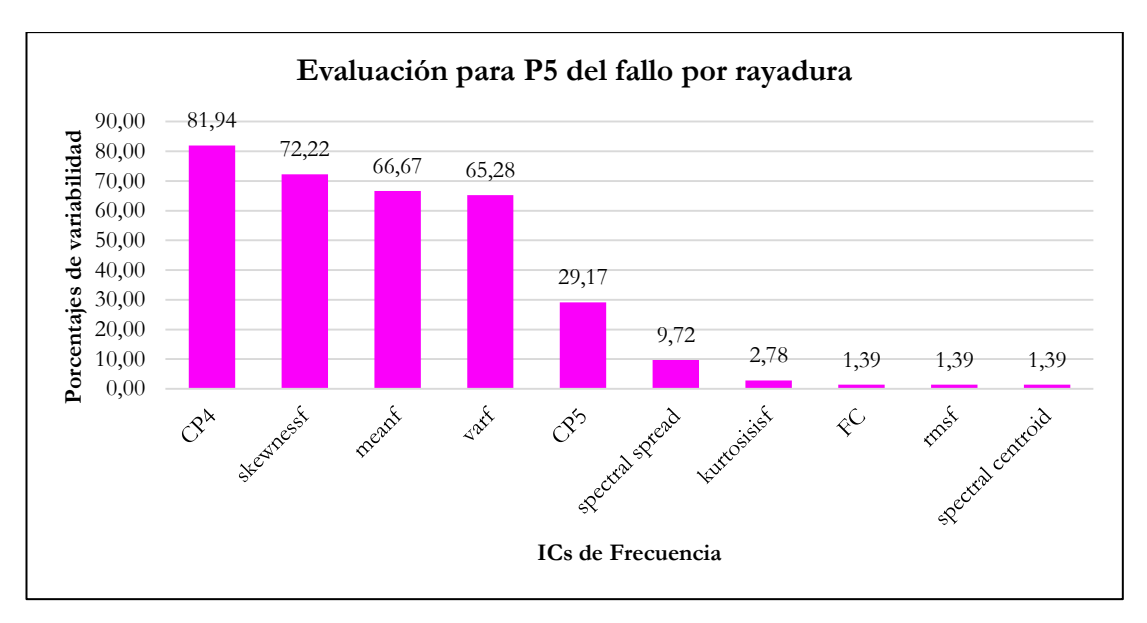

**Figura 97.** Variabilidad de los ICs para el fallo por rayadura a severidad P5. [Autor].

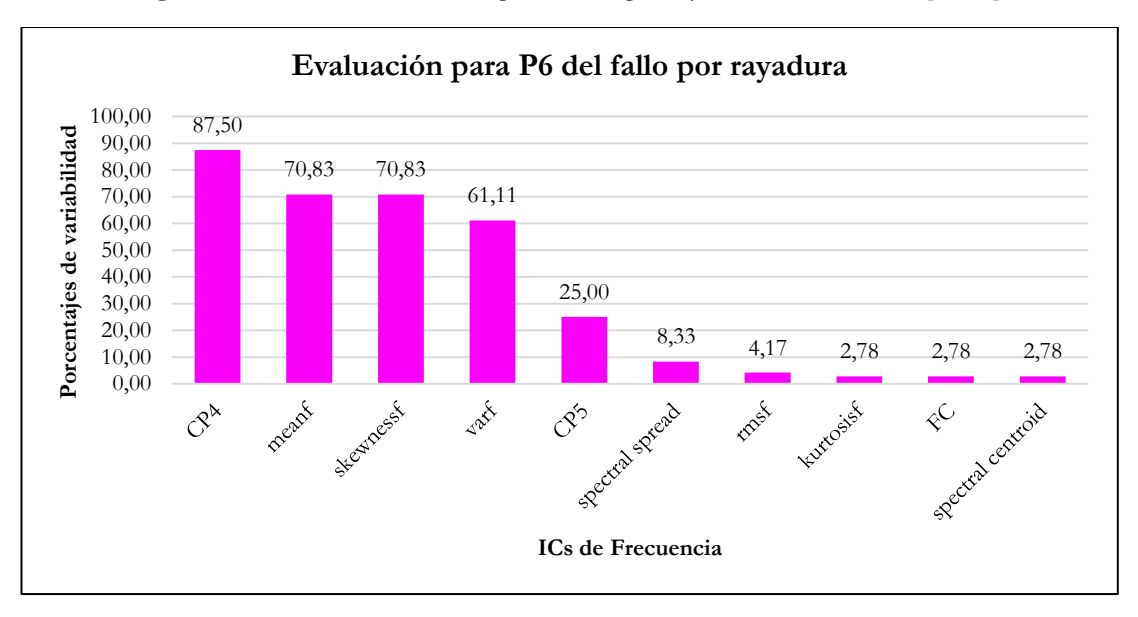

**Figura 98**. Variabilidad de los ICs para el fallo por rayadura a severidad P6 [Autor].

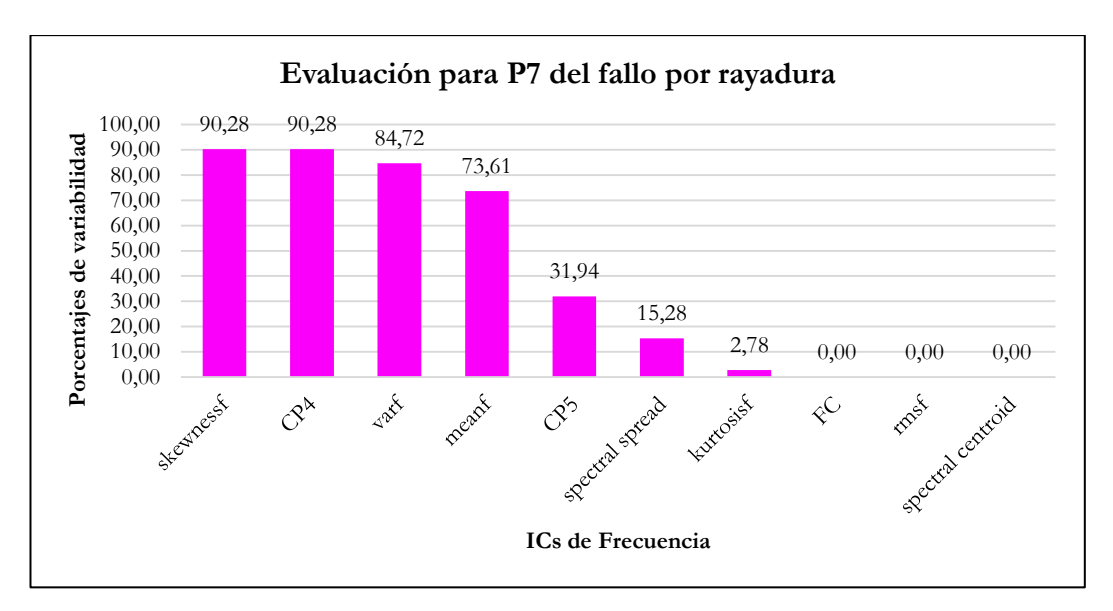

**Figura 99**. Variabilidad de los ICs a para el fallo por rayadura a severidad P6 [Autor].

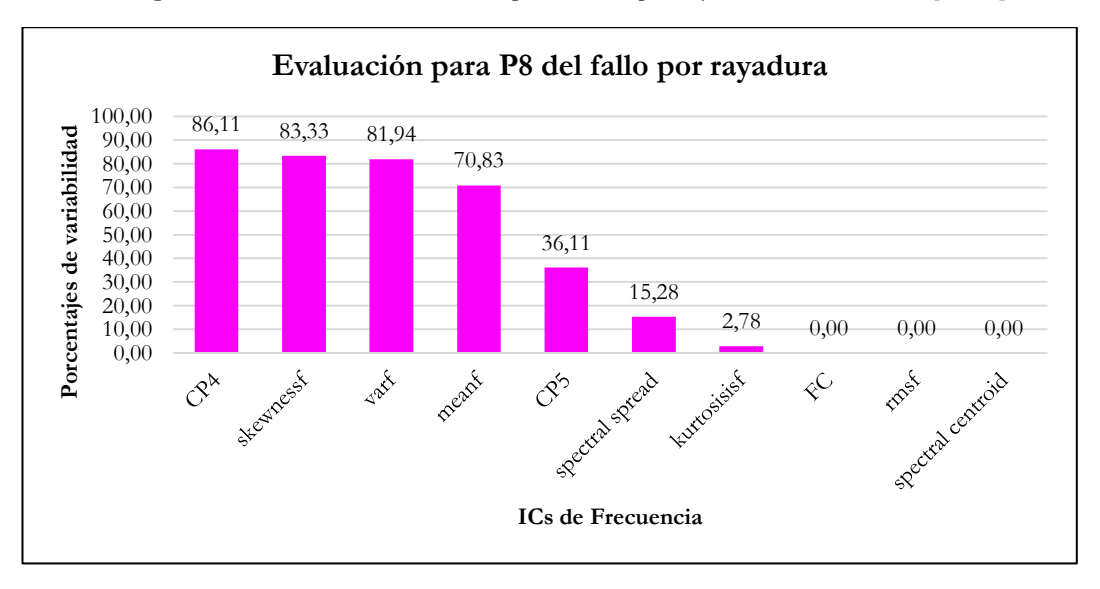

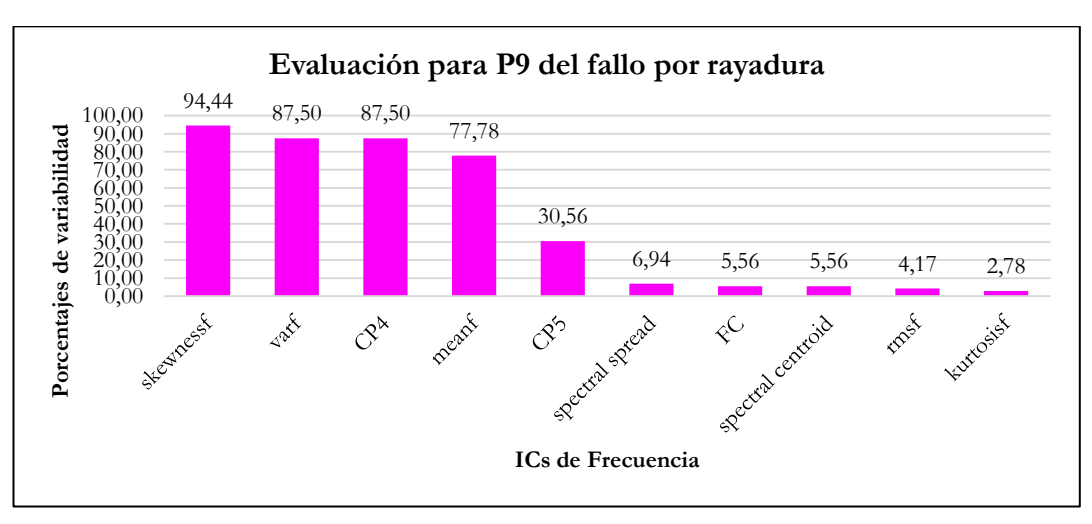

**Figura 100.** Variabilidad de los ICs a para el fallo por rayadura a severidad P7 [Autor].

<span id="page-141-0"></span>**Figura 101**. Variabilidad de los ICs para el fallo por rayadura a severidad P9 [Autor].

Para esta evaluación se e evidencia que; en todas las severidades excepto P2 y P9, tienen como IC de mayor variabilidad a *CP4* y el IC *skewnessf* como segundo mejor para asociar un fallo por rayadura, ver [Tabla 60.](#page-142-0)

<span id="page-142-0"></span>

|                 | ICs de mayor variabilidad para el fallo por "scuffing" |                |           |                |           |           |           |           |                |  |  |  |
|-----------------|--------------------------------------------------------|----------------|-----------|----------------|-----------|-----------|-----------|-----------|----------------|--|--|--|
| Ranqueo         | <b>P1</b>                                              | P <sub>2</sub> | P3        | P <sub>4</sub> | P5        | Р6        | P7        | P8        | P <sub>9</sub> |  |  |  |
| 1ro             | CP4                                                    | skewnessf      | CP4       | CP4            | CP4       | CP4       | skewnessf | CP4       | vart           |  |  |  |
| 2d <sub>o</sub> | skewnessf                                              | CP4            | skewnessf | skewnessf      | skewnessf | Meanf     | CP4       | skewness† | CP4            |  |  |  |
| 3r0             | meant                                                  | meant          | meanf     | meanf          | meant     | skewnessf | varf      | vart      | mean           |  |  |  |

**Tabla 60**. Resultados generales para la evaluación dos, del fallo por rayadura [Autor].

#### **7.5.3 Evaluación 3**

# **7.5.3.1 Evaluación del factor; carga ó velocidad, que más afecta a los ICs mejor rankeados, del fallo por rayadura "scuffing".**

Como se determinó en la evaluación dos de este fallo, las severidades están relacionados en gran parte con el indicador *CP4*, seguido por *skewnessf.* Por tanto, para evaluar el factor que más afecta a cada una de las severidades de estos ICs, se tiene la siguiente [Tabla 61.](#page-142-1)

<span id="page-142-1"></span>

| <b>FALLO POR RAYADURA</b>                 |               |                                |                            |                   |                                                                                |  |  |  |  |
|-------------------------------------------|---------------|--------------------------------|----------------------------|-------------------|--------------------------------------------------------------------------------|--|--|--|--|
| EVALUACIÓN DE FACTOR QUE MAS AFECTA AL IC |               |                                |                            |                   |                                                                                |  |  |  |  |
| RANKEO                                    | CONDICIÓN     | FACTOR                         | PROMEDIC<br>DE<br>MAGNITUI | <b>DIFERENCLA</b> | $\begin{array}{c} \text{AFECTA MAS} \\ \text{(1=L)} \text{ (0=F)} \end{array}$ |  |  |  |  |
| 1. CP4                                    | $\mathbf{P}1$ | L<br>$\overline{F}$            | 0,659<br>0,805             | 0,146             | $\theta$                                                                       |  |  |  |  |
|                                           | P2            | L<br>F                         | 0,601<br>0,721             | 0,119             | $\overline{0}$                                                                 |  |  |  |  |
|                                           | P3            | L<br>$\boldsymbol{\mathrm{F}}$ | 0,598<br>0,722             | 0,125             | $\theta$                                                                       |  |  |  |  |
|                                           | P4            | L<br>$\mathbf{F}$              | 0,226<br>0,306             | 0,080             | $\overline{0}$                                                                 |  |  |  |  |
|                                           | P5            | L<br>$\mathbf{F}$              | 0,224<br>0,314             | 0,089             | $\theta$                                                                       |  |  |  |  |

**Tabla 61**. Evaluación de Factor de mayor afección para fallo por Rayadura [Autor].

|              | ${\rm P6}$     | $\overline{L}$          | 0,257  | 0,103  | $\overline{0}$   |
|--------------|----------------|-------------------------|--------|--------|------------------|
|              |                | $\overline{F}$          | 0,360  |        |                  |
|              | $\rm P7$       | $\mathbf L$             | 0,045  | 0,022  | $\boldsymbol{0}$ |
|              |                | $\overline{F}$          | 0,067  |        |                  |
|              | $\mathbf{P}8$  | $\mathbf L$             | 0,008  | 0,005  | $\boldsymbol{0}$ |
|              |                | $\overline{F}$          | 0,013  |        |                  |
|              | $\mathbf{P}9$  | $\overline{\text{L}}$   | 0,659  |        | $\boldsymbol{0}$ |
|              |                | $\overline{\mathrm{F}}$ | 0,805  | 0,146  |                  |
| 2. SKEWNESSF | P <sub>1</sub> | $\overline{\text{L}}$   | 36,615 | 26,755 | $\,1\,$          |
|              |                | $\overline{F}$          | 9,860  |        |                  |
|              | $\mathbf{P}2$  | $\overline{\mathbf{L}}$ | 47,909 | 11,842 | $\,1\,$          |
|              |                | $\overline{\mathrm{F}}$ | 36,067 |        |                  |
|              | $\mathbf{P3}$  | $\overline{L}$          | 22,673 | 0,766  | $\overline{0}$   |
|              |                | $\overline{\mathrm{F}}$ | 23,439 |        |                  |
|              | $\mathbf{P4}$  | $\overline{\mathbf{L}}$ | 31,241 | 3,242  | $\mathbf{1}$     |
|              |                | $\overline{\mathrm{F}}$ | 27,999 |        |                  |
|              | P <sub>5</sub> | $\overline{\mathbf{L}}$ | 19,979 | 5,052  | $\overline{0}$   |
|              |                | $\overline{F}$          | 25,031 |        |                  |
|              | ${\rm P6}$     | $\overline{\mathbf{L}}$ | 18,661 | 1,130  | $\overline{0}$   |
|              |                | $\overline{\mathrm{F}}$ | 19,791 |        |                  |
|              | $\rm P7$       | $\overline{L}$          | 19,951 | 0,980  | $\boldsymbol{0}$ |
|              |                | $\overline{\mathrm{F}}$ | 20,931 |        |                  |
|              | $\mathbf{P}8$  | $\overline{\mathbf{L}}$ | 16,456 | 2,986  | $\boldsymbol{0}$ |
|              |                | $\overline{\mathrm{F}}$ | 19,442 |        |                  |
|              | P <sub>9</sub> | $\overline{\mathbf{L}}$ | 69,125 | 0,609  | $\boldsymbol{0}$ |
|              |                | $\overline{\mathrm{F}}$ | 69,734 |        |                  |
|              |                |                         |        |        |                  |

Al analizar los resultados de esta evaluación, se confirma que los ICs mejores ranqueados en la evaluación dos, no son afectados en su mayoría por la carga, sino por la velocidad.
#### **7.6 RESULTADOS DEL FALLO POR PICADURA**

#### **7.6.1 Evaluación 1**

En la [Tabla 62](#page-144-0)**,** se presenta un resumen del alcance porcentual de cada IC en condiciones variables de carga y velocidad del sistema mecánico. Donde, las columnas muestran las configuraciones de funcionamiento del sistema mecánico para cada IC (filas), en dos direcciones de análisis; cargas diferentes a velocidad constante. Luego, a velocidades diferentes a cargas constantes.

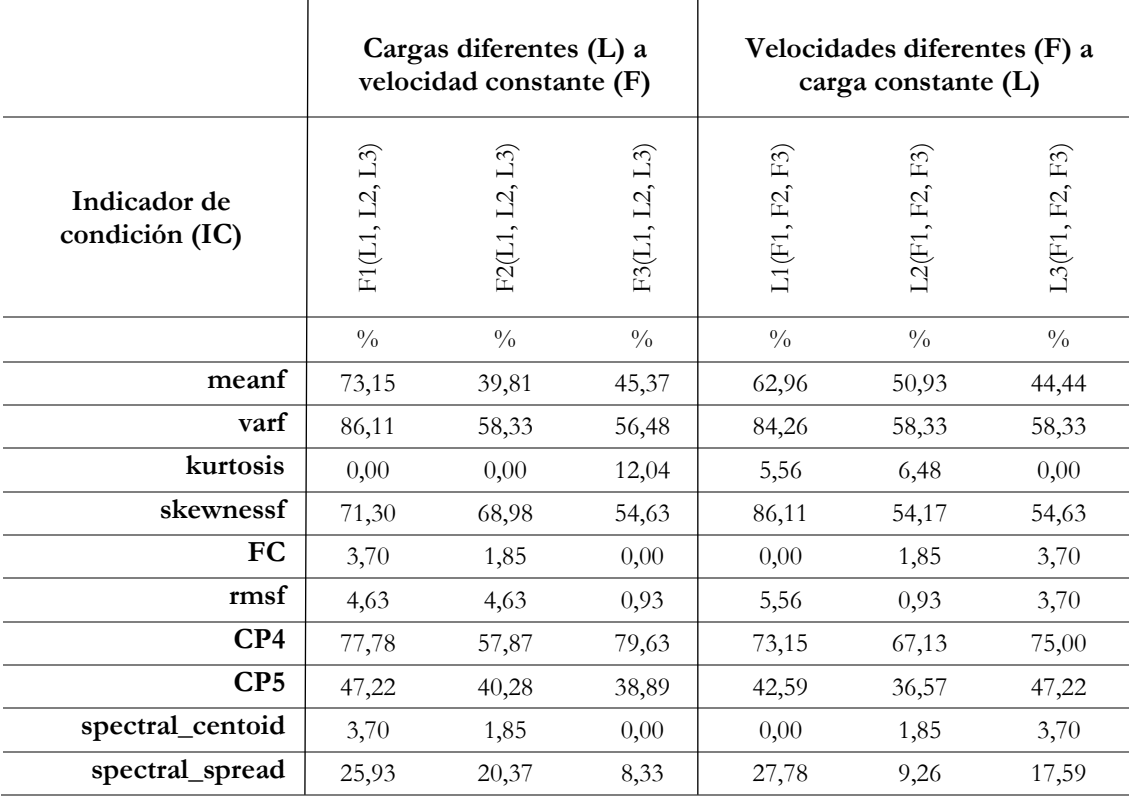

<span id="page-144-0"></span>**Tabla 62.** Resumen de los valores estadísticamente significativos para el fallo por picadura [Autor].

# **7.6.1.1 Variabilidad de ICs para cargas diferentes y velocidad constante**

De La [Figura 102](#page-145-0) hasta la [Figura 107,](#page-147-0) se presenta un ranqueo de los ICs ordenados de mayor a menor según su alcance porcentual de variabilidad, dado un escenario de funcionamiento del sistema.

Dado los bajos porcentajes de variabilidad con que responden los ICs, Se evalúan los ICs bajo un umbral de 75% para este tipo de fallo.

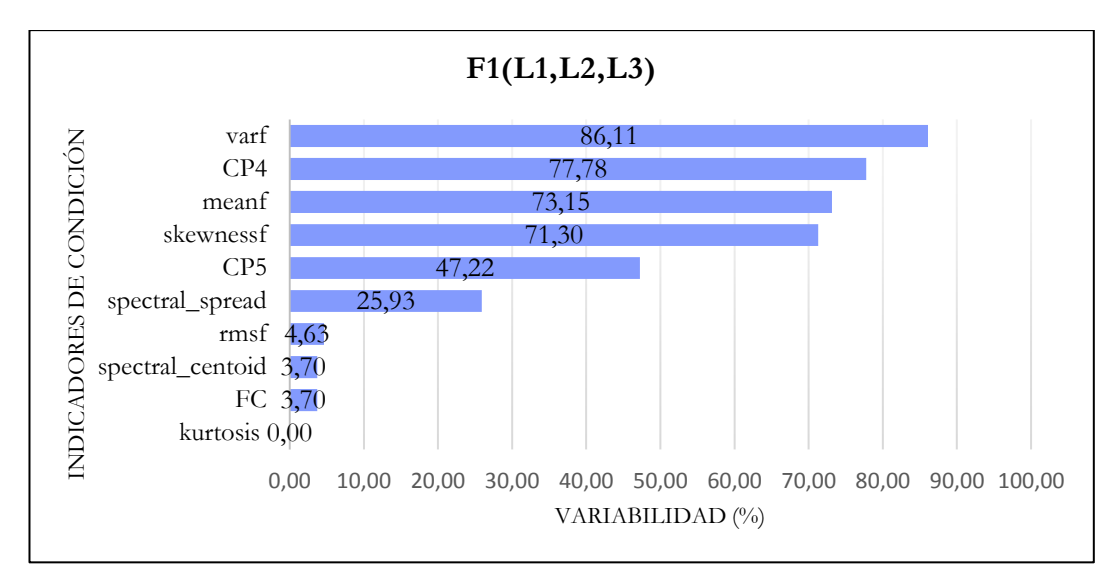

<span id="page-145-0"></span>Figura 102. Variabilidad de los IC's a cargas diferentes ante velocidad constante F1 [Autor].

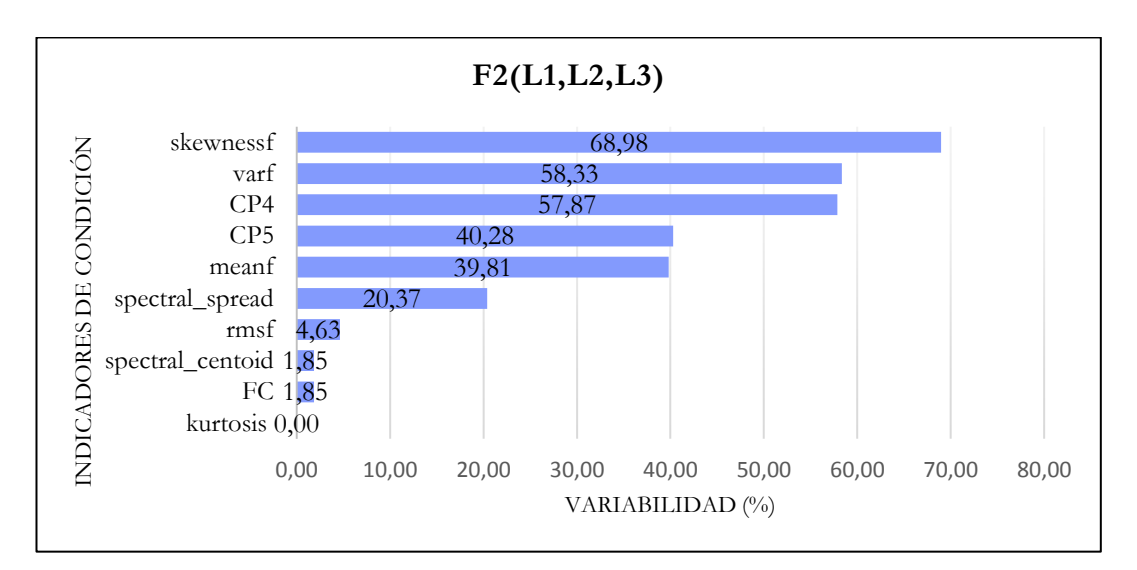

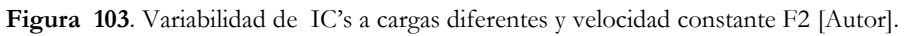

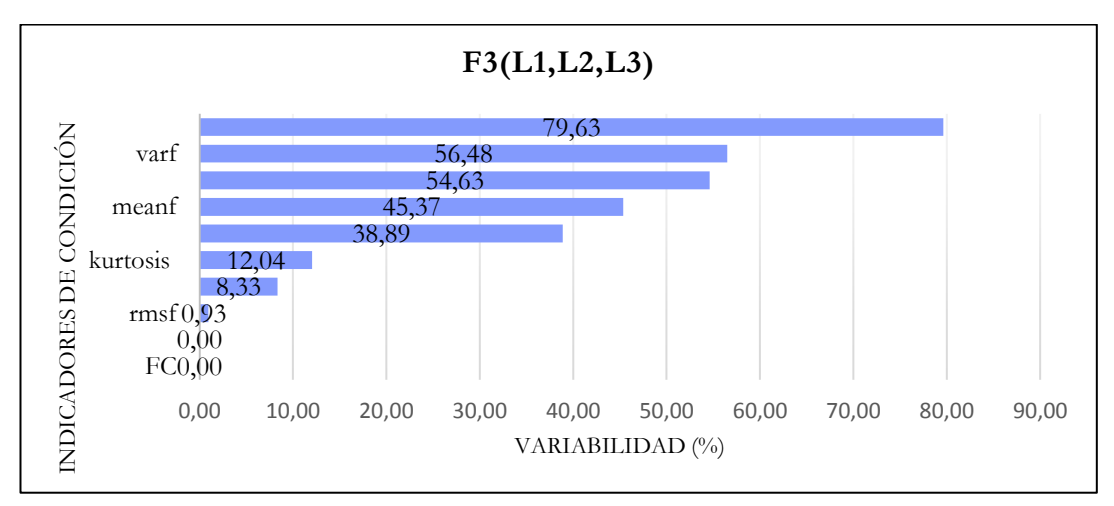

Figura 104. Variabilidad de IC's a cargas diferentes y velocidad constante F3 [Autor].

| Cargas diferentes $(L)$ a velocidad constante $(F)$ |                                            |                                                              |                             |        |                                        |  |  |  |  |  |
|-----------------------------------------------------|--------------------------------------------|--------------------------------------------------------------|-----------------------------|--------|----------------------------------------|--|--|--|--|--|
| Indicador de condición<br>(IC)                      | $\hat{\mathfrak{c}}$<br>Ŋ<br>$\Box$<br>F1( | $\widehat{\mathfrak{c}}$<br>$\overline{\mathbb{C}}$<br>F2(L1 | $\hat{\mathfrak{c}}$<br>E3( | PROMI  | supera<br>$5\%$<br>Veces que<br>umbral |  |  |  |  |  |
| varf                                                | 86,11                                      | 58,33                                                        | 56,48                       | 86,111 |                                        |  |  |  |  |  |
| skewnessf                                           | 71,30                                      | 76,85                                                        | 52,31                       | 76,852 |                                        |  |  |  |  |  |
| CP4                                                 | 77,78                                      | 68,52                                                        | 79,63                       | 78,704 | 2                                      |  |  |  |  |  |

**Tabla 63**.ICs que superan umbral de 75%, evaluados a cargas diferentes ante una velocidad constante para fallo picadura [Autor].

# **7.6.1.2 Variabilidad de ICs para velocidades diferentes a carga constante**

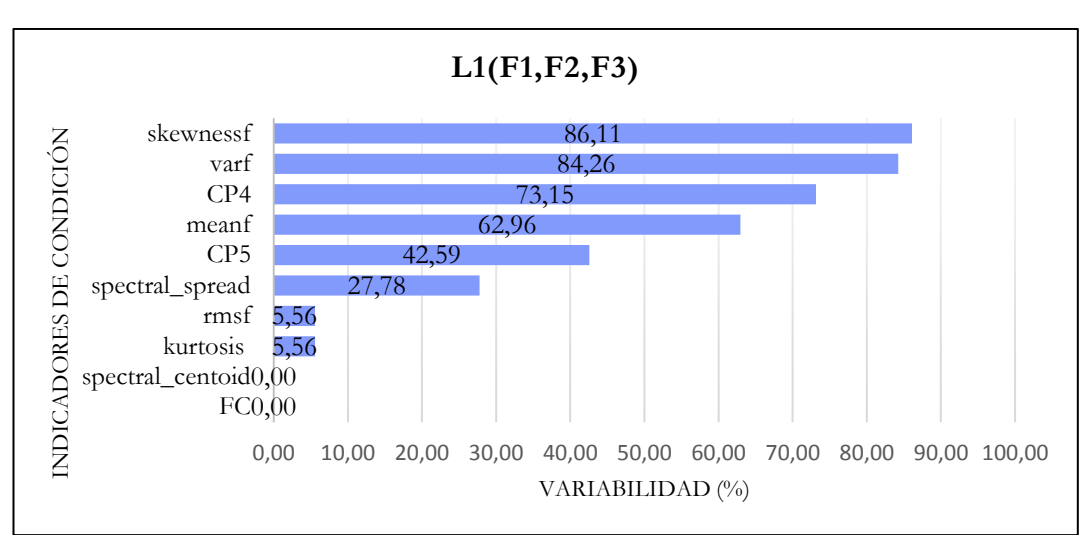

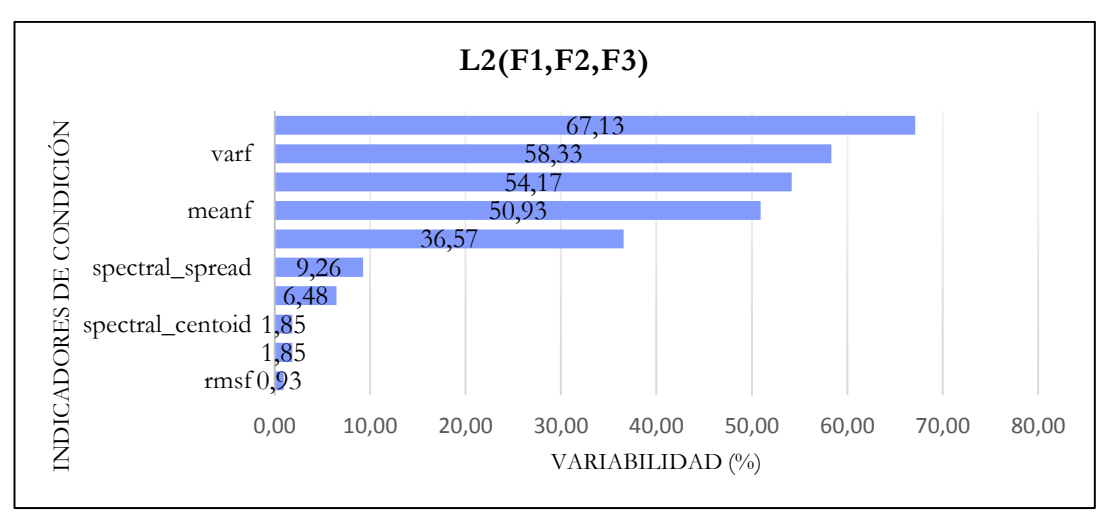

Figura 105. Variabilidad de los IC's a velocidades diferentes y carga constante L1 [Autor].

Figura 106. Variabilidad de los IC's a velocidades diferentes y carga constante L2 [Autor].

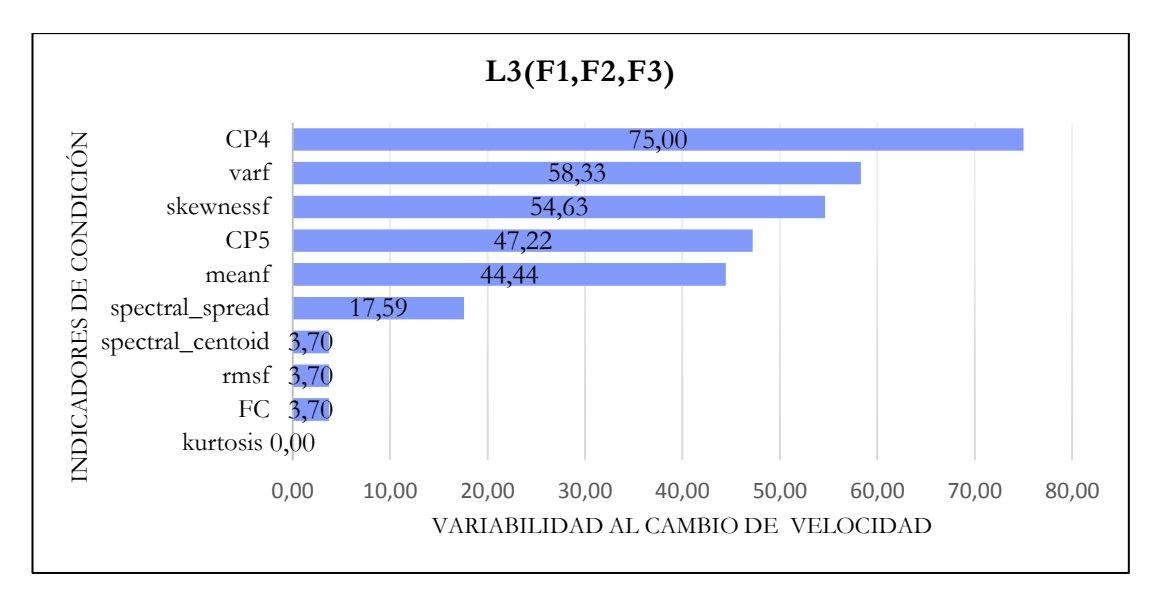

<span id="page-147-0"></span>Figura 107. Variabilidad de los IC's a velocidades diferentes y carga constante L3 [Autor].

**Tabla 64**. ICs que superan umbral de 75% de variabilidad evaluados a velocidades diferentes ante una carga constante del fallo por picadura [Autor].

| Velocidades diferentes $(F)$ a carga constante $(L)$ |                                                  |                         |                      |        |                                     |  |  |  |  |  |
|------------------------------------------------------|--------------------------------------------------|-------------------------|----------------------|--------|-------------------------------------|--|--|--|--|--|
| Indicador de condición<br>(IC)                       | E3<br>$\mathbb{E}$<br>$\mathrm{L1}(\mathrm{F1},$ | E3<br>$E_{1}$<br>L2(F1, | F3)<br>F2,<br>L3(F1) | PROMEI | supera<br>5%<br>Veces que<br>umbral |  |  |  |  |  |
| varf                                                 | 84,26                                            | 58,33                   | 58,33                | 84,259 |                                     |  |  |  |  |  |
| skewnessf                                            | 83,80                                            | 62,04                   | 54,63                | 83,796 |                                     |  |  |  |  |  |
| CP4                                                  | 73,15                                            | 78,70                   | 74,07                | 78,704 |                                     |  |  |  |  |  |

**Tabla 65**. ICs de mayor variabilidad que superaron el 80% de variabilidad bajo configuraciones de carga y velocidad, para el fallo por pitting [Autor].

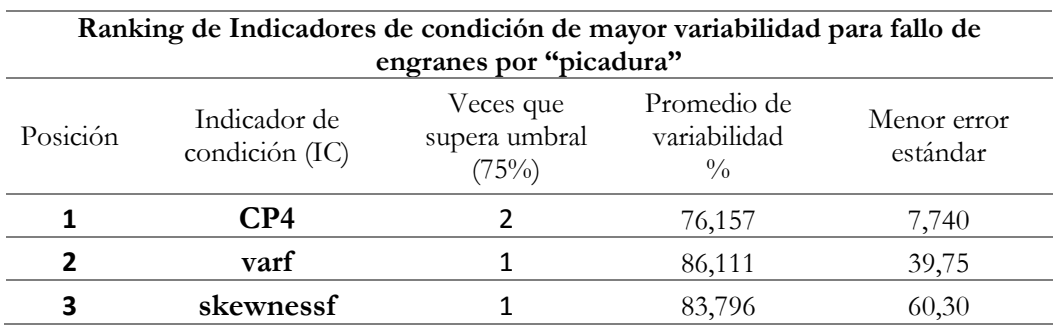

## **7.6.2 Evaluación 2**

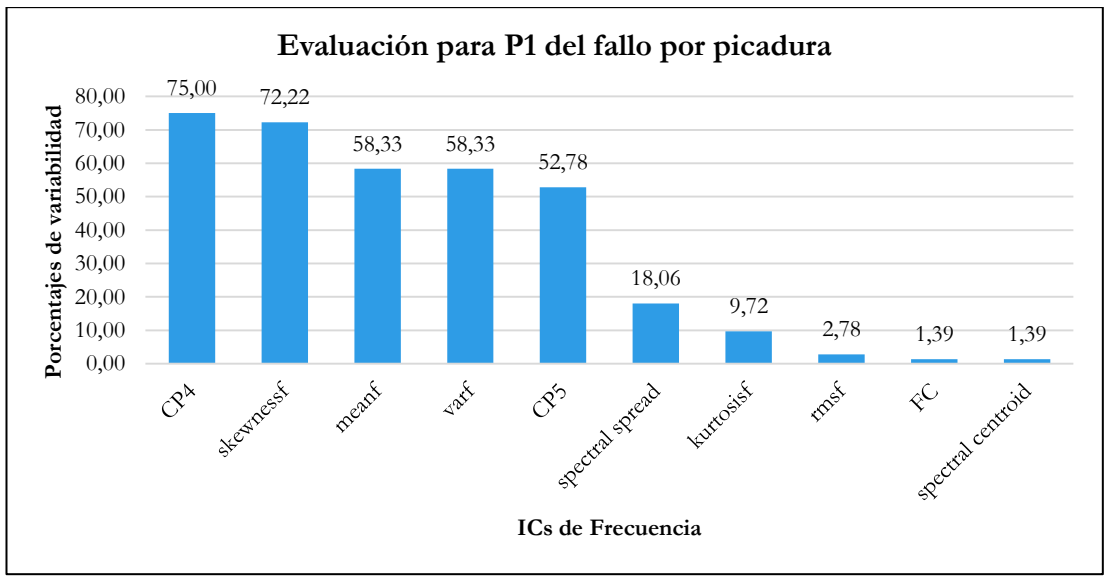

**Figura 108**. Variabilidad de los ICs a para el fallo por picadura en estado normal [Autor].

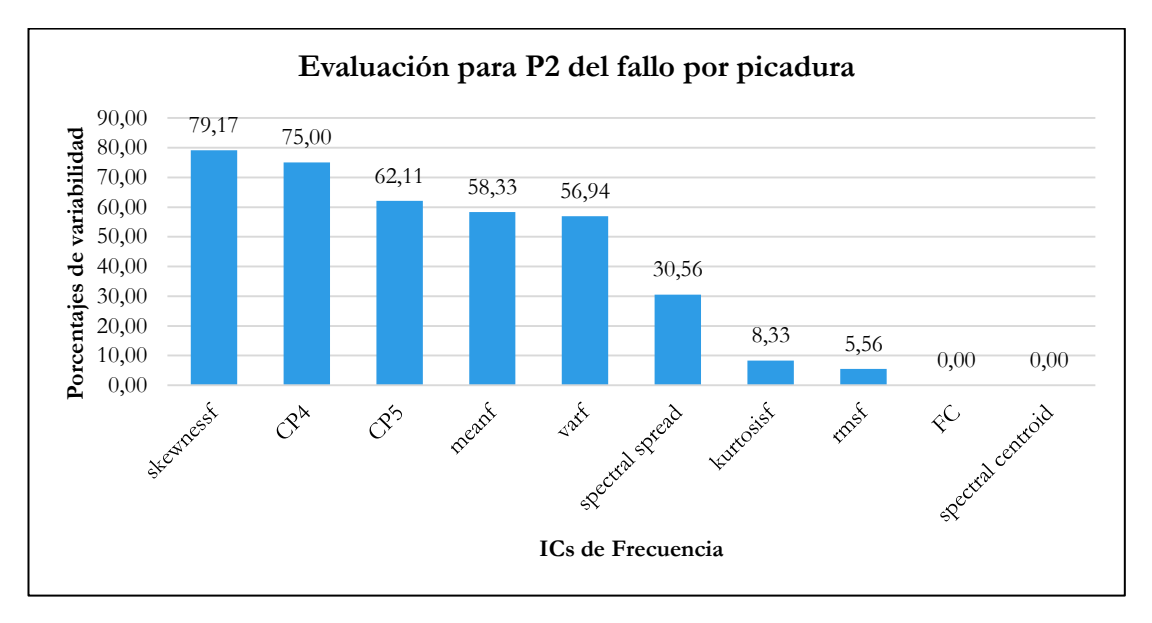

**Figura 109**. Variabilidad de los ICs a para el fallo por picadura a severidad P2 [Autor].

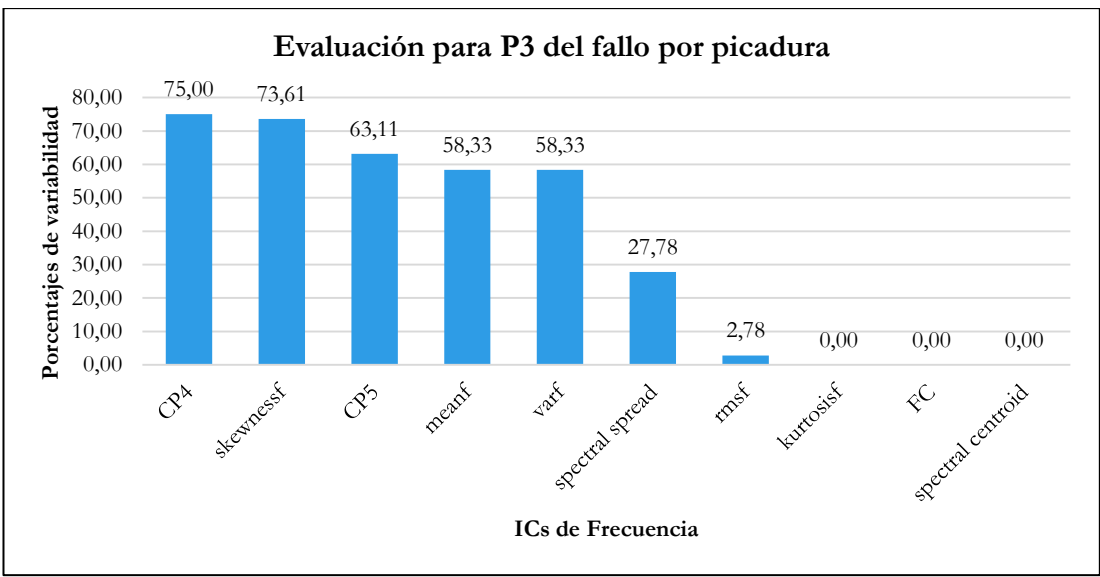

**Figura 110.** Variabilidad de los ICs a para el fallo por picadura a severidad P3 [Autor].

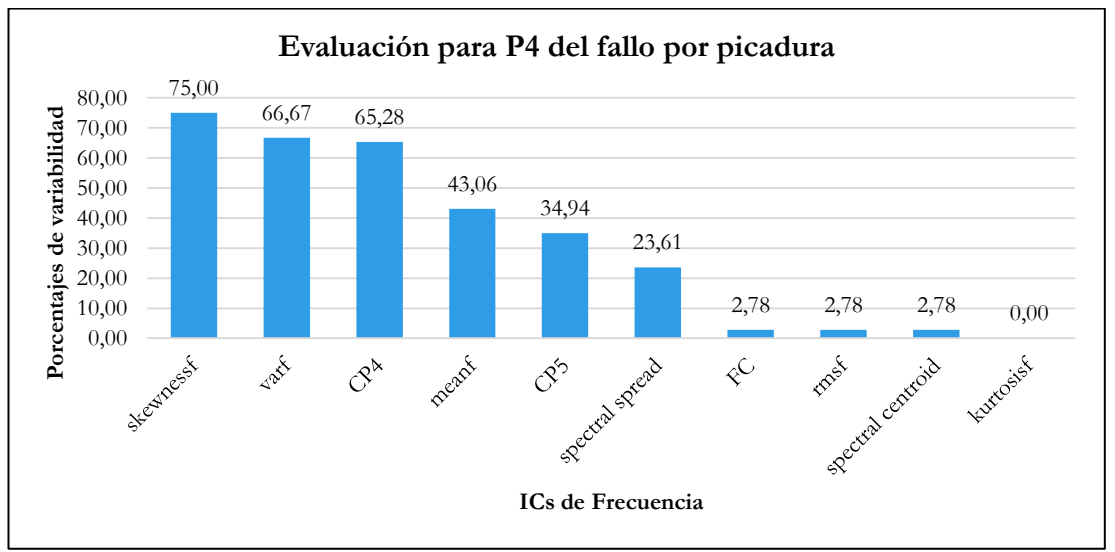

**Figura 111.** Variabilidad de los ICs a para el fallo por picadura a severidad P4 [Autor].

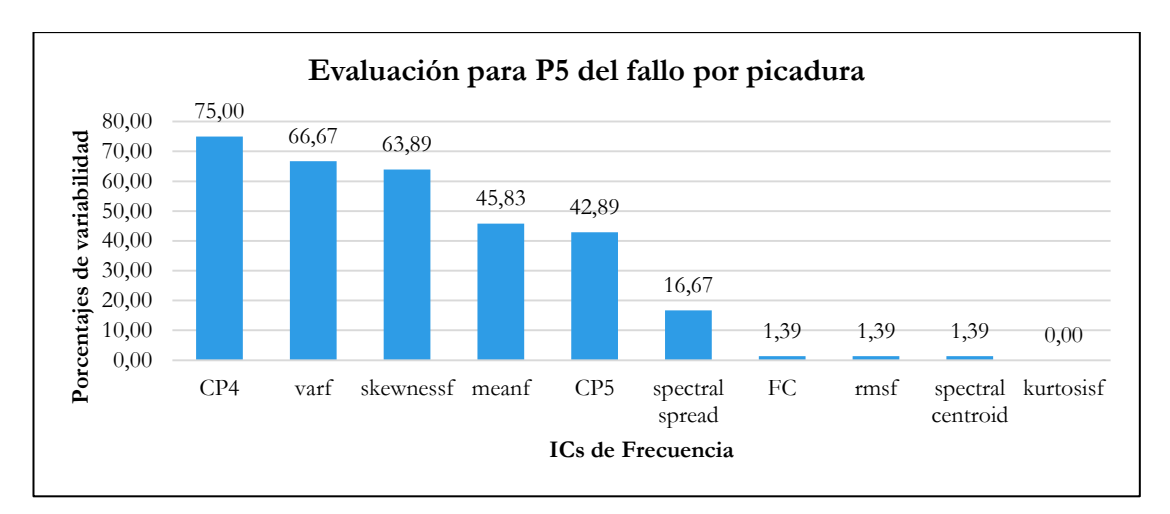

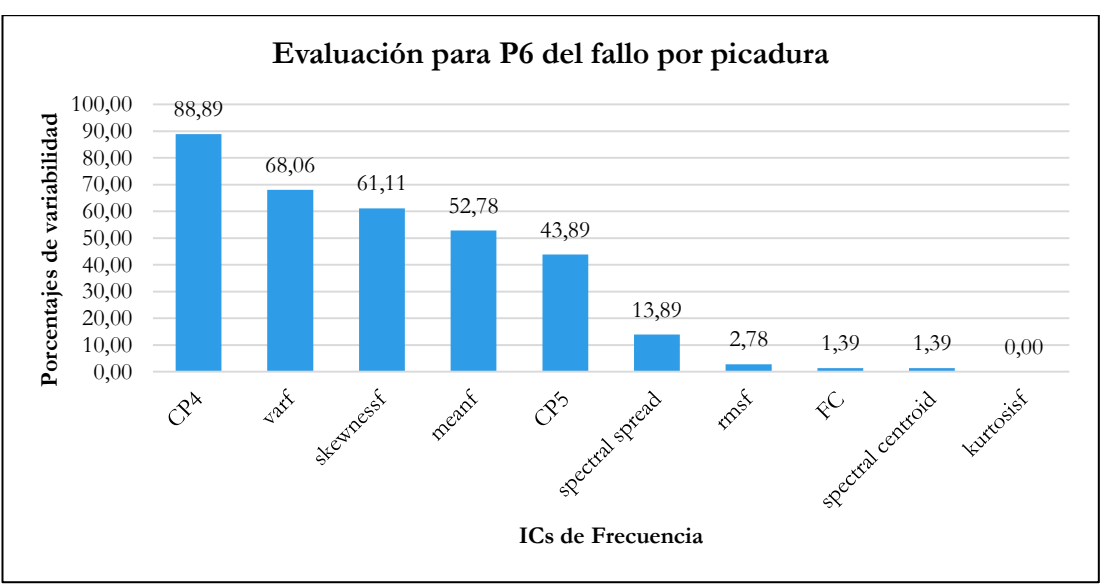

**Figura 112**. Variabilidad de los ICs a para el fallo por picadura a severidad P5 [Autor].

**Figura 113.** Variabilidad de los ICs a para el fallo por picadura a severidad P6 [Autor].

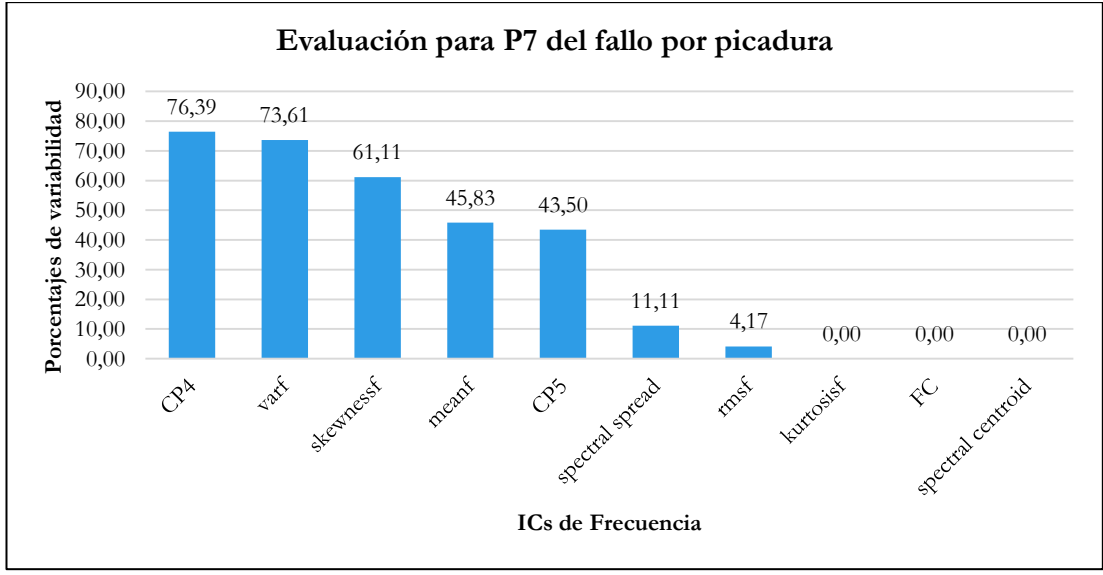

**Figura 114**. Variabilidad de los ICs a para el fallo por picadura a severidad P7 [Autor].

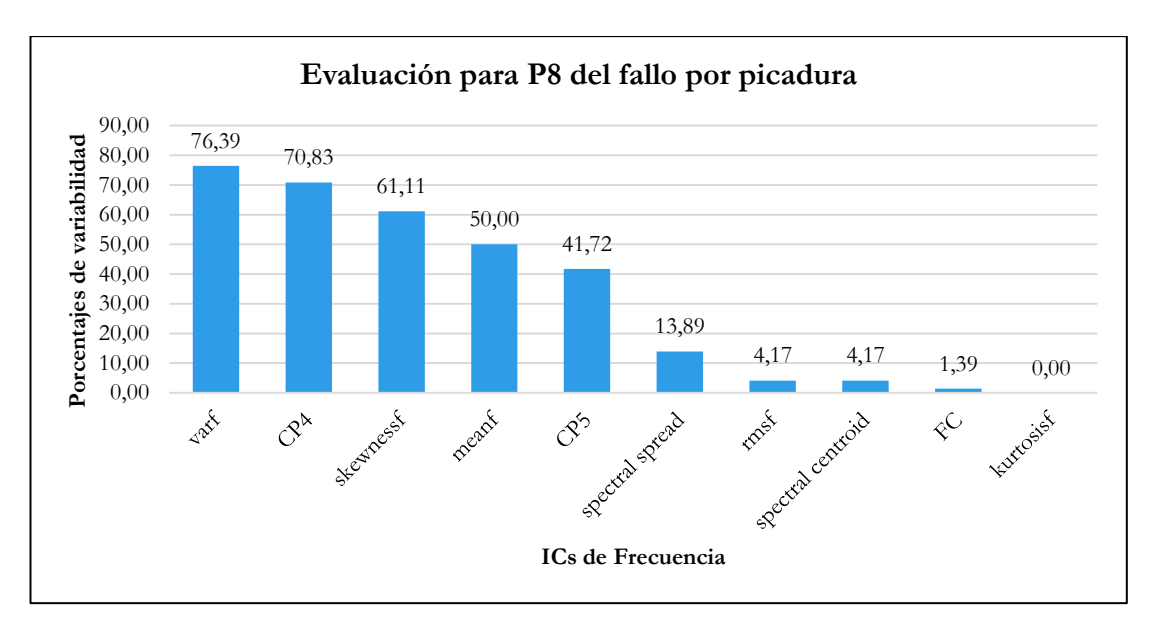

**Figura 115**. Variabilidad de los ICs a para el fallo por picadura a severidad P8 [Autor].

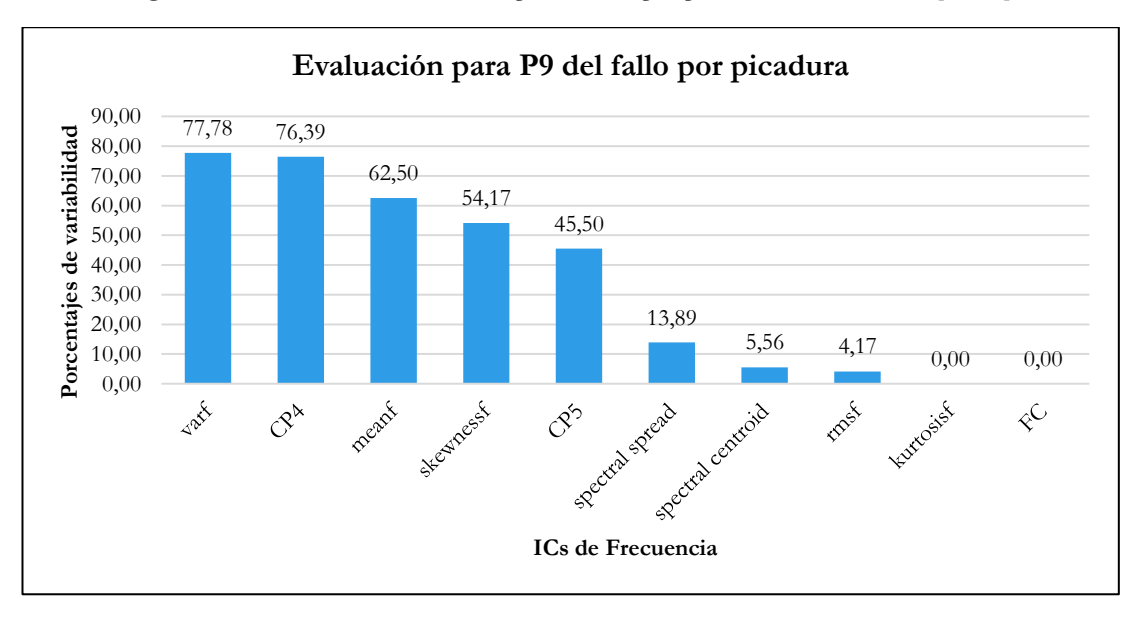

**Figura 116**. Variabilidad de los ICs a para el fallo por picadura a severidad P9 [Autor].

De esta evaluación, se determina que el IC *CP4* ha logrado el primer lugar en 5 ocasiones (severidades). Esto es, en la severidad P1, P3, P5, P6 y P7. Se asume entonces como el IC de mayor relevancia para asociar un fallo por rayadura a las severidades evaluadas.

| ICs de mayor variabilidad para el fallo por picadura |                |                |           |           |           |      |                       |               |      |  |  |
|------------------------------------------------------|----------------|----------------|-----------|-----------|-----------|------|-----------------------|---------------|------|--|--|
| Ranqueo                                              | P <sub>1</sub> | P <sub>2</sub> | P3        | P4        | P5        | P6   | P7                    | P8            | P9   |  |  |
| 1ro                                                  | CP4            | skewnessf      | CP4       | skewnessf | CP4       | CP4  | CP4                   | Vart          | vart |  |  |
| 2d <sub>o</sub>                                      | skewnessf      | CP4            | skewnessf | varf      | vart      | vart | vart                  | CP4           | CP4  |  |  |
| 3r0                                                  | meant          | CP5            | CP5       | CP4       | skewnessf |      | skewnessf   skewnessf | skewne<br>ssf | mean |  |  |

**Tabla 66**. Resultados generales para la evaluación dos, del fallo por picadura [Autor].

# **7.6.3 Evaluación 3**

# **7.6.3.1 Evaluación del factor; carga ó velocidad, que más afecta a los ICs mejor rankeados, del fallo por picadura.**

Como se determinó en la evaluación dos de este fallo, las condiciones de fallo están relacionados en gran parte con el indicador *CP4*, seguido de *varf*. Por tanto, para evaluar el factor que más afecta a una condición de fallo, se tiene la siguiente [Tabla 67.](#page-152-0)

<span id="page-152-0"></span>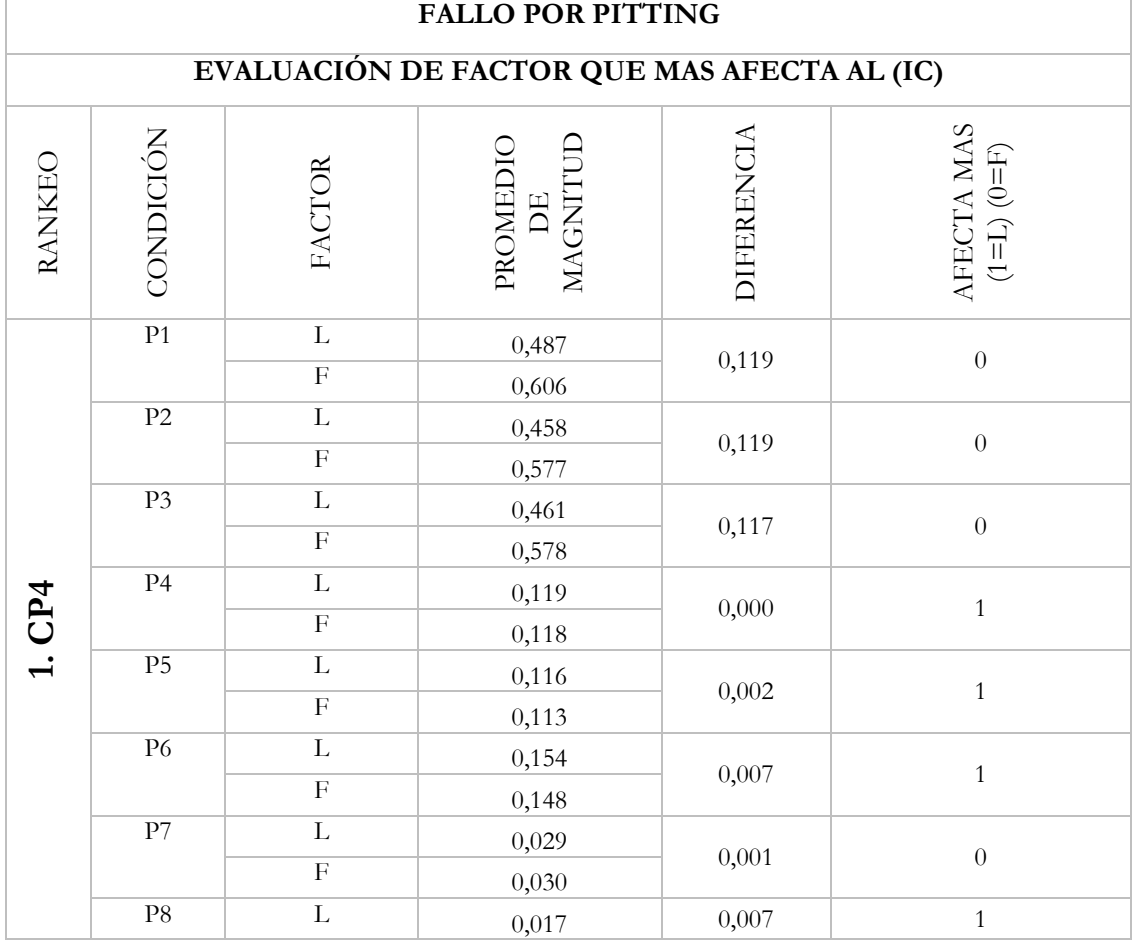

**Tabla 67.** Evaluación de factor de mayor afección para fallo de picadura [Autor].

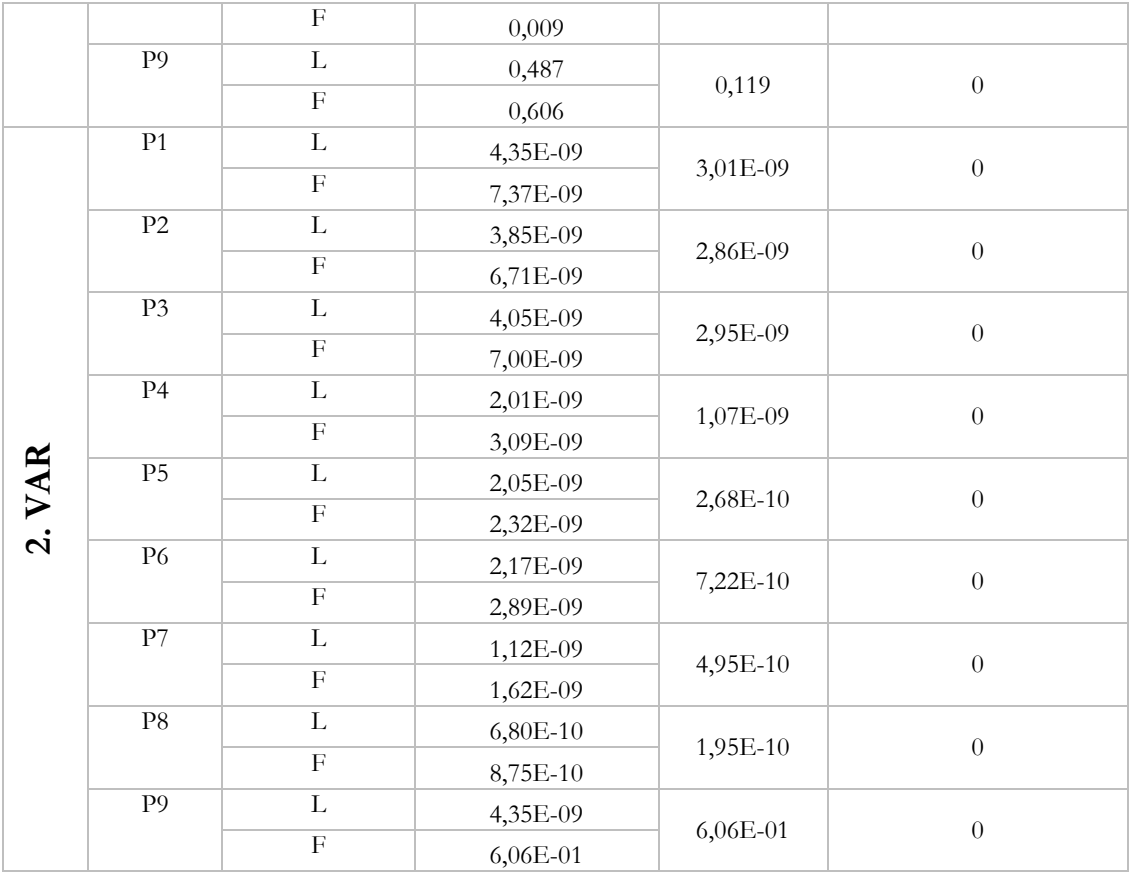

Al analizar los resultados de esta evaluación, se confirma que los ICs mejores ranqueados en la evaluación dos, no son afectados en su mayoría por la carga, sino por la velocidad.

#### **7.7 RESULTADOS DEL FALLO POR DIENTE ROTO**

## **7.7.1 Evaluación 1**

En la [Tabla 68,](#page-154-0) se presenta un resumen del alcance porcentual de cada IC en condiciones variables de carga y velocidad del sistema mecánico. Donde, las columnas muestran las configuraciones de funcionamiento del sistema para cada IC, en dos direcciones de análisis; cargas diferentes a velocidad constante, luego a velocidades diferentes y cargas constantes.

|                                |                              | Cargas diferentes (L) a<br>velocidades constantes (F) |                | Velocidades diferentes (F) a<br>cargas constantes (L) |                   |                |  |
|--------------------------------|------------------------------|-------------------------------------------------------|----------------|-------------------------------------------------------|-------------------|----------------|--|
| Indicador de<br>condición (IC) | $\tilde{L}$ 3)<br>F1(L1, L2, | $\Box$<br>F2(L1, L2,                                  | F3(L1, L2, L3) | L1(F1, F2, F3)                                        | F3)<br>L2(F1, F2, | L3(F1, F2, F3) |  |
|                                | $\frac{0}{0}$                | $\frac{0}{0}$                                         | $\frac{0}{0}$  | $\frac{0}{0}$                                         | $\frac{0}{0}$     | $\frac{0}{0}$  |  |
| meanf                          | 51,85                        | 25,00                                                 | 55,56          | 78,70                                                 | 29,63             | 24,07          |  |
| varf                           | 56,48                        | 33,33                                                 | 58,33          | 83,33                                                 | 30,56             | 34,26          |  |
| kurtosis                       | 0,00                         | 6,48                                                  | 0,00           | 6,48                                                  | 0,00              | 0,00           |  |
| skewnessf                      | 76,85                        | 57,41                                                 | 68,06          | 75,00                                                 | 67,59             | 59,72          |  |
| FC                             | 7,41                         | 10,65                                                 | 3,70           | 3,70                                                  | 8,80              | 9,26           |  |
| rmsf                           | 13,43                        | 22,22                                                 | 7,41           | 15,28                                                 | 16,20             | 11,57          |  |
| CP4                            | 84,26                        | 82,41                                                 | 82,41          | 84,26                                                 | 83,33             | 81,48          |  |
| CP <sub>5</sub>                | 43,98                        | 49,54                                                 | 43,52          | 46,30                                                 | 48,15             | 42,59          |  |
| spectral_centoid               | 7,41                         | 11,11                                                 | 3,70           | 3,70                                                  | 9,26              | 9,26           |  |
| spectral_spread                | 40,74                        | 45,37                                                 | 39,81          | 47,22                                                 | 43,52             | 35,19          |  |

<span id="page-154-0"></span>**Tabla 68**. Resumen de valores estadísticamente significativos de la prueba de Tukey para el fallo por diente roto [Autor].

Dado estos resultados, se puede apreciar que los alcances porcentuales no muestran valores cercanos al 80% en la mayoría de los ICs. Por tanto, se establece un umbral del 70% para esta evaluación.

# **7.7.1.1 Variabilidad de ICs para cargas diferentes y velocidad constante**

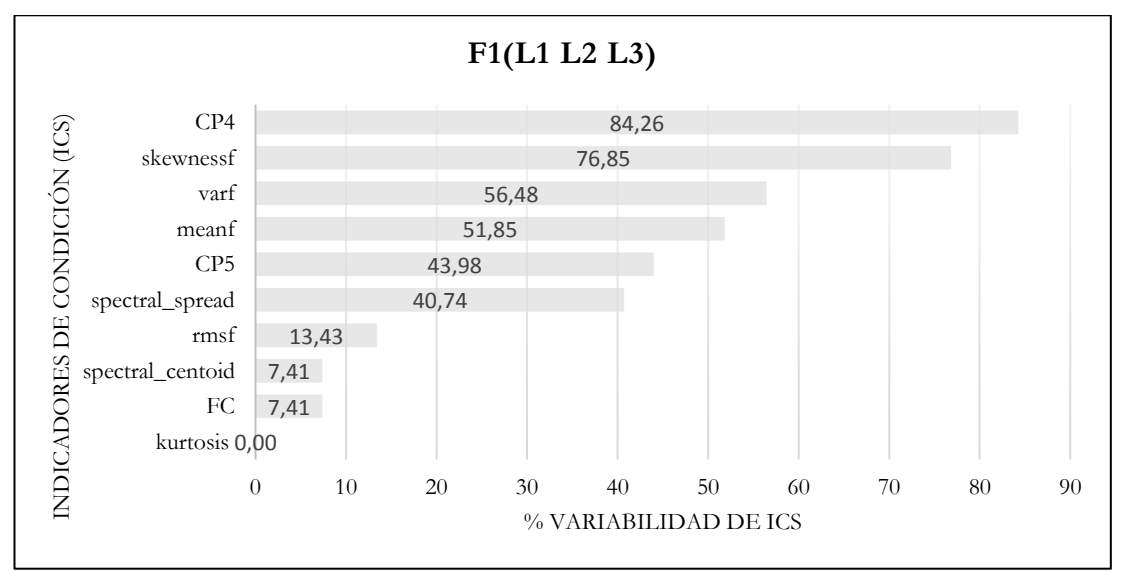

<span id="page-154-1"></span>Figura 117. Variabilidad de los IC's a cargas diferentes y velocidad constante F [Autor].

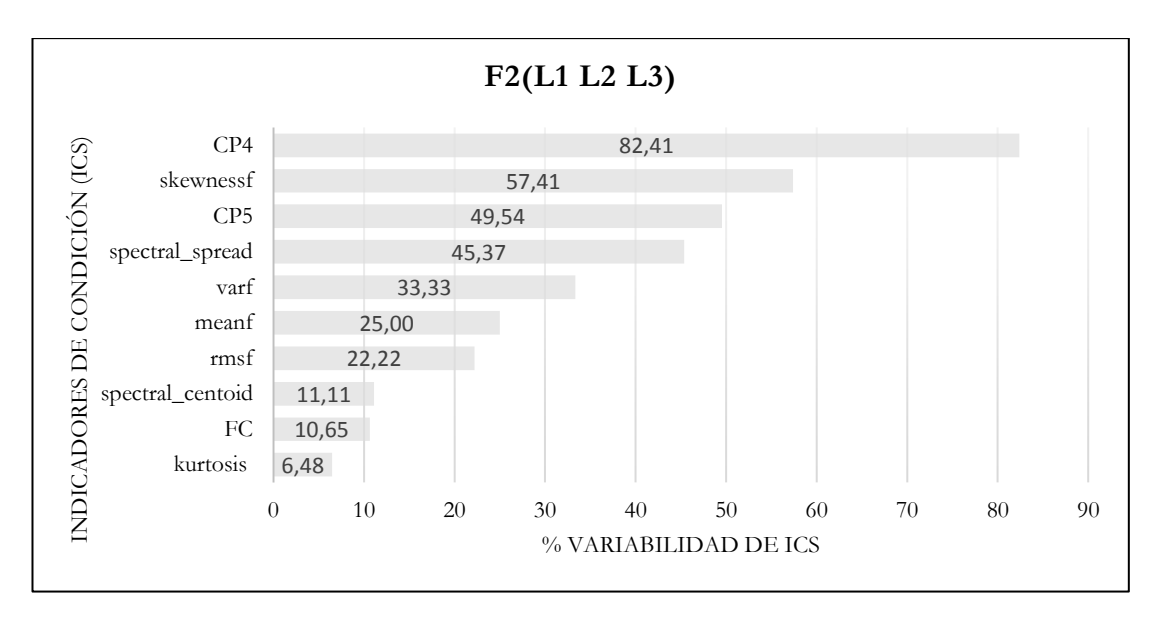

Figura 118. Variabilidad de los IC's a cargas diferentes y velocidad constante F2 [Autor].

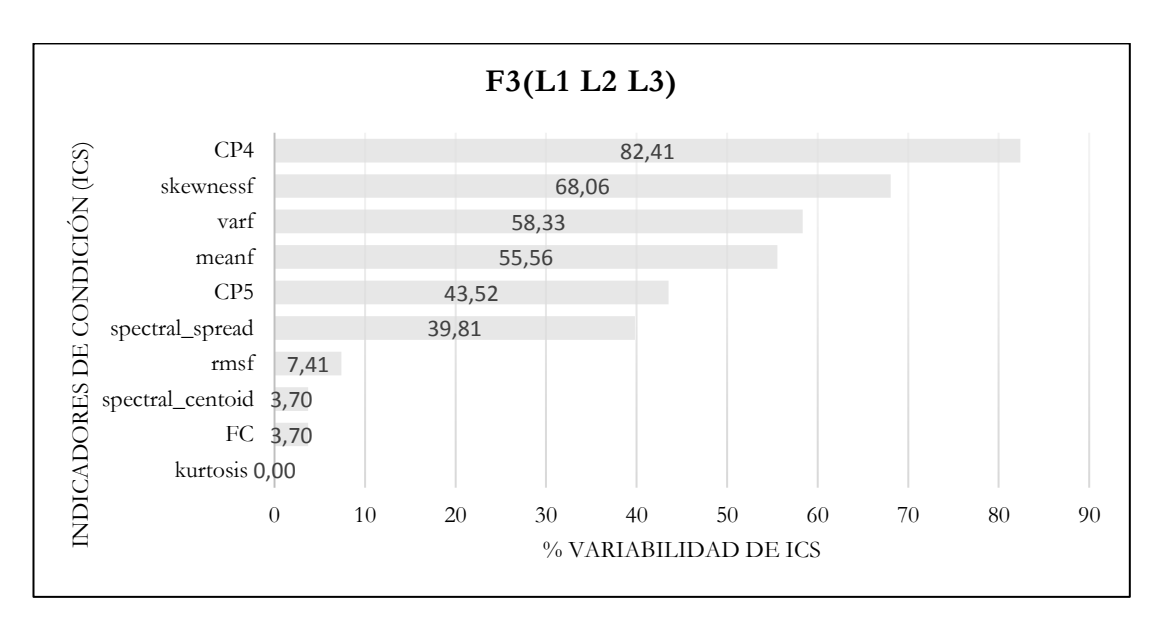

<span id="page-155-0"></span>Figura 119. Sensibilidad de los IC's a cargas diferentes y velocidad constante F3 [Autor].

De la [Figura 117](#page-154-1) a la [Figura 119,](#page-155-0) se aprecia que la mayoría de los ICs no superan un umbral determinado. Lo cual, se lo atribuye a la baja capacidad para relacionarse entre las clases de análisis. No obstante, solo el indicador *CP4* ha mostrado superar el umbral en las tres configuraciones evaluadas.

En la [Tabla 69](#page-156-0)**,** se muestra el ranqueo de ICs que superaron un umbral del 70%

| Cargas diferentes (L), a velocidad constante (F) |                  |         |                                |                     |                                              |  |  |  |  |  |
|--------------------------------------------------|------------------|---------|--------------------------------|---------------------|----------------------------------------------|--|--|--|--|--|
| Indicador de<br>condición (IC)                   | ᠻ<br>↽<br>⊢<br>三 | مب<br>E | $\widehat{\mathfrak{c}}$<br>F3 | $\%$<br>٠Ť<br>Prome | super<br>70%<br>eces que<br><u>යි</u><br>dmu |  |  |  |  |  |
| skewnessf                                        | 76,852           | 57,407  | 68,056                         | 67,438              |                                              |  |  |  |  |  |
| CP4                                              | 84,259           | 82,407  | 82,407                         | 83,025              | 3                                            |  |  |  |  |  |

<span id="page-156-0"></span>**Tabla 69**. ICs que superan un umbral 70% evaluados a cargas diferentes ante una velocidad constante, para el fallo por diente roto [Autor].

# **7.7.1.2 Variabilidad de ICs para velocidades diferentes a carga**

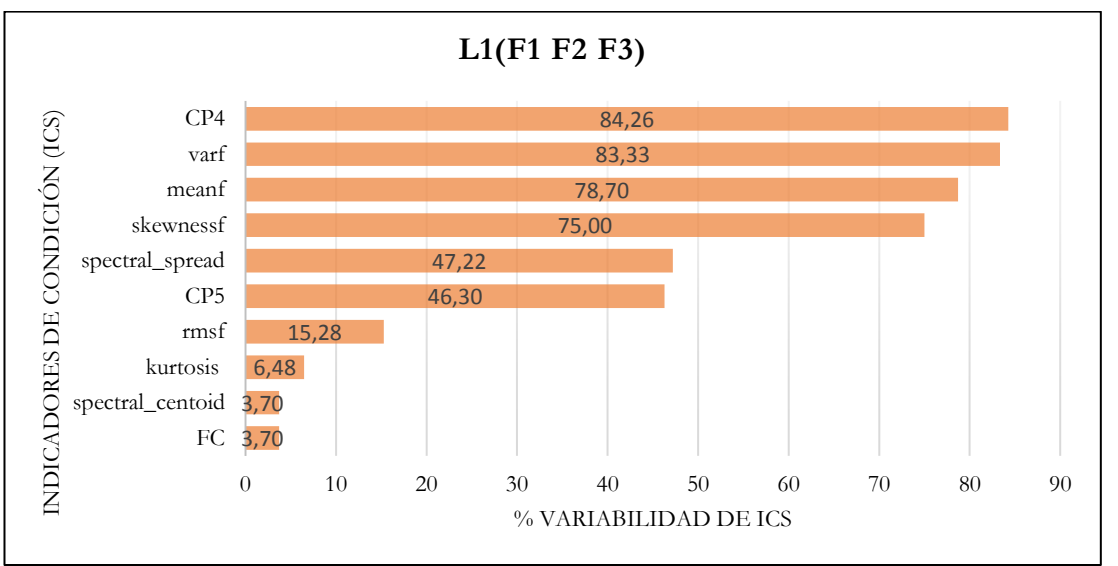

**constante**

Figura 120. Variabilidad de los IC's a velocidades diferentes y carga constante L1 [ Autor].

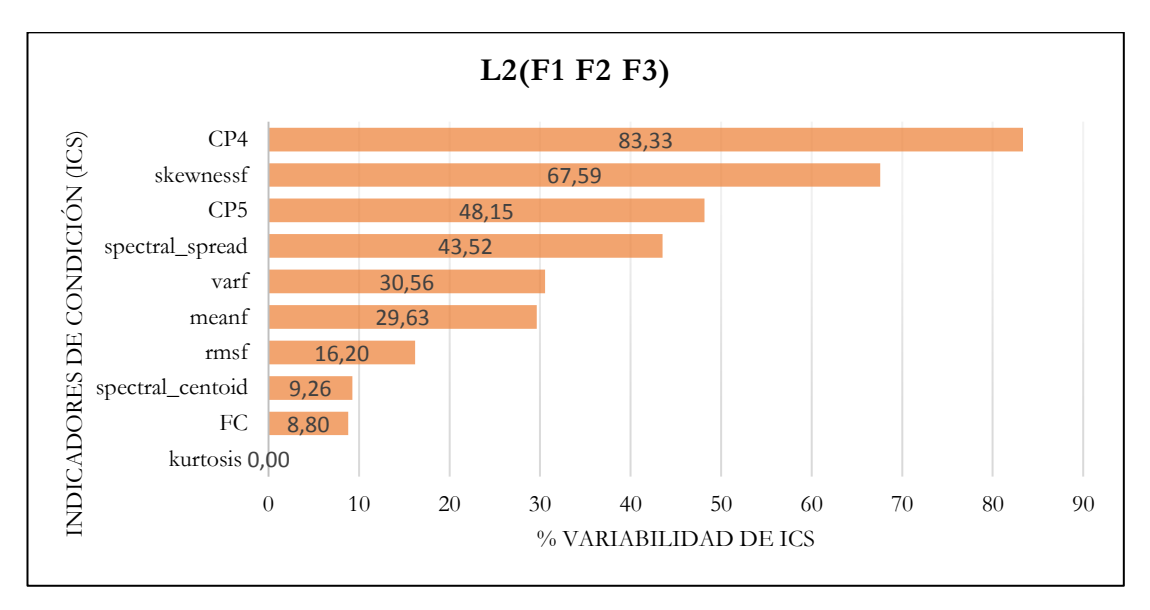

Figura 121. Variabilidad de los IC's a velocidades diferentes y carga constante L2 [Autor].

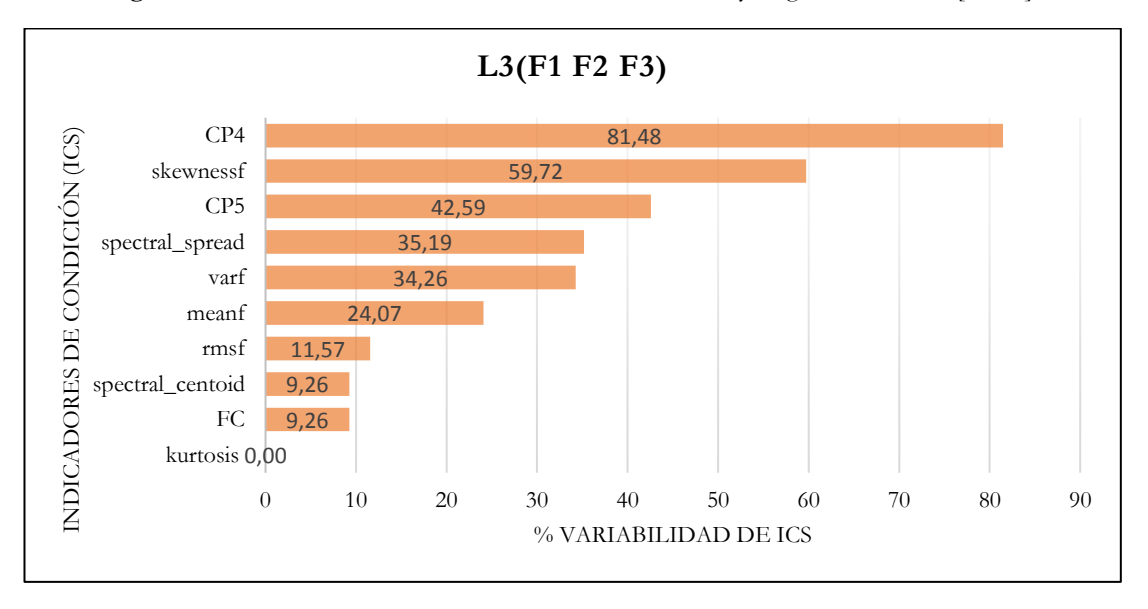

Figura 122. Variabilidad de los IC's a velocidades diferentes y carga constante L3 [Autor].

En la [Tabla 70](#page-158-0)**,** se muestran los ICs que superaron el umbral del 70% para la experimentación a velocidades diferentes ante cargas constantes.

| Velocidades diferentes $(F)$ , a cargas constantes $(L)$ |                                                   |                 |                                                 |                  |                                          |  |  |  |  |  |
|----------------------------------------------------------|---------------------------------------------------|-----------------|-------------------------------------------------|------------------|------------------------------------------|--|--|--|--|--|
| Indicador de<br>condición (IC)                           | F <sub>3</sub><br>ρÌ<br>E<br>$\overline{\square}$ | E3<br>E<br>2(F) | $\widehat{\mathbb{E}}$<br>$\mathbb{E}$<br>3(F1) | $\%$<br>Promedio | supera<br>70%<br>que<br>ਫ਼<br>Ē<br>Veces |  |  |  |  |  |
| meanf                                                    | 78,704                                            | 29,630          | 24,074                                          | 44,136           |                                          |  |  |  |  |  |
| varf                                                     | 83,333                                            | 30,556          | 34,259                                          | 49,383           | 1                                        |  |  |  |  |  |
| skewnessf                                                | 75,000                                            | 67,593          | 59,722                                          | 67,438           |                                          |  |  |  |  |  |
| CP4                                                      | 84,259                                            | 83,333          | 81,481                                          | 83,025           | 3                                        |  |  |  |  |  |

<span id="page-158-0"></span>**Tabla 70**. ICs que superan umbral de 70% evaluados a velocidades diferentes ante una carga constante, para el fallo por diente roto [Autor].

En la [Tabla 71,](#page-158-1) se muestran los resultados generales para la evaluación uno del fallo por diente roto, se implementa una columna en la que se determinan las posiciones de los ICs que presentan resultados iguales. Esto con el fin de decidir la posición final tomando en cuenta aquel que brinde menor error estándar.

**Tabla 71**. Resumen de los valores estadísticamente significativos DB diente roto [Autor].

<span id="page-158-1"></span>

| Ranking de ICs de mayor variabilidad para fallo por diente roto |                                |                                   |                               |                         |  |  |  |  |  |  |
|-----------------------------------------------------------------|--------------------------------|-----------------------------------|-------------------------------|-------------------------|--|--|--|--|--|--|
| Posición                                                        | Indicador de<br>condición (IC) | Veces que<br>supera umbral<br>70% | Promedio de<br>variabilidad % | Menor error<br>estándar |  |  |  |  |  |  |
|                                                                 | CP4                            |                                   | 83,025                        | 6,116                   |  |  |  |  |  |  |
| າ                                                               | skewnessf                      |                                   | 67,438                        | 21,89                   |  |  |  |  |  |  |
| 3                                                               | varf                           |                                   | 49,383                        | 52,757                  |  |  |  |  |  |  |
| 4                                                               | meanf                          |                                   | 44,136                        | 53,354                  |  |  |  |  |  |  |

#### **7.7.2 Evaluación 2**

# **7.7.2.1 Variabilidad de ICs de mayor afección a la condición de fallo o severidad**

De la [Figura 123](#page-159-0) a la [Figura 131,](#page-162-0) se detalla un ranqueo de los ICs que han experimentado mayor variabilidad dentro de cada condición de fallo. Para ello, la evaluación ha tenido lugar considerando las clases estadísticamente significativas y comparándolas por sus alcances porcentuales.

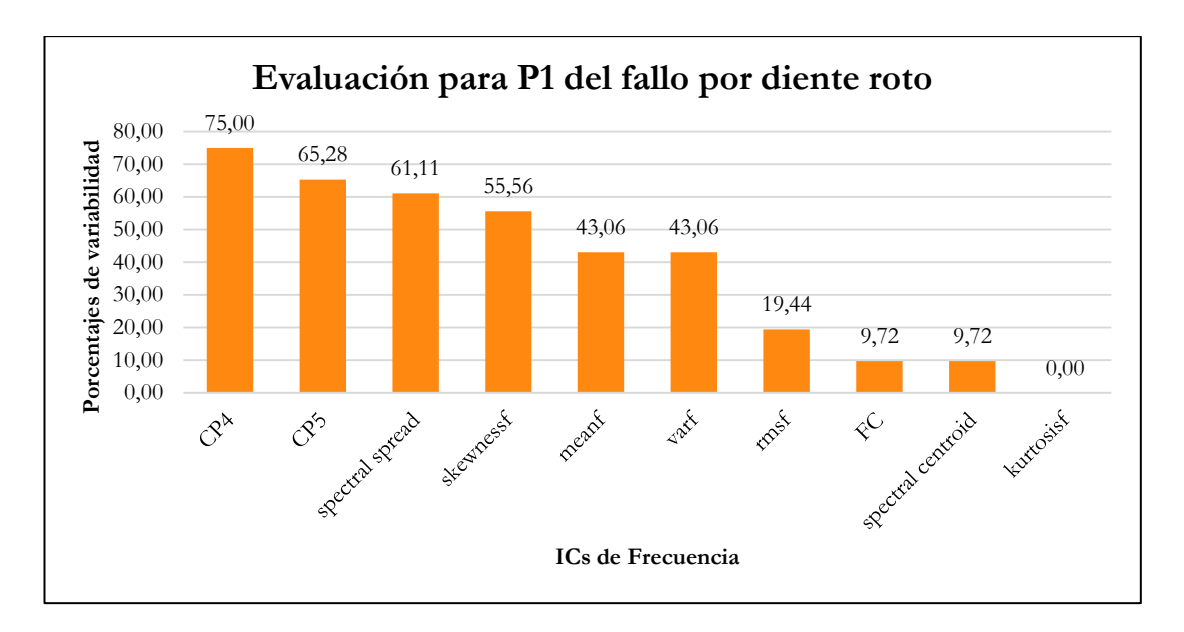

**Figura 123**. Variabilidad de los ICs a para el fallo por diente roto en estado normal [Autor].

<span id="page-159-0"></span>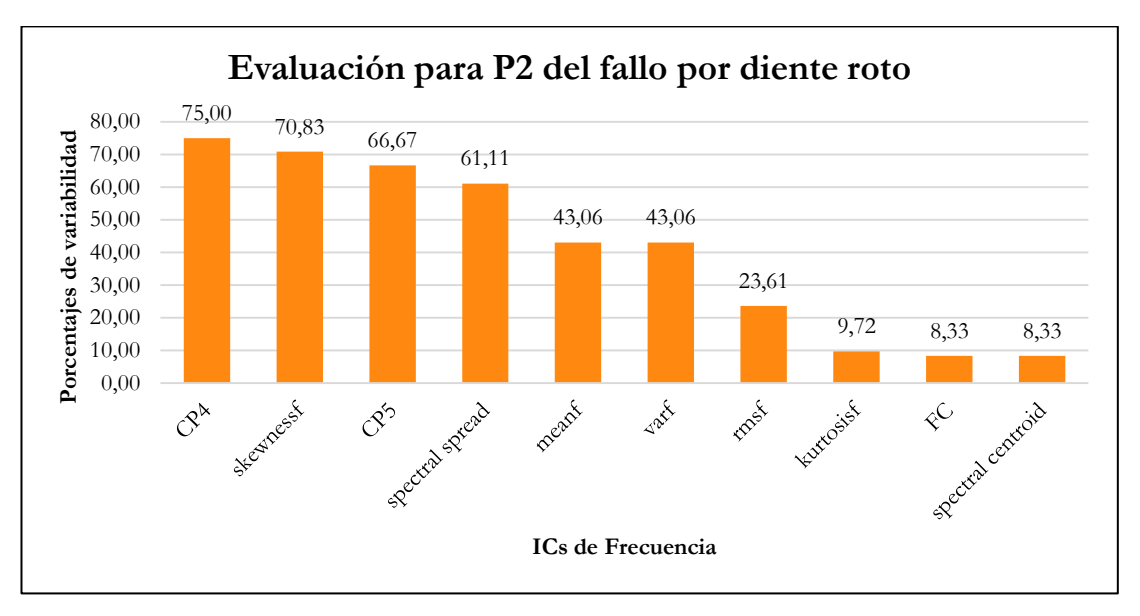

**Figura 124**. Variabilidad de los ICs a para el fallo por diente roto a severidad P2 [Autor].

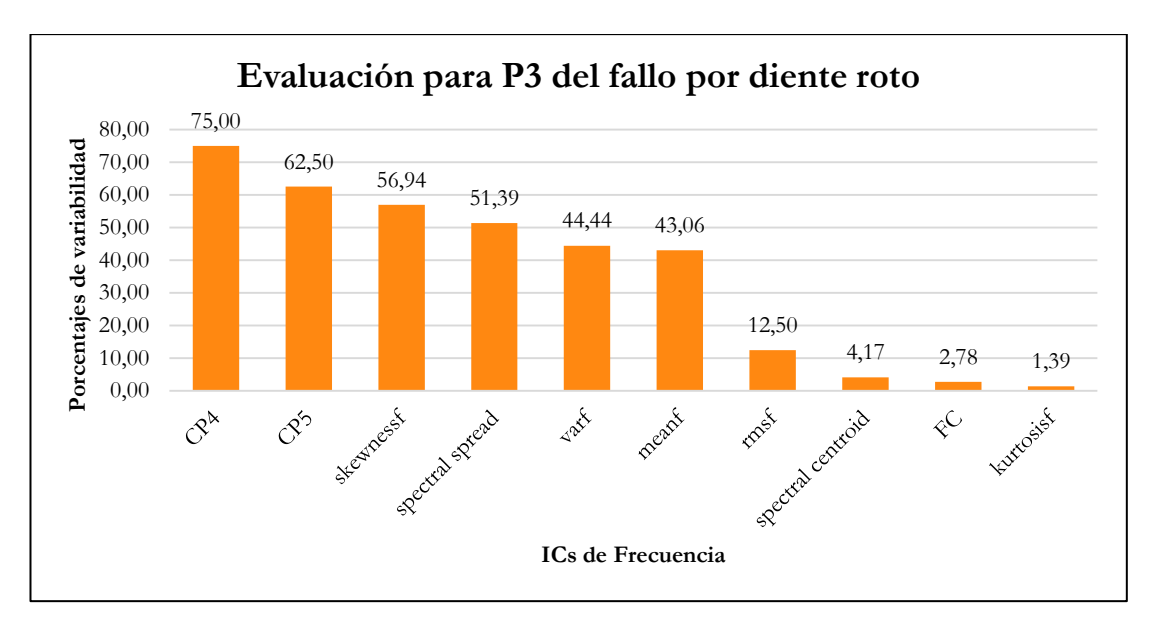

**Figura 125**. Variabilidad de los ICs a para el fallo por picadura a severidad P3 [Autor].

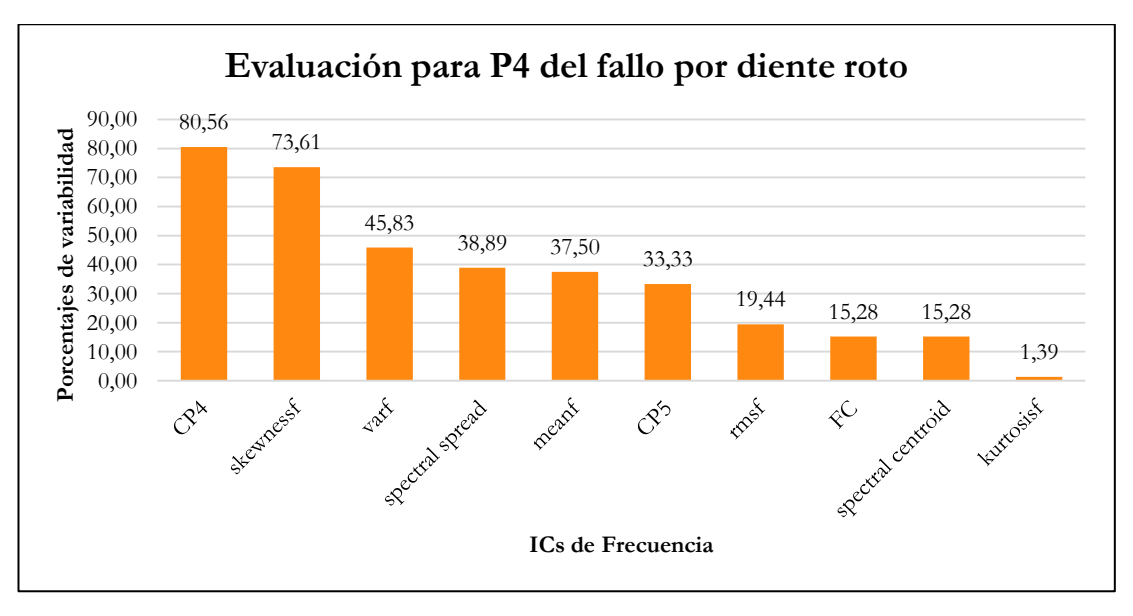

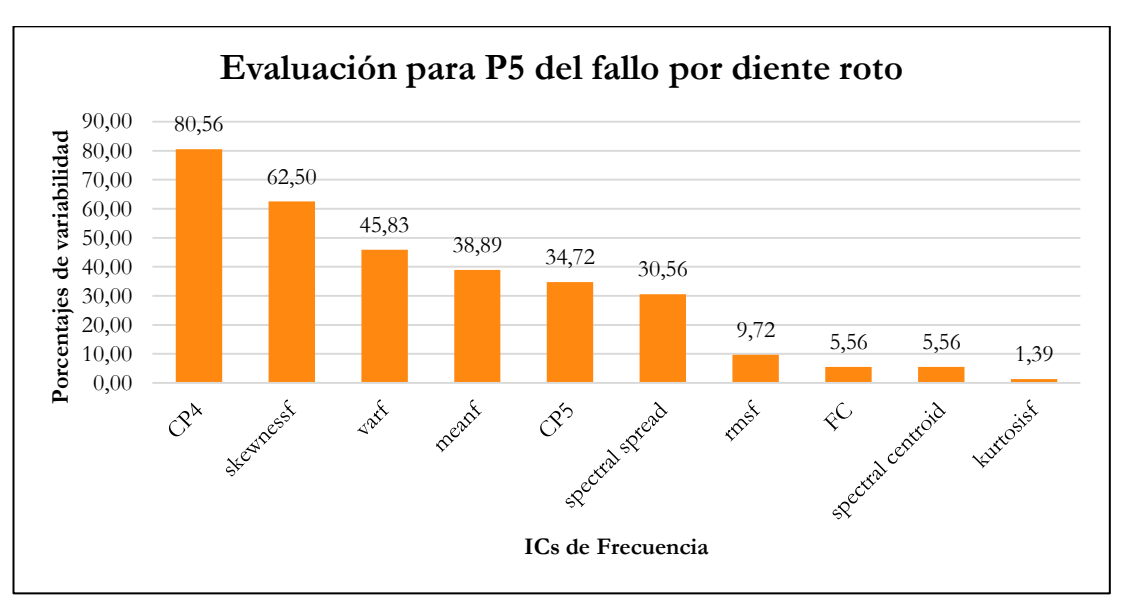

**Figura 126**. Variabilidad de los ICs a para el fallo por picadura a severidad P4 [Autor].

**Figura 127**. Variabilidad de los ICs a para el fallo por picadura a severidad P5 [Autor].

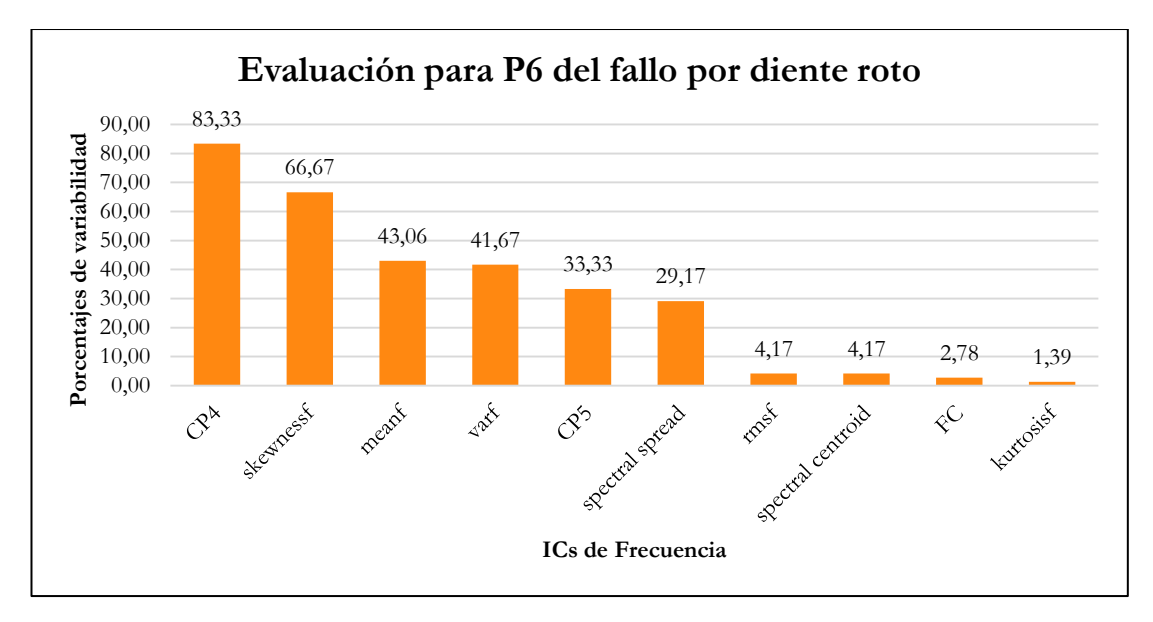

**Figura 128**. Variabilidad de los ICs a para el fallo por picadura a severidad P6 [Autor].

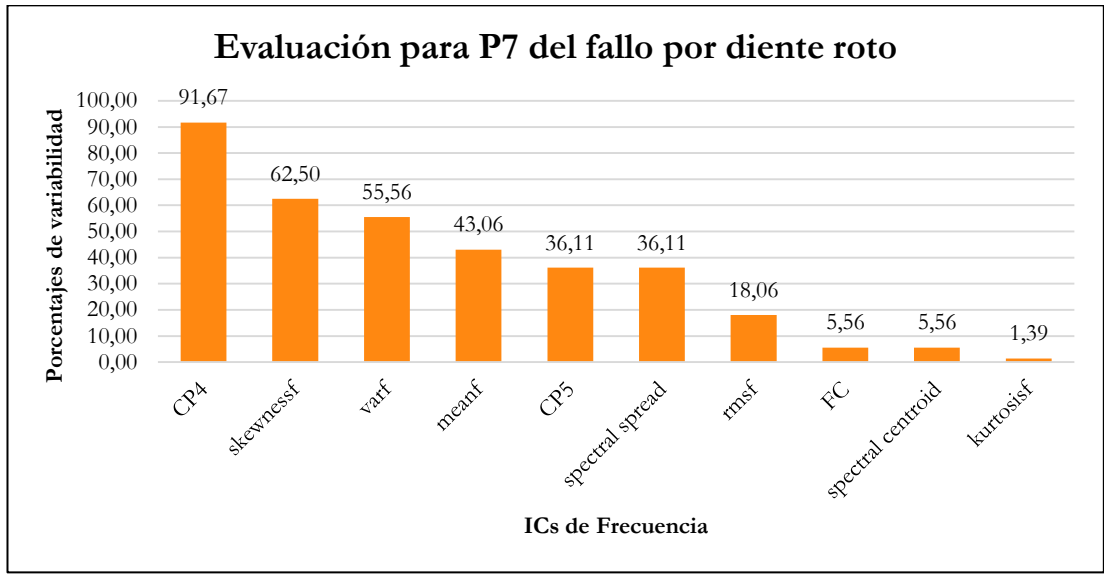

**Figura 129.** Variabilidad de los ICs a para el fallo por picadura a severidad P7 [Autor].

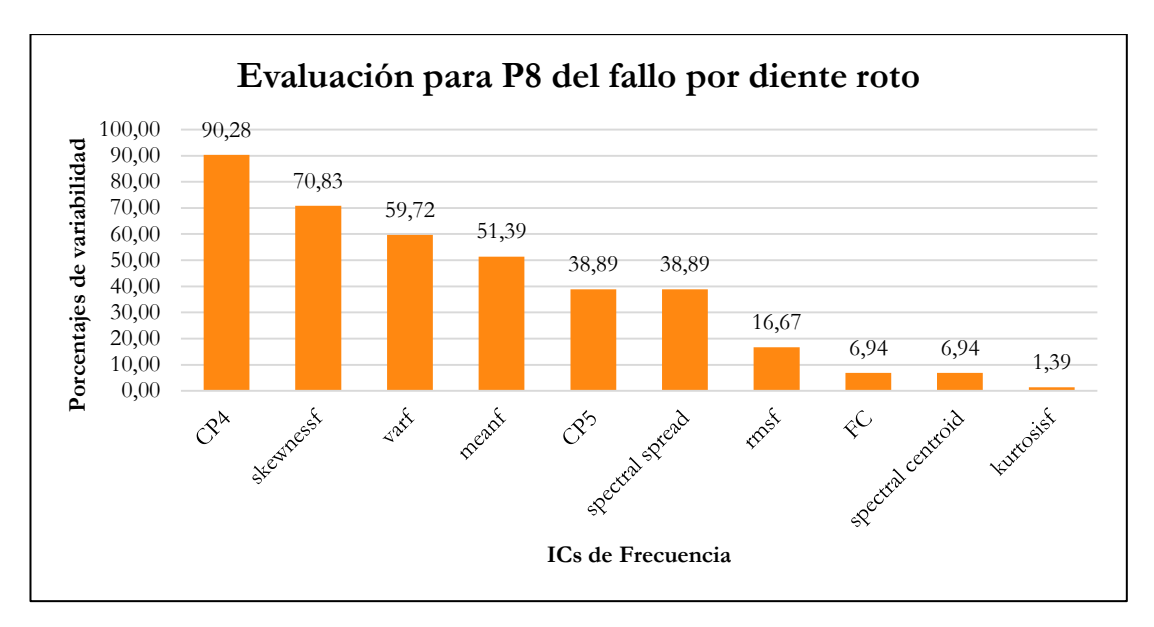

**Figura 130**. Variabilidad de los ICs a para el fallo por picadura a severidad P8 [Autor].

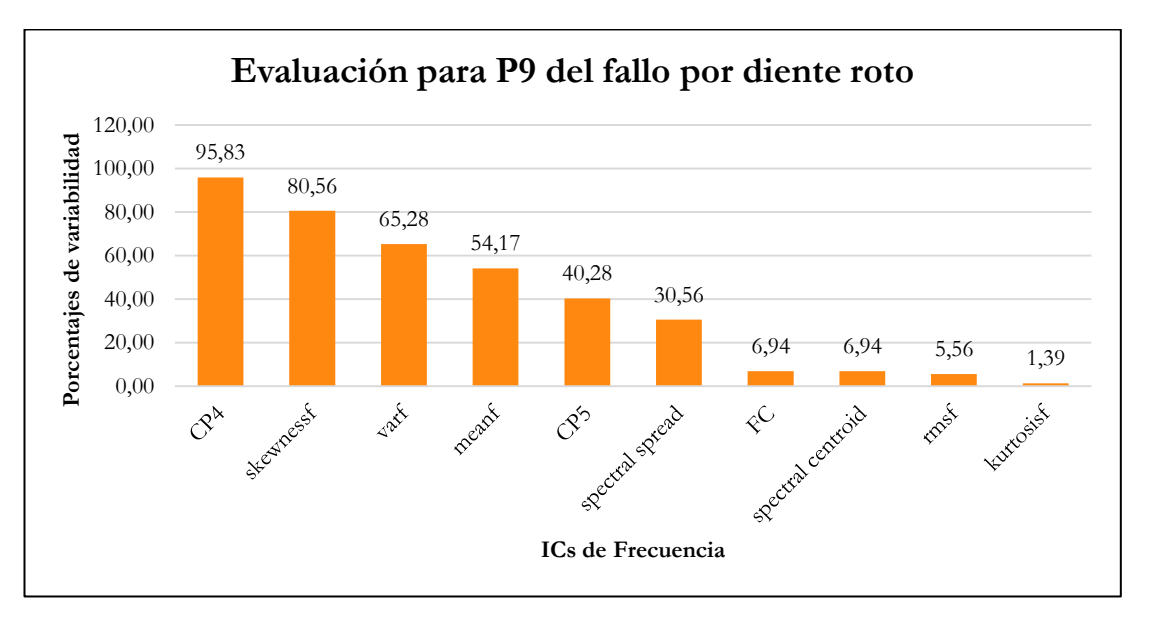

<span id="page-162-0"></span>**Figura 131**. Variabilidad de los ICs a para el fallo por picadura a severidad P9 [Autor].

Se determina que el IC *CP4* ha logrado el primer lugar en las nueve ocasiones. Esto es, en la severidad de P1 a P9. Se asume entonces, como el IC de mayor relevancia para asociar un fallo por rotura de diente a las severidades mencionadas.

Como segundo IC mejor relevante tiene a *skewnessf*, alcanzando el segundo lugar para las severidades P4 hasta la P9, ver [Tabla 72.](#page-163-0)

|                 | ICs de mayor variabilidad para el fallo por <i>diente roto "broken tooth"</i> |           |                 |           |           |           |           |               |               |  |  |  |
|-----------------|-------------------------------------------------------------------------------|-----------|-----------------|-----------|-----------|-----------|-----------|---------------|---------------|--|--|--|
| Ranqueo         | P1                                                                            | P2        | P3              | P4        | P5        | P6        | P7        | P8            | P9            |  |  |  |
| 1ro             | CP4                                                                           | CP4       | CP4             | CP4       | CP4       | CP4       | CP4       | CP4           | CP4           |  |  |  |
| 2d <sub>o</sub> | CP5                                                                           | skewnessf | CP <sub>5</sub> | skewnessf | skewnessf | skewnessf | skewnessf | skewne<br>sst | skew<br>nesst |  |  |  |
| 3r0             | Spect_sp<br>read                                                              | CP5       | skewnessf       | varf      | vart      | meant     | vart      | vart          | vart          |  |  |  |

<span id="page-163-0"></span>**Tabla 72**. Resultados generales para evaluación dos, del fallo por diente roto "*broken tooth*" [Autor].

# **7.7.3 Evaluación 3**

# **7.7.3.1 Evaluación del factor; carga (L) ó velocidad (F), que más afecta a los ICs mejor rankeados, del fallo por diente roto" Broken tooth".**

Como se determinó en la evaluación dos para este fallo, las condiciones de fallo están relacionados un 100% con el indicador *CP4*, seguido del IC *skewnessf* con un 60%. Por tanto, para evaluar el factor que más afecta en una condición de fallo, se tiene la siguiente [Tabla 73.](#page-163-1)

<span id="page-163-1"></span>

|                                           | <b>FALLO POR DIENTE ROTO</b> |                                                    |                            |                   |                        |  |  |  |  |  |  |
|-------------------------------------------|------------------------------|----------------------------------------------------|----------------------------|-------------------|------------------------|--|--|--|--|--|--|
| EVALUACIÓN DE FACTOR QUE MÁS AFECTA AL IC |                              |                                                    |                            |                   |                        |  |  |  |  |  |  |
| RANKEO                                    | CONDICIÓN                    | <b>FACTOR</b>                                      | MAGNITUD<br>PROMEDIO<br>DE | <b>DIFERENCIA</b> | AFECTA MÁS (1=L) (0=F) |  |  |  |  |  |  |
|                                           | P <sub>1</sub>               | $\mathbf L$<br>$\overline{\mathrm{F}}$             | 0,731<br>0,739             | 0,008             | $\boldsymbol{0}$       |  |  |  |  |  |  |
|                                           | $\mathbf{P}2$                | $\mathbf L$<br>$\rm F$                             | 0,672<br>0,685             | 0,013             | $\overline{0}$         |  |  |  |  |  |  |
|                                           | P <sub>3</sub>               | $\mathbf L$<br>$\rm F$                             | 0,660<br>0,668             | 0,008             | $\boldsymbol{0}$       |  |  |  |  |  |  |
| $1.$ CP4                                  | P <sub>4</sub>               | $\overline{\mathbf{L}}$<br>$\rm F$                 | 0,361<br>0,377             | 0,016             | $\boldsymbol{0}$       |  |  |  |  |  |  |
|                                           | P <sub>5</sub>               | $\overline{\mathbf{L}}$<br>$\overline{\mathrm{F}}$ | 0,368<br>0,389             | 0,021             | $\boldsymbol{0}$       |  |  |  |  |  |  |
|                                           | P6                           | $\mathbf L$<br>$\overline{\mathrm{F}}$             | 0,398<br>0,422             | 0,024             | $\boldsymbol{0}$       |  |  |  |  |  |  |
|                                           | $\rm P7$                     | $\overline{\text{L}}$                              | 0,379                      | 0,012             | $\overline{0}$         |  |  |  |  |  |  |

**Tabla 73.** Evaluación de Factor de mayor afección para fallo por diente roto [Autor].

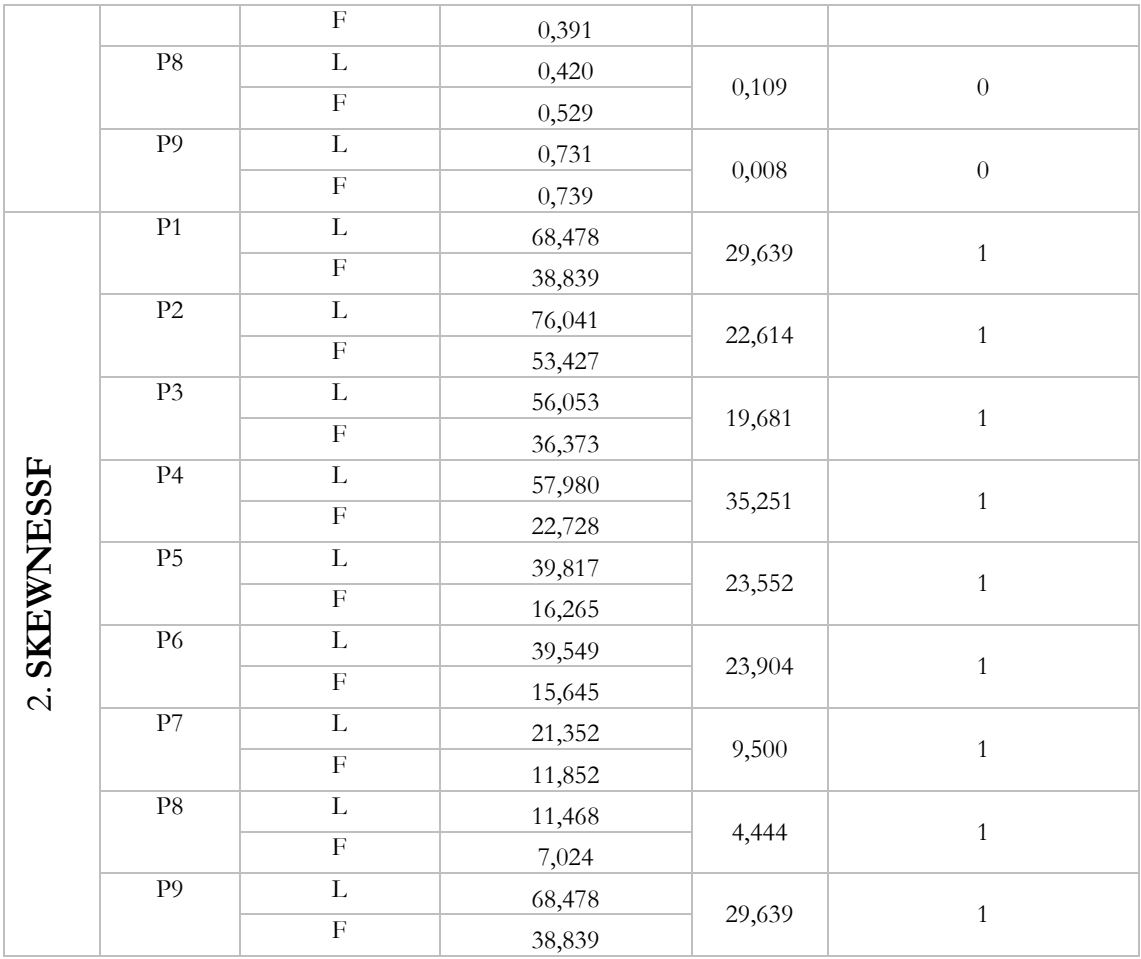

## **7.8 RESULTADOS GENERALES DE LA EVALUACIÓN PARA FALLOS POR AGRIETAMIENTO, RAYADURA, PICADURA Y DIENTE ROTO.**

En la [Tabla 74,](#page-164-0) se presenta un ranqueo general de los ICs para los cuatro fallos estudiados, desde un punto de vista a diferentes configuraciones de carga y velocidad (evaluación uno).

<span id="page-164-0"></span>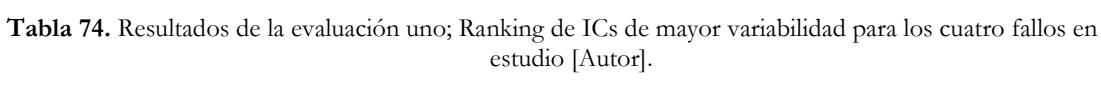

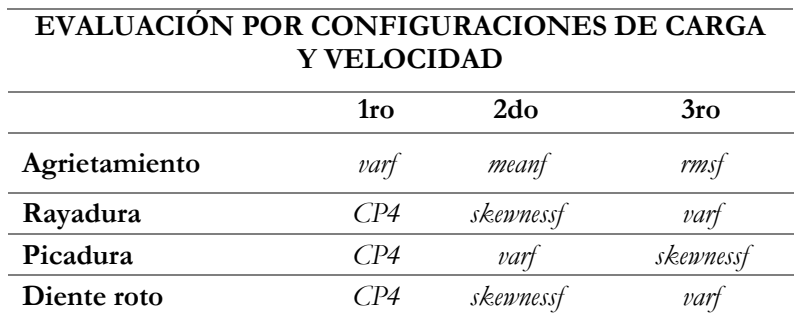

En la [Tabla 75](#page-165-0)**,** se presentan los resultados de evaluar los ICs de mayor variabilidad para cada severidad de fallo (evaluación dos), de las cuatro DBs en estudio.

| EVALUACIÓN DE ICs PARA CADA SEVERIDAD DE FALLO |     |                                         |                |     |           |            |               |      |           |  |  |
|------------------------------------------------|-----|-----------------------------------------|----------------|-----|-----------|------------|---------------|------|-----------|--|--|
|                                                | P1  | P2                                      | P <sub>3</sub> | P4  | <b>P5</b> | <b>P</b> 6 | P7            | P8   | P9        |  |  |
| Agrietamiento                                  |     | skewnessf skewnessf varf varf varf varf |                |     |           |            | vart          | vart | vart      |  |  |
| Rayadura                                       | CP4 | skewnessf CP4 CP4 CP4 CP4               |                |     |           |            | skewnessf CP4 |      | skewnessf |  |  |
| Picadura                                       | CP4 | skewnessf CP4                           |                |     | CP4       | CP4        | CP4           | vart | vart      |  |  |
| Diente roto                                    | CP4 | CP4                                     | CP4            | CP4 | CP4       | CP4        | CP4           | CP4  | CP4       |  |  |

<span id="page-165-0"></span>**Tabla 75**. Evaluación de ICs para cada severidad de fallo, de las cuatro DBs estudiadas [Autor].

En la [Tabla 76,](#page-165-1) se presenta los resultados generales de evaluar qué factor; carga o velocidad afecta en mayor medida a los ICs (evaluación tres). En ella, se confirma de manera global que el factor carga, no le afecta en mayor mediad como lo hace la velocidad. Al analizar estos resultados, se determina que la afección de la carga representa un 25%, mientras que la velocidad representa un 75%.

<span id="page-165-1"></span>**Tabla 76**. Resultados generales de evaluar los factores; carga o velocidad, de mayor afección a los ICs mejor rankeados de cada DB evaluada [Autor].

| AFECCIÓN DE LA CARGA (L) O VELOCIDAD (F) A LOS ICS |           |                |              |              |                |                |              |              |              |                |                |                |
|----------------------------------------------------|-----------|----------------|--------------|--------------|----------------|----------------|--------------|--------------|--------------|----------------|----------------|----------------|
|                                                    |           | ቯ              | $\mathbf{p}$ | P3           | P <sub>4</sub> | P5             | P6           | P7           | P8           | $\mathbf{p}_0$ | total $(L)$    | total $(F)$    |
| <b>AGRIETAMIENTO</b>                               | varf      | $\overline{F}$ | $\mathbf{F}$ | $\mathsf{F}$ | $\mathbf{F}$   | $\mathbf{F}$   | $\mathbf{F}$ | $\mathbf F$  | F            | $\mathsf{F}$   | $\Omega$       | 9              |
|                                                    | skewnessf | L              | L            | $\mathsf{F}$ | L              | $\mathbf{F}$   | $\mathbf{F}$ | $\mathbf{F}$ | $\mathbf{F}$ | $\mathsf{F}$   | 3              | 6              |
|                                                    | CP4       | F              | $\mathbf F$  | F            | $_{\rm F}$     | $_{\rm F}$     | F            | F            | F            | $_{\rm F}$     | $\Omega$       | 9              |
| <b>RAYADURA</b>                                    | skewnessf | L              | L            | F            | L              | $\mathbf{F}$   | $\mathsf{F}$ | $\mathbf{F}$ | F            | F              | 3              | 6              |
|                                                    | CP4       | $\mathsf{F}$   | $\mathbf{F}$ | $\mathsf{F}$ | L              | L              | L            | $\mathbf{F}$ | L            | $\mathsf{F}$   | $\overline{4}$ | 5              |
| <b>PICADURA</b>                                    | varf      | F              | $\mathbf{F}$ | $\mathsf{F}$ | $\mathsf{F}$   | $\mathbf F$    | $\mathsf{F}$ | $\mathbf F$  | F            | $\mathsf{F}$   | $\Omega$       | 9              |
|                                                    | CP4       | $\mathbf F$    | $\mathbf{F}$ | $\mathsf{F}$ | $\mathbf{F}$   | $\overline{F}$ | $\mathbf{F}$ | $\mathbf{F}$ | F            | $\mathsf{F}$   | $\Omega$       | 9              |
| <b>DIENTE ROTO</b>                                 | skewnessf | L              | L            | L            | L              | L              | L            | L            | L            | L              | 9              | $\overline{0}$ |
|                                                    |           |                |              |              |                |                |              |              |              | $\frac{0}{0}$  | 25%            | 75%            |

En la [Tabla 77,](#page-166-0) [Tabla 78](#page-167-0)[,Tabla 79](#page-167-1) y [Tabla 80,](#page-168-0) se presenta la relación que existe entre la variación de los espectros y los ICs de mayor variabilidad, a partir de las diferentes severidades. Se contrasta el efecto que tiene el incremento de velocidades en las amplitudes de las componentes características del engrane como la GMF. Estos comportamientos pueden estar altamente relacionados con el comportamiento no permitido de al menos un IC. Los cuales, se muestran para velocidades bajas medias y altas. Para efectos de estimación, la tabla está dada solo para el caso de velocidades diferentes, puesto que las mismas son las que afectan con mayor incidencia a los ICs ranqueados anteriormente. Para el resto de las severidades no mostradas en las tablas, se obtienen sus ICs respectivos, al evaluarlos como los ejemplos mostrados.

| RELACIÓN DE ICS CON LOS ESPECTROS PARA FALLO POR<br><b>AGRIETAMIENTO</b> |                 |                  |                     |                       |                              |  |  |  |  |  |  |
|--------------------------------------------------------------------------|-----------------|------------------|---------------------|-----------------------|------------------------------|--|--|--|--|--|--|
|                                                                          |                 | <b>GMF</b>       |                     |                       |                              |  |  |  |  |  |  |
| <b>Velocidades</b>                                                       | <b>Muestras</b> | Frecuencia<br>Hz | Amplitud<br>$m/s^2$ | Variación<br>de GMF % | ICs de mayor<br>variabilidad |  |  |  |  |  |  |
|                                                                          | R#F1L1P1        | 185,9            | 5,246               |                       | Skewnessf, rmsf, FC          |  |  |  |  |  |  |
| <b>BAJAS</b>                                                             | R#F1L1P5        | 186              | 7,239               | 37,99                 | varf, rmsf                   |  |  |  |  |  |  |
|                                                                          | R#F1L1P9        | 185,9            | 2,43                | 53,68                 | varf                         |  |  |  |  |  |  |
|                                                                          |                 |                  |                     |                       |                              |  |  |  |  |  |  |
|                                                                          | R#F2L1P1        | 374,3            | 4,25                |                       | varf                         |  |  |  |  |  |  |
| <b>MEDIAS</b>                                                            | R#F2L1P5        | 374,4            | 5,72                | 34,59                 | varf, meanf                  |  |  |  |  |  |  |
|                                                                          | R#F2L1P9        | 374,4            | 10,12               | 138,12                | varf, meanf                  |  |  |  |  |  |  |
|                                                                          |                 |                  |                     |                       |                              |  |  |  |  |  |  |
|                                                                          | R#F3L1P1        | 489,2            | 8,15                |                       | FC,rmsf, skewnessf           |  |  |  |  |  |  |
| <b>ALTAS</b>                                                             | R#F3L1P5        | 489,1            | 8,84                | 8,47                  | varf, rmf, meanf             |  |  |  |  |  |  |
|                                                                          | R#F3L1P9        | 489,1            | 7,99                | 1,96                  | meanf, varf                  |  |  |  |  |  |  |

<span id="page-166-0"></span>**Tabla 77**.Relación de los espectros P1, P5 y P9 con los ICs de mayor variabilidad, para el fallo por agrietamiento [Autor].

<span id="page-167-0"></span>**Tabla 78.** Relación de los espectros P1 ,P5 y P9 con los ICs de mayor variabilidad, para el fallo por rayadura [Autor].

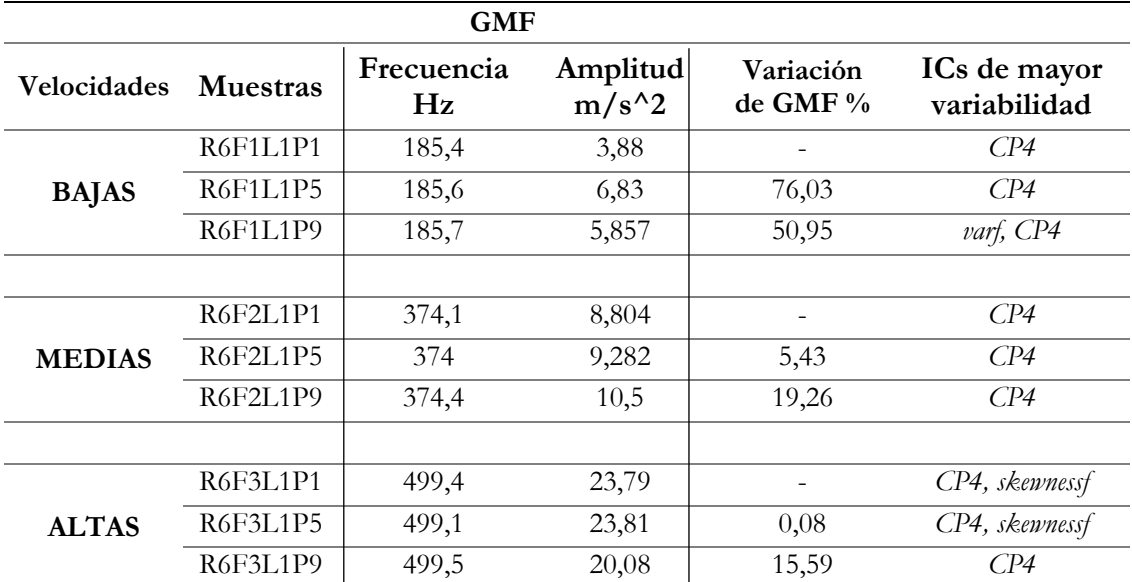

## **RELACIÓN DE ICs CON LOS ESPECTROS PARA FALLO POR RAYADURA**

<span id="page-167-1"></span>**Tabla 79**.Relación de los espectros P1, P5 y P9 con los ICs de mayor variabilidad, para el fallo por picadura [Autor].

## **RELACIÓN DE ICs CON LOS ESPECTROS PARA FALLO POR PICADURA**

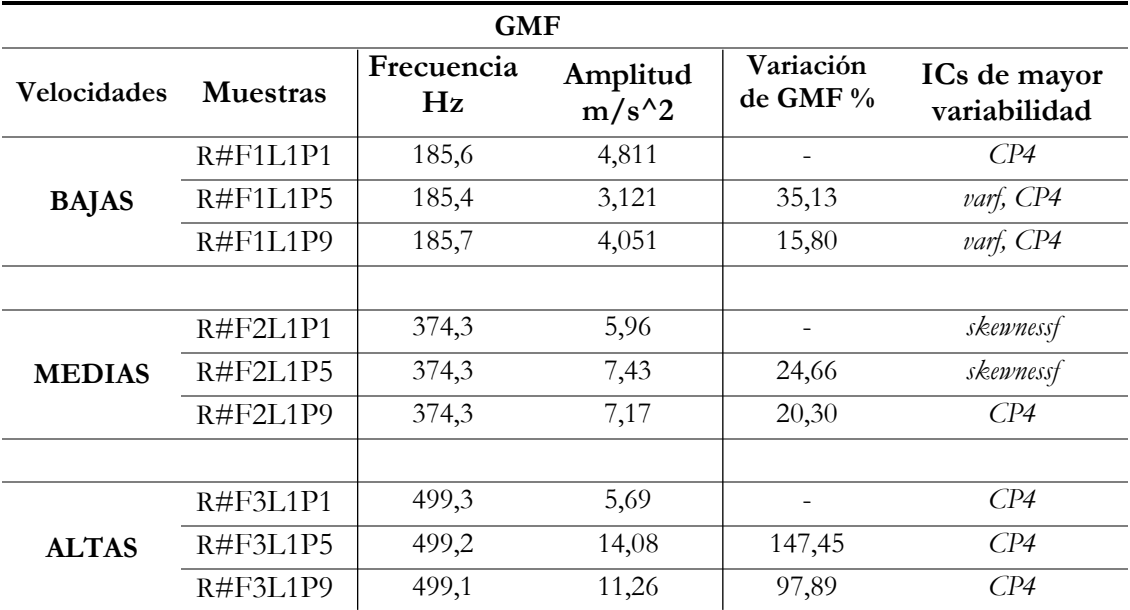

<span id="page-168-0"></span>**Tabla 80**. Relación de los espectros P1, P5 y P9 con los ICs de mayor variabilidad, para el fallo por rayadura [Autor].

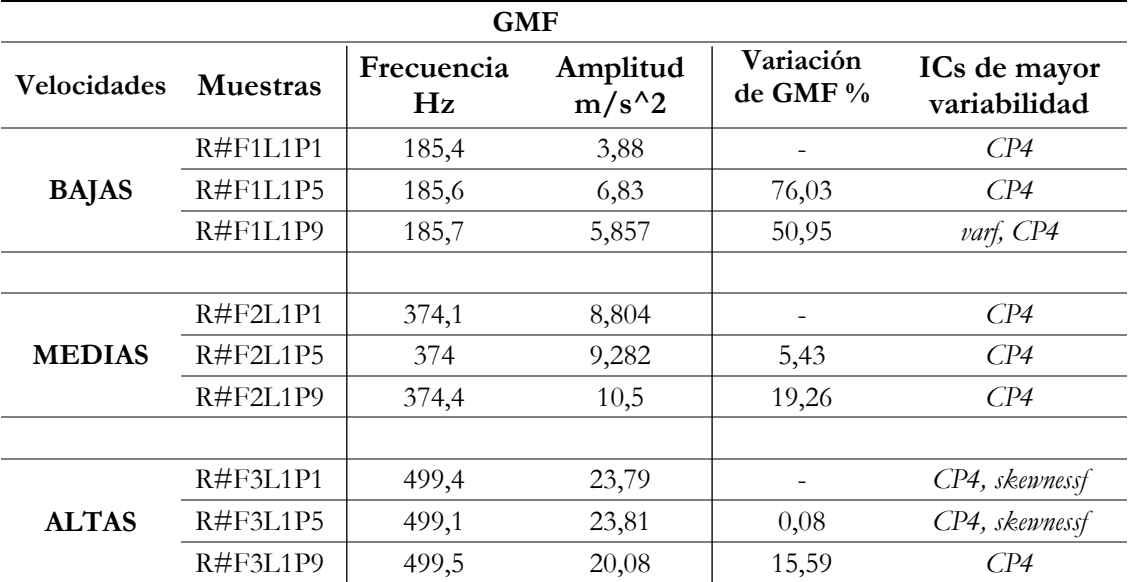

# **RELACIÓN DE ICs CON LOS ESPECTROS PARA FALLO POR RAYADURA**

## **8 CONCLUSIONES**

- Mediante revisión bibliográfica, se ha conseguido caracterizar los parámetros necesarios para desarrollar exitosamente el MC en el dominio de frecuencia. Estos fueron; Revisión bibliográfica sobre evaluación de ICs y diagnóstico, banco de vibraciones, engranes ensayados, adquisición de señales, Procesamiento de señales, bases de datos, acondicionamiento de señales, métodos de evaluación, métodos estadísticos, parámetros de interés.
- Mediante herramientas de Matlab se extrajeron parámetros estadísticos o ICs registrados en directorios de almacenamiento. Los datos extraídos representan los espectros vibracionales observados a diferentes instancias de funcionamiento del banco.
- Para la evaluación se analizó la normalidad de datos utilizando; la distribución normal, teorema del límite central y Shapiro Wilks. Posteriormente se aplicó la prueba estadística de análisis de la varianza (ANOVA), para comprobar que los promedios de las clases son diferentes. Después, mediante la prueba Tukey se identificaron las clases estadísticamente diferentes. Esto para cada IC observado a las 9 configuraciones de operación en estudio.
- Se propusieron y ejecutaron tres enfoques de evaluación de los ICs. La evaluación uno; determinó los ICs de mayor variabilidad bajo determinadas configuraciones de carga y velocidad. La evaluación dos; determinó los ICs de mayor variabilidad desde un punto de vista individual para cada severidad. La evaluación tres; determinó qué factor; carga o velocidad, le afecta en mayor medida a los ICs mejor ranqueados. Al analizar de manera global en las cuatro DBs se evidencia que el factor velocidad afecta en un 75%. Mientras que el factor carga, sostiene que su afección es del 25%.
- Mediante comparación visual, se establecieron tablas comparativas que resumen las variaciones de los espectros en condición normal y en condición de fallo del engrane. En ellos, se evidenciaron los cambios que experimentan las componentes principales como la GMF y bandas laterales. Además, se confirmaron comportamientos asociados a los fallos contemplados en la tabla de Charlotte.

# **9 RECOMEN DACIONES**

- Se recomienda contar con bases de datos fiables. Puesto que, las mismas pueden estar afectadas por algún fenómeno externo, como el ruido y una mala conexión a tierra. Esto, generaría resultados erróneos e irreales.

# **10 TRABAJOS FUTUROS**

La selección de ICs para el diagnóstico de fallos, es importante debido a que existen ICs redundantes que pueden afectar el rendimiento de los algoritmos de aprendizaje, y considerando que; al seleccionar ciertos ICs no solo se reduce la carga computacional, sino que se consigue aumentar la exactitud en la etapa de clasificación, se propone:

- Contrastar los resultados de este estudio bajo metodologías de selección como Chi –cuadrado, correlación de Pearson, Relief y ganancia de información. Esto permitirá conocer el impacto de este aporte.
- Experimentar esta propuesta de análisis en el dominio de tiempo\_ frecuencia

#### **REFERENCIAS**

- [1] P. N. Saavedra, «La medición y análisis de las vibraciones como técnica de inspección de equipos y componentes, aplicaciones, normativas y certificación.», n.<sup>o</sup> Artículo científico, p. 8.
- [2] H. Öztürk, M. Sabuncu, y I. Yesilyurt, «Early Detection of Pitting Damage in Gears using Mean Frequency of Scalogram», *Journal of Vibration and Control*, vol. 14, n.º 4, pp. 469-484, abr. 2008.
- [3] R. V. Sánchez, P. Lucero, J. C. Macancela, y M. Cerrada, «Multi-fault Diagnosis of Rotating Machinery by Using Feature Ranking Methods and SVM-based Classifiers», en *2017 International Conference on Sensing, Diagnostics, Prognostics, and Control (SDPC)*, 2017.
- [4] C. G. Ortiz Farfan, «Adquisición de señales vibracionales y emisiones acústicas combinando fallos en maquinaria rotativa y elaboración de guías de práctica sobre detección de fallos en engranajes por medio de emisiones acústicas», Tesis; Ingneiría Mecanica, Plitecnica Salesiana, Cuenca, 2016.
- [5] M. R. Carangui Vintimilla, «Establecimiento de una base de datos de señales de vibraciones mecánicas de una caja reductora combinando fallos de rodamientos y engranajes rectos», Tesis; Ingneiría Mecanica, Politécnica Salesiana, Cuenca, 2014.
- [6] R. Guiracocha, «Establecimiento de una base de datos de señales de vibraciones acústicas e imágenes termográficas infrarrojas para un sistema mecánico rotativo con la combinación de diferentes tipos de fallos y elaboración de guías de prácticas para detección de fallos en engranajes», Tesis; Ingneiría Mecanica, Plitecnica Salesiana, Cuenca, 2015.
- [7] F. D. Cajas Muñoz y C. P. Torres Díaz, «Adquisición de señales acústicas y de vibración para el diagnóstico de fallos en un compresor reciprocante de doble etapa», dic. 2018.
- [8] Cardona Morales Oscar, «Análisis tiempo-frecuencia de señales de vibraciones mecánicas para la detección de fallos en máquinas rotativas.», Universidad Nacional de Colombia, Manizales -Colombia, 2011.
- [9] G. J. Vachtsevanos, F. Lewis, A. Hess, y B. Wu, *Intelligent fault diagnosis and prognosis for engineering systems*. Wiley Online Library, 2006.
- [10]G. Niu, *Data-Driven Technology for Engineering Systems Health Management: Design Approach, Feature Construction, Fault Diagnosis, Prognosis, Fusion and Decisions*, 1st ed. 2017 edition. Singapore: Springer, 2016.
- [11] S. Yin y S. X. Ding, «A Review on Basic Data-Driven Approaches for Industrial Process Monitoring», *IEEE Transactions on Industrial Electronics*, vol. 61, n.º 11, pp. 6418-6428, nov. 2014.
- [12]E. Khalastchi, M. Kalech, G. A. Kaminka, y R. Lin, «Online data-driven anomaly detection in autonomous robots», *Knowl Inf Syst*, vol. 43, n.<sup>o</sup> 3, pp. 657-688, jun. 2015.
- [13]«Stadhouders A Framework for implementing Condition Based Maint.pdf ..degree work 2007». .
- [14]W. M. Johnson, *NDT data fusion*. London ; New York : New York: Arnold ; John Wiley, 1997.
- [15]R. V. Sanchez Loja, «Diagnóstico de fallos en cajas de engranajes mediante la aplicación de diferentes técnicas de inteligencia artificial», Tesis de doctorado, UNED, Colombia, 2017.
- [16] S. Loja y R. Vinicio, «Diagnóstico de fallos en cajas de engranajes con base en la fusión de datos de señales de vibración, corriente y emisión acústica», *instname:Universidad Pontificia Bolivariana*, 2018.
- [17]P. Večeř, M. Kreidl, y R. Šmíd, «Condition Indicators for Gearbox Condition Monitoring Systems», Acta Polytechnica, vol. 45, n.º 6, ene. 2005.
- [18]R. B. Randall, *Vibration-based Condition Monitoring: Industrial, Aerospace and Automotive Applications*. John Wiley & Sons, 2011.
- [19]V. Sharma y A. Parey, «Frequency domain averaging based experimental evaluation of gear fault without tachometer for fluctuating speed conditions», *Mechanical Systems and Signal Processing*, vol. 85, pp. 278-295, feb. 2017.
- [20]Álvaro Antonio Dedes Rosas, «Análisis de vibraciones en cajas de engranajes.», Universidad de Concepción facultad de ingenieria, Departamento de Ingenieria Mecánica, 2009.
- [21]«Tablas de Charlotte», *Scribd*, 2009. [En línea]. Disponible en: https://es.scribd.com/doc/49362291/Tablas -de- Charlotte-d.
- [22]«Dcl engeniering group», *Mechanical Repairs Gearbox*, Sydney, 2011.
- [23]L. E. Benitez Hernandez, «Las fallas en los engranajes». Universidad Nacional de Colombia.
- [24]Robert L. Norton, *Diseño de maquinaria*, Segunda edición. .
- [25]Á. S. M. Rodríguez y J. L. M. Rodríguez, «Principales fallas en las transmisiones por engranajes», p. 6.
- [26]J. Lin y M. J. Zuo, «Gearbox fault diagnosis using adaptive wavelet filter.», *Mechanical*  Systems and Signal Processing, vol. 17, n.º 6, pp. 1259-1269, nov. 2003.
- [27]V. E. Starzhinskii, Y. L. Soliterman, A. M. Goman, y S. A. Osipenko, «"Forms of damage to gear wheels: Typology and recommendations on prevention", J. Frict. Wear, vol. 29, n.o 5, pp. 340-353,». oct-2008.
- [28]X. Liang, M. J. Zuo, y M. R. Hoseini, «"Vibration signal modeling of a planetary gear set for tooth crack detection", Eng. Fail. Anal., vol. 48, n.o Supplement C, pp. 185-200,». feb-2015.
- [29]F. C. T. Fakhfakh, *«Analytical modelling of spur gear tooth crack and influence on gearmesh stiffness», Eur. J. Mech.-ASolids,* vol. 28, n.o 3, pp. 461–468,. 2009.
- [30] S. Ebersbach, Z. Peng, y N. Kessissoglou, *The investigation of the condition and faults of a spur gearbox using vibration and wear debris analysis techniques»,* vol. Wear, 260, n.o 1-2, pp. 16-24,. 2006.
- [31]J. J. Liou, *«A theoretical and experimental investigation of roller and gear scuffing»,* The Ohio State University,. 2010.
- [32]M. A. Klein, *«An experimental investigation of materials and surface treatments on gear contact fatigue life»*, The Ohio State University. 2009.
- [33]J. Moya Rodríguez et al., «"Deterioro y modos de fallo en engranajes"». Cuba-2014.
- [34] S. P. Radzevich, Dudley"s, «handbook of practical gear design and manufacture. CRC Press», 2016.
- [35]Moya Rodríguez et al., *, «Bancos de prueba para el ensayo de transmisiones por engranajes»*. 2014.
- [36]Alfonso Fernandez, «Engranajes; Frecuencias propias de un engranaje», 2010.
- [37]A. H. D. Ivan Jimenes Sanchez, «Estudio experimental de fallas en engranajes rectos por desalineacion, exentricidad y diente roto», Universidad Industrial de Santander, Colombia.
- [38]Edison Pacheco, «Adquisición de señales de vibración y emisión acústica para el diagnóstico de severidad de fallos en maquinaria rotativa»,» Universidad Politécnica Salesiana, Cuenca, Ecuador, Cuenca, 2018.

[39]Z. Y. M. Hurtado y C. P. Tello, «Validación de señales vibro-acústicas para el diagnóstico de fallas en rodamientos en un generador síncrono», *Ciencia e Ingeniería Neogranadina*, vol. 27, n.º 2, pp. 51-81, 2017.

**ANEXOS**

#### **ANEXO1**

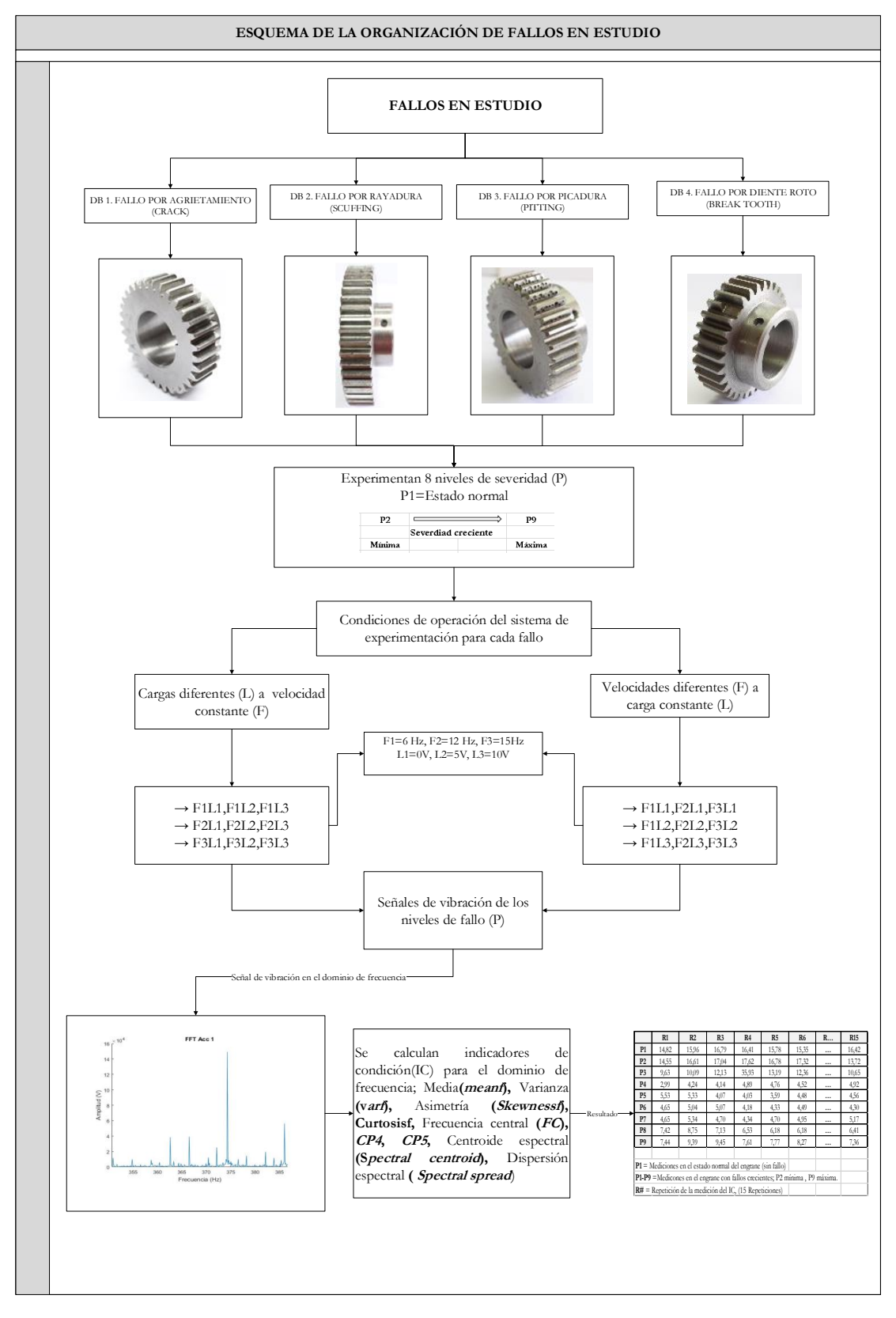

**Figura 132**. Esquema de la organización de fallos en estudio [Autor].

## **ANEXO 2**

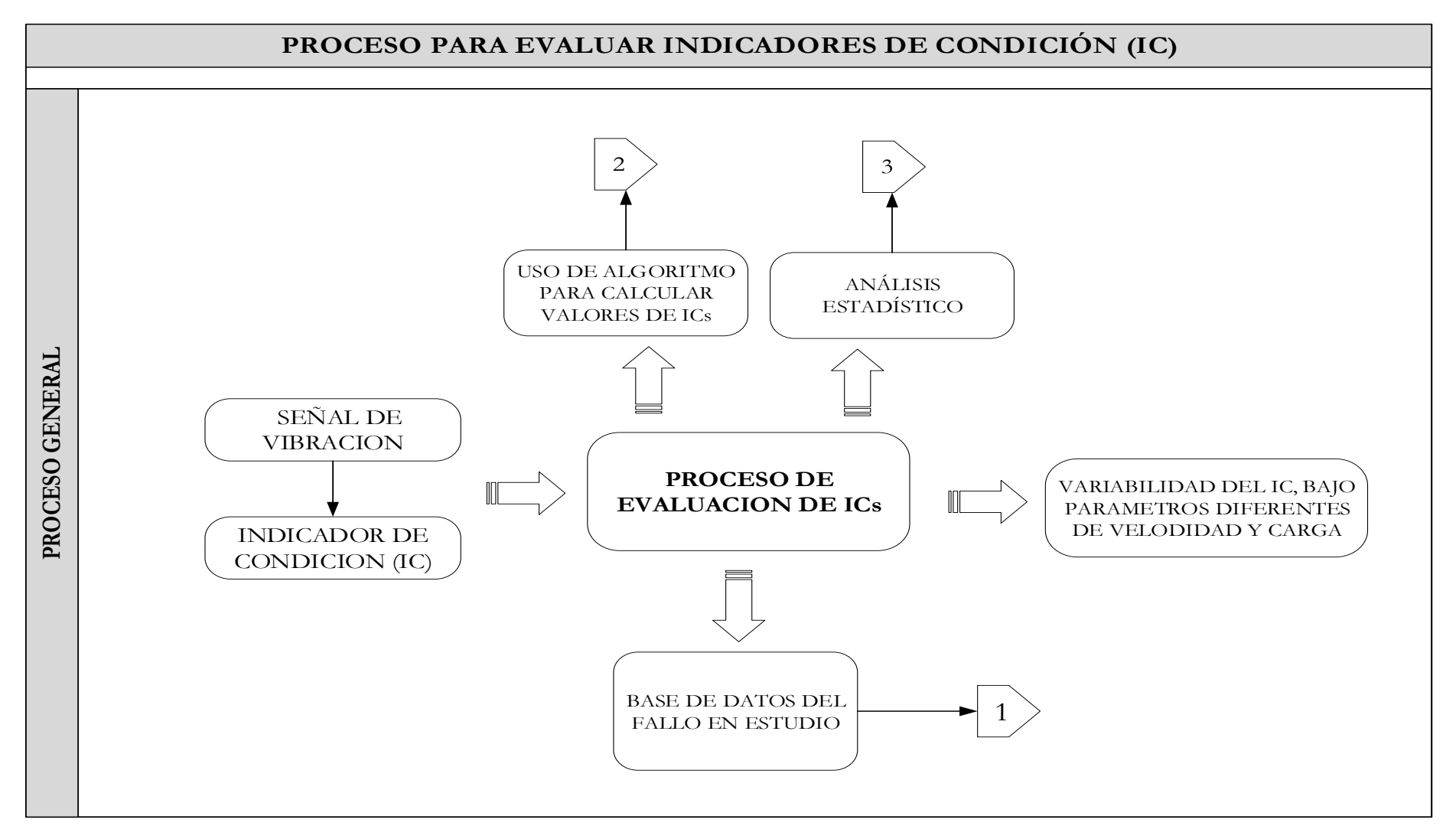

**Figura 133**. Proceso general para evaluar indicadores de condición [Autor].

#### **ANEXO 2.1**

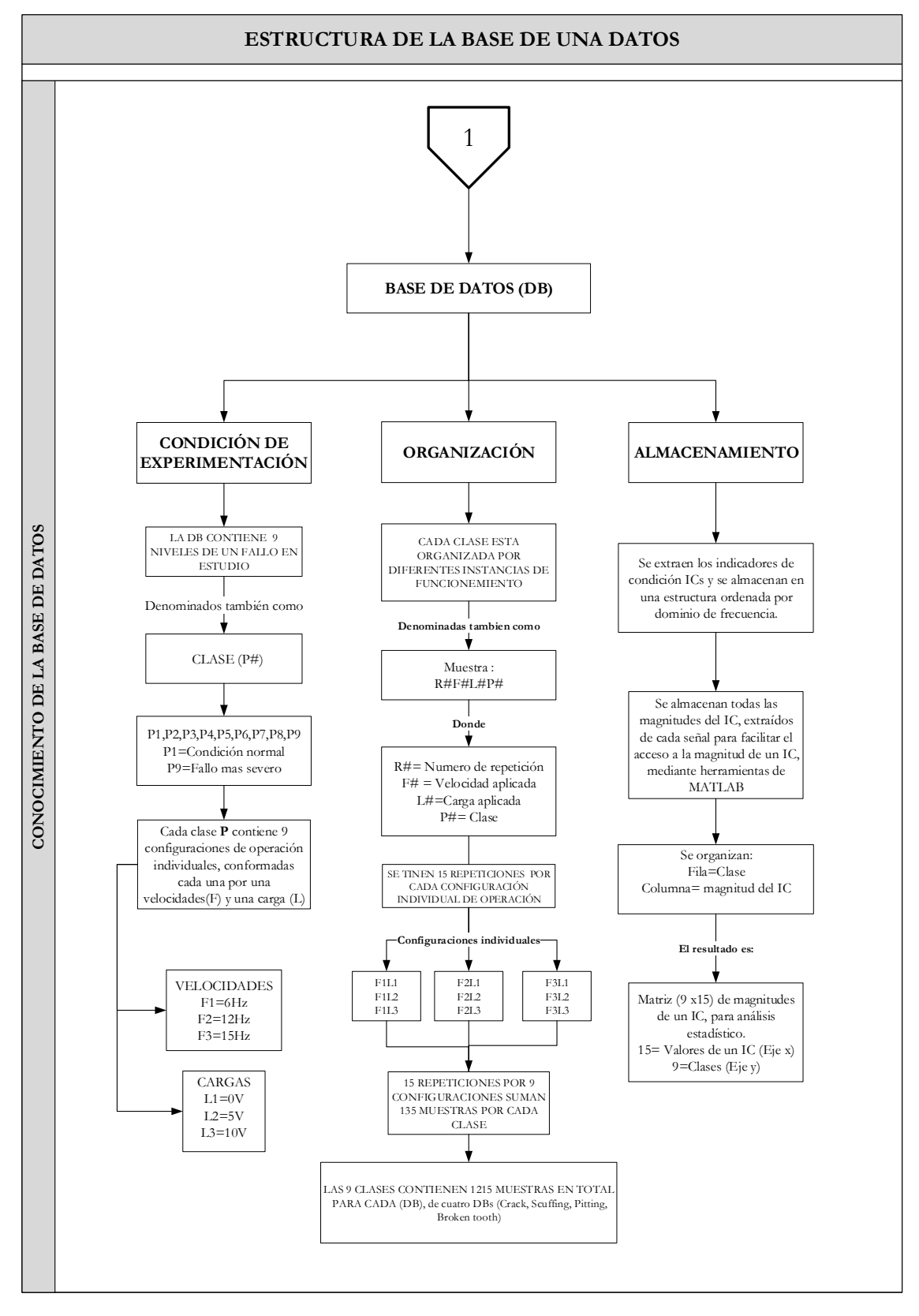

**Figura 134**. Estructura de las bases de datos [Autor].

### **ANEXO 2.2**

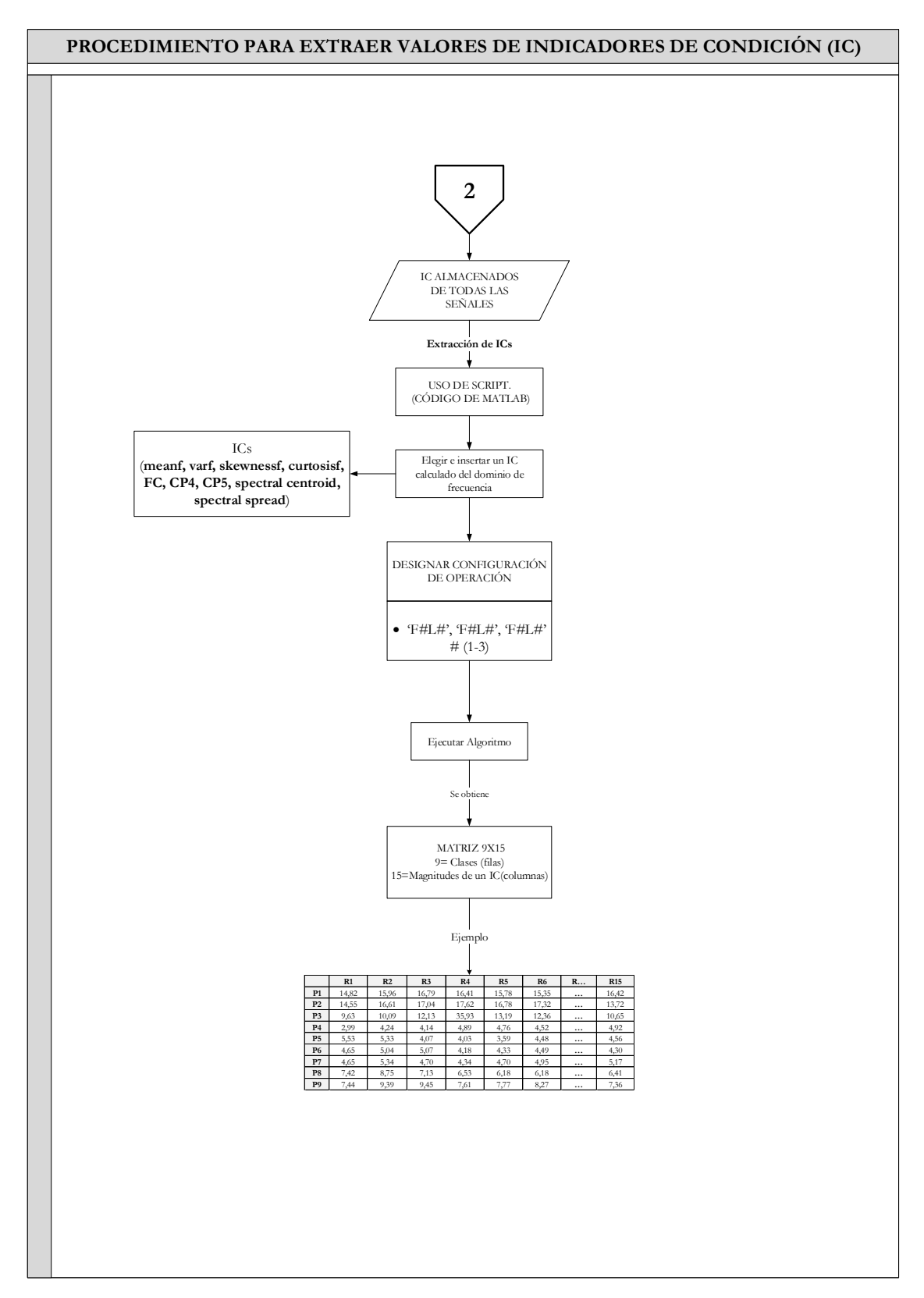

**Figura 135**. Procedimiento para extraer ICs [Autor].

## **ANEXO 2.3**

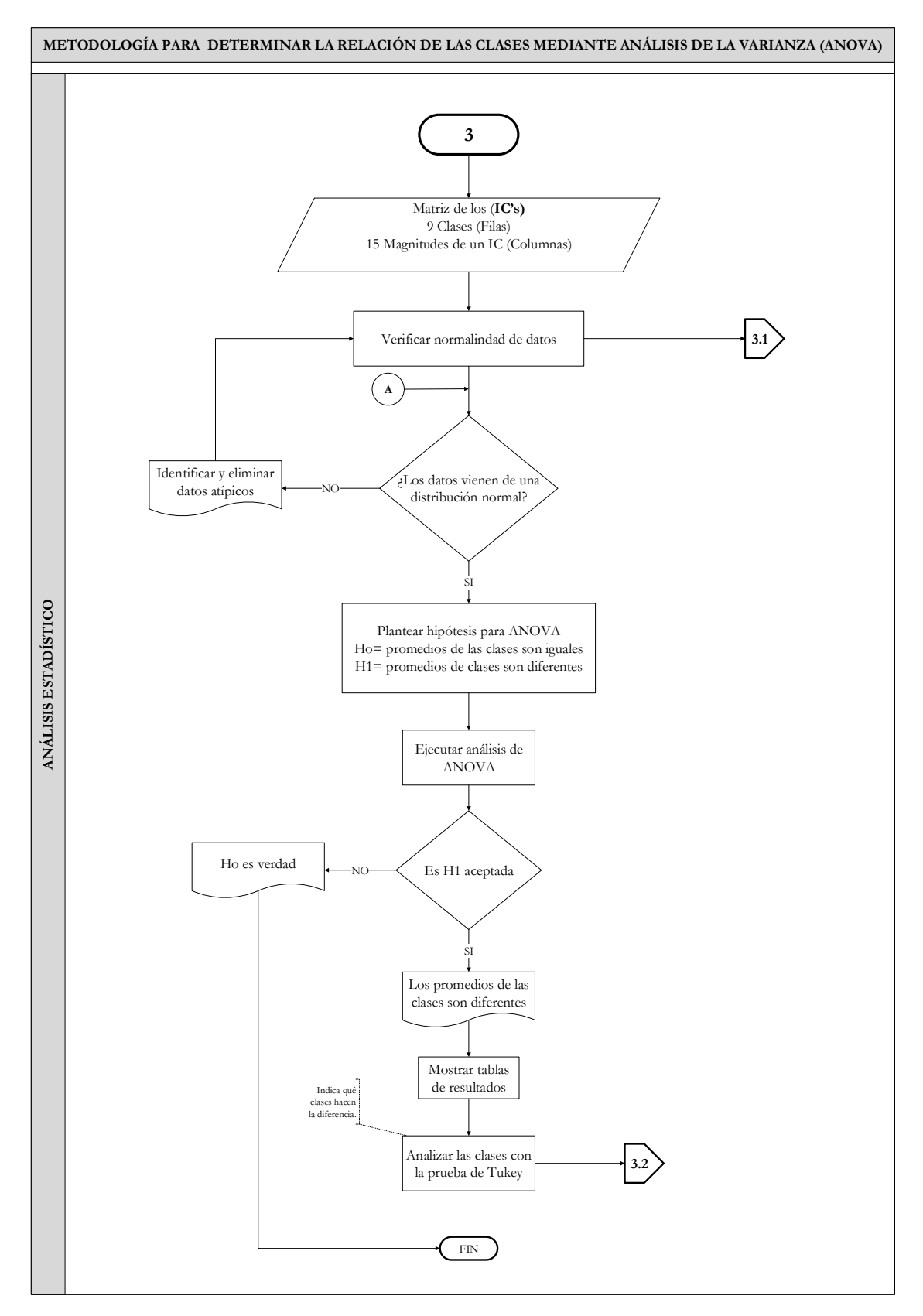

**Figura 136**. Metodología para análisis de clases mediante ANOVA [Autor].
**ANEXO 2.3.1**

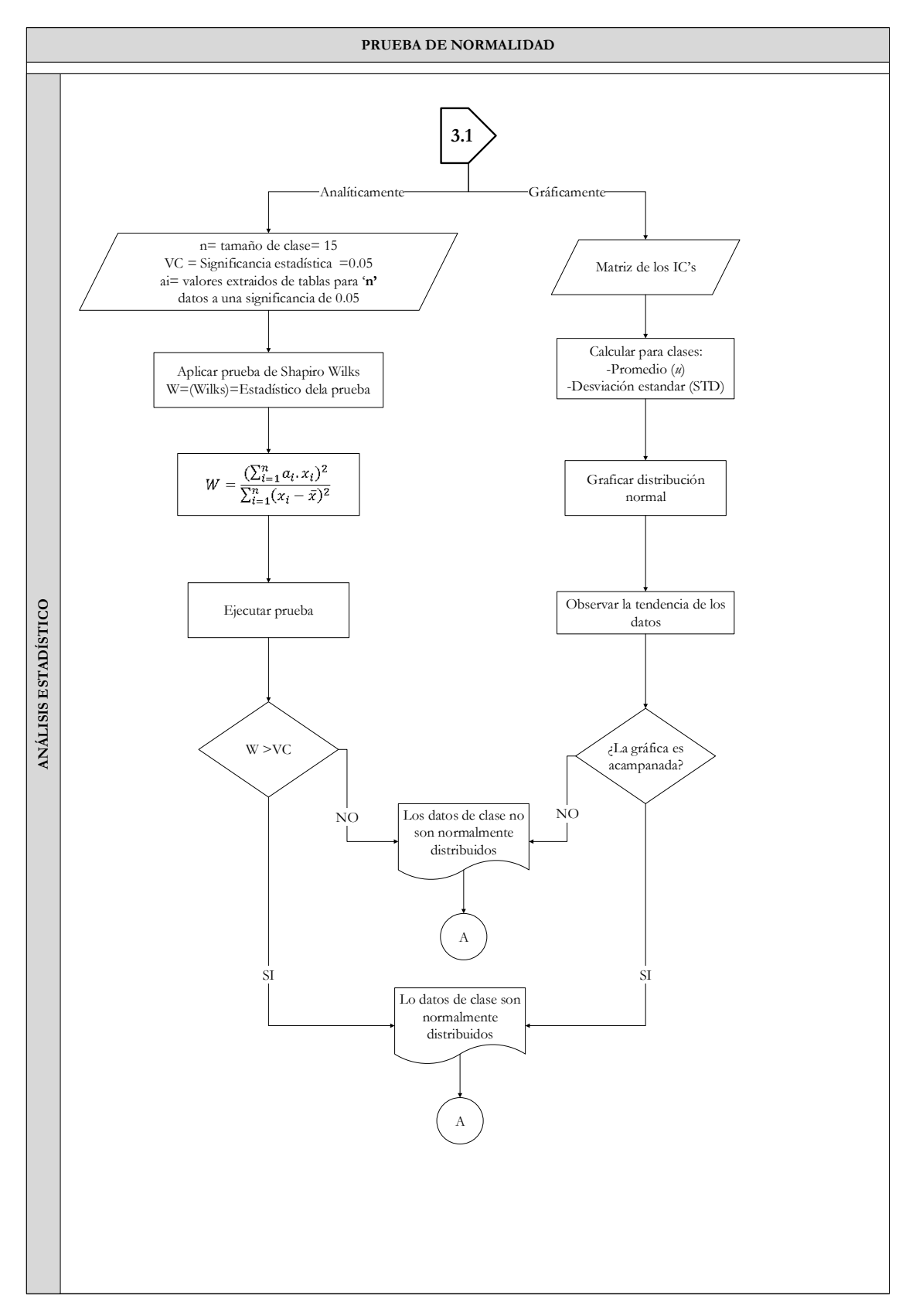

**Figura 137**. Prueba de normalidad de los datos [Autor].

#### **ANEXO 2.3.2**

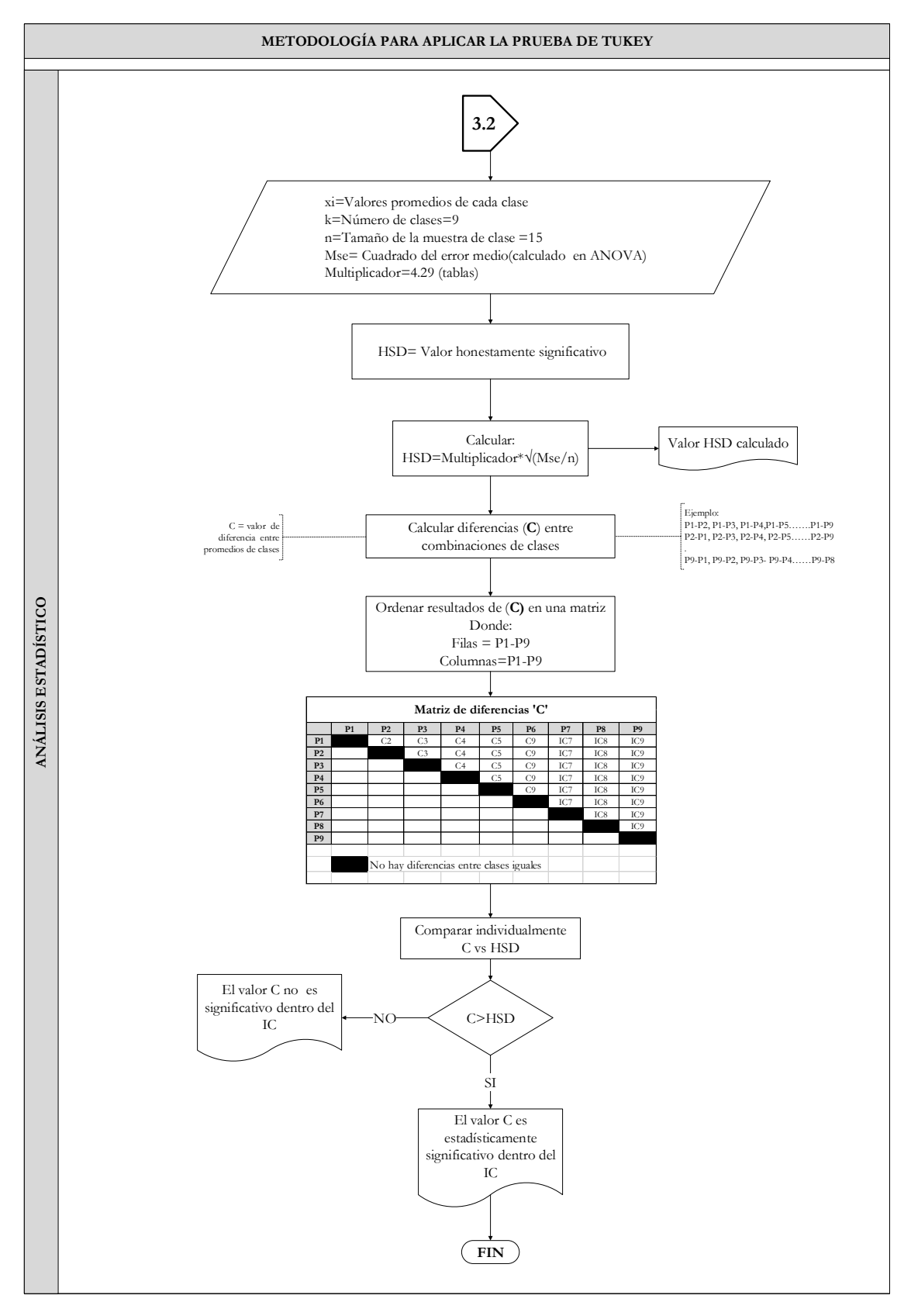

**Figura 138**. Metodología para aplicar prueba de Tukey [Autor].

#### **ANEXO 3**

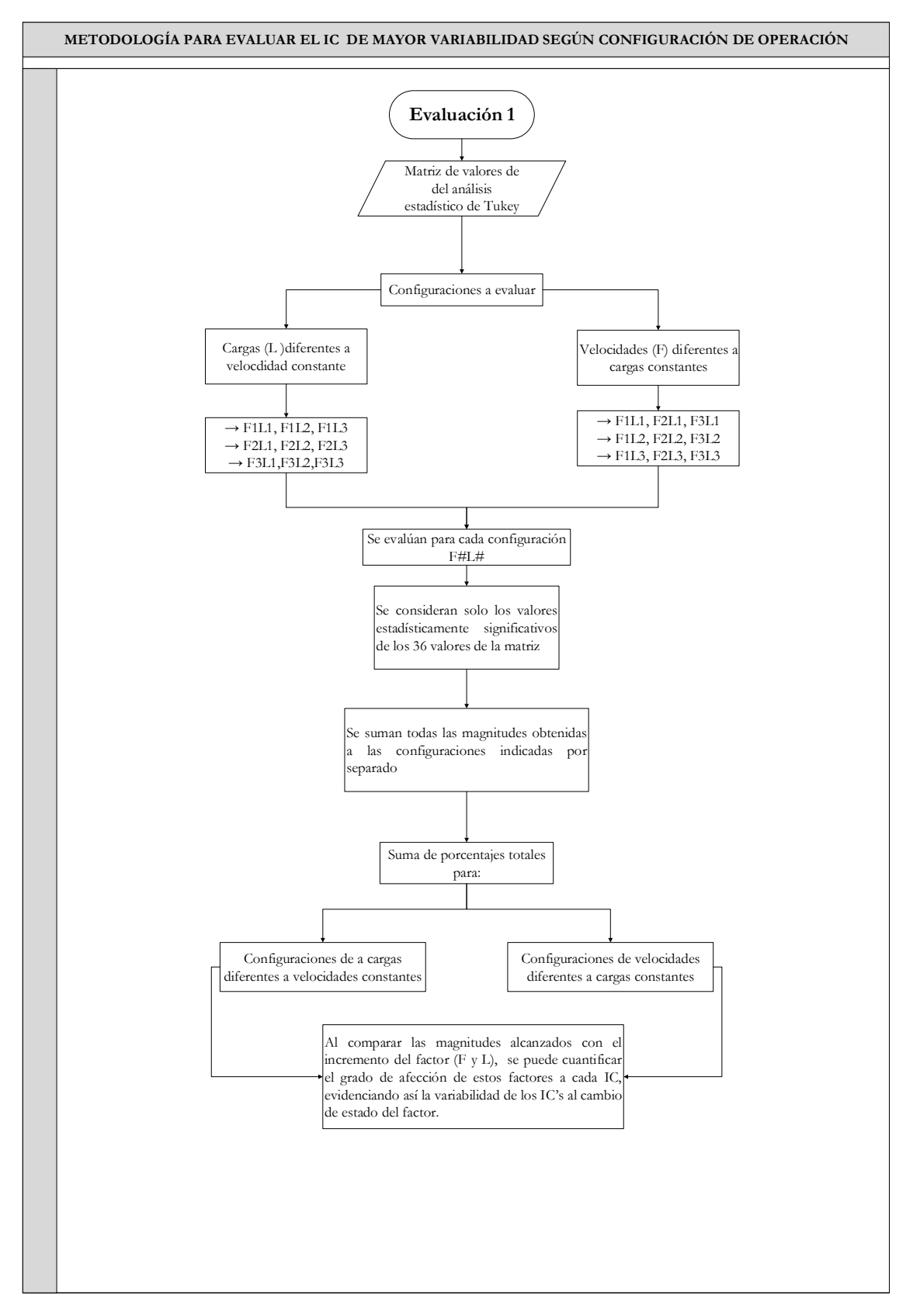

**Figura 139**. Metodología para evaluación 1[Autor].

#### **ANEXO 4**

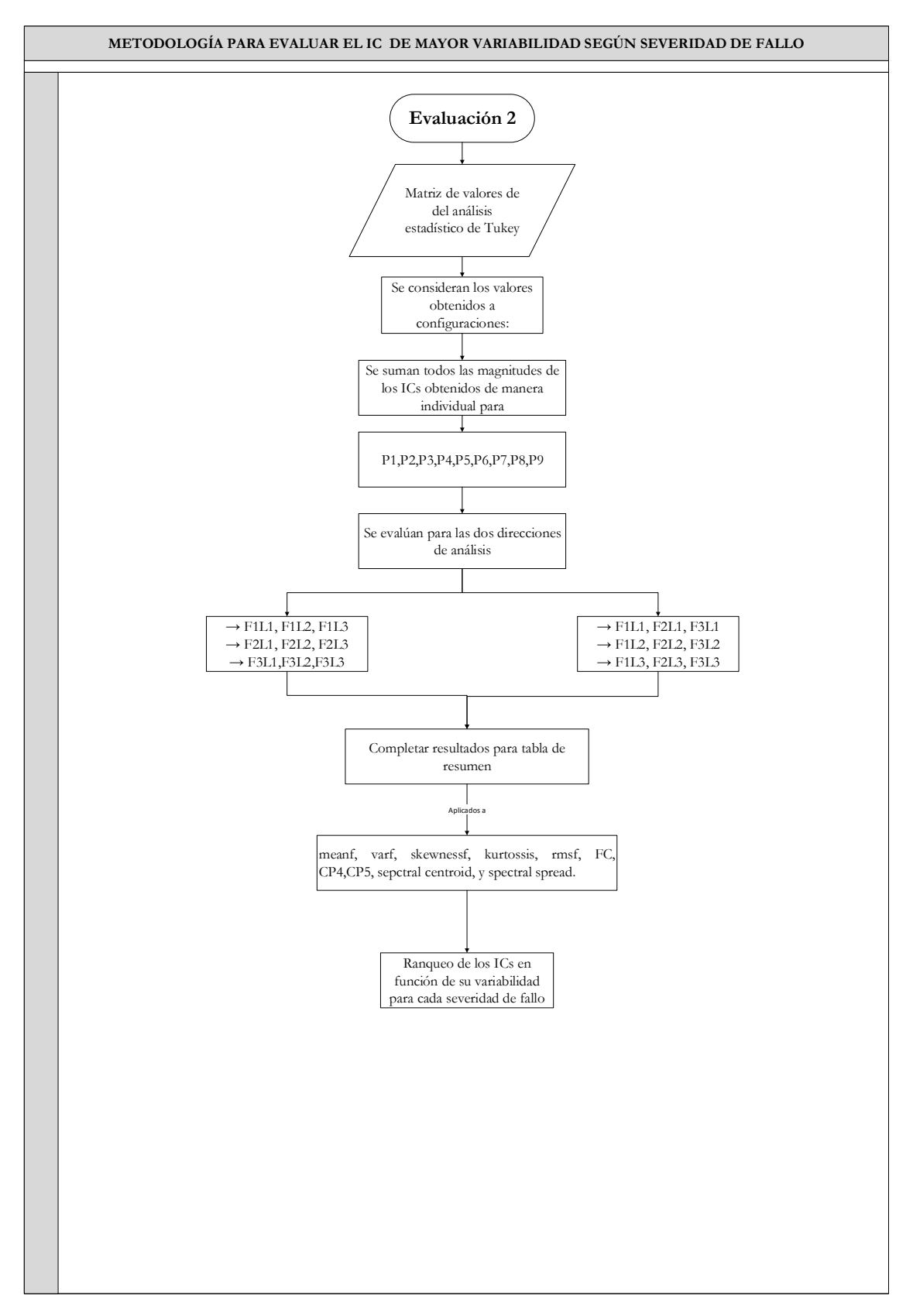

**Figura 140**. Metodología para evaluación 2 [Autor].

#### **ANEXO 5**

## **ESPECTROS DE LAS SEVERIDADES DE FALLOS INCREMENTALES, BAJO UNA CONFIGURACIÓN ENTRE VELOCIDAD Y CARGA**

En las siguientes gráficas se aprecian las variaciones de amplitud conforme se desarrolla el fallo para los cuatro fallos estudiados: agrietamiento (Crack), rayadura (Scuffing), picadura (Pitting) y diente roto (Broken tooth). Se ha tomado los resultados de la repetición 7 puesto que representa una iteración donde la gráfica es estable para las configuraciones mostradas

| <b>AGRIETAMIENTO</b> (Crack)                  |          |  |  |  |  |  |                                                                                          |  |  |                  |  |
|-----------------------------------------------|----------|--|--|--|--|--|------------------------------------------------------------------------------------------|--|--|------------------|--|
|                                               |          |  |  |  |  |  | R7F1L1P1, R7F1L1P2, R7F1L1P3, R7F1L1P4, R7F1L1P5, R7F1L1P6, R7F1L1P7, R7F1L1P8, R7F1L1P9 |  |  | GRAFICA 1        |  |
| <b>F= INCREMENTAL</b>                         |          |  |  |  |  |  |                                                                                          |  |  |                  |  |
| <b>L=CONSTANTE</b>                            |          |  |  |  |  |  | R7F2L1P1, R7F2L1P2, R7F2L1P3, R7F2L1P4, R7F2L1P5, R7F2L1P6, R7F2L1P7, R7F2L1P8, R7F2L1P9 |  |  | GRAF ICA 2       |  |
|                                               | R7F3L1P1 |  |  |  |  |  | R7F3L1P2 R7F3L1P3 R7F3L1P4 R7F3L1P5 R7F3L1P6 R7F3L1P7 R7F3L1P8 R7F3L1P9                  |  |  | GRAFICA 3        |  |
|                                               |          |  |  |  |  |  |                                                                                          |  |  |                  |  |
|                                               |          |  |  |  |  |  | R7F1L1P1, R7F1L1P2, R7F1L1P3, R7F1L1P4, R7F1L1P5, R7F1L1P6, R7F1L1P7, R7F1L1P8, R7F1L1P9 |  |  | GRAFICA 4        |  |
| <b>F= CONSTANTE ;</b><br><b>L=INCREMENTAL</b> |          |  |  |  |  |  | R7F1L2P1, R7F1L2P2, R7F1L2P3, R7F1L2P4, R7F1L2P5, R7F1L2P6, R7F1L2P7, R7F1L2P8, R7F1L2P9 |  |  | <b>GRAFICA 5</b> |  |
|                                               |          |  |  |  |  |  | R7F1L3P1, R7F1L3P2, R7F1L3P3, R7F1L2P4, R7F1L3P5, R7F1L3P6, R7F1L3P7, R7F1L3P8, R7F3L3P9 |  |  | <b>GRAFICA 6</b> |  |

**Tabla 81**. Muestras del fallo por agrietamiento [Autor].

**Tabla 82**. Muestras del fallo por rayadura [Autor].

### **RAYADURA (Scuffing)**

| <b>F=INCREMENTAL</b><br><b>L=CONSTANTE</b>   |           |          |                                                                                |          |                                    |  |                   | R7F1L1P1, R7F1L1P2, R7F1L1P3, R7F1L1P4, R7F1L1P5, R7F1L1P6, R7F1L1P7, R7F1L1P8, R7F1L1P9 GRAFICA 7 |
|----------------------------------------------|-----------|----------|--------------------------------------------------------------------------------|----------|------------------------------------|--|-------------------|----------------------------------------------------------------------------------------------------|
|                                              | R7F2L1P1. |          | R7F2L1P2, R7F2L1P3, R7F2L1P4, R7F2L1P5, R7F2L1P6, R7F2L1P7, R7F2L1P8, R7F2L1P9 |          |                                    |  |                   | GRAFICA 8                                                                                          |
|                                              | R7F3L1P1. |          | R7F3L1P2, R7F3L1P3, R7F3L1P4, R7F3L1P5, R7F3L1P6, R7F3L1P7, R7F3L1P8, R7F3L1P9 |          |                                    |  |                   | – GRAFICA 9                                                                                        |
|                                              |           |          |                                                                                |          |                                    |  |                   |                                                                                                    |
| <b>F= CONSTANTE;</b><br><b>L=INCREMENTAL</b> | R7F1L2P1. |          |                                                                                |          |                                    |  |                   | R7F1L2P2, R7F1L2P3, R7F1L2P4 R7F1L2P5 R7F1L2P6 R7F1L2P7 R7F1L2P8 R7F1L2P9 GRAFICA 10               |
|                                              | R7F2I 2P1 | R7F2L2P2 | R 7F 2I 2P 3                                                                   | R7F2L2P4 |                                    |  | R7F2L2P8 R7F2L2P9 | GRAFICA 11                                                                                         |
|                                              | R7F3L2P1  | R7F3L2P2 | - R7F3L2P3                                                                     | R7F3L2P4 | - R7F3L2P5 - R7F3L2P6 - R7F3L2P7 - |  | R7F3L2P8 R7F3L2P9 | GRAFICA 12                                                                                         |

**Tabla 83**. Muestras del fallo por picadura [Autor].

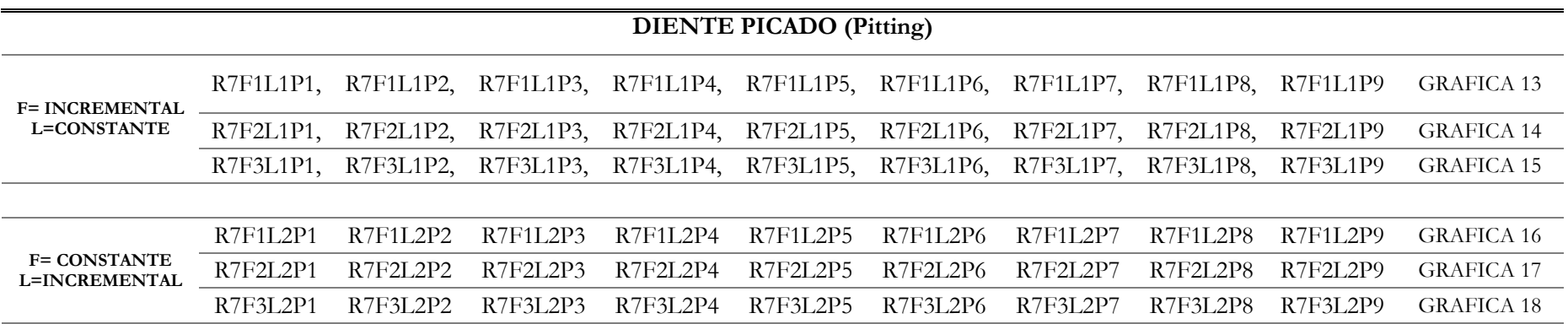

**Tabla 84**. Muestras del fallo por rotura de diente [Autor].

| DIENTE ROTO (BROKEN TOOTH)                    |           |          |                                                                                          |          |          |                   |          |          |            |                   |
|-----------------------------------------------|-----------|----------|------------------------------------------------------------------------------------------|----------|----------|-------------------|----------|----------|------------|-------------------|
| <b>F= INCREMENTAL</b><br>; L=CONSTANTE        |           |          | R7F1L1P1, R7F1L1P2, R7F1L1P3, R7F1L1P4, R7F1L1P5, R7F1L1P6, R7F1L1P7, R7F1L1P8, R7F1L1P9 |          |          |                   |          |          |            | GRAFICA 19        |
|                                               | R7F2L1P1. |          | R7F2L1P2, R7F2L1P3, R7F2L1P4, R7F2L1P5, R7F2L1P6, R7F2L1P7, R7F2L1P8, R7F2L1P9           |          |          |                   |          |          |            | <b>GRAFICA 20</b> |
|                                               | R7F3L1P1. |          | R7F3L1P2, R7F3L1P3, R7F3L1P4, R7F3L1P5, R7F3L1P6, R7F3L1P7, R7F3L1P8, R7F3L1P9           |          |          |                   |          |          |            | <b>GRAFICA 21</b> |
|                                               |           |          |                                                                                          |          |          |                   |          |          |            |                   |
| <b>F= CONSTANTE ;</b><br><b>L=INCREMENTAL</b> | R7F1L2P1  | R7F1L2P2 | R7F1L2P3                                                                                 | R7F1L2P4 | R7F1L2P5 | R7F1L2P6 R7F1L2P7 |          | R7F1L2P8 | - R7F1L2P9 | GRAFICA 22        |
|                                               | R7F2L2P1  | R7F2L2P2 | R7F2L2P3                                                                                 | R7F2L2P4 | R7F2L2P5 | R7F2L2P6          | R7F2L2P7 | R7F2L2P8 | R7F2L2P9   | <b>GRAFICA 23</b> |
|                                               | R7F3L2P1  | R7F3L2P2 | R7F3L2P3                                                                                 | R7F3L2P4 | R7F3L2P5 | R7F3L2P6          | R7F3L2P7 | R7F3L2P8 | R7F3L2P9   | GRAFICA 24        |

# **AGRIETAMIENTO (CRACK) F1=6HZ, L1=0V**

#### **Comparación de espectros ante el incremento del fallo, evaluado a F1=6hz, L1=0v**

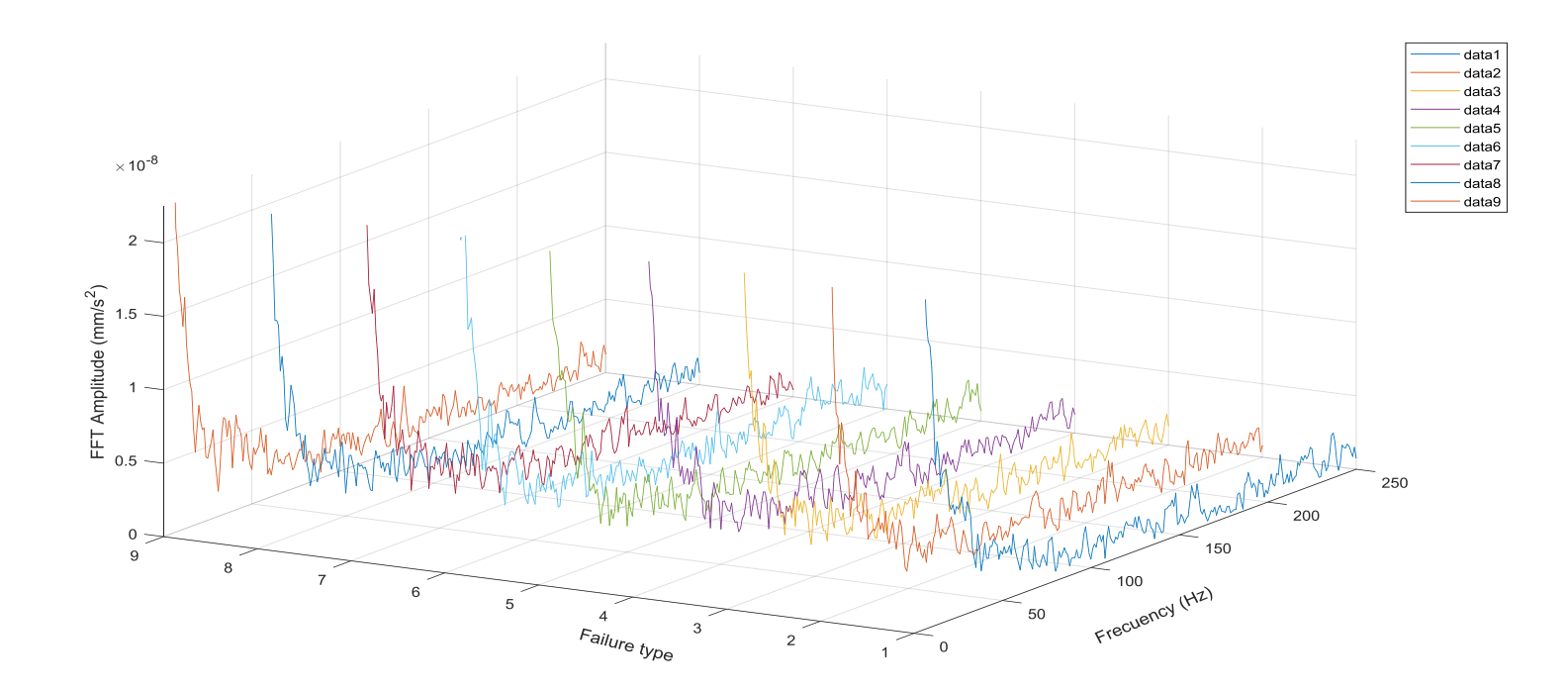

**Figura 141**. Incremento de amplitudes según grado de fallo (P1 a P9), evaluado a F1=6Hz, L1=0V[Autor].

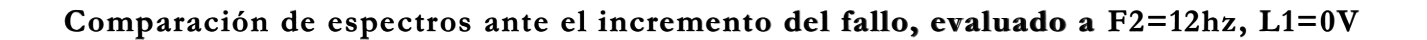

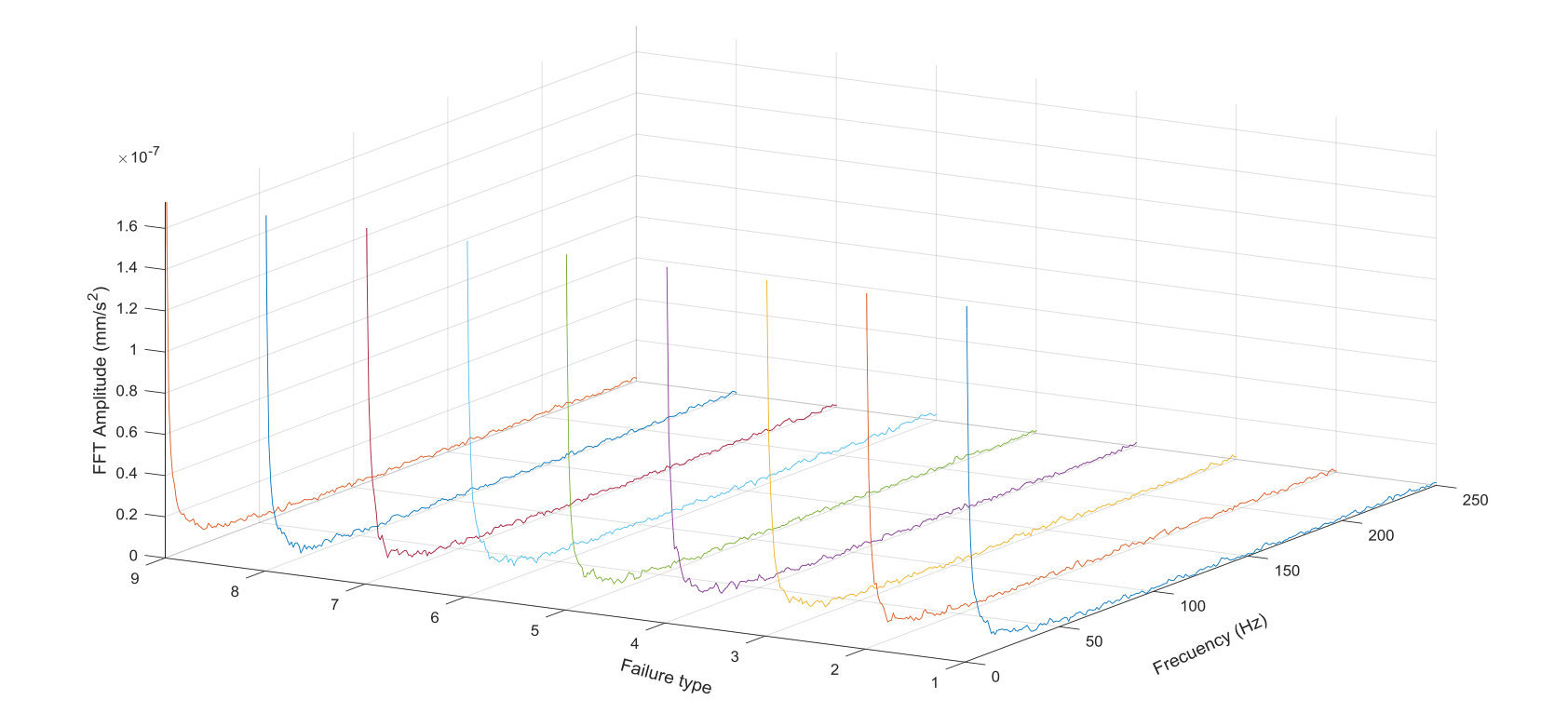

**Figura 142**.Incremento de amplitudes según grado de fallo (P1 a P9), evaluado a F2=12Hz, L1=0V, amplitudes/2[Autor].

**Comparación de espectros ante el incremento del fallo, evaluado a F3=16hz, L1=0V**

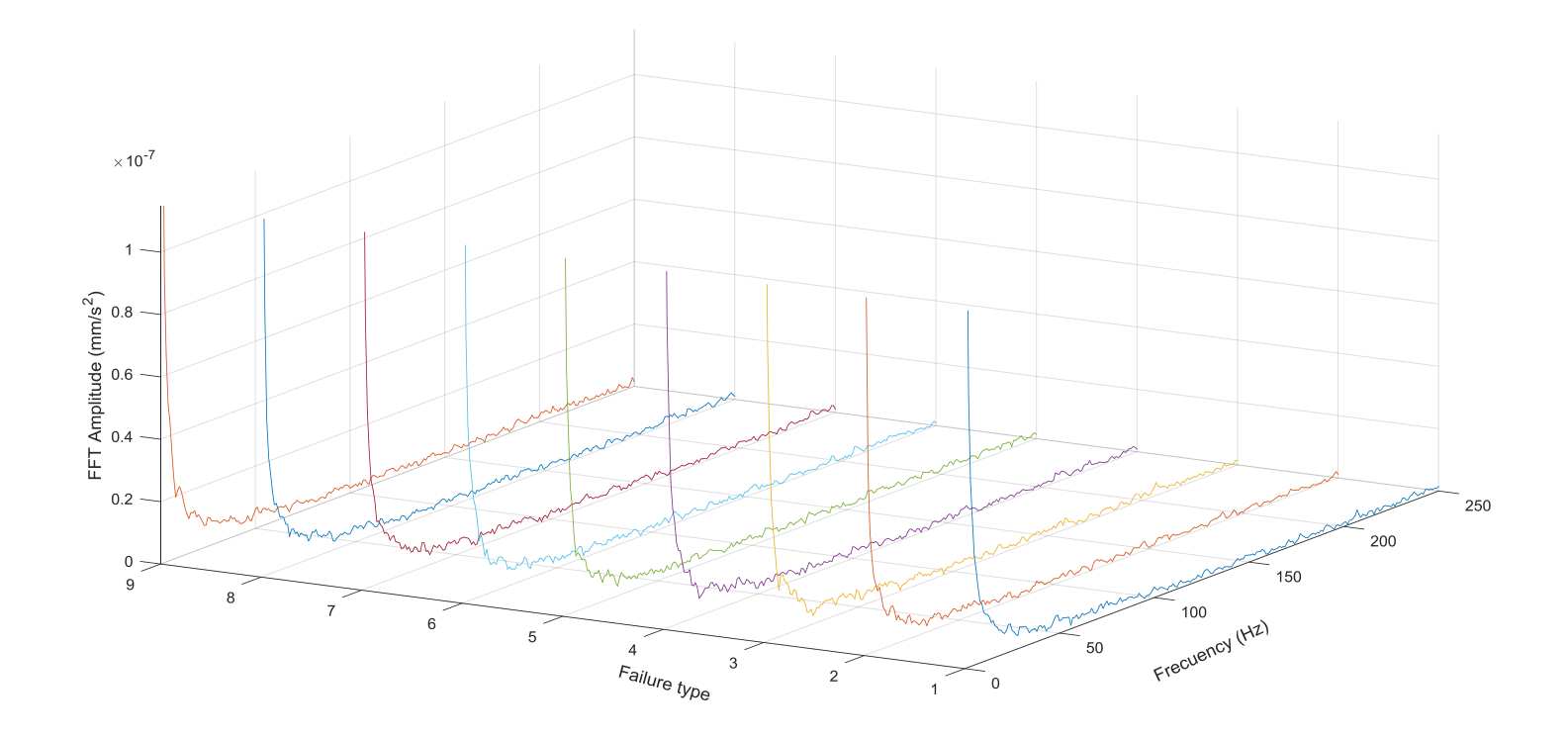

**Figura 143**. Incremento de amplitudes según grado de fallo (P1 a P9), evaluado a F3=16Hz, L1=0V, amplitudes /3[Autor].

# **RAYADURA (SCUFFING)**

## **Comparación de espectros ante el incremento del fallo, evaluado a F1=6hz, L1=0v**

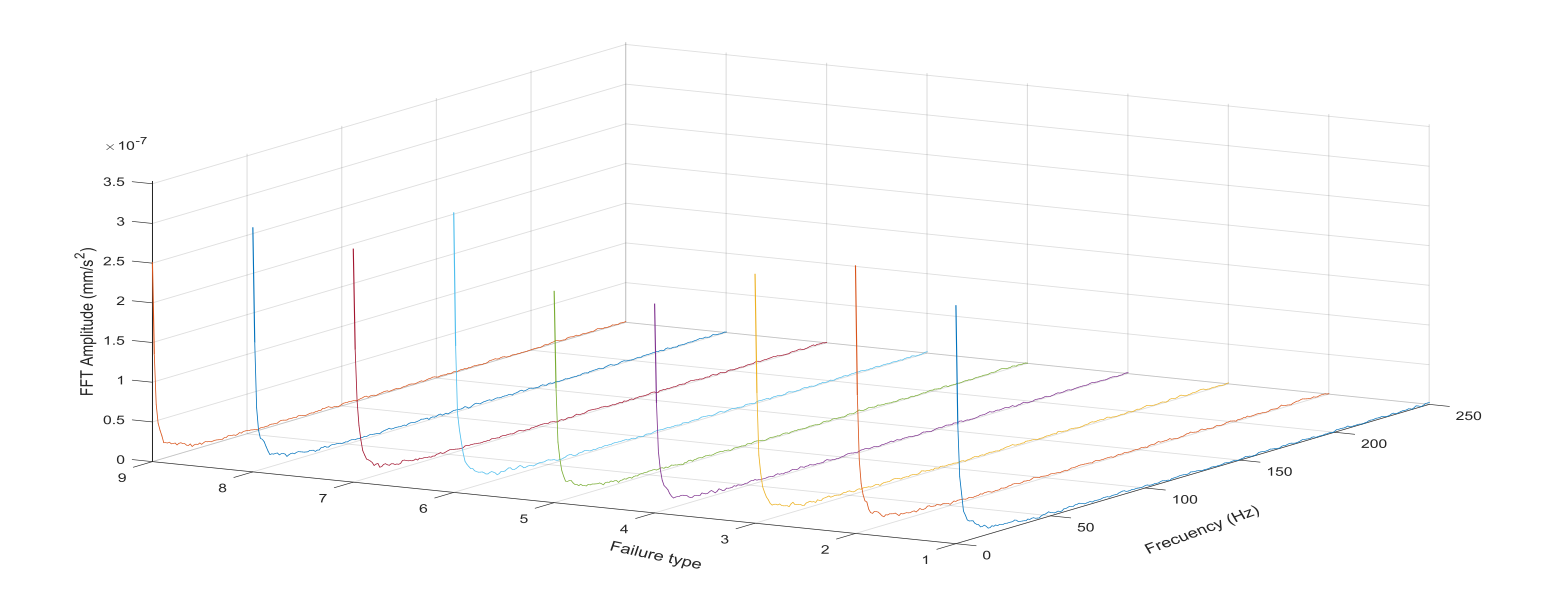

**Figura 144**. Incremento de amplitudes según grado de fallo (P1 a P9), evaluado a F1=6Hz, L1=0V, amplitudes reales [Autor].

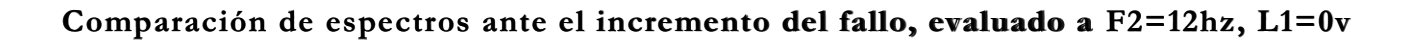

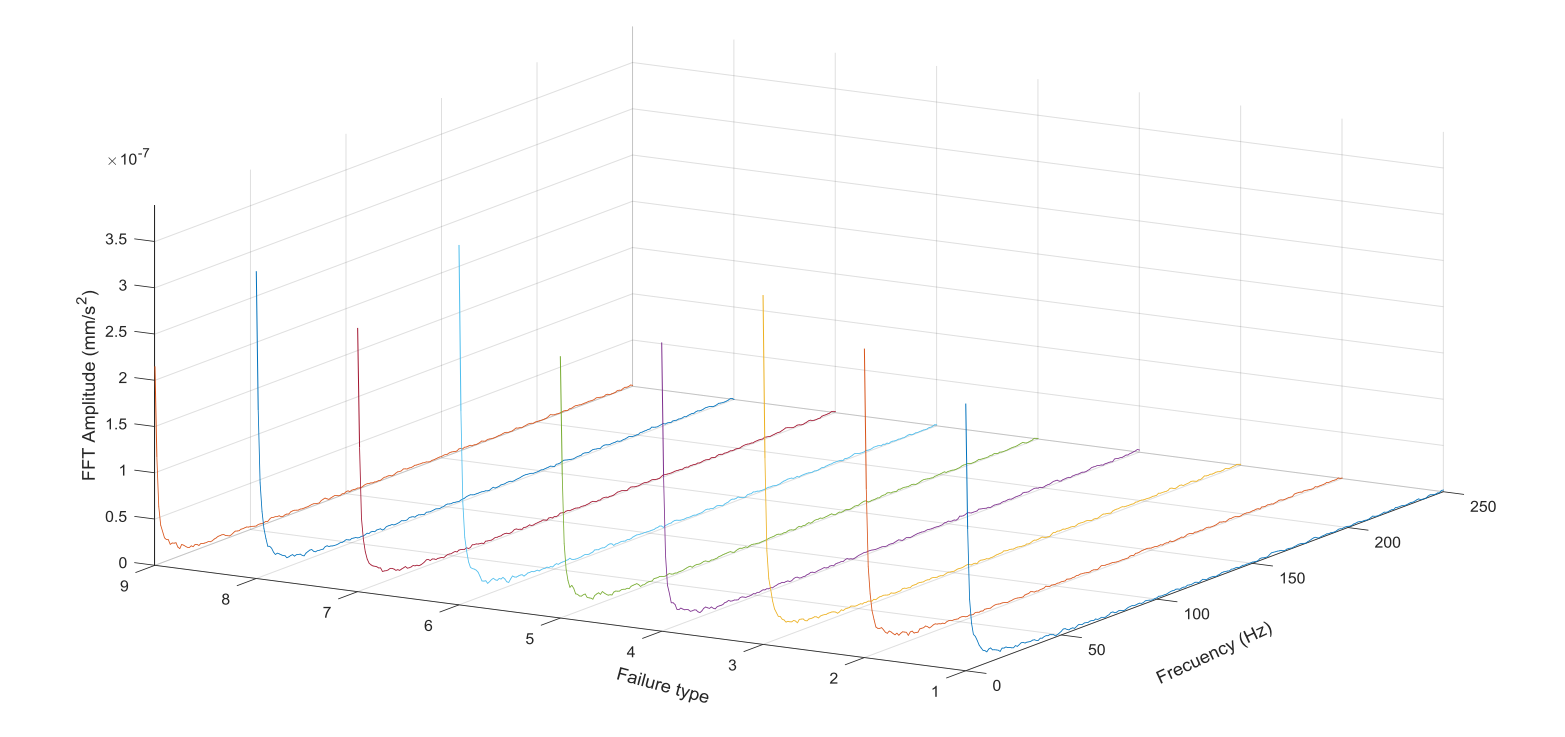

Figura 145. Incremento de amplitudes según grado de fallo (P1 a P9), evaluado a F2=12Hz, L1=0V, amplitudes reales [Autor].

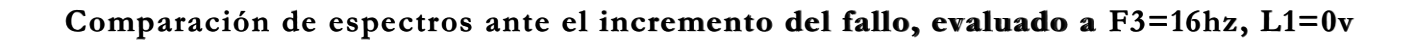

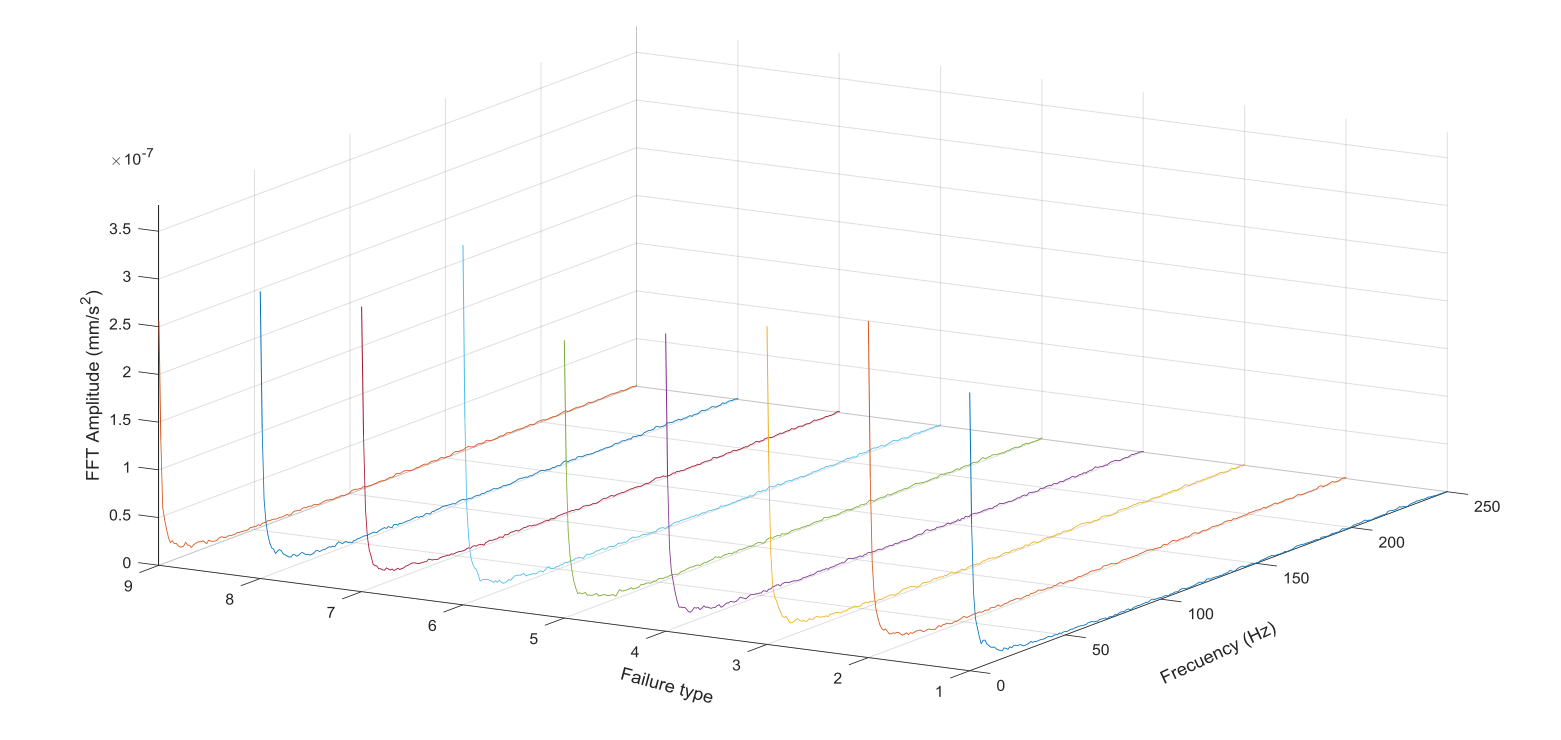

**Figura 146**. Incremento de amplitudes según grado de fallo (P1 a P9), evaluado a F3=16Hz, L1=0V, amplitudes reales [Autor].

# **DIENTE PICADO (PITTING)**

## **Comparación de espectros ante el incremento del fallo, evaluado a F1=6hz, L1=0v**

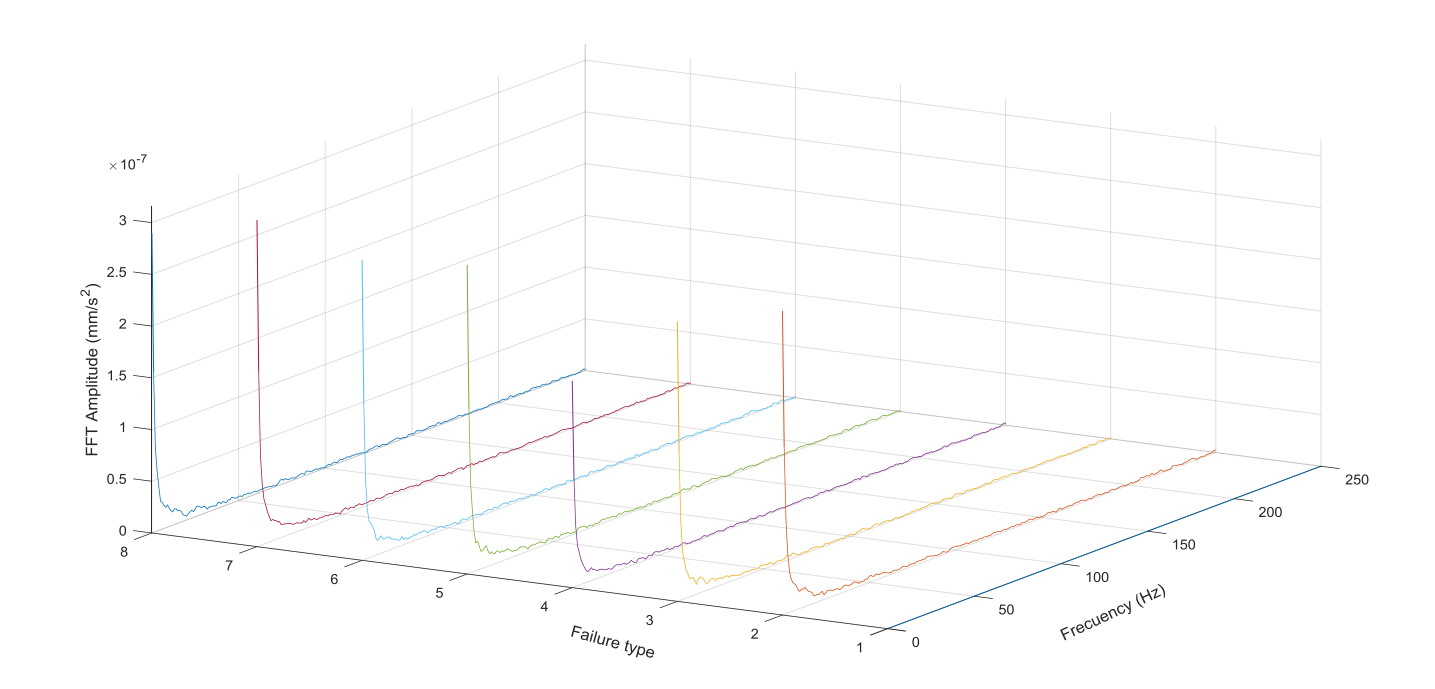

**Figura 147**.Variación de amplitudes según grado de fallo (P1 a P9), evaluado a F1=6Hz, L1=0V, amplitudes reales [Autor].

**Comparación de espectros ante el incremento del fallo de picadura, evaluado a F2=12hz, L1=0v**

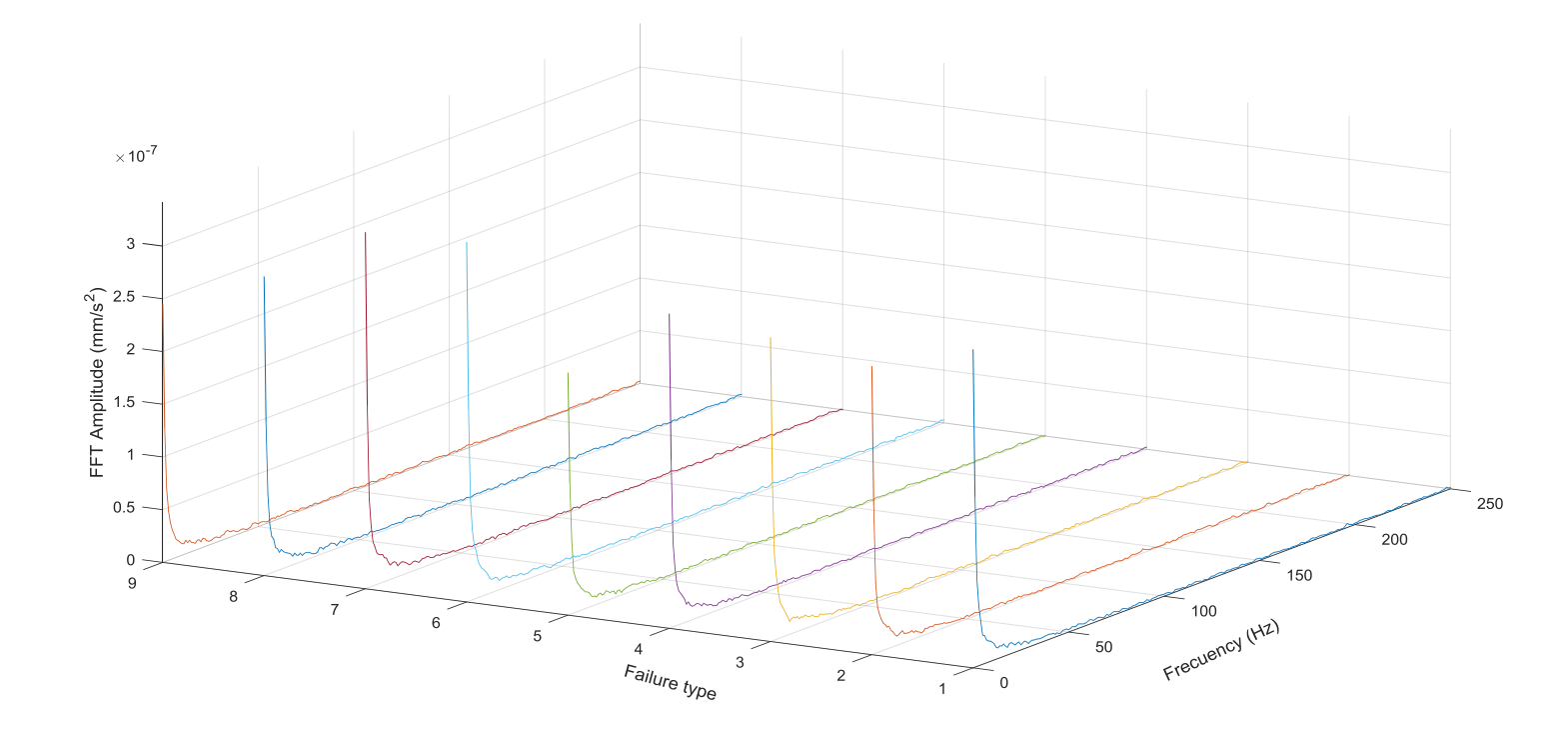

**Figura 148**. Variación de amplitudes según grado de fallo (P1 a P9), evaluado a F2=12Hz, L1=0V, amplitudes reales [Autor].

**Comparación de espectros ante el incremento del fallo por picadura, evaluado a F3=15hz, L1=0v**

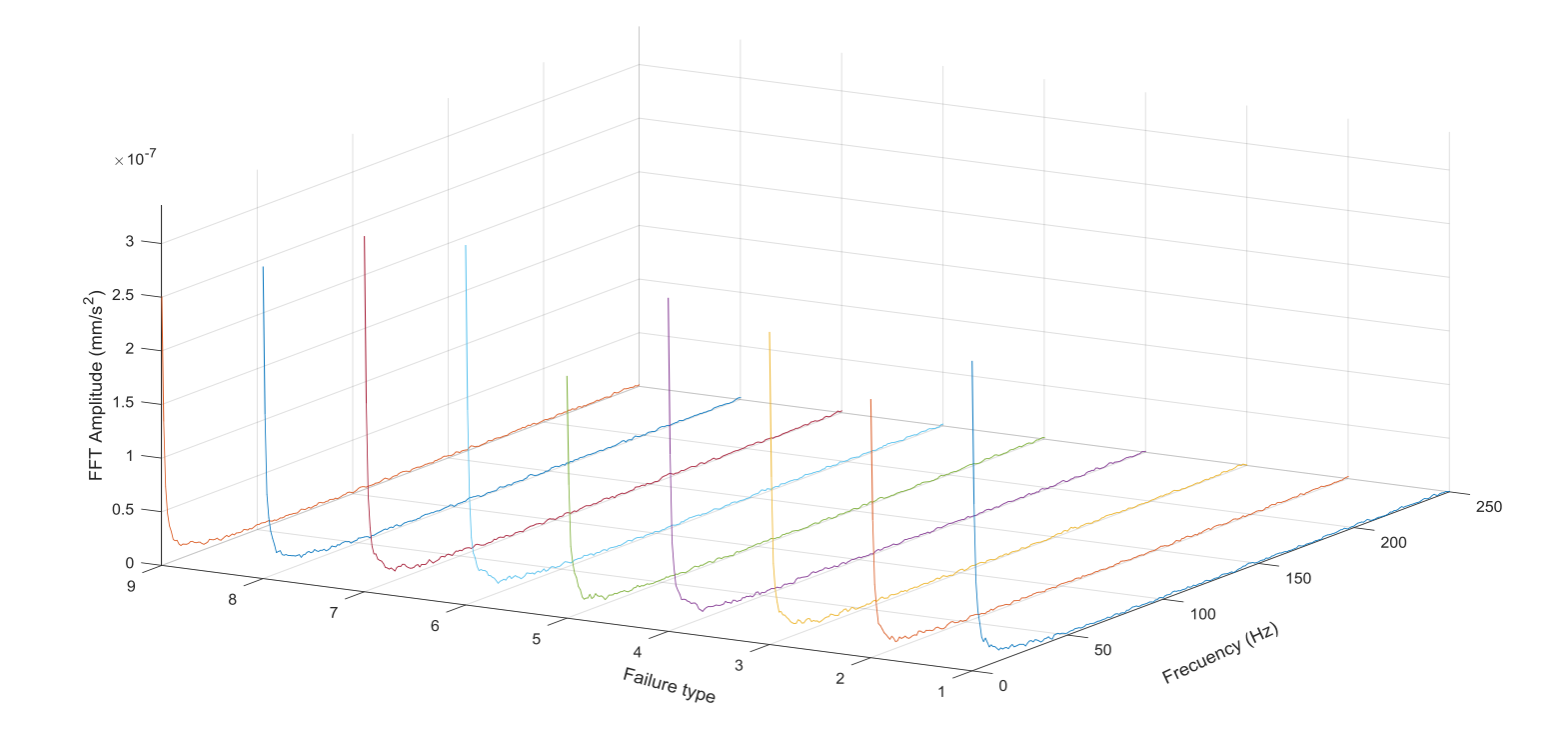

**Figura 149**. Variación de amplitudes según grado de fallo (P1 a P9), evaluado a F3=16Hz, L1=0V, amplitudes reales [Autor].

### **ROTURA DE DIENTE (BROKEN TOOTH) COMPARACIÓN DE ESPECTROS ANTE EL INCREMENTO DEL FALLO POR ROTURA, EVALUADO A F1=6HZ, L1=0V**

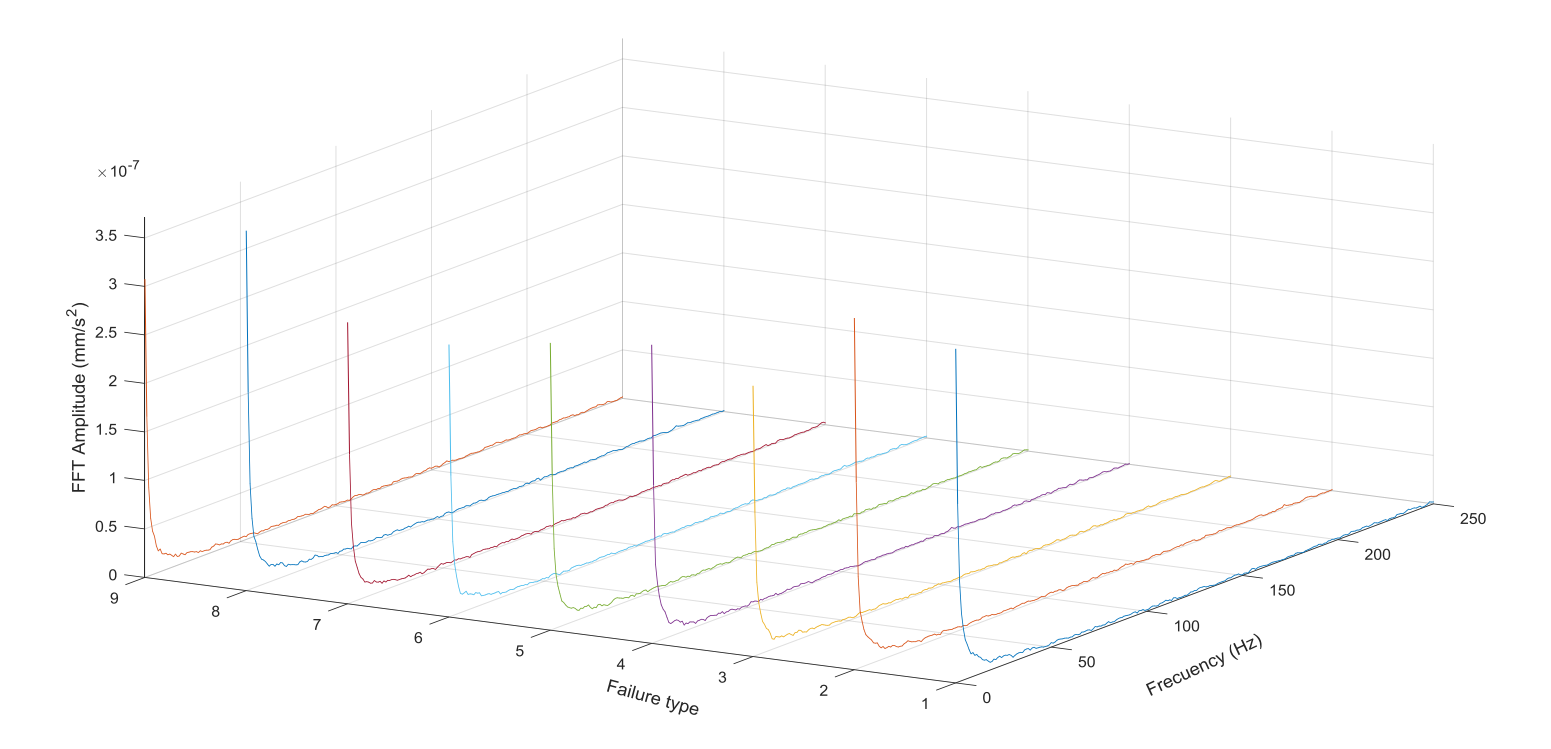

**Figura 150**. Variación de amplitudes según grado de fallo (P1 a P9), evaluado a F1=6Hz, L1=0V, amplitudes reales [Autor].

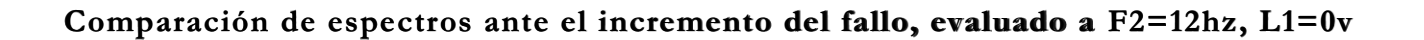

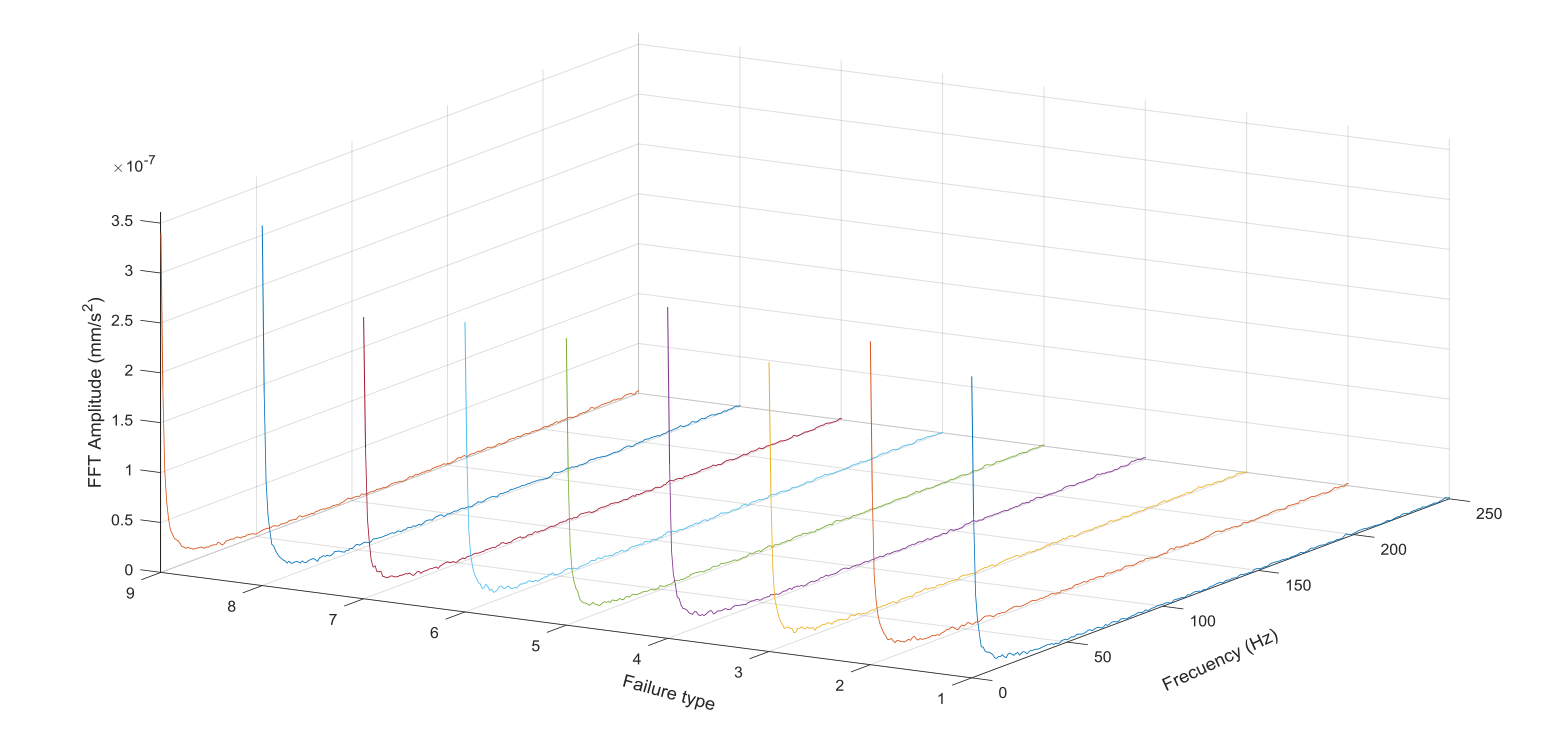

**Figura 151**. Variación de amplitudes según grado de fallo (P1 a P9), evaluado a F2=12Hz, L1=0V, amplitudes reales [Autor].

**Comparación de espectros ante el incremento del fallo por rotura, evaluado a F3=15Hz, L1=0v**

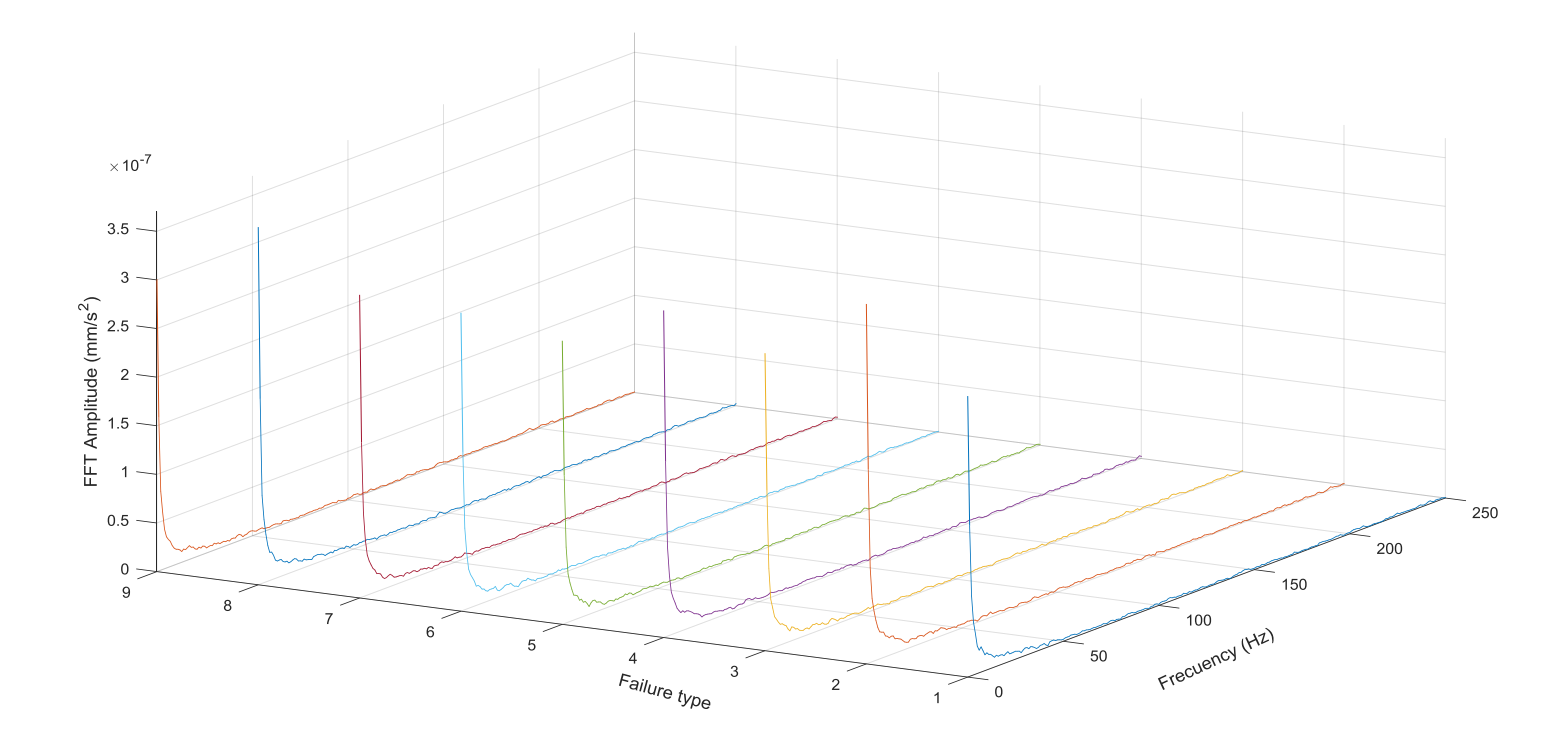

**Figura 152**.Variación de amplitudes según grado de fallo (P1 a P9), evaluado a F3=16Hz, L1=0V, amplitudes reales [Autor].